# **Greenhouse Gas Reporting Program**

# **XML Reporting Instructions for Subpart Y - Petroleum Refineries**

United States Environmental Protection Agency Climate Change Division Washington, DC

December 15, 2017

*These instructions explain how to report the required data for the applicable regulations. Owners and operators of units should refer to the applicable regulations for information about what data are required to be reported.*

*.*

*[This page intentionally left blank]*

# **Table of Contents**

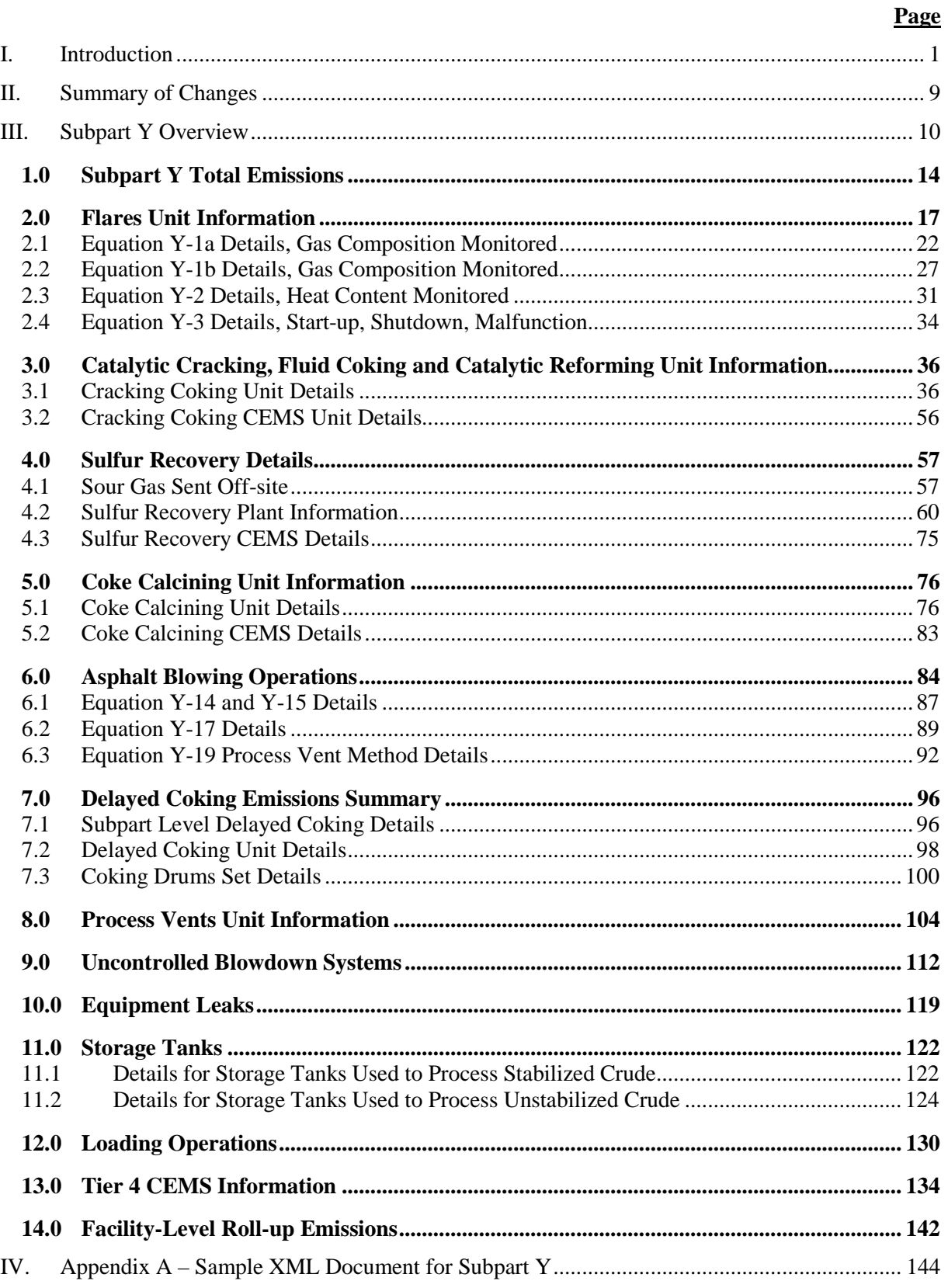

## **List of Tables**

## **Page**

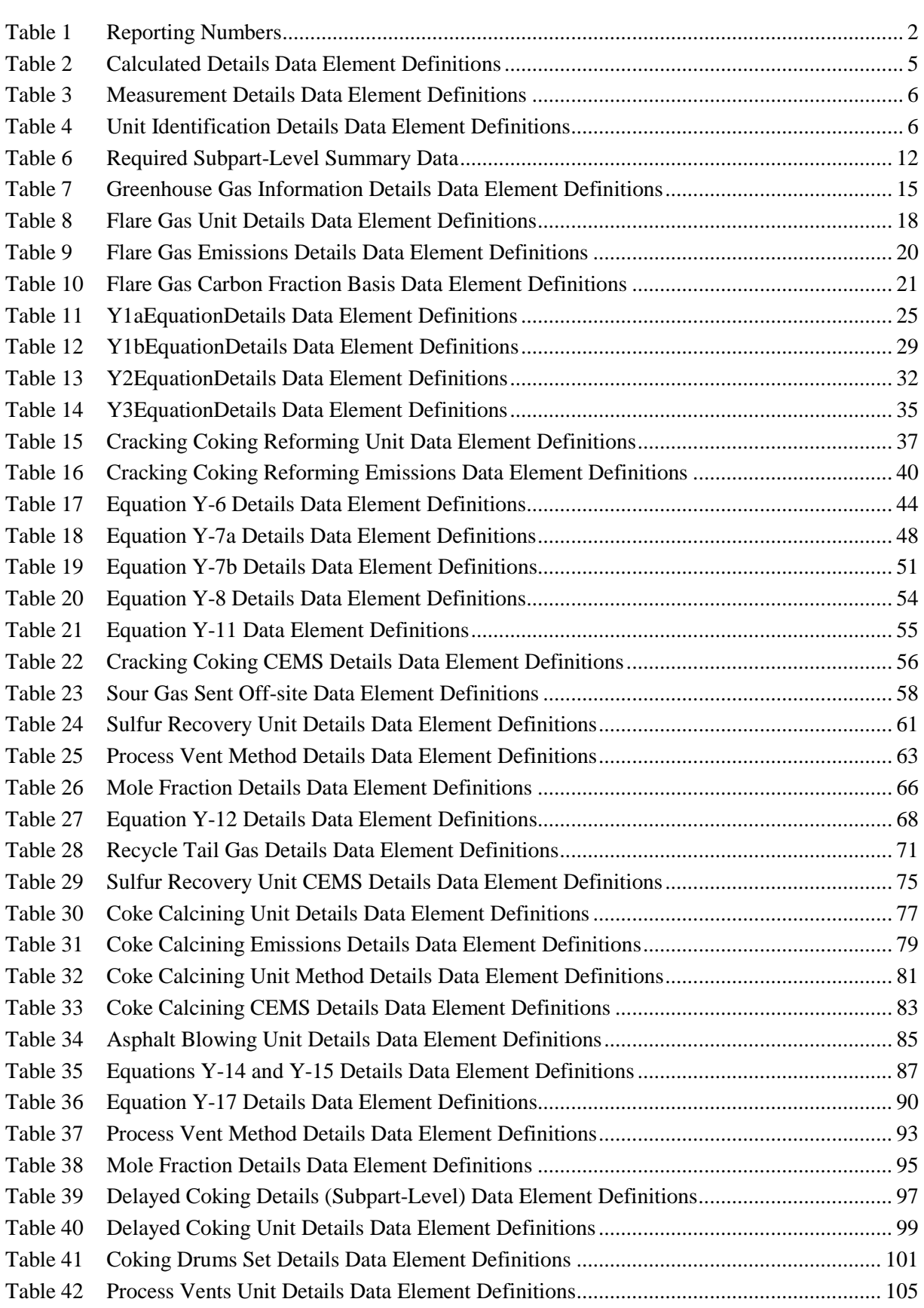

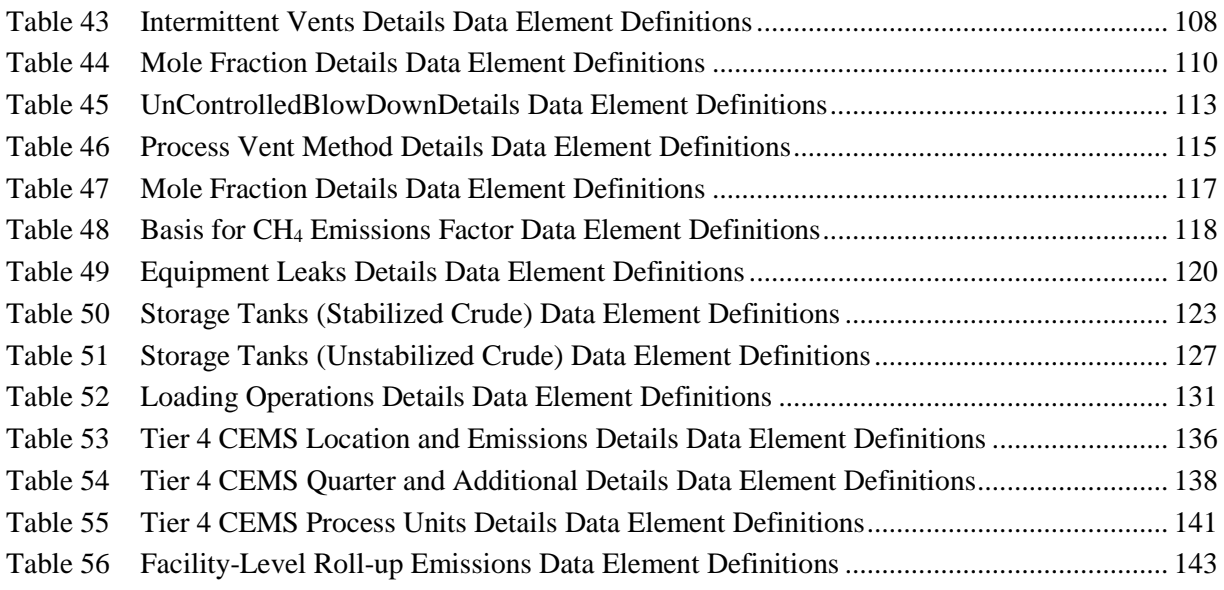

## **List of Figures**

## **Page**

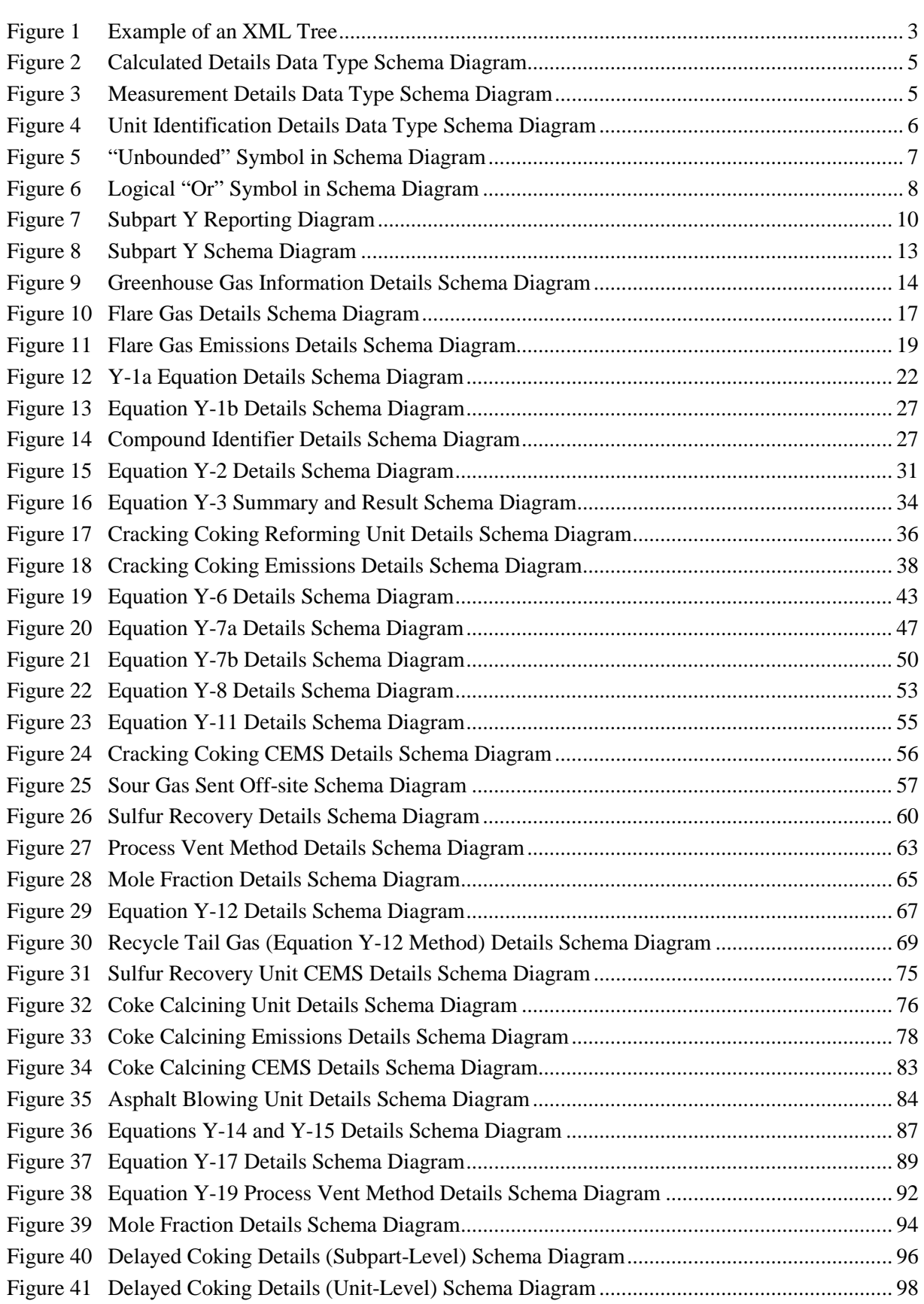

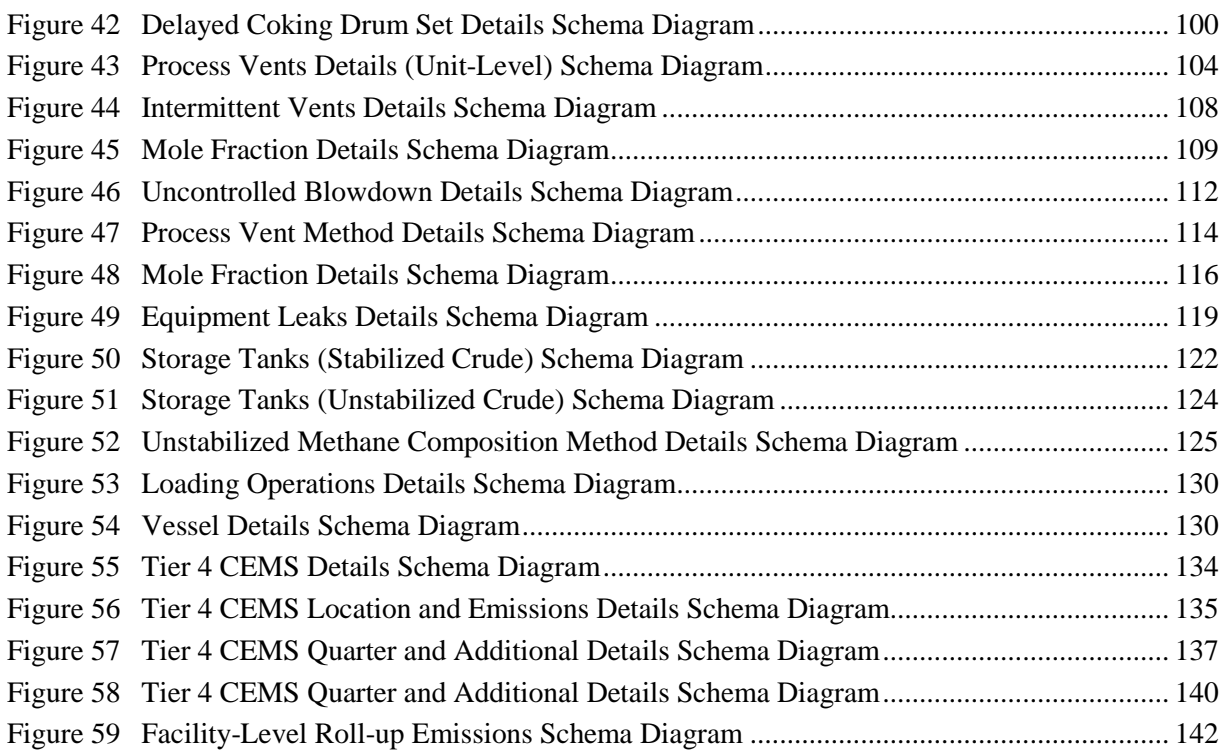

## **List of XML Excerpts**

## **Page**

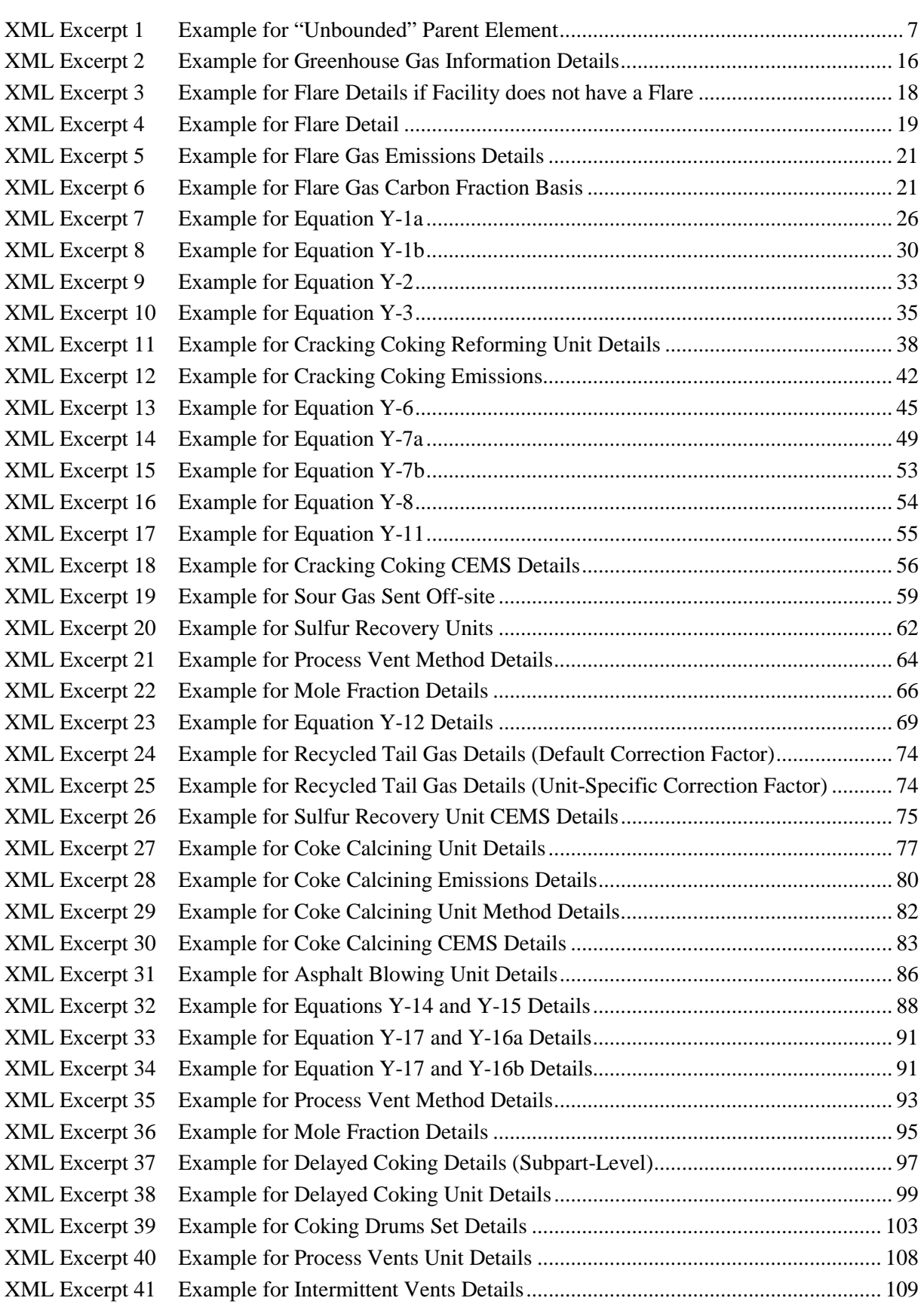

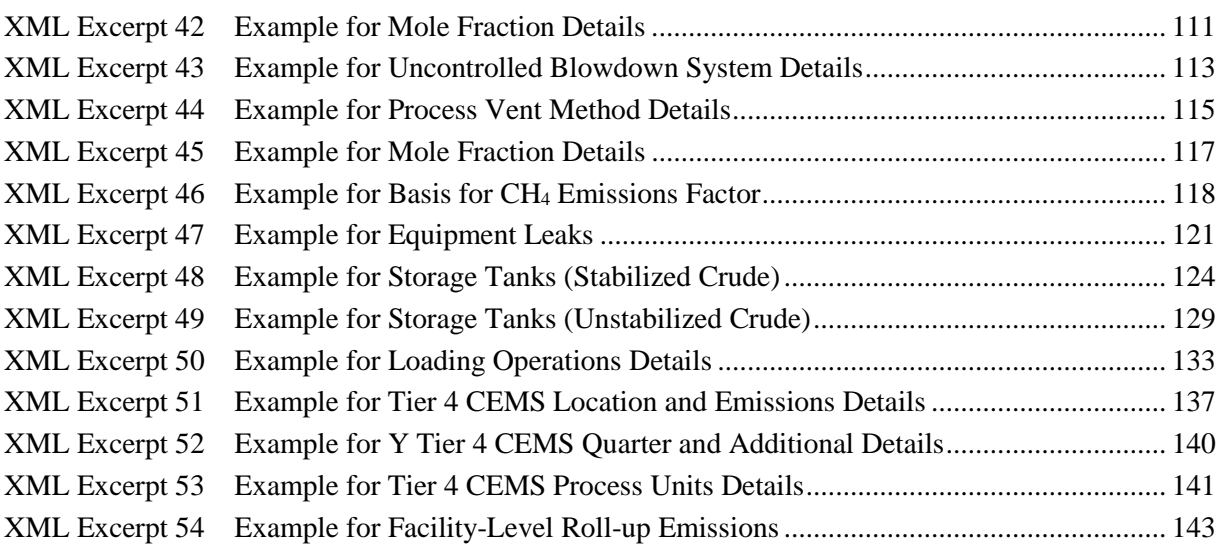

*[This page intentionally left blank]*

## <span id="page-10-0"></span>**I. Introduction**

The U.S. Environmental Protection Agency's (EPA's) electronic greenhouse gas reporting tool (e-GGRT) extensible markup language (XML) Reporting Schema contains all of the data elements needed to comply with the Greenhouse Gas Reporting Program (GHGRP) beginning with the 2010 data collection year. The XML schema defines expected data elements and attributes, allowable data formats for each data element, and the hierarchical structure and sequence in which data elements must appear in the XML file. Similar to an architectural blueprint that describes the structural design of a house, an XML schema describes the structural design of an XML file. In some cases, it also defines which elements are optional and which are required and the maximum number of occurrences allowed for each element.

The e-GGRT XML schema is made up of a root data element (GHG) and complex and simple data elements. A simple element is a single piece of data. A complex element is a group of simple elements which are logically grouped together. The root data element is the base of the XML schema.

The data elements are related to each other in parent-child relationships. The root data element is the parent of the entire schema. Complex data elements are children of the root element, and complex elements can also be children of other complex elements. If a complex element is dependent on a parent complex element, the child complex element cannot be included in the XML file unless the appropriate parent complex element is also included.

The XML upload method may be used for reporting a facility or supplier's annual greenhouse gas (GHG) data; however, the following actions can only be performed using the e-GGRT web forms:

- User, facility and supplier registration
- Certificate of Representation and Notice of Delegation signing
- Facility representative and agent changes
- Facility and supplier address changes
- Notice of intent to not submit an annual GHG report

All XML files submitted to e-GGRT must be well formed and will be accepted only if they conform to the current version of the e-GGRT XML schema.

An XML submission must only contain GHG data for a single facility or supplier. All data for a facility or supplier must be submitted in a single file as a complete report and must include all of the relevant Subparts. It is not possible to submit a subset of any portion of a facility's data to add, delete, correct or update. The entire report must be resubmitted to make any modification at all. Each subsequent submission for the same facility replaces all of the previously submitted data.

The e-GGRT XML schema contains enumerated lists of the units of measures for some data elements and allowable values for some data elements. For rules regarding the unit of measure or allowable values for a specific data element, please refer to the appropriate Data Element Definitions table.

The e-GGRT XML Reporting Schema is available for download at the e-GGRT help website: [http://www.ccdsupport.com/confluence/display/help/XML+Reporting+Instructions.](http://www.ccdsupport.com/confluence/display/help/XML+Reporting+Instructions) The page includes:

- **Schema zip file with the master GHG\_Final\_v***N.n***.xsd and supporting subpart and component xsd files for the current reporting year.**
- **Schema change log files and year to year comparison reports.**

<span id="page-11-1"></span><span id="page-11-0"></span>

| <b>Number Format</b> | <b>Description</b>                                                                                                    |  |
|----------------------|----------------------------------------------------------------------------------------------------|--|
|                      | $CO2e$ and $CO2$ emissions data expressed in metric tons should be<br>$\bullet$<br>rounded to one decimal place. This should be done regardless of the<br>level of data collection (e.g., unit-level, facility-level). Quantities<br>less than 0.05 metric tons would round to 0.0 and be reported as such.<br>Quantities greater than or equal to 0.05 metric tons would round up to<br>0.1 and be reported as such. |  |
| Rounding             | $CH4$ emissions data expressed in metric tons should be rounded to<br>$\bullet$<br>two decimal places.                                                                                                    |  |
|                      | $N_2O$ emissions data expressed in metric tons should be rounded to<br>three decimal places.                                                                                                    |  |
|                      | Emissions data for all GHGs other than $CO_2$ , N <sub>2</sub> O, and CH <sub>4</sub><br>$\bullet$<br>expressed in metric tons should be rounded to the fourth digit to the<br>right of the decimal (one tenth of a kilogram, or 1 ten thousandth of a<br>metric ton). This rounding should be applied regardless of the level<br>of data collection (unit, facility, etc.).                                          |  |
|                      | Other (non-emissions) quantitative data reported by the user (e.g., a<br>$\bullet$<br>monthly HHV sample result, an annual production quantity) will not<br>need to be rounded.                                                                                                    |  |
|                      | In the case of aggregation/roll-ups, those calculations should be<br>$\bullet$<br>performed on the rounded values.                                                                                                    |  |
| Percentages          | If a value must be reported as a percentage, then the number should be within<br>the range of 0 to 100 (percent), e.g. $85.5\%$ should be reported as $85.5$ .                                                                                                    |  |
| Fractions            | If a value must be reported as a decimal fraction, then the number should be<br>within the range of 0 and 1, e.g., 1/4 should be reported as 0.25. Leading<br>zeroes are optional.                                                                                                    |  |

**Table 1 Reporting Numbers**

## **Key XML Terms**

- **XML:** A markup language for documents containing structured information. The XML specification defines a standard way to add markup to documents. Its primary purpose is to facilitate the sharing of structured data across different information systems, particularly via the internet.
- **XML Schema:** An XML schema describes the structure of an XML document. The schema also defines the set of rules to which the XML document must conform in order to be considered "valid".
- **XML file:** A file containing data organized into a structured document using XML markup.
- **Data Element:** An XML data element is used for storing and classifying data in an XML file. Opening and closing tags represent the start and end of a data element. An opening tag looks like <elementName>, while a closing tag has a slash that is placed before the element's name  $\le$ /elementName>. The following example shows how to report the facility's identification

number: <FacilitySiteIdentifier>23222<**/**FacilitySiteIdentifier>. The information shaded in blue represents the data element's value.

If a data element does not contain a value, then a single empty tag name may be used. An empty tag has a slash placed after the element's name <FacilitySiteIdentifier**/**>. **Note:** If you do not intend to report a value for a particular data element, then it is recommended that you do not include the data element in the XML file.

- **Attribute:** An XML attribute contains additional information about a specific data element. An attribute for a data element is placed within the opening tag. The syntax for including an attribute in an element is <elementName attributeName="value">. For example, <TotalCH4CombustionEmissions massUOM="Metric Tons">.
- **Root/Parent/Child Element:** The schema's structure can be thought of as a family tree. At the top of the tree is some early ancestor and at the bottom of the tree are the latest children. With a tree structure you can see which children belong to which parents and many other relationships.

XML data elements are sometimes referenced in terms of how they relate to each other, e.g., parent-child relationships, within the schema's tree structure, also known are hierarchy. The top of the XML tree is considered the root – it is the parent to all data elements within the schema. In the example below, "GHG\_Unit\_Details" is the root, and just like in many other family trees, there is more than one item with the same name (e.g., "Unit ID"). The easiest way to distinguish these items is by referencing them in terms of their parent-child relationships, e.g., NoCEMS /Unit\_ID vs. CEMS/Unit\_ID.

<span id="page-12-0"></span>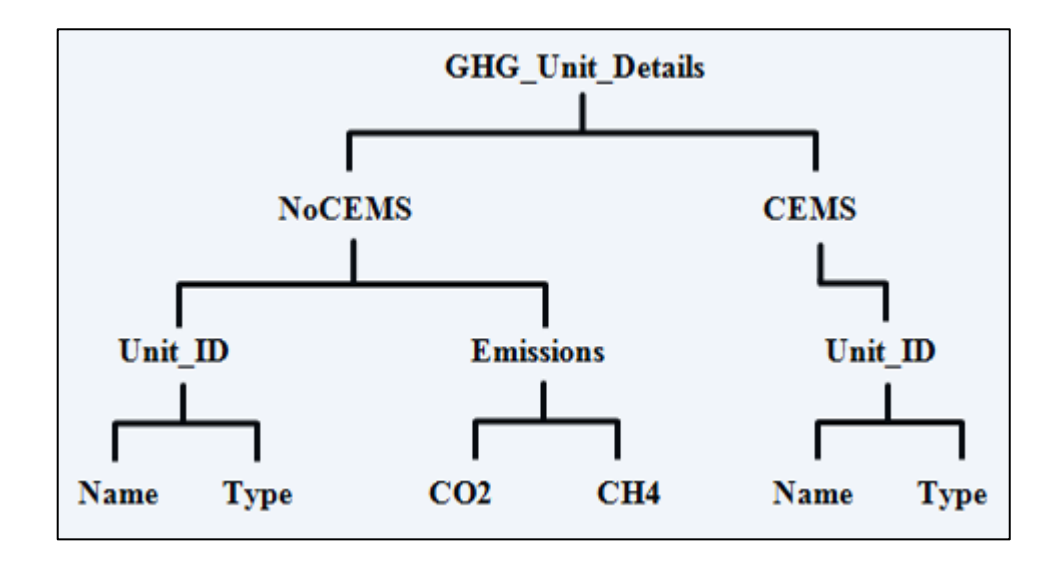

**Figure 1 Example of an XML Tree**

This document provides a step-by-step description of how to report emissions data using the XML schema. Please note the following:

- **Non-applicable data elements should not be included in the facility's XML file.** The schema contains many data elements, some of which may not be applicable to XML reporters in general or to a particular situation. If a data element is not referenced in the instructions (definition tables), then **do not** report or include it in the facility's XML file.
- **Data elements must be reported in a specific order.** The figures and tables in this document depict the specific sequence in which data elements must be arranged in the facility's XML file in order to produce a well-formed XML report.
- **Enumerations are case sensitive.** Many data elements have a defined set of allowable values, also known as enumerations. Values for enumerations must be entered exactly as they are defined within the schema (including punctuation marks) in order to be accepted by schema validation. See the definition tables for a complete list of enumerations.
- **Schema diagrams depict the hierarchy (or tree structure).** The primary purpose of the schema diagrams is to indicate the sequence in which data elements must appear within the facility's XML file and to identify the data elements that are required (must be reported) and conditionally required (see last bullet). Required data elements are boxed in red and conditionally required data elements are noted.
- **Definition tables provide details for required and conditionally required data elements.** The tables are designed to provide unique instructions for reporting a given data element, including the list of enumerations and required units of measure, if defined. As noted above, there are some data elements in the schema that are not applicable to XML reporters or to a particular situation. For example, the "OverrideIndicator" data element is used solely by e-GGRT to indicate that the web form reporter chose to override the system's calculated value with their own. These non-applicable data elements **are not** included in the definition tables. If a data element is not referenced in a definition table, then **do not** report or include it in the facility's XML file.
- **Commonly used data types are not depicted in the schema diagrams nor listed separately in the definition tables.** The schema diagrams display almost every data element in the schema except those that are associated with the three most commonly occurring data types:
	- o Calculated Details
	- o Measurement Details<br>
	o Unit Identification De
	- **Unit Identification Details**

Once defined, these data types (static collection of data elements) are then associated as children to every data element in the schema containing a measured or calculated value or unit details. These child data elements do not appear in the diagrams and are not listed on separate rows in the definition tables in order reduce their redundancy. They are however, referenced in the tables in the description of their parent data element. See Figures 2-4 and Tables 2-4.

• **Some data elements are conditionally required.** Data elements which are conditionally required are noted in the schema diagrams and the data element definitions tables. If your facility meets the condition specified for the data element, then the data element is required and you must report it in the facility's XML file. If your facility does not meet the condition specified for the data element, then **do not** include the data element in the facility's XML file. If a parent element is not required, then **do not** include any of its child data elements in the facility's XML file.

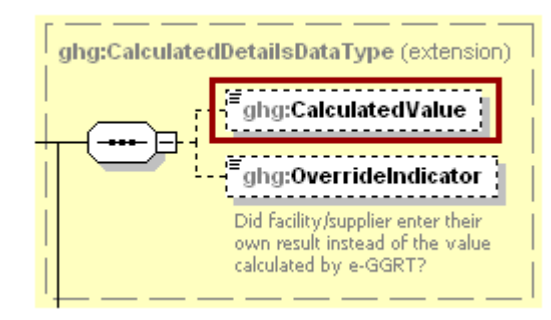

## <span id="page-14-1"></span>**Figure 2 Calculated Details Data Type Schema Diagram**

**Note:** Data elements boxed in red are required.

**Table 2 Calculated Details Data Element Definitions**

<span id="page-14-0"></span>

| Data Element Name                | <b>Description</b>                                                                                                    |
|----------------------------------|----------------------------------------------------------------------------------------------------|
| <b>CalculatedDetailsDataType</b> |                                                                                                    |
| CalculatedValue                  | Calculated value (decimal).                                                                                                    |
| OverrideIndicator                | <b>Note:</b> Do not include this data element in the facility's XML file<br>because it only applies to web form reporters. It is a flag set by<br>e-GGRT to indicate that the system-calculated value was overridden<br>with the web form reporter's value. |

## <span id="page-14-2"></span>**Figure 3 Measurement Details Data Type Schema Diagram**

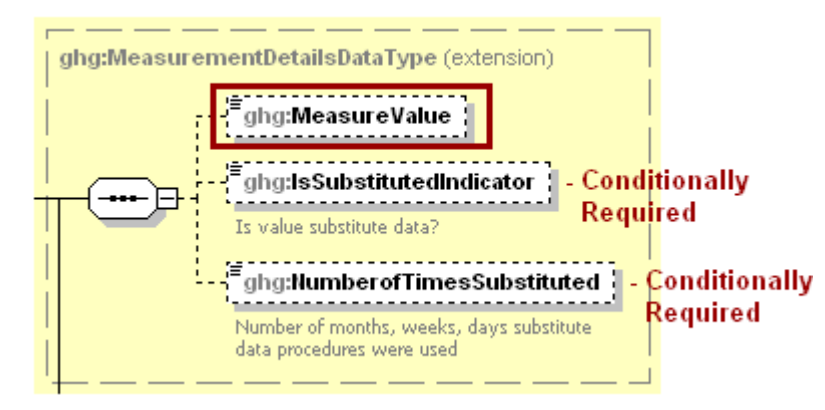

**Note:** Data elements boxed in red are required. Please see page 4 of this document for more information on conditionally required elements.

<span id="page-15-0"></span>

| Data Element Name                 | <b>Description</b>                                                                                                    |
|-----------------------------------|----------------------------------------------------------------------------------------------------|
| <b>MeasurementDetailsDataType</b> |                                                                                                    |
| MeasureValue                      | Measured value (decimal).                                                                                                    |
|                                   | An indication $(Y/N)$ that the measure value contains substituted data.                                                               |
| <b>IsSubstitutedIndicator</b>     | <b>Note:</b> Do not include this data element in your XML file unless noted<br>in the instructions for the particular measured value. |
|                                   | The number (integer) of days, months, weeks, or hours in the reporting<br>year that missing data procedures were followed.            |
| NumberofTimesSubstituted          | <b>Note:</b> Do not include this data element in your XML file unless noted<br>in the instructions for the particular measured value. |

**Table 3 Measurement Details Data Element Definitions**

**Figure 4 Unit Identification Details Data Type Schema Diagram**

<span id="page-15-2"></span>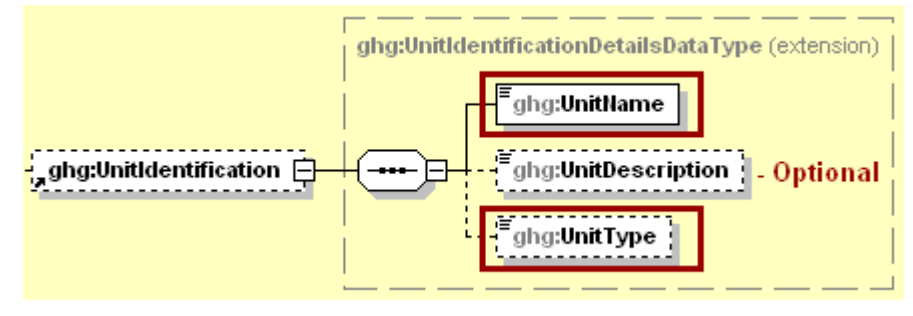

**Note:** Data elements boxed in red are required.

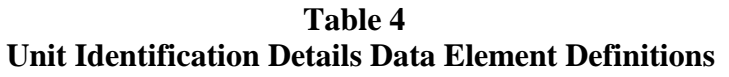

<span id="page-15-1"></span>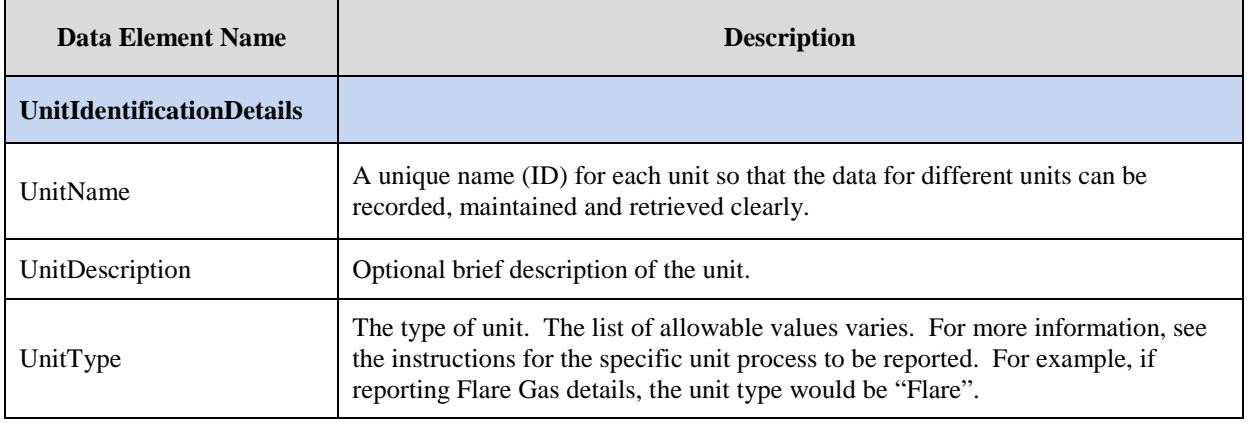

The XML symbol "1..∞" shown in Figure 5 means that the parent element is "unbounded" so that multiple instances of the parent element can be reported. XML Excerpt 1 shows an example of reporting multiple instances of a parent element.

<span id="page-16-0"></span>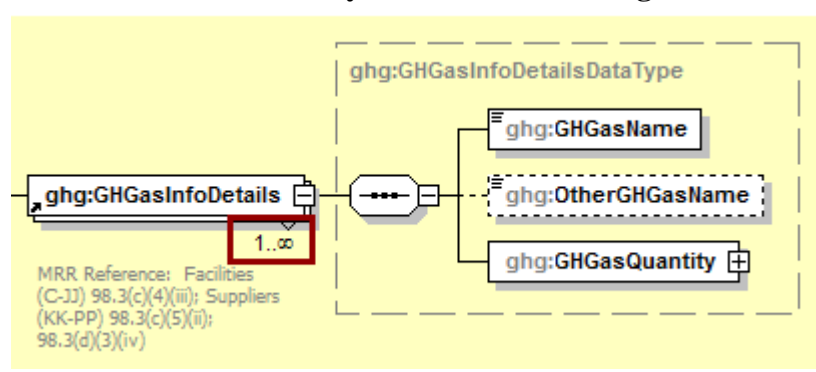

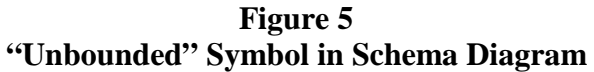

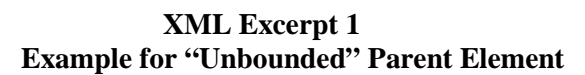

<span id="page-16-1"></span>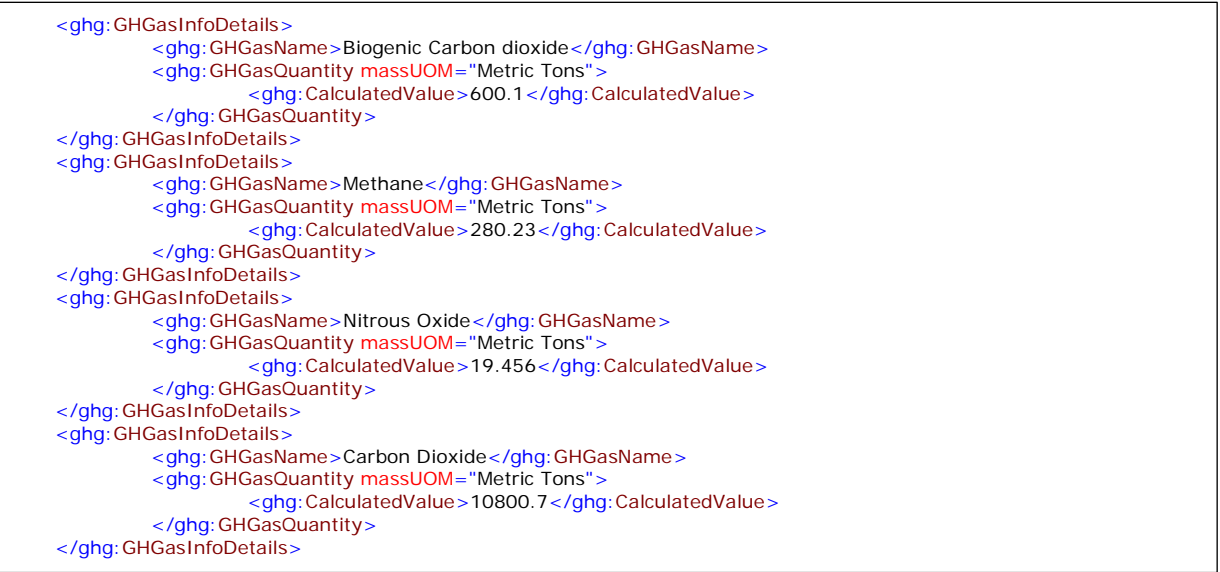

The XML symbol for a logical "Or" shown in Figure 6 means that **only one** of the data elements following the symbol can be reported for the current instance of the parent element.

<span id="page-17-0"></span>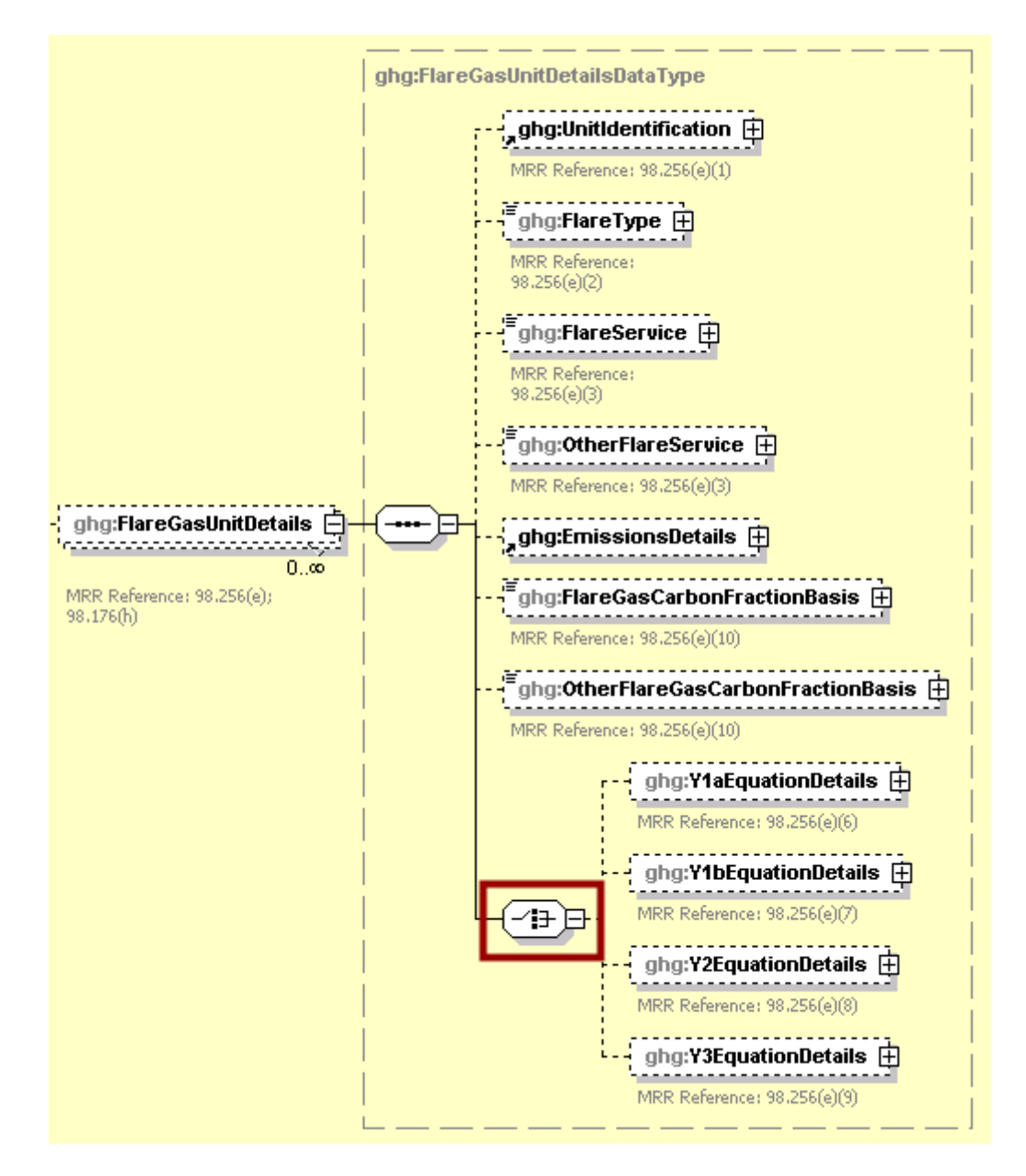

**Figure 6 Logical "Or" Symbol in Schema Diagram**

## <span id="page-18-0"></span>**II. Summary of Changes**

The following modifications were made to the Subpart Y schema for reporting year 2017.

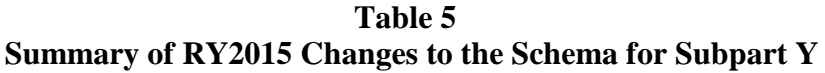

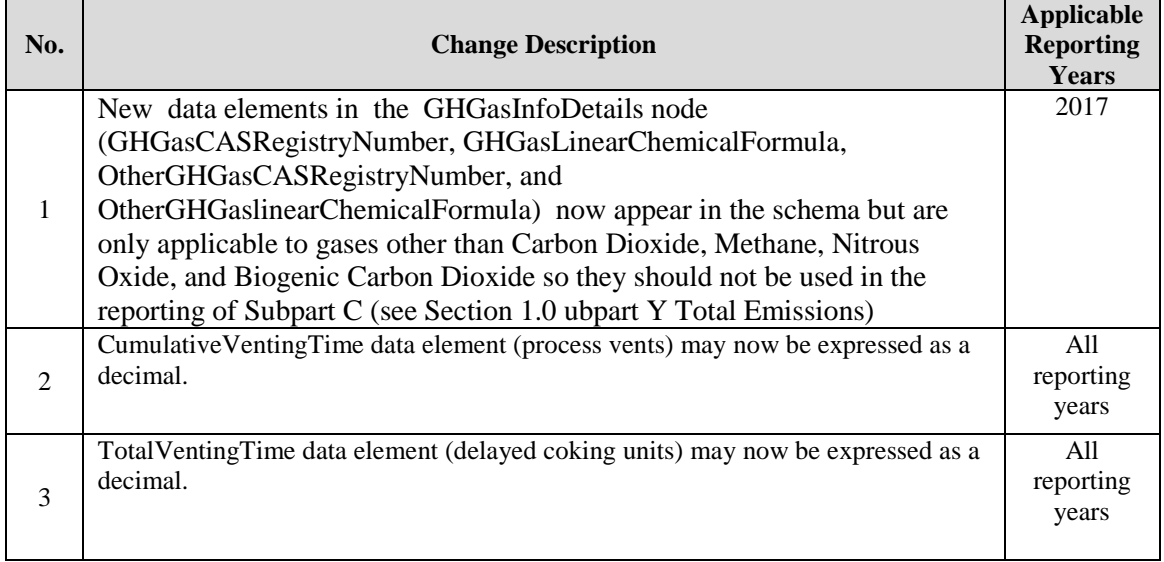

## <span id="page-19-0"></span>**III. Subpart Y Overview**

<span id="page-19-1"></span>This section provides a step-by-step description of how to report emissions data from petroleum refineries as required by Subpart Y of the GHGRP using the XML schema.

| 1.0<br>Subpart Y<br><b>Total Emissions</b><br>÷<br>2.0<br>Flares Unit Information<br>÷<br>3.0<br>Catalytic Cracking, Fluid Coking<br>and Catalytic Reforming Unit<br>Information<br>∓<br>4.0<br>Sulfur Recovery Details<br>Ŧ<br>5.0<br>Coke Calcining Unit Information<br>Ŧ<br>6.0<br><b>Asphalt Blowing Operations</b><br>7.0<br>Delayed Coking Emissions<br>Summary<br>8.0<br>Process Vents Unit Information<br>÷<br>9.0<br>Uncontrolled Blowdown Systems<br>٠<br>10.0<br>Equipment Leaks<br>11.0<br><b>Storage Tanks</b><br>12.0<br>Loading Operations<br>13.0<br>Tier 4 CEMS Information |
|----------------------------------------------------------------------------------------------------|
|                                                                                                    |
|                                                                                                    |
|                                                                                                    |
|                                                                                                    |
|                                                                                                    |
|                                                                                                    |
|                                                                                                    |
|                                                                                                    |
|                                                                                                    |
|                                                                                                    |
|                                                                                                    |
|                                                                                                    |
|                                                                                                    |
|                                                                                                    |
|                                                                                                    |
|                                                                                                    |
|                                                                                                    |
|                                                                                                    |
|                                                                                                    |
|                                                                                                    |
|                                                                                                    |
|                                                                                                    |
|                                                                                                    |
|                                                                                                    |
|                                                                                                    |
|                                                                                                    |
|                                                                                                    |
|                                                                                                    |
|                                                                                                    |
|                                                                                                    |
|                                                                                                    |
|                                                                                                    |
|                                                                                                    |
|                                                                                                    |
|                                                                                                    |
|                                                                                                    |
|                                                                                                    |
|                                                                                                    |
|                                                                                                    |
|                                                                                                    |
|                                                                                                    |
|                                                                                                    |
|                                                                                                    |
|                                                                                                    |
|                                                                                                    |
|                                                                                                    |
|                                                                                                    |
|                                                                                                    |
|                                                                                                    |
|                                                                                                    |
|                                                                                                    |
|                                                                                                    |
|                                                                                                    |
|                                                                                                    |
|                                                                                                    |
|                                                                                                    |
|                                                                                                    |
|                                                                                                    |
|                                                                                                    |
|                                                                                                    |
| ◆<br>14.0                                                                                                    |
|                                                                                                    |
| Facility-Level Roll-up Emissions                                                                                                    |
| Data                                                                                                    |

**Figure 7 Subpart Y Reporting Diagram**

The XML schema includes the following areas for reporting for Subpart Y, as shown in the reporting diagram:

- 1.0 Subpart Y Total Emissions: includes the total emissions of  $CO<sub>2</sub>$  (excluding biogenic  $CO<sub>2</sub>$ ), biogenic  $CO<sub>2</sub>$ , CH<sub>4</sub> and N<sub>2</sub>O as reported under Subpart Y.
- 2.0 Flares Unit Information: includes emissions information and calculation method details for each flare unit.
- 3.0 Catalytic Cracking, Fluid Coking and Catalytic Reforming Unit Information: includes emissions information and calculation method details for each catalytic cracking, fluid coking and catalytic reforming unit.
- 4.0 Sulfur Recovery Details: includes subpart-level summary data for  $CO<sub>2</sub>$  emissions from sour gas sent off-site and emissions and associated details for each sulfur recovery unit.
- 5.0 Coke Calcining Unit Information: includes emissions information and calculation method details for each coke calcining unit.
- 6.0 Asphalt Blowing Operations: includes emissions information and calculation method details for each asphalt blowing unit.
- 7.0 Delayed Coking Emissions Summary: includes subpart-level summary data for cumulative CH4 emissions from all delayed coking units and emissions and details for each delayed coking unit.
- 8.0 Process Vents Unit Information: includes emissions information and calculation method details for each process vent unit.
- 9.0 Uncontrolled Blowdown Systems: includes subpart-level summary data for CH<sub>4</sub> emissions from uncontrolled blowdown systems.
- 10.0 Equipment Leaks: includes subpart-level summary data for CH4 emissions from equipment leaks.
- 11.0 Storage Tanks: includes subpart-level summary data for annual CH4 emissions from unstabilized crude oil storage and stored liquids other than unstabilized crude oil.
- 12.0 Loading Operations: includes subpart-level summary data for cumulative annual CH4 emissions (in metric tons of each pollutant emitted) for loading operations.
- 13.0 Tier 4 CEMS Information: includes emissions data for each CEMS monitoring location.
- 14.0 Facility-Level Roll-up Emissions Data: includes information on how to add Subpart Y emissions to the facility-level emissions for  $CO<sub>2</sub>e$  (excluding biogenic  $CO<sub>2</sub>$ ) and biogenic  $CO<sub>2</sub>$ . These are aggregated across all source category Subparts associated with the facility.

If your facility is subject to reporting under Subpart Y (Petroleum Refineries), EPA recommends that you also consider the following source categories in your facility applicability determination: Subpart C (General Stationary Fuel Combustion), Subpart P (Hydrogen Production) and Subpart MM (Suppliers of Petroleum Products). These source categories are only provided as suggestions additional Subparts may be relevant for a given facility/supplier and not all listed Subparts are relevant for all facilities/suppliers.

A petroleum refinery is any facility engaged in producing gasoline, gasoline blending stocks, naphtha, kerosene, distillate fuel oils, residual fuel oils, lubricants, or asphalt (bitumen) by the distillation of petroleum or the redistillation, cracking, or reforming of unfinished petroleum derivatives.

Reporters of the affected facilities are required to report greenhouse gas (GHG) emissions from the following sources: flares, catalytic cracking units, traditional fluid coking units, fluid coking units with flexicoking design, delayed coking units, catalytic reforming units, sulfur recovery units, coke

calcining units, asphalt blowing, equipment leaks, storage tanks, uncontrolled blowdown systems, loading operations, process vents and non-merchant hydrogen plants.

<span id="page-21-0"></span>**Note:** If you are using a Best Available Monitoring Method (BAMM) in accordance with the rule in place of a method in Subpart Y, you should report the "Other" option for the method data element and report "BAMM" or "Best Available Monitoring Method" for the corresponding "Other" data element. Details regarding BAMM methods used should be included in Subpart A.

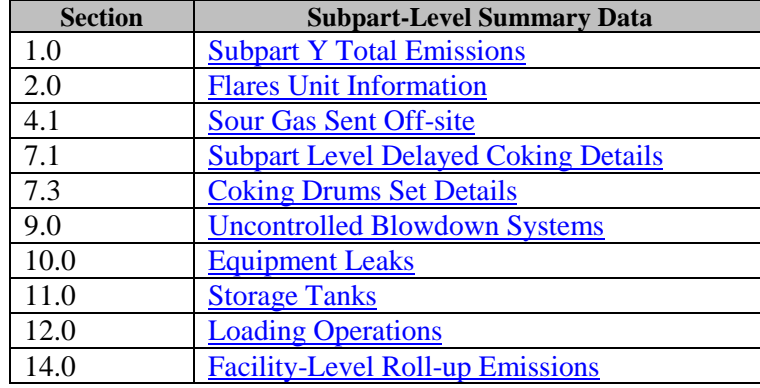

### **Table 6 Required Subpart-Level Summary Data**

<span id="page-22-0"></span>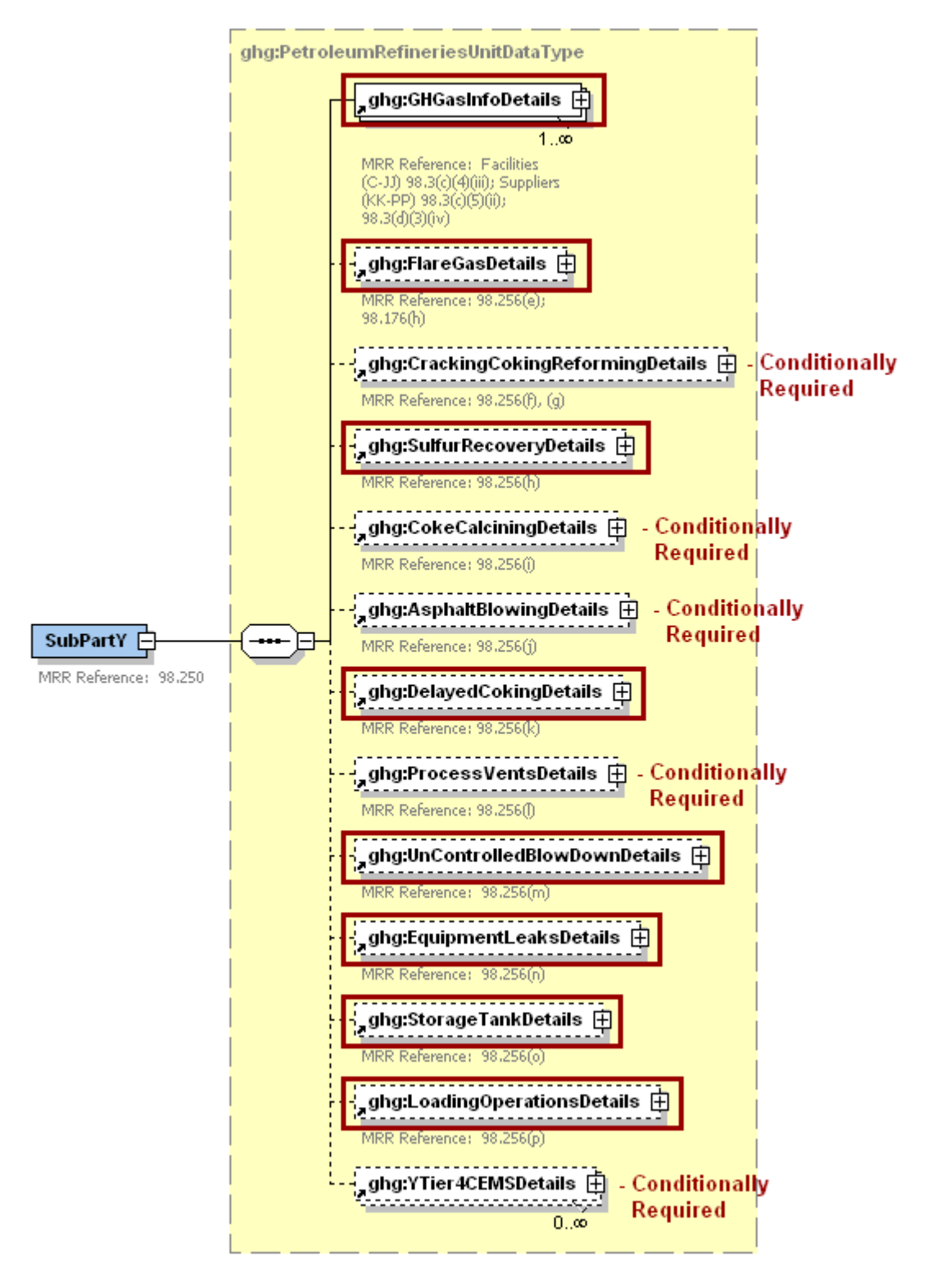

**Figure 8 Subpart Y Schema Diagram**

**Note:** Data elements boxed in red are required. Please see page 4 of this document for more information on conditionally required elements.

## <span id="page-23-0"></span>**1.0 Subpart Y Total Emissions**

## **Required Subpart-Level Summary Data**

Greenhouse gas information details comprise a collection of data elements to report the total annual emissions of each greenhouse gas (GHG) listed in Table A-1 of 40 CFR 98 Mandatory Reporting of Greenhouse Gases, reported under Subpart Y, expressed in metric tons.

<span id="page-23-1"></span>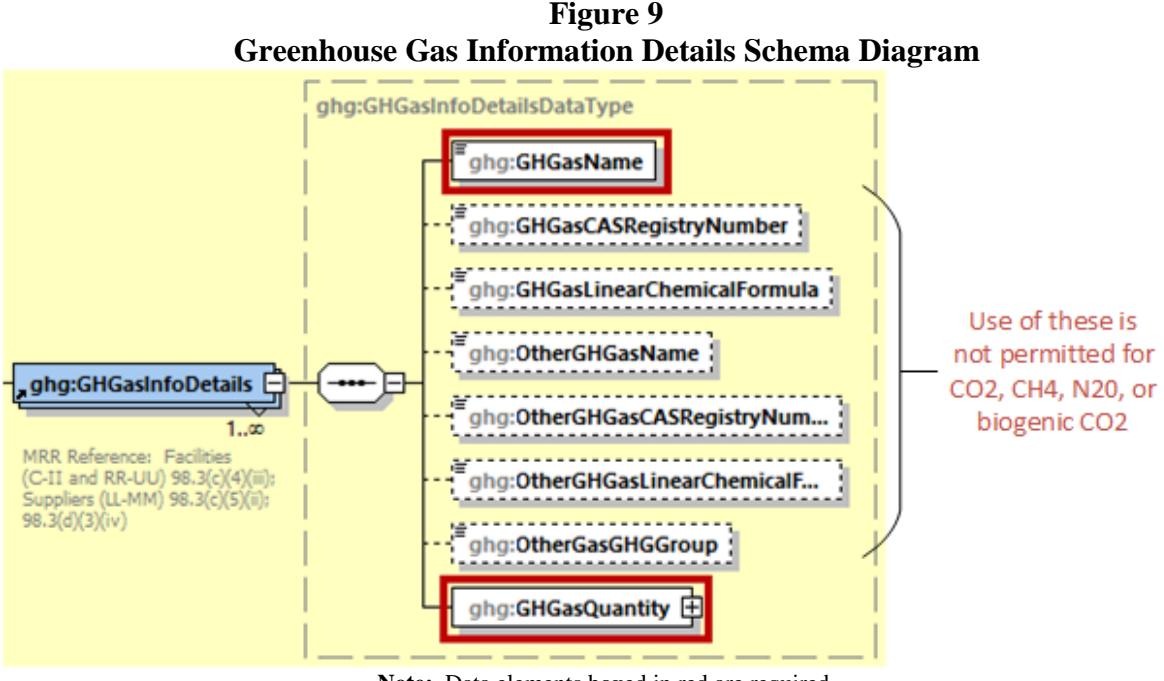

**Note:** Data elements boxed in red are required.

The GHGasInfoDetails parent element is for reporting emissions rolled up to the Subpart level. For Subpart Y, report the gas name and emissions for biogenic carbon dioxide  $(CO<sub>2</sub>)$ ,  $CO<sub>2</sub>$  (excluding biogenic CO<sub>2</sub>), methane (CH<sub>4</sub>) and nitrous oxide (N<sub>2</sub>O); do not report the CAS Registry Number, Linear Chemical Formula, or the other gas data elements for CO2, biogenic CO2, CH4, or N2O, using the following guidelines:

### 1) **Total CO2 emissions (excluding biogenic CO2)**:

- Add the total annual  $CO<sub>2</sub>$  mass emissions measured by the CEMS for each CEMS monitoring location (CML) in metric tons. Then subtract the total annual biogenic  $CO<sub>2</sub>$ emissions for each CML in metric tons.
- Add the annual  $CO<sub>2</sub>$  emissions from sour gas sent off-site in metric tons.
- Add the annual  $CO<sub>2</sub>$  emissions from each asphalt blowing unit in metric tons.
- Add the annual  $CO<sub>2</sub>$  emissions from each coke calcining unit in metric tons.
- Add the annual  $CO<sub>2</sub>$  emissions from each coking/cracking/reforming unit in metric tons.
- Add the annual  $CO<sub>2</sub>$  emissions from each flare in metric tons.
- Add the annual  $CO<sub>2</sub>$  emissions from each process vent in metric tons.
- Add the annual  $CO<sub>2</sub>$  emissions from each sulfur recovery plant in metric tons.
- 2) **Total biogenic CO<sub>2</sub> emissions:** Add the total annual biogenic CO<sub>2</sub> mass emissions for each CML in metric tons.

### 3) **Total CH4 emissions**:

Add the total  $CH_4$  emissions measured by the CEMS for each CML in metric tons.

- Add the total CH<sub>4</sub> emissions from each uncontrolled blowdown system, each stabilized/unstabilized crude storage tank, all equipment leaks, all loading operations and each delayed coking unit in metric tons.
- Add the annual CH<sub>4</sub> emissions from each asphalt blowing unit in metric tons.
- Add the annual  $CH_4$  emissions from each coke calcining unit in metric tons.
- Add the annual  $CH_4$  emissions from each coking/cracking/reforming unit in metric tons.
- Add the annual CH<sub>4</sub> emissions from each flare in metric tons.
- Add the annual CH<sub>4</sub> emissions from each process vent in metric tons.
- Add the total annual  $CH_4$  emissions measured by the CEMS for each coke calcining unit in metric tons.
- Add the total annual CH<sub>4</sub> emissions measured by the CEMS for each coking/cracking/reforming unit in metric tons.

### 4) **Total N2O emissions**:

- Add the total annual  $N_2O$  emissions measured by the CEMS for each CML in metric tons.
- Add the annual  $N_2O$  emissions from each coke calcining unit in metric tons.
- Add the annual  $N_2O$  emissions from each coking/cracking/reforming unit in metric tons.
- Add the annual  $N_2O$  emissions from each flare in metric tons.
- Add the annual  $N_2O$  emissions from each process vent in metric tons.
- Add the total annual  $N_2O$  emissions measured by the CEMS for each coke calcining unit in metric tons.
- Add the total annual  $N_2O$  emissions measured by the CEMS for each coking/cracking/reforming unit in metric tons.

Note: You must follow the rounding rules found in [Table 1.](#page-11-1)

<span id="page-24-0"></span>

| <b>Data Element Name</b> | <b>Description</b>                                                                                                    |
|--------------------------|----------------------------------------------------------------------------------------------------|
| <b>GHGasInfoDetails</b>  | <b>Parent Element:</b> A collection of data elements containing<br>the total annual emissions of each greenhouse gas (GHG)<br>listed in Table A-1 of 40 CFR 98 Mandatory Reporting of<br>Greenhouse Gases, or other GHGs reported under this<br>Subpart, expressed in metric tons. |
| <b>GHGasName</b>         | Specify the name of the GHG. See list of allowable values:<br>Carbon Dioxide<br>Biogenic Carbon dioxide<br>Methane<br>Nitrous Oxide                                                                                                    |
| <b>GHGasQuantity</b>     | A collection of data elements that quantify the annual<br>emissions from this source category. Report the emissions<br>value in the child data element <b>CalculatedValue</b> . Set the<br>units of measure to "Metric Tons" in the attribute<br>massUOM.                          |

**Table 7 Greenhouse Gas Information Details Data Element Definitions**

**Note:** OtherGHGasName and OtherGasGHGroup are not applicable to Subpart Y

#### **XML Excerpt 2 Example for Greenhouse Gas Information Details**

<span id="page-25-0"></span>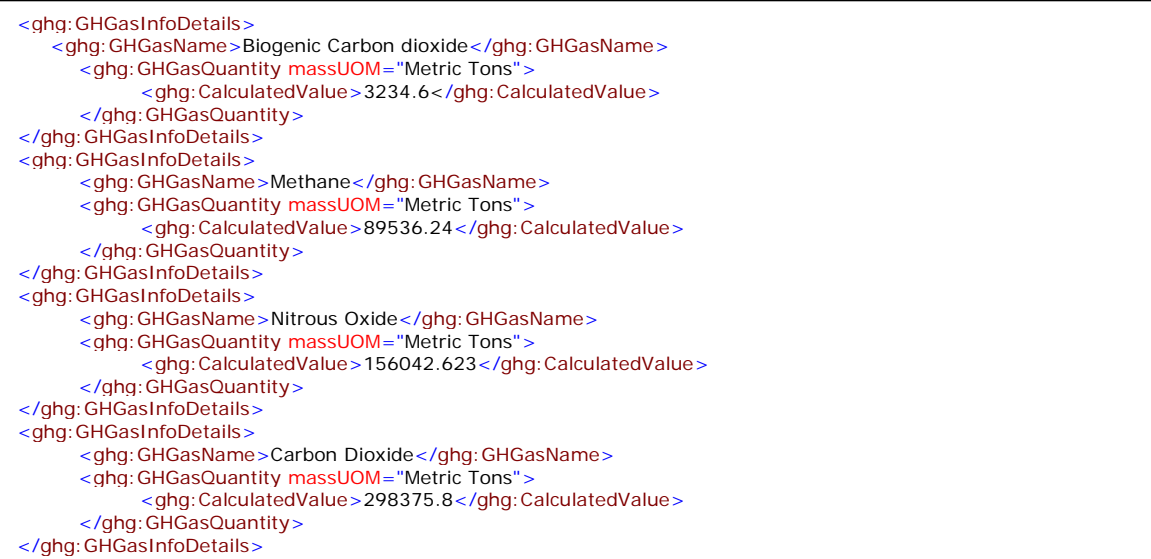

**Note:** The XML example above is presented here to demonstrate the concept of reporting greenhouse gas emissions data.

## <span id="page-26-0"></span>**2.0 Flares Unit Information**

#### **Required Unit-Level Data**

This topic provides a step-by-step description of how to report Subpart Y Flares unit information for a facility. You must report  $CO<sub>2</sub>$ , CH<sub>4</sub> and N<sub>2</sub>O combustion emissions from each flare.

<span id="page-26-1"></span>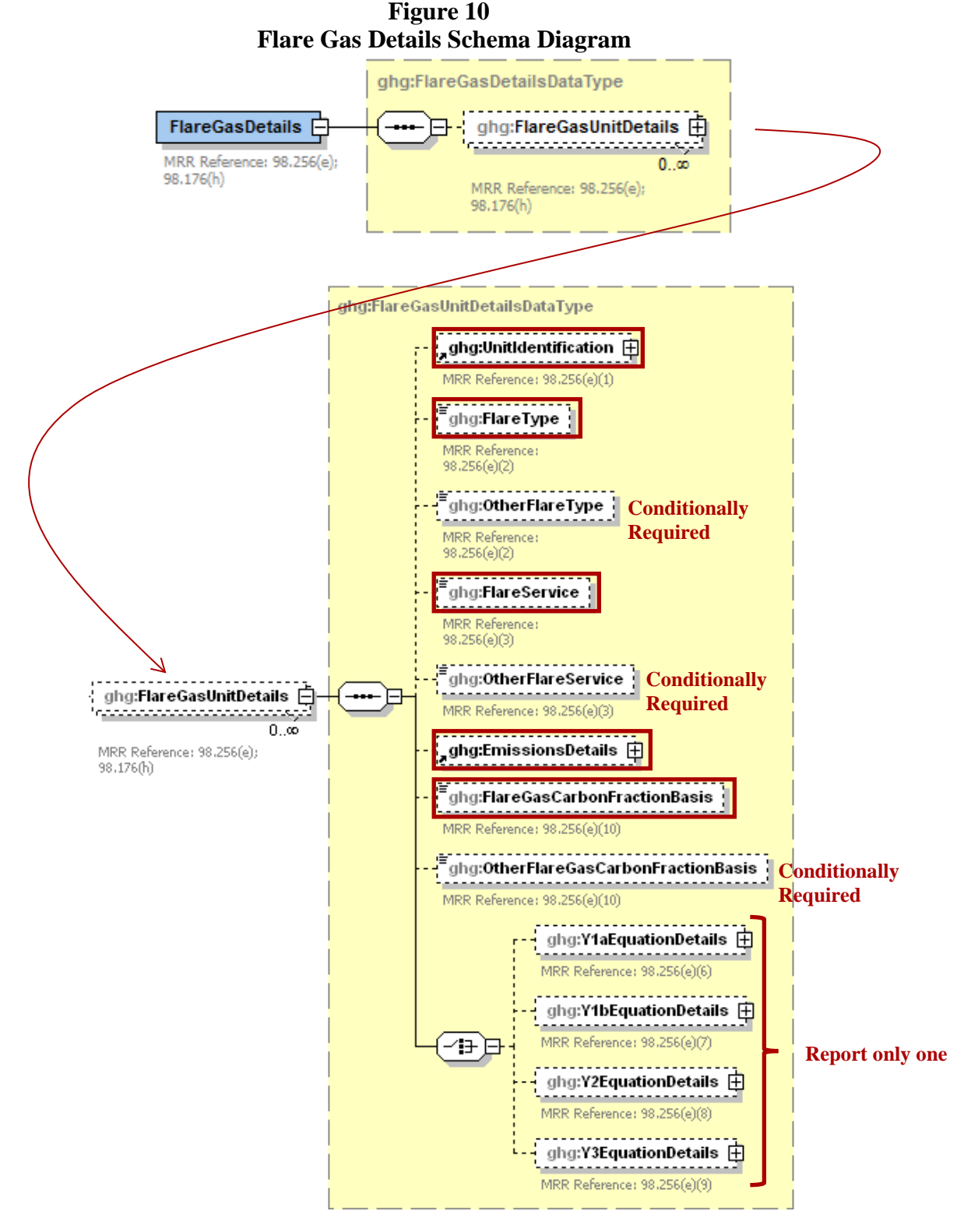

**Note:** Data elements boxed in red are required. Please see page 4 of this document for more information on conditionally required elements.

<span id="page-27-1"></span>**Note:** If the facility does not have a flare, then report this information in the data element "OtherFlareService" (see excerpt below) and proceed to the next relevant reporting section.

**XML Excerpt 3 Example for Flare Details if Facility does not have a Flare**

```
<ghg:FlareGasDetails>
    <ghg:FlareGasUnitDetails>
             <ghg:OtherFlareService>Facility does not have a flare</ghg:OtherFlareService>
    </ghg:FlareGasUnitDetails>
</ghg:FlareGasDetails>
```
**Note:** The XML example above is presented here to demonstrate the concept of reporting flare details if the facility does not have a flare.

Subpart Y collects the following data about your flare unit:

- A unique name or identifier, plus optional description for this flare unit.
- Type of flare.
- Flare service type.
- Details about the methods used to calculate the  $CO<sub>2</sub>$  emissions. For more information, see the applicable section:
	- $\degree$  98.253(b)(1)(ii)(A) Equation Y-1a Gas Composition Monitored
	- o 98.253(b)(1)(ii)(A) Equation Y-1b Gas Composition Monitored<br>o 98.253(b)(1)(ii)(B) Equation Y-2 Heat Content Monitored
	- $98.253(b)(1)(ii)(B)$  Equation Y-2 Heat Content Monitored
	- o 98.253(b)(1)(iii) Equation Y-3 Start-up, Shutdown, Malfunction
- The  $CO<sub>2</sub> CH<sub>4</sub>$  and N<sub>2</sub>O annual emissions for each flare.
- The basis for the fraction of carbon in the flare gas contributed by methane used in Equation Y-4, if applicable.

<span id="page-27-0"></span>

| <b>Data Element Name</b>   | <b>Description</b>                                                                                                    |
|----------------------------|----------------------------------------------------------------------------------------------------|
| <b>FlareGasDetails</b>     | <b>Parent Element</b>                                                                                                    |
| <b>FlareGasUnitDetails</b> | <b>Parent Element</b>                                                                                                    |
| UnitIdentification         | A collection of data elements containing the identity of each<br>Flare Gas unit. Report a unique unit name (ID) in the child data<br>element UnitName, an optional brief description in the child data<br>element UnitDescription and the type of unit in the child data<br>element UnitType. $[98.256(e)(1)]$ Report the following unit<br>type:<br>Flare |
| FlareType                  | Type of flare. $[98.256(e)(2)]$ Below is the list of allowable<br>values.<br>Steam assisted<br>Air-assisted<br>Unassisted<br>Other (specify)                                                                                                    |

**Table 8 Flare Gas Unit Details Data Element Definitions**

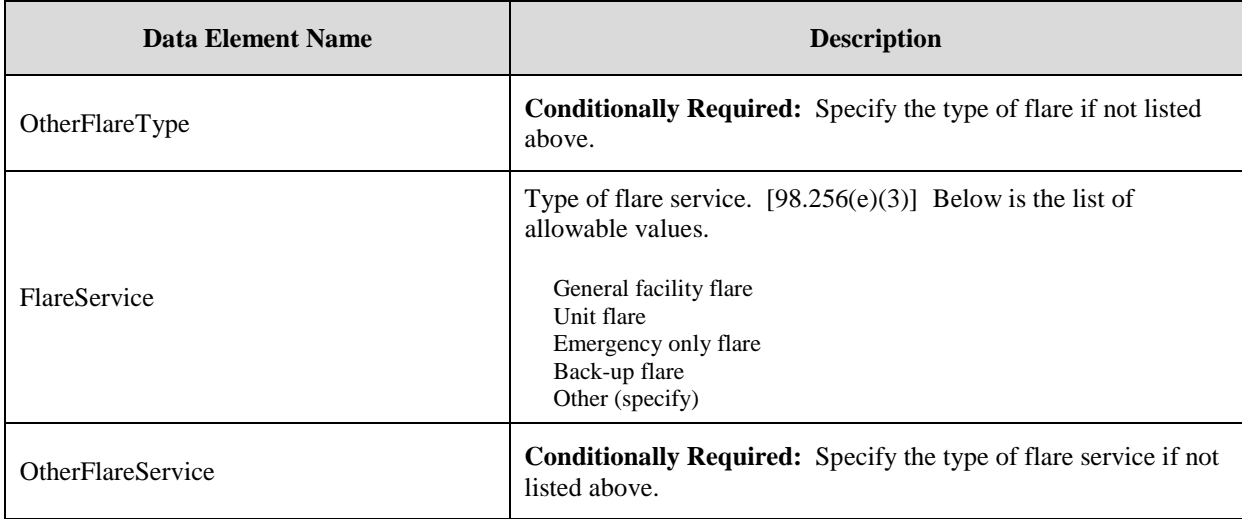

#### **XML Excerpt 4 Example for Flare Detail**

<span id="page-28-1"></span>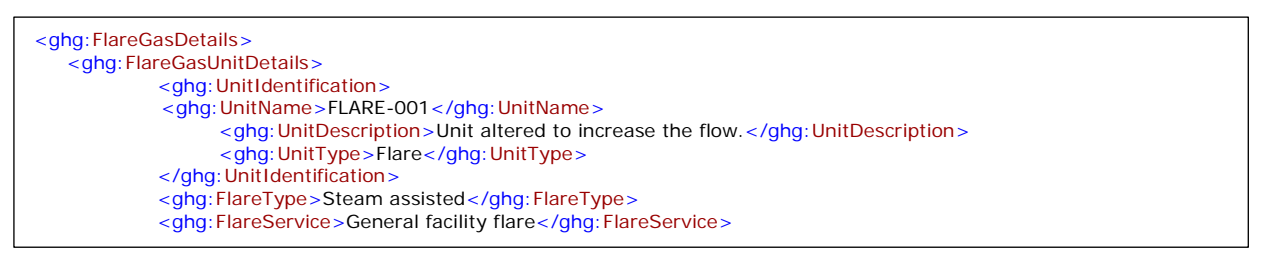

<span id="page-28-0"></span>**Note:** The XML example above is presented here to demonstrate the concept of reporting details about a flare gas unit.

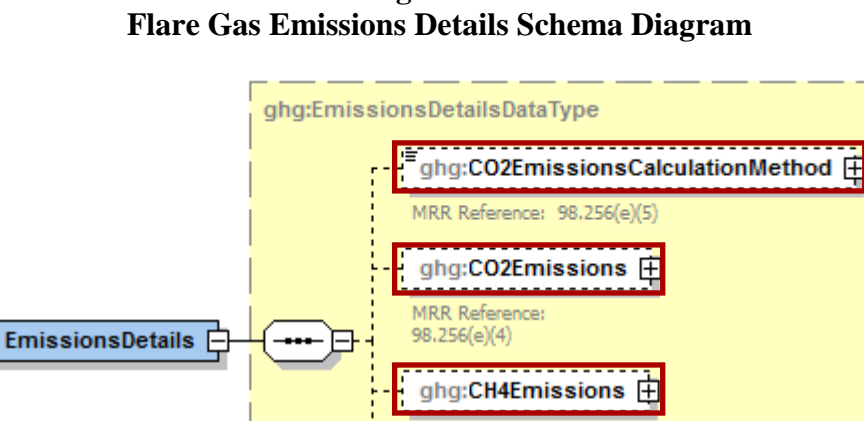

# **Figure 11**

**MRR** Reference 98.256(e)(4)

MRR References  $98.256(e)(4)$ 

ghg:N2OEmissions 庄

**Note:** Data elements boxed in red are required. Please see page 4 of this document for more information on conditionally required elements.

Subpart Y collects the following data about your flare unit emissions:

- Method used to calculate the  $CO<sub>2</sub>$  emissions.
	- o 98.253(b)(1)(ii)(A) Equation Y-1a Gas Composition Monitored (Equation Y-1a or Y-1b must be used if you have a continuous gas composition monitor on the flare or if you measure it at least weekly.)
	- o 98.253(b)(1)(ii)(A) Equation Y-1b Gas Composition Monitored (Equation Y-1a or Y-1b must be used if you have a continuous gas composition monitor on the flare or if you measure it at least weekly.)
	- o 98.253(b)(1)(ii)(B) Equation Y-2 Heat Content Monitored (Equation Y-2 must be used if you have a continuous higher heating value monitor or measure it at least weekly and the heating value monitor or measurement is not based on compositional analyses; if compositional analyses are used, you must use Equations 1a or 1b.)
	- $\degree$  98.253(b)(1)(iii) Equation Y-3 Start-up, Shutdown, Malfunction (Equation Y-3 must be used if you do not measure gas composition or heating value at least weekly.)
- The calculated  $CO<sub>2</sub>$ , CH<sub>4</sub> and N<sub>2</sub>O annual emissions for each flare, expressed in metric tons of each GHG emitted. To report annual  $CO<sub>2</sub>$  emissions, follow the instructions that correspond to the calculation method reported. (See applicable section in this document: Equation Y-1a Details, Equation Y-1b Details, Equation Y-2 Details, or Equation Y-3 Details).

<span id="page-29-0"></span>

| <b>Data Element Name</b>      | <b>Description</b>                                                                                                    |
|-------------------------------|----------------------------------------------------------------------------------------------------|
| <b>EmissionsDetails</b>       | <b>Parent Element:</b> The calculated $CO_2$ , $CH_4$ and $N_2O$ annual<br>emissions for each flare.                                                                                                    |
| CO2EmissionsCalculationMethod | The method used to calculate the $CO2$ emissions for each flare<br>(e.g., reference section and equation number). $[98.256(e)(5)]$<br>Below is the list of allowable values.<br>98.253(b)(1)(ii)(A) - Equation Y-1a Gas Composition Monitored<br>98.253(b)(1)(ii)(A) - Equation Y-1b Gas Composition Monitored<br>98.253(b)(1)(ii)(B) - Equation Y-2 Heat Content Monitored<br>98.253(b)(1)(iii) - Equation Y-3 Start-up, Shutdown, Malfunction |
| CO <sub>2</sub> Emissions     | Annual $CO_2$ emissions for each flare. [98.256(e)(4)] Report the<br>emissions value in the child data element <b>Calculated Value</b> . Set<br>the units of measure to "Metric Tons" in the attribute massUOM.                                                                                                    |
| <b>CH4Emissions</b>           | Annual CH <sub>4</sub> emissions for each flare. [98.256(e)(4)] Report the<br>emissions value in the child data element <b>Calculated Value</b> . Set<br>the units of measure to "Metric Tons" in the attribute massUOM.                                                                                                    |
| N <sub>2</sub> OEmissions     | Annual N <sub>2</sub> O emissions for each flare. [98.256(e)(4)] Report the<br>emissions value in the child data element Calculated Value. Set<br>the units of measure to "Metric Tons" in the attribute massUOM.                                                                                                    |

**Table 9 Flare Gas Emissions Details Data Element Definitions**

#### **XML Excerpt 5 Example for Flare Gas Emissions Details**

<span id="page-30-1"></span>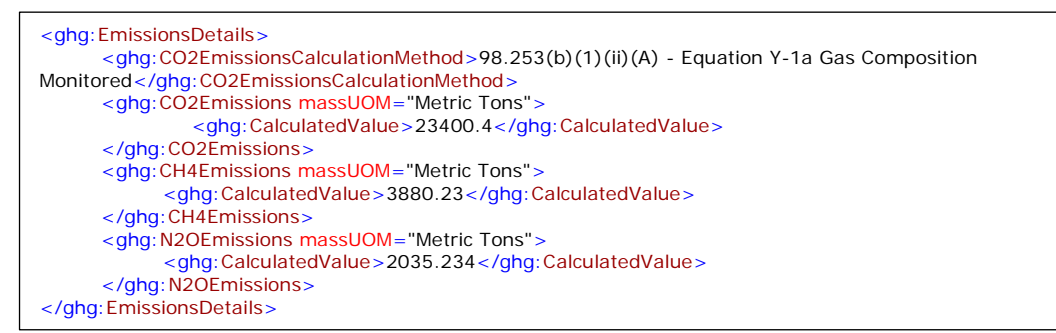

Note: The XML example above is presented here to demonstrate the concept of reporting CO<sub>2</sub>, CH<sub>4</sub> and N<sub>2</sub>O emissions for each flare gas unit.

The basis for the fraction of carbon in the flare gas contributed by methane used in Equation Y-4 is required.

**Table 10 Flare Gas Carbon Fraction Basis Data Element Definitions**

<span id="page-30-0"></span>

| Data Element Name                | <b>Description</b>                                                                                                    |
|----------------------------------|----------------------------------------------------------------------------------------------------|
|                                  | The basis for the fraction of carbon in the flare gas<br>contributed by CH <sub>4</sub> value. $[98.256(e)(10)]$ Below is the list<br>of allowable values.                                                                                                    |
| FlareGasCarbonFractionBasis      | Default Value<br>Method 18 at 40 CFR part 60, appendix A-6<br><b>ASTM D1945-03</b><br>ASTM D1946-90 (Reapproved 2006)<br>GPA 2261-00<br>UOP539-97<br>ASTM D2503-92 (Reapproved 2007)<br>Chromatographic analysis: manufacturer's instructions<br>Engineering calculations<br>Other (specify) |
| OtherFlareGasCarbonFractionBasis | <b>Conditionally Required:</b> Specify the basis for the fraction<br>of carbon in the flare gas contributed by CH <sub>4</sub> value if not<br>listed above.                                                                                                    |

#### **XML Excerpt 6 Example for Flare Gas Carbon Fraction Basis**

<ghg:FlareGasCarbonFractionBasis>ASTM D1945-03</ghg:FlareGasCarbonFractionBasis>

<span id="page-30-2"></span>**Note:** The XML example above is presented here to demonstrate the concept of reporting flare gas carbon fraction basis for each flare gas unit.

*Which equation was used to calculate CO2 emissions?*

- If Equation Y-1a was used to calculate  $CO<sub>2</sub>$  emissions, see [Section 2.1](#page-31-0) for instructions on how to report for the parent element "Y1aEquationDetails".
- If Equation Y-1b was used to calculate  $CO<sub>2</sub>$  emissions, see [Section 2.2](#page-36-0) for instructions on how to report for the parent element "Y1bEquationDetails".
- If Equation Y-2 was used to calculate  $CO<sub>2</sub>$  emissions, see [Section 2.3](#page-40-0) for instructions on how to report for the parent element "Y2EquationDetails".
- If Equation Y-3 was used to calculate  $CO<sub>2</sub>$  emissions, see [Section 2.4](#page-43-0) for instructions on how to report for the parent element "Y3EquationDetails".

### <span id="page-31-0"></span>**2.1 Equation Y-1a Details, Gas Composition Monitored**

<span id="page-31-1"></span>**Conditionally Required:** This topic provides a step-by-step description of how to report details about Equation Y-1a. This equation is for calculating  $CO<sub>2</sub>$  emissions if you monitor gas composition and measure the molecular weight and carbon content of the flare gas combusted.

## **Figure 12 Y-1a Equation Details Schema Diagram**

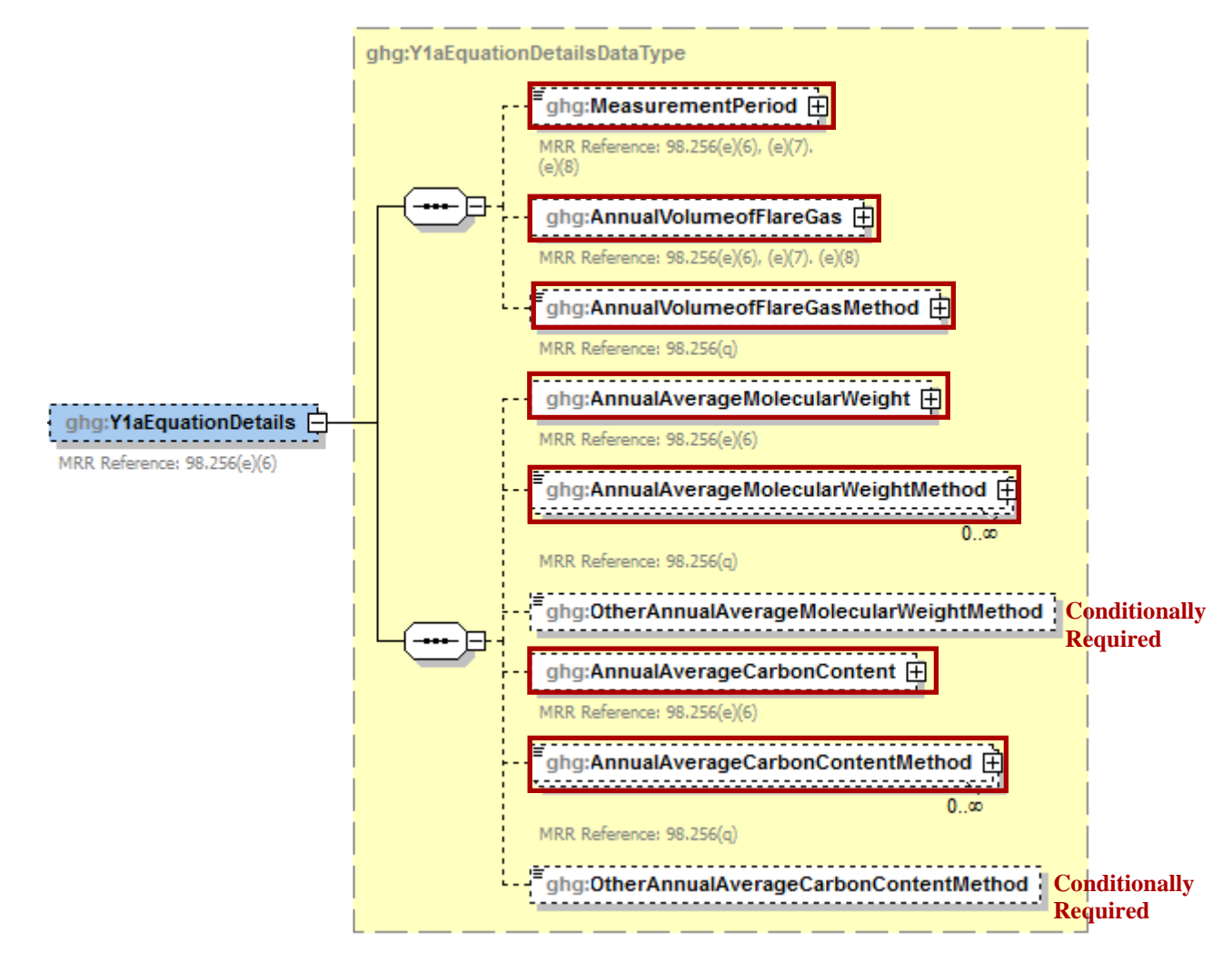

**Note:** Data elements boxed in red are required. Please see page 4 of this document for more information on conditionally required elements.

To calculate the annual  $CO<sub>2</sub>$  emissions from flare units using Equation Y-1a, you can download the Y-1a spreadsheet from the e-GGRT help site or use the following information:

$$
CO_2 = 0.98 \times 0.001 \times \left( \sum_{p=1}^{n} \left[ \frac{44}{12} \times (Flare)_p \times \frac{(MW)_p}{MVC} \times (CC)_p \right] \right)
$$

Where:

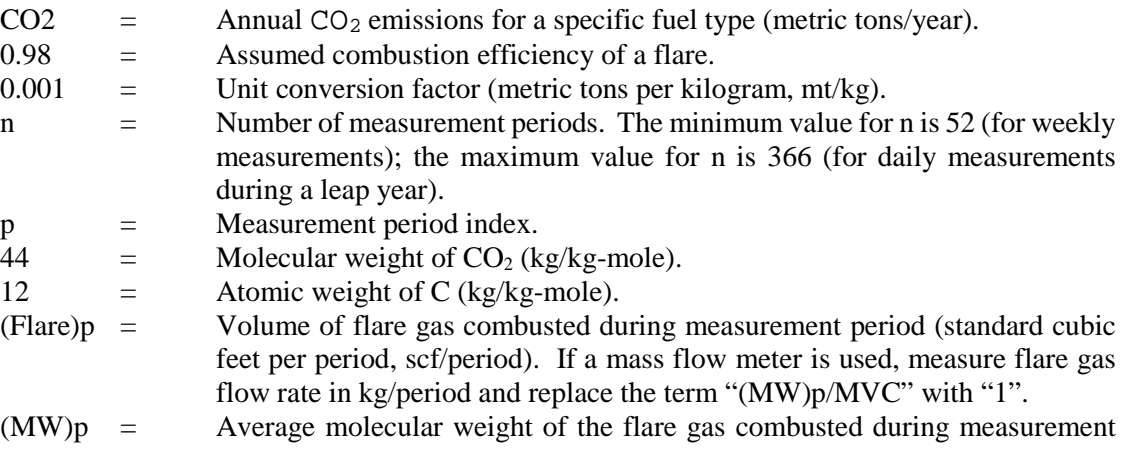

period (kg/kg-mole). If measurements are taken more frequently than daily, use the arithmetic average of measurement values within the day to calculate a daily average.

- MVC  $=$  Molar volume conversion factor (849.5 scf/kg-mole at 68 °F and 14.7 psia or 836.6 scf/kg-mole at 60 ºF and 14.7 psia).
- $(CC)p =$  Average carbon content of the flare gas combusted during measurement period (kg C per kg flare gas). If measurements are taken more frequently than daily, use the arithmetic average of measurement values within the day to calculate a daily average.

You must report the following data if you used Equation Y-1a to calculate  $CO<sub>2</sub>$  emissions:

- An indication of whether daily or weekly measurement periods are used  $[98.256(e)(6)]$
- The annual volume of flare gas combusted (in scf)  $[98.256(e)(6)]$
- The specific consensus-based standard method number or description of the procedure specified by the flow meter manufacturer [98.256(q)]
- The number of days during the reporting year missing data procedures were used to determine the volume of flare gas combusted  $[98.3(c)(8)]$
- The annual average molecular weight (in kg/kg-mole)  $[98.256(e)(6)]$
- The method used to measure molecular weight  $[98.256(q)]$
- The number of days during the reporting year missing data procedures were used to determine molecular weight [98.3(c)(8)]
- The annual average carbon content of the flare gas (kg carbon/kg flare gas)  $[98.256(e)(6)]$
- The method used to measure carbon content  $[98.256(q)]$
- The number of days during the reporting year missing data procedures were used to determine carbon content  $[98.3(c)(8)]$

<span id="page-34-0"></span>

| <b>Data Element Name</b>                | <b>Description</b>                                                                                                    |
|-----------------------------------------|----------------------------------------------------------------------------------------------------|
| <b>Y1aEquationDetails</b>               | <b>Parent Element (Conditionally Required)</b>                                                                                                    |
| MeasurementPeriod                       | An indication of whether daily or weekly measurement<br>periods are used. $[98.256(e)(6)]$ Below is a list of the<br>allowable values:<br>Daily                                                                                                    |
| AnnualVolumeofFlareGas                  | Weekly<br>The annual volume of flare gas combusted.<br>$[98.256(e)(6)]$ Report the value in the child data element<br>MeasureValue. Set the units of measure to "scf" in the<br>attribute volUOM. Also report the number of days that<br>missing data procedures were used in measuring the<br>annual volume of flare gas combusted in the child data<br>element NumberofTimesSubstituted. [98.3(c)(8)]                                                                     |
| AnnualVolumeofFlareGasMethod            | The specific consensus-based standard method or<br>description of the procedure specified by the flow meter<br>manufacturer. $[98.256(q)]$                                                                                                    |
| AnnualAverageMolecularWeight            | The annual average molecular weight. $[98.256(e)(6)]$<br>Report the value in the child data element<br>MeasureValue. Set the units of measure to "kg/kg-<br>mole" in the attribute molewtUOM. Also report the<br>number of days that missing data procedures were used in<br>measuring the annual average molecular weight in the<br>child data element NumberofTimesSubstituted.<br>[98.3(c)(8)]                                                                           |
| AnnualAverageMolecularWeightMethod      | The method(s) used to determine the annual average<br>molecular weight of the flare gas. $[98.256(q)]$ Below is<br>the list of allowable values.<br>Method 18 at 40 CFR part 60, appendix A-6<br><b>ASTM D1945-03</b><br>ASTM D1946-90 (Reapproved 2006)<br>GPA 2261-00<br>UOP539-97<br>ASTM D2503-92 (Reapproved 2007)<br>Chromatographic analysis: manufacturer's instructions<br>Other (specify)                                                                         |
| OtherAnnualAverageMolecularWeightMethod | Conditionally Required: Specify the method used to<br>determine the annual average molecular weight of the<br>flare gas if not listed above.                                                                                                    |
| AnnualAverageCarbonContent              | The annual average carbon content of the flare gas.<br>$[98.256(e)(6)]$ Report the value in the child data element<br><b>MeasureValue.</b> Set the units of measure to "decimal"<br>fraction; kg carbon/kg flare gas" in the attribute<br>carboncontentUOM. Also report the number of days<br>that missing data procedures were used in measuring the<br>annual average carbon content of the flare gas in the child<br>data element NumberofTimesSubstituted. [98.3(c)(8)] |

**Table 11 Y1aEquationDetails Data Element Definitions**

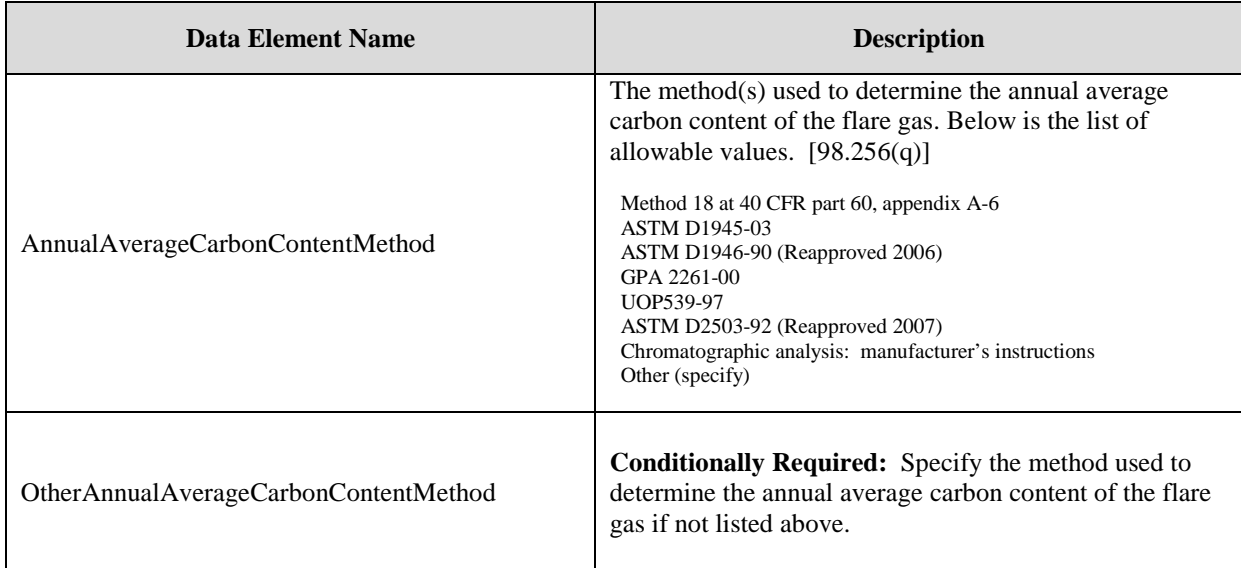

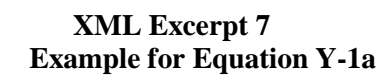

<span id="page-35-0"></span>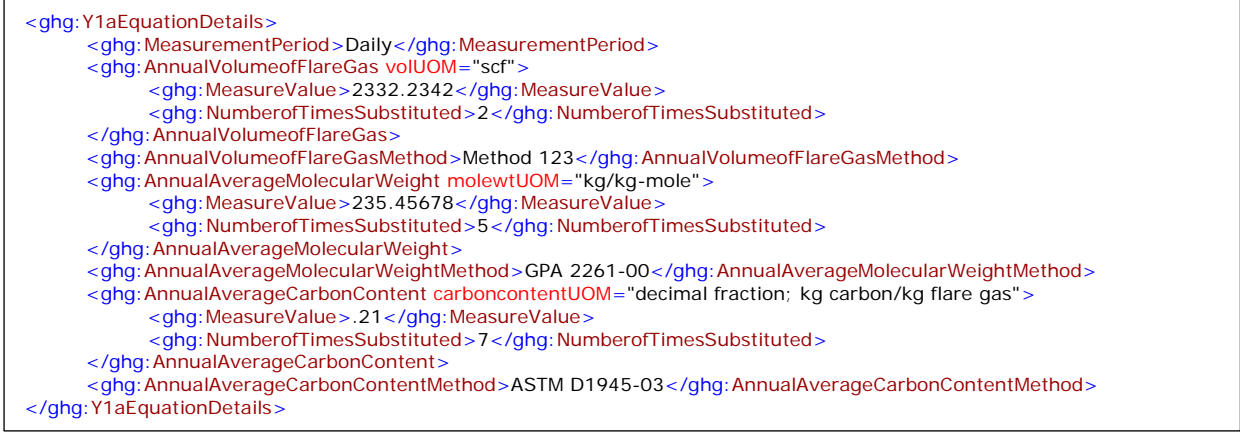

**Note:** The XML example above is presented here to demonstrate the concept of reporting the details for Equation Y-1a.
#### **2.2 Equation Y-1b Details, Gas Composition Monitored**

**Conditionally Required:** This topic provides a step-by-step description of how to report details about Equation Y-1b. This method is used for calculating  $CO<sub>2</sub>$  emissions if you monitor gas composition and measure both the mole percentage of  $CO<sub>2</sub>$  concentration and the number of carbon compounds, other than  $CO<sub>2</sub>$ , in the flare gas stream.

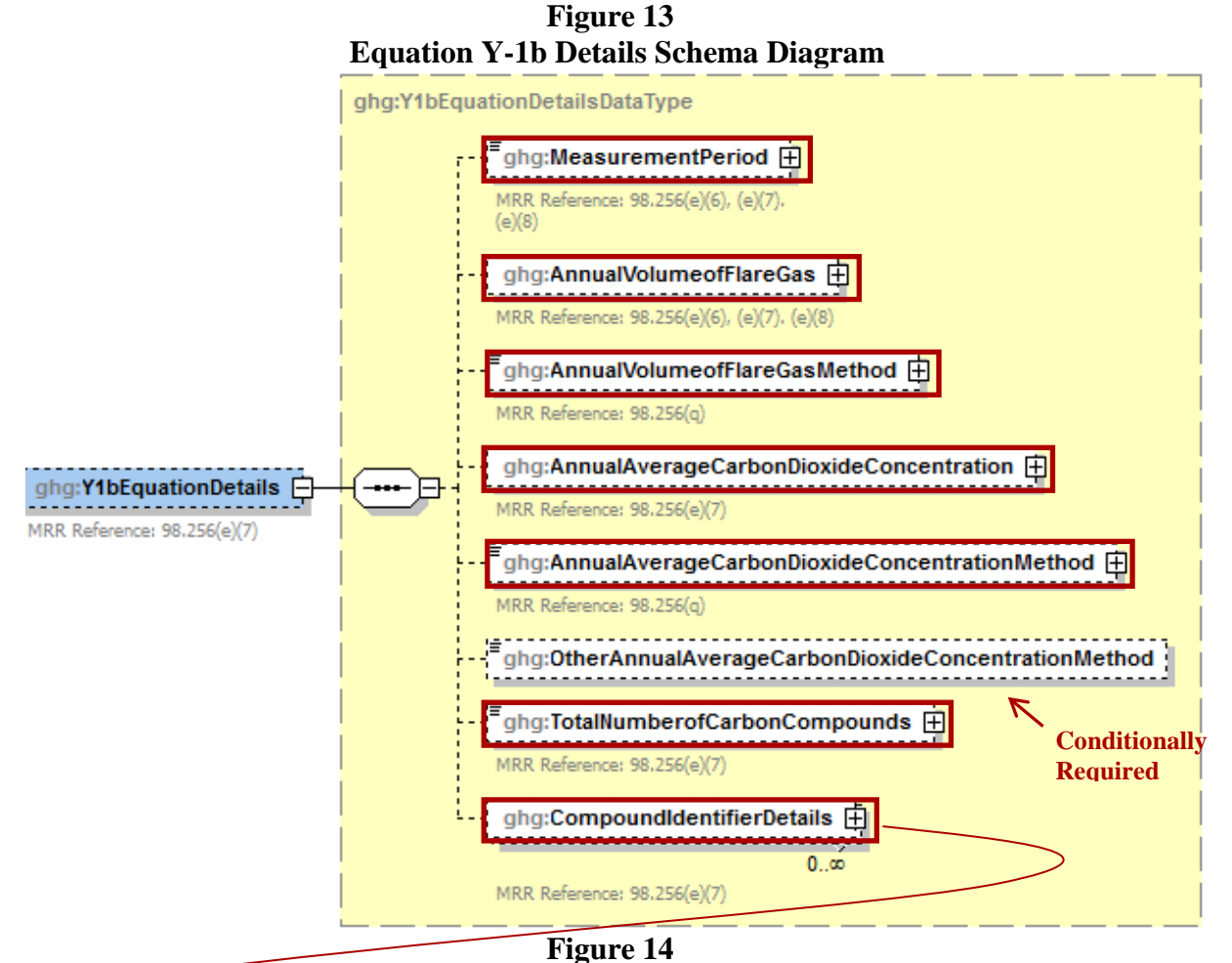

**Compound Identifier Details Schema Diagram**

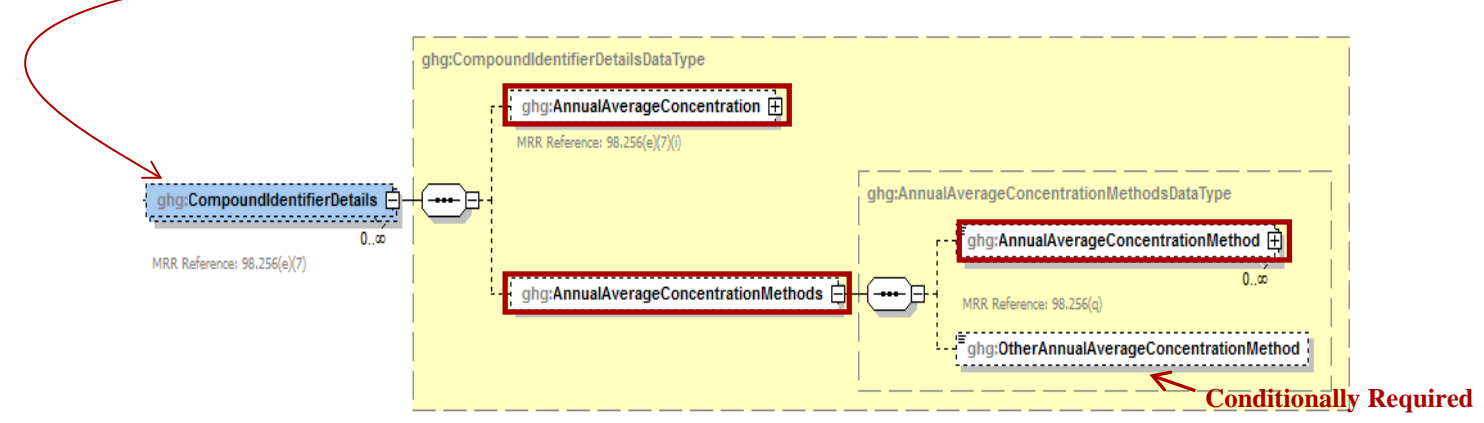

**Note:** Data elements boxed in red are required. Please see page 4 of this document for more information on conditionally required elements.

To calculate the annual  $CO<sub>2</sub>$  emissions from flare units, you can download the Y-1b spreadsheet from the e-GGRT help site or use the following information:

$$
CO_2 = \sum_{p=1}^{n} \left[ \left(Flare \right)_p \times \frac{44}{MVC} \times 0.001 \times \left( \frac{\left( \%CO_2 \right)_p}{100\%} + \sum_{x=1}^{y} \left\{ 0.98 \times \frac{\left( \%C_x \right)_p}{100\%} \times CMN_x \right\} \right) \right]
$$

Where:

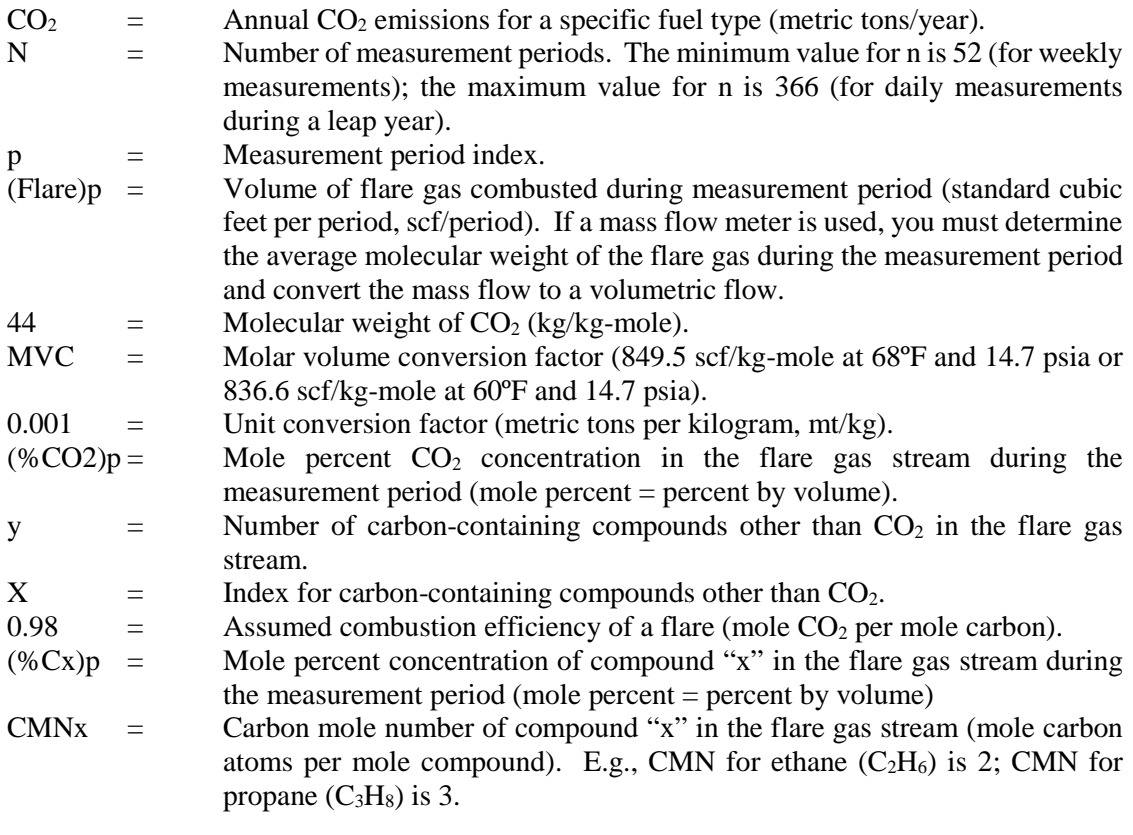

You must report the following data if you used Equation Y-1b to calculate  $CO<sub>2</sub>$  emissions:

- An indication of whether daily or weekly measurement periods are used  $[98.256(e)(7)]$
- The annual volume of flare gas combusted (in scf)  $[98.256(e)(7)]$
- The number of days missing data procedures were used to determine the annual volume of flare gas combusted
- The specific consensus-based standard method number or description of the procedure specified by the flow meter manufacturer [98.256(q)]
- The annual average  $CO_2$  concentration (percent by volume or mole) [98.256(e)(7)]
- The number of days missing data procedures were used to determine the annual average  $CO<sub>2</sub>$ concentration
- The method used to measure the annual average  $CO<sub>2</sub>$  concentration [98.256(q)]
- The total number of carbon containing compounds other than  $CO<sub>2</sub>$  that are in the flare gas stream [98.256(e)(7)]

For each carbon containing compound other than  $CO<sub>2</sub>$  in the flare gas stream identified by the facility, and for each flare using the Equation Y-1b, report the following:

- The annual average concentration of the compound (percent by volume or mole)  $[98.256(e)(7)(i)]$
- The number of days missing data procedures were used to determine annual average concentration of the compound
- The method used to measure the annual average concentration of the compound [98.256(q)]

| <b>Data Element Name</b>                               | <b>Description</b>                                                                                                    |
|--------------------------------------------------------|----------------------------------------------------------------------------------------------------|
| <b>Y1bEquationDetails</b>                              | <b>Parent Element (Conditionally Required)</b>                                                                                                    |
| MeasurementPeriod                                      | An indication of whether daily or weekly measurement<br>periods are used. $[98.256(e)(7)]$ Below is a list of the<br>allowable values:                                                                                                    |
|                                                        | Daily<br>Weekly                                                                                                    |
| AnnualVolumeofFlareGas                                 | The annual volume of flare gas combusted. $[98.256(e)(7)]$<br>Report the value in the child data element MeasureValue.<br>Set the units of measure to "scf" in the attribute volUOM.<br>Also report the number of days that missing data<br>procedures were used in measuring the annual volume of<br>flare gas combusted in the child data element<br>NumberofTimesSubstituted. [98.3(c)(8)]                                                                                    |
| AnnualVolumeofFlareGasMethod                           | The specific consensus-based standard method or<br>description of the procedure specified by the flow meter<br>manufacturer. $[98.256(q)]$                                                                                                    |
| AnnualAverageCarbonDioxideConcentration                | The annual average $CO2$ concentration in the flare gas<br>stream. $[98.256(e)(7)]$ Report the value in the child data<br>element MeasureValue. Set the units of measure to<br>"percent by volume or mole" in the attribute<br>concentration UOM. Also report the number of days that<br>missing data procedures were used in measuring the<br>annual average $CO2$ concentration in the flare gas stream<br>in the child data element NumberofTimesSubstituted.<br>[98.3(c)(8)] |
| AnnualAverageCarbonDioxideConcentration<br>Method      | The method used to determine the annual average $CO2$<br>concentration in the flare gas. $[98.256(q)]$ Below is the<br>list of allowable values.<br>Method 18 at 40 CFR part 60, appendix A-6<br><b>ASTM D1945-03</b><br>ASTM D1946-90 (Reapproved 2006)<br>GPA 2261-00<br>UOP539-97<br>ASTM D2503-92 (Reapproved 2007)<br>Chromatographic analysis: manufacturer's instructions<br>Other (specify)                                                                              |
| OtherAnnualAverageCarbonDioxideConcentration<br>Method | Conditionally Required: Specify the method used to<br>determine the annual average $CO2$ concentration in the<br>flare gas if not listed above.                                                                                                    |
| TotalNumberofCarbonCompounds                           | The total number of carbon containing compounds other<br>than $CO_2$ in the flare gas stream (integer). [98.256(e)(7)]                                                                                                    |
| <b>CompoundIdentifierDetails</b>                       | <b>Parent Element:</b> A collection of data elements<br>containing details about the carbon containing compounds,<br>other than $CO2$ , in the flare gas stream.                                                                                                    |

**Table 12 Y1bEquationDetails Data Element Definitions**

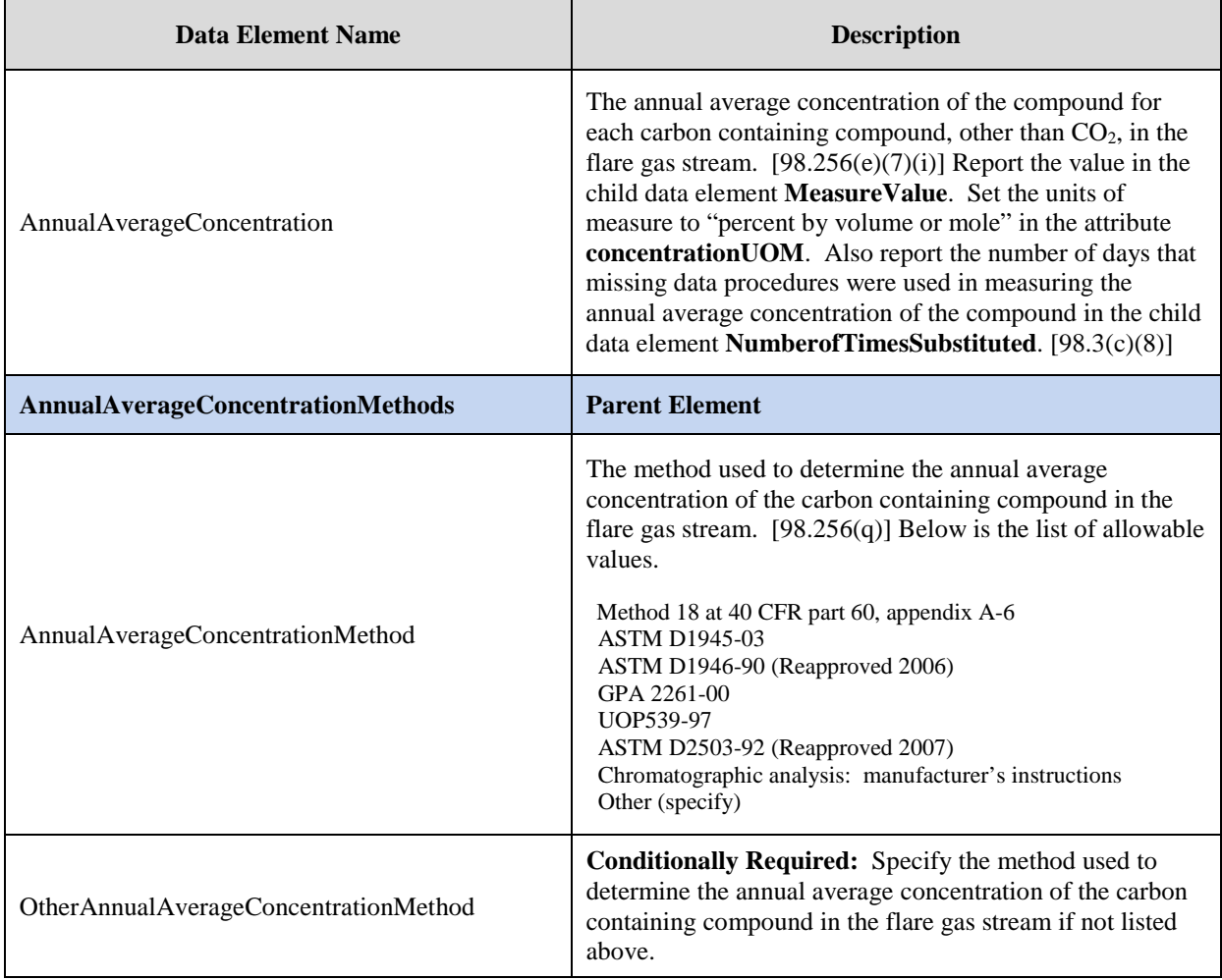

#### **XML Excerpt 8 Example for Equation Y-1b**

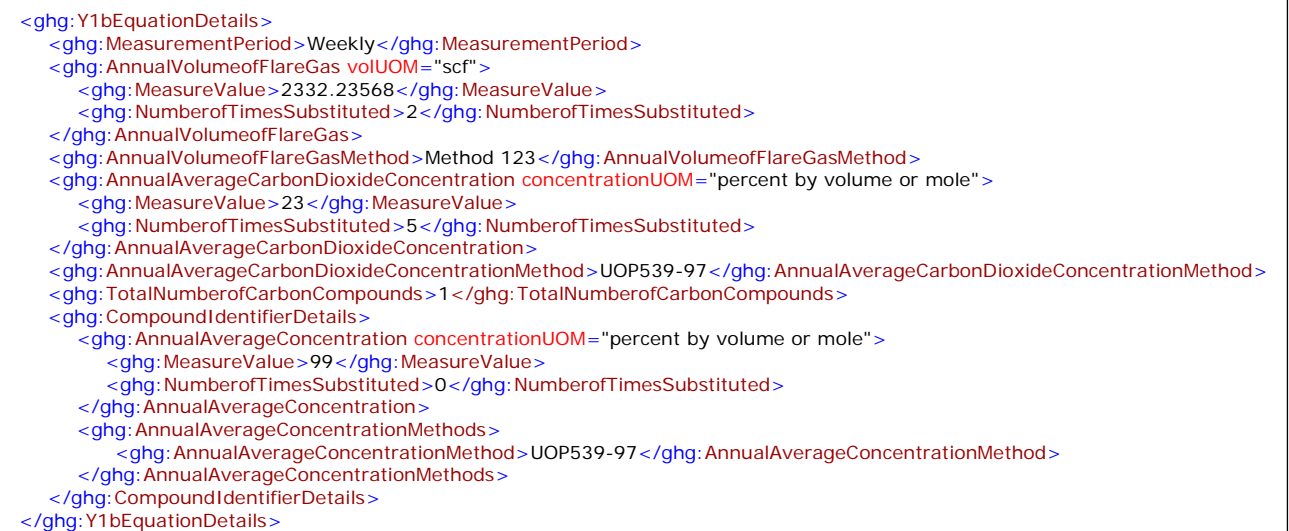

**Note:** The XML example above is presented here to demonstrate the concept of reporting the details for Equation Y-1b.

## **2.3 Equation Y-2 Details, Heat Content Monitored**

**Conditionally Required:** This topic provides a step-by-step description of how to report details about Equation Y-2. This method is used for calculating  $CO<sub>2</sub>$  emissions if you monitor heat content but do not monitor gas composition.

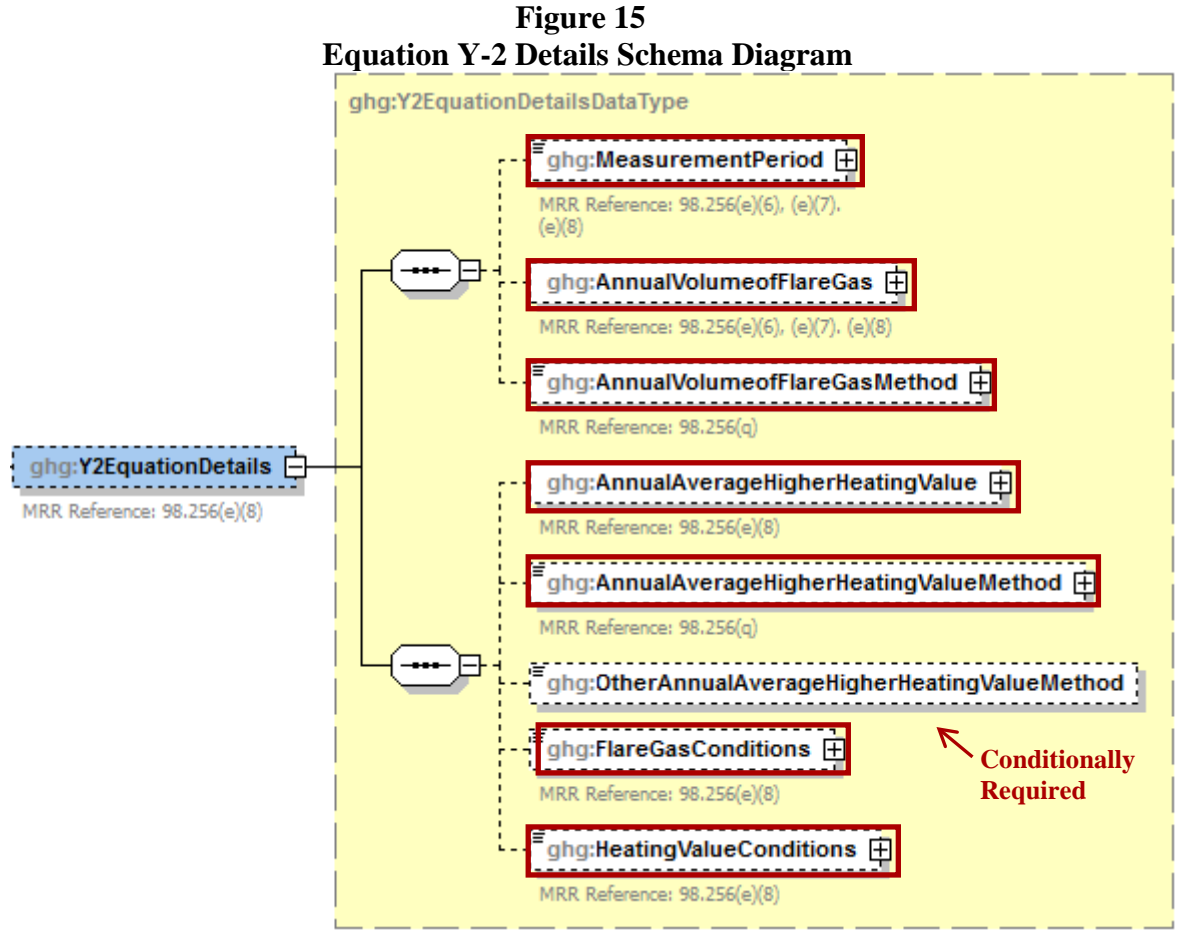

**Note:** Data elements boxed in red are required. Please see page 4 of this document for more information on conditionally required elements.

To calculate the annual CO<sub>2</sub> emissions from flare units, you can download the Y-1b spreadsheet from the e-GGRT help site or use the following information:

$$
CO_2 = 0.98 \times 0.001 \times \sum_{p=1}^{n} [(Flare)_p \times (HHV)_p \times EmF]
$$

Where:

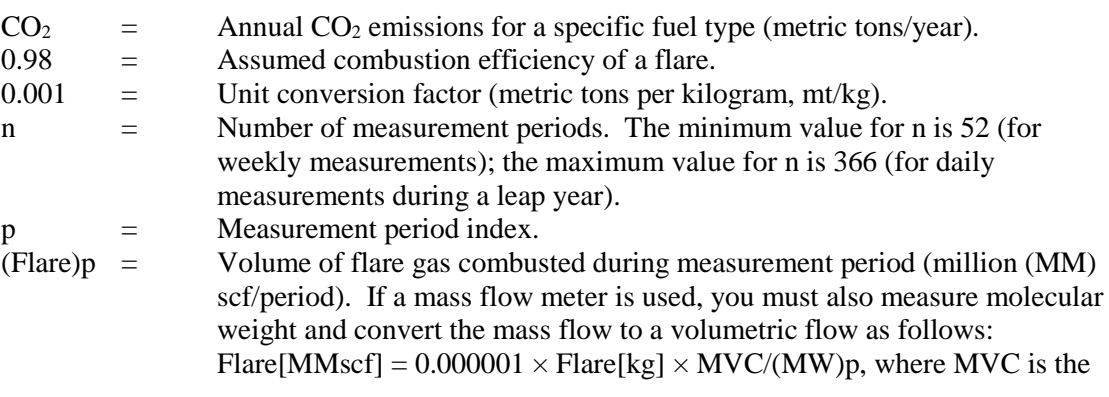

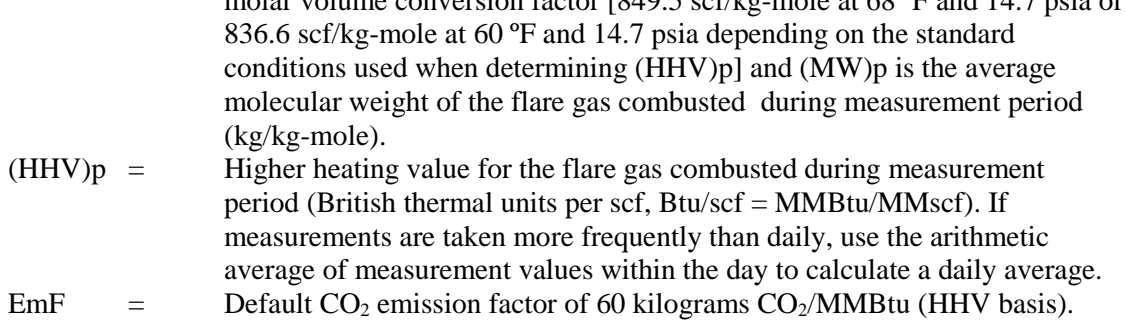

 $m_{\rm s}$  convenient factor  $[849.5 \text{ cm}^2]$  and at 68.95 and 14.7 psic or

You must report the following data if you used Equation Y-2 to calculate  $CO<sub>2</sub>$  emissions:

- An indication of whether daily or weekly measurement periods are used [98.256(e)(8)]
- The annual volume of flare gas combusted (MMscf)  $[98.256(e)(8)]$
- The number of days missing data procedures were used to determine the annual volume of flare gas combusted
- The specific consensus-based standard method number or describe the procedure specified by the flow meter manufacturer  $[98.256(q)]$
- The annual average higher heating value of the flare gas (MMBtu/MMscf) [98.256(e)(8)]
- The number of days missing data procedures were used to determine the annual average higher heating value of the flare gas
- The method used to measure annual average higher heating value of the flare gas [98.256(q)]
- An indication of whether the annual volume of flare gas combusted was determined using standard conditions of 68 °F and 14.7 psia or 60 °F and 14.7 psia [98.256(e)(8)]
- An indication of whether the annual average higher heating value of the flare gas was determined using standard conditions of 68 ºF and 14.7 psia or 60 ºF and 14.7 psia  $[98.256(e)(8)]$

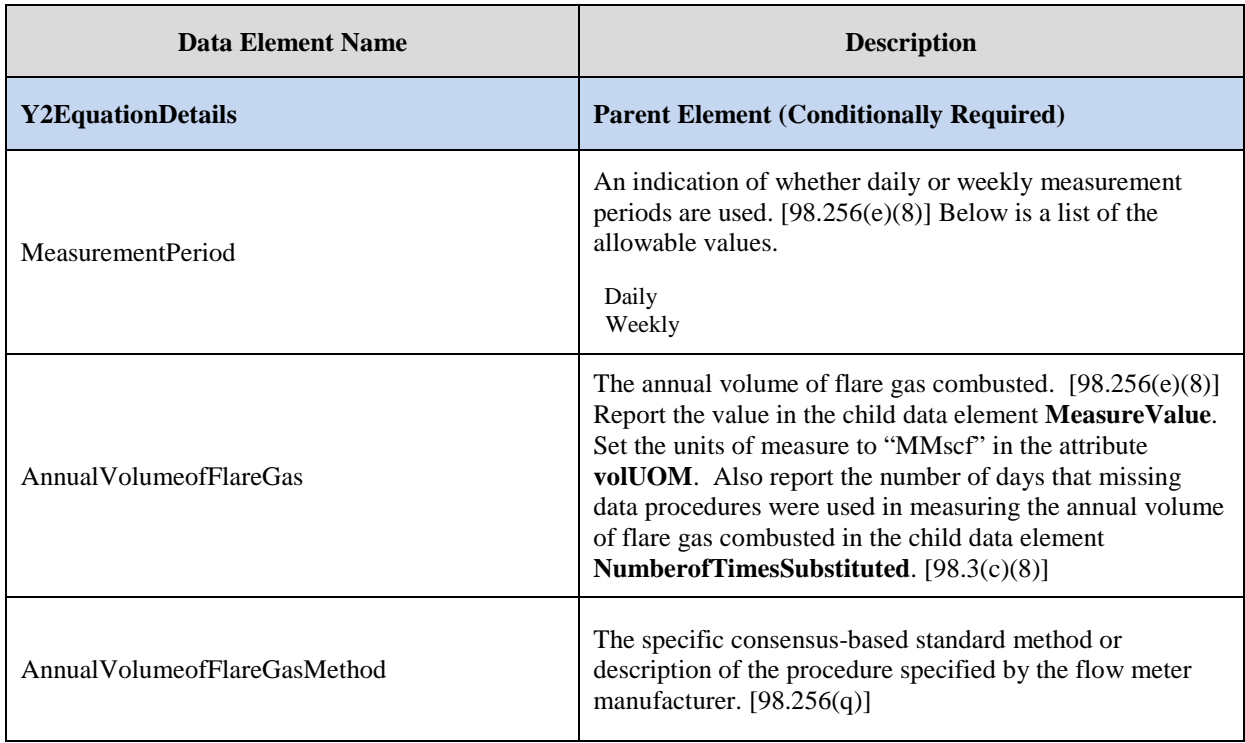

## **Table 13 Y2EquationDetails Data Element Definitions**

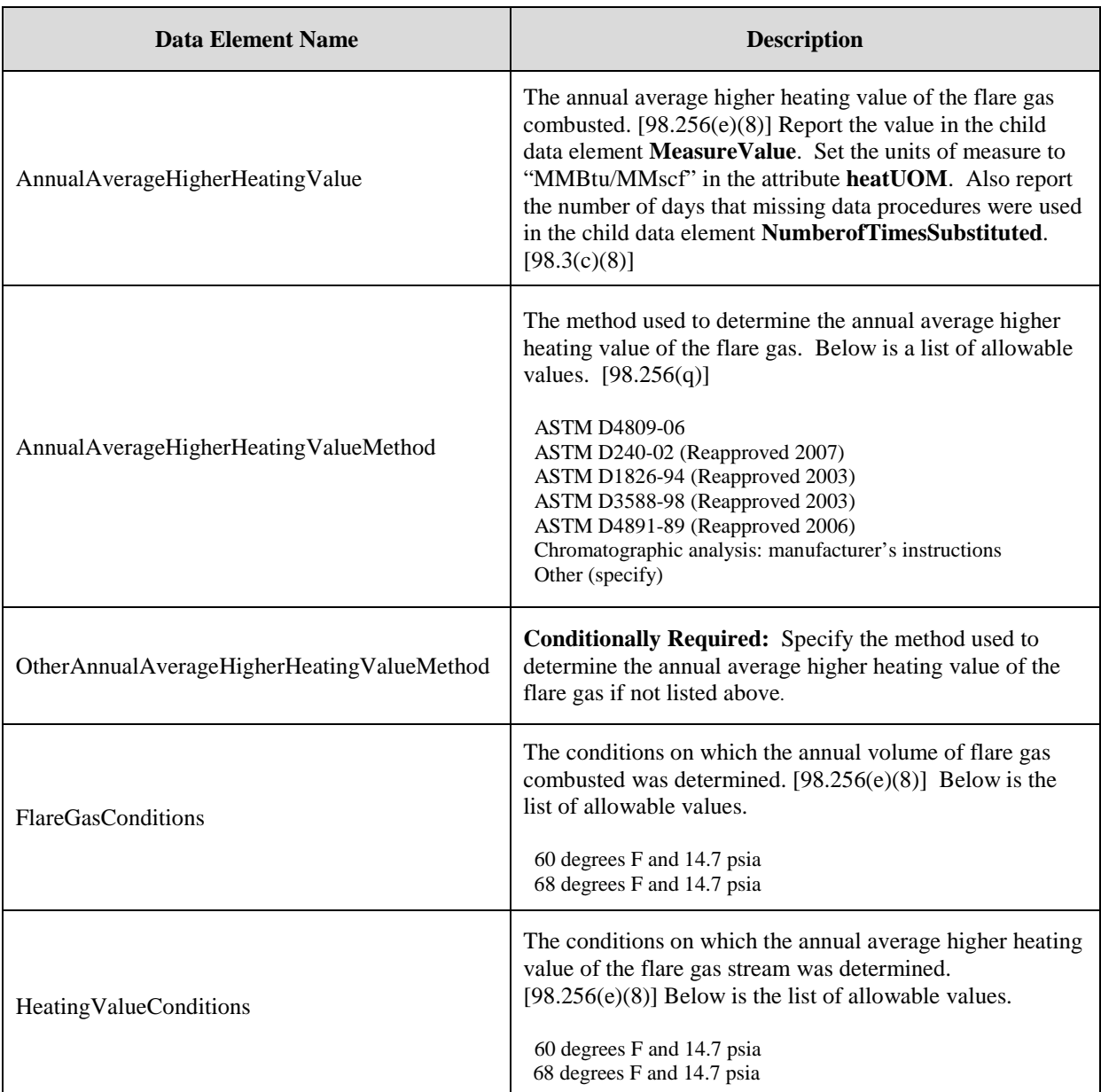

## **XML Excerpt 9 Example for Equation Y-2**

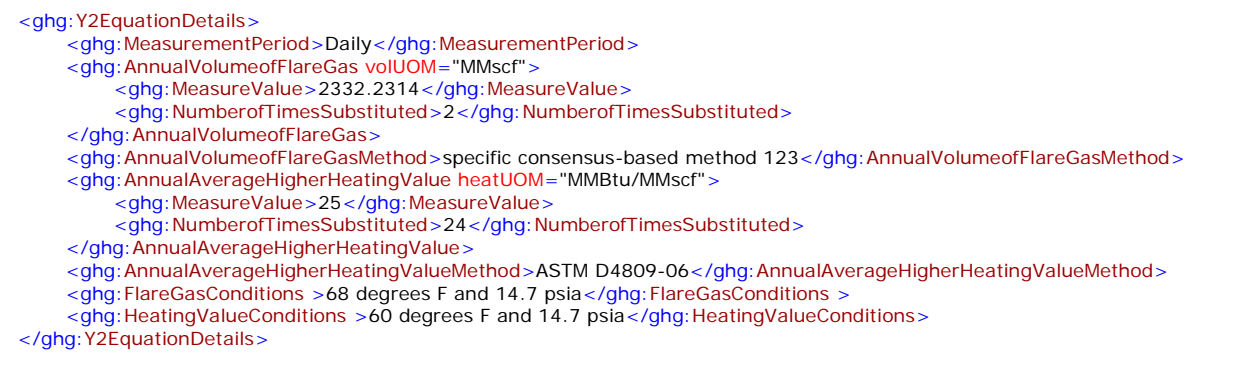

**Note:** The XML example above is presented here to demonstrate the concept of reporting the details for Equation Y-2.

# **2.4 Equation Y-3 Details, Start-up, Shutdown, Malfunction**

**Conditionally Required:** This topic provides a step-by-step description of how to report details about Equation Y-3. This method is used for calculating  $CO<sub>2</sub>$  emissions if you do not monitor gas composition nor measure the higher heating value or carbon content of the flare gas at least weekly.

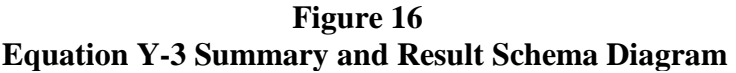

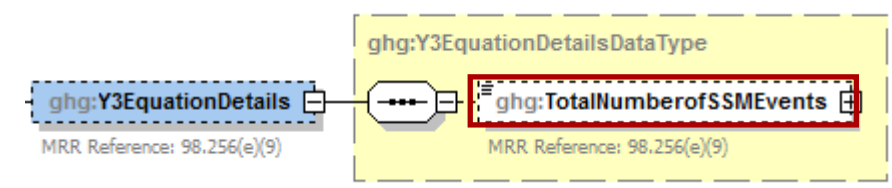

**Note:** Data elements boxed in red are required.

$$
CO_2 = 0.98 \times 0.001 \times \left( \text{Flare}_{Norm} \times \text{HHV} \times \text{EmF} + \sum_{p=1}^{n} \left[ \frac{44}{12} \times (\text{Flare}_{SSM})_p \times \frac{(MW)_p}{MVC} \times (CC)_p \right] \right)
$$

Where:

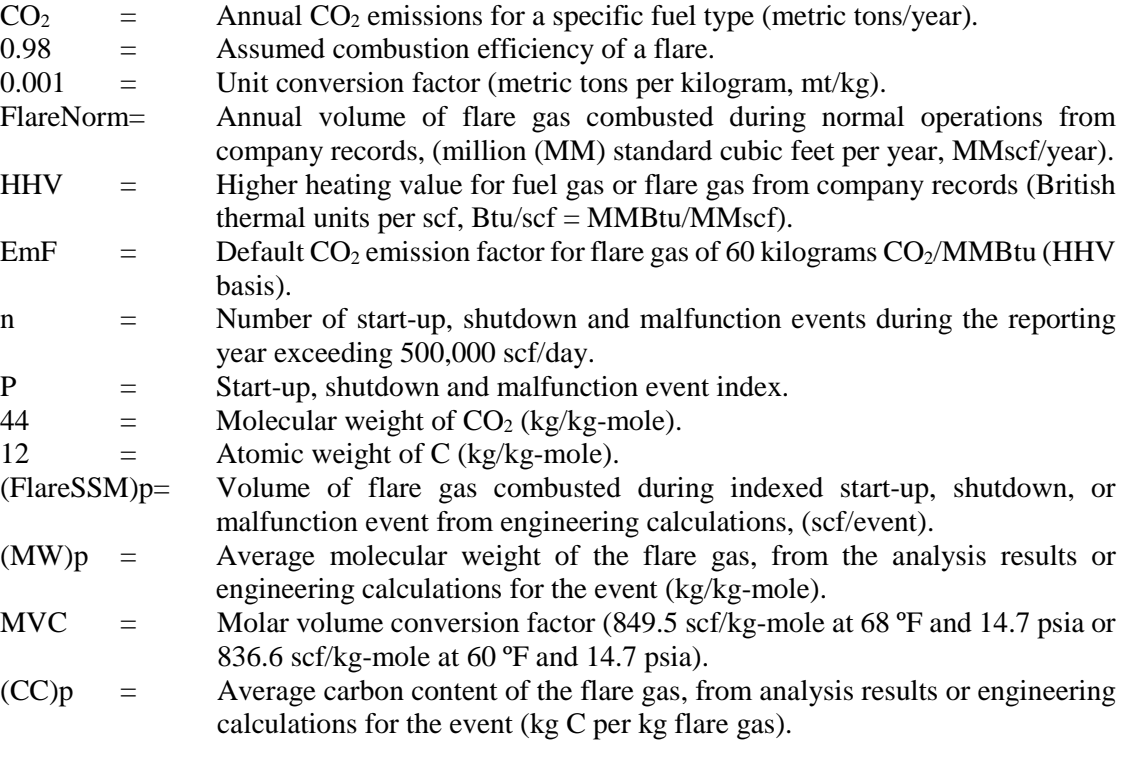

For each flare using the Equation Y-3 calculation method, identify the total number of start-up, shutdown, or malfunction (SSM) events exceeding 500,000 scf/day.

| Data Element Name        | <b>Description</b>                                                                                                    |
|--------------------------|----------------------------------------------------------------------------------------------------|
| <b>Y3EquationDetails</b> | <b>Parent Element (Conditionally Required)</b>                                                                                |
| TotalNumberofSSMEvents   | The total number of start-up, shutdown, or malfunction<br>(SSM) events exceeding 500,000 scf/day (integer).<br>[98.256(e)(9)] |

**Table 14 Y3EquationDetails Data Element Definitions**

## **XML Excerpt 10 Example for Equation Y-3**

<ghg:Y3EquationDetails> <ghg:TotalNumberofSSMEvents>15</ghg:TotalNumberofSSMEvents> </ghg:Y3EquationDetails>

**Note:** The XML example above is presented here to demonstrate the concept of reporting the details for Equation Y-3.

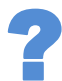

*Does the facility have any catalytic cracking, fluid coking or catalytic reforming unit information to report?*

- If the facility has any catalytic cracking, fluid coking and/or catalytic reforming units, see [Section 3.0](#page-45-0) for instructions on how to report for the parent element "CrackingCokingReformingDetails."
- $\blacklozenge$ If the facility has no catalytic cracking, fluid coking and/or catalytic reforming units, see [Section](#page-66-0)  [4.1](#page-66-0) for required subpart-level reporting for the parent element "SulfurRecoveryDetails."

# <span id="page-45-0"></span>**3.0 Catalytic Cracking, Fluid Coking and Catalytic Reforming Unit Information**

## **Conditionally Required Unit-Level Data**

This topic provides a step-by-step description of how to report Catalytic Cracking, Fluid Coking or Catalytic Reforming unit information.

# **3.1 Cracking Coking Unit Details**

You must report CO<sub>2</sub>, CH<sub>4</sub> and N<sub>2</sub>O coke burn-off emissions from each catalytic cracking unit, fluid coking unit and catalytic reforming unit which is not monitored by a CEMS under this Subpart. For units monitored by a CEMS, CH<sub>4</sub> and N<sub>2</sub>O emissions must be reported, however  $CO<sub>2</sub>$  emissions must be reported for the corresponding CEMS monitoring location (CML).

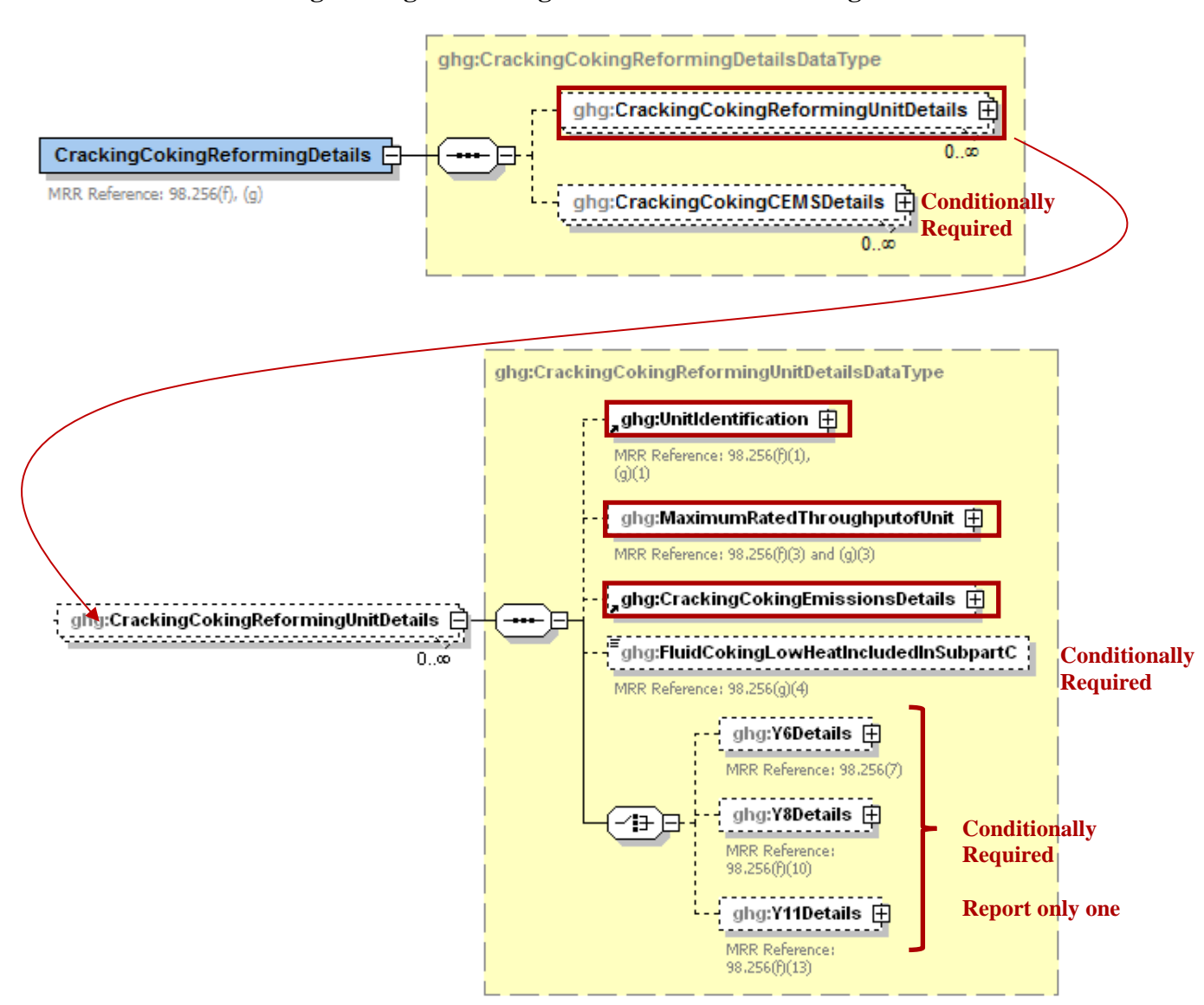

**Figure 17 Cracking Coking Reforming Unit Details Schema Diagram**

> **Note:** Data elements boxed in red are required. Please see page 4 of this document for more information on conditionally required elements.

You are required to report the following data about your Catalytic Cracking, Fluid Coking, or Catalytic Reforming unit:

- A unique name or identifier, plus an optional description for this unit (see also About Unique [Unit Names\)](http://www.ccdsupport.com/confluence/display/help/About+Unique+Unit+Names).
- The type of unit.
	- o Fluid Catalytic Cracking Unit
	- o Thermal Catalytic Cracking Unit
	- o Traditional Fluid Coking Unit
	- o Catalytic Reforming Unit
	- o Fluid Coking Unit with Flexicoking Design
- The maximum rated throughput of the fluid catalytic cracking unit (bbl per stream day).

| <b>Data Element Name</b>                  | <b>Description</b>                                                                                                    |
|-------------------------------------------|----------------------------------------------------------------------------------------------------|
| <b>CrackingCokingReformingDetails</b>     | <b>Parent Element (Conditionally Required)</b>                                                                                                    |
| <b>CrackingCokingReformingUnitDetails</b> | <b>Parent Element:</b> A collection of data elements containing<br>details about emissions from each catalytic cracking unit,<br>traditional fluid coking unit, and catalytic reforming unit.                                                                                                    |
| UnitIdentification                        | A collection of data elements containing the identity of each<br>cracking, coking or reforming unit. Report a unique unit<br>name (ID) in the child data element UnitName, an optional<br>brief description in the child data element UnitDescription<br>and the type of unit in the child data element UnitType.<br>$[98.256(f)(1) \& (2), (g)(1) \& (2)]$ Report one of the<br>following unit types:<br>Fluid Catalytic Cracking Unit<br>Thermal Catalytic Cracking Unit<br><b>Traditional Fluid Coking Unit</b><br>Catalytic Reforming Unit<br>Fluid Coking Unit with Flexicoking Design |
| MaximumRatedThroughputofUnit              | The maximum rated throughput of the unit. Report the value<br>in the child data element <b>MeasureValue</b> . Set the units of<br>measure to "bbls/streamday" in the attribute rateUOM.<br>[98.256(f)(3) & (g)(3)]                                                                                                    |

**Table 15 Cracking Coking Reforming Unit Data Element Definitions**

#### **XML Excerpt 11 Example for Cracking Coking Reforming Unit Details**

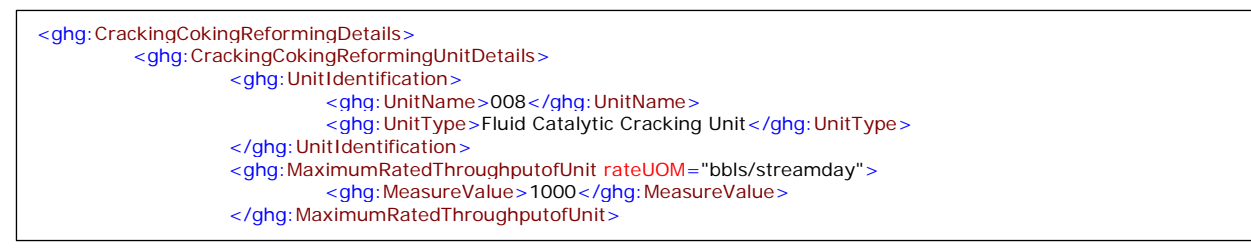

**Note:** The XML example above is presented here to demonstrate the concept of reporting details for catalytic cracking, fluid coking or catalytic reforming units.

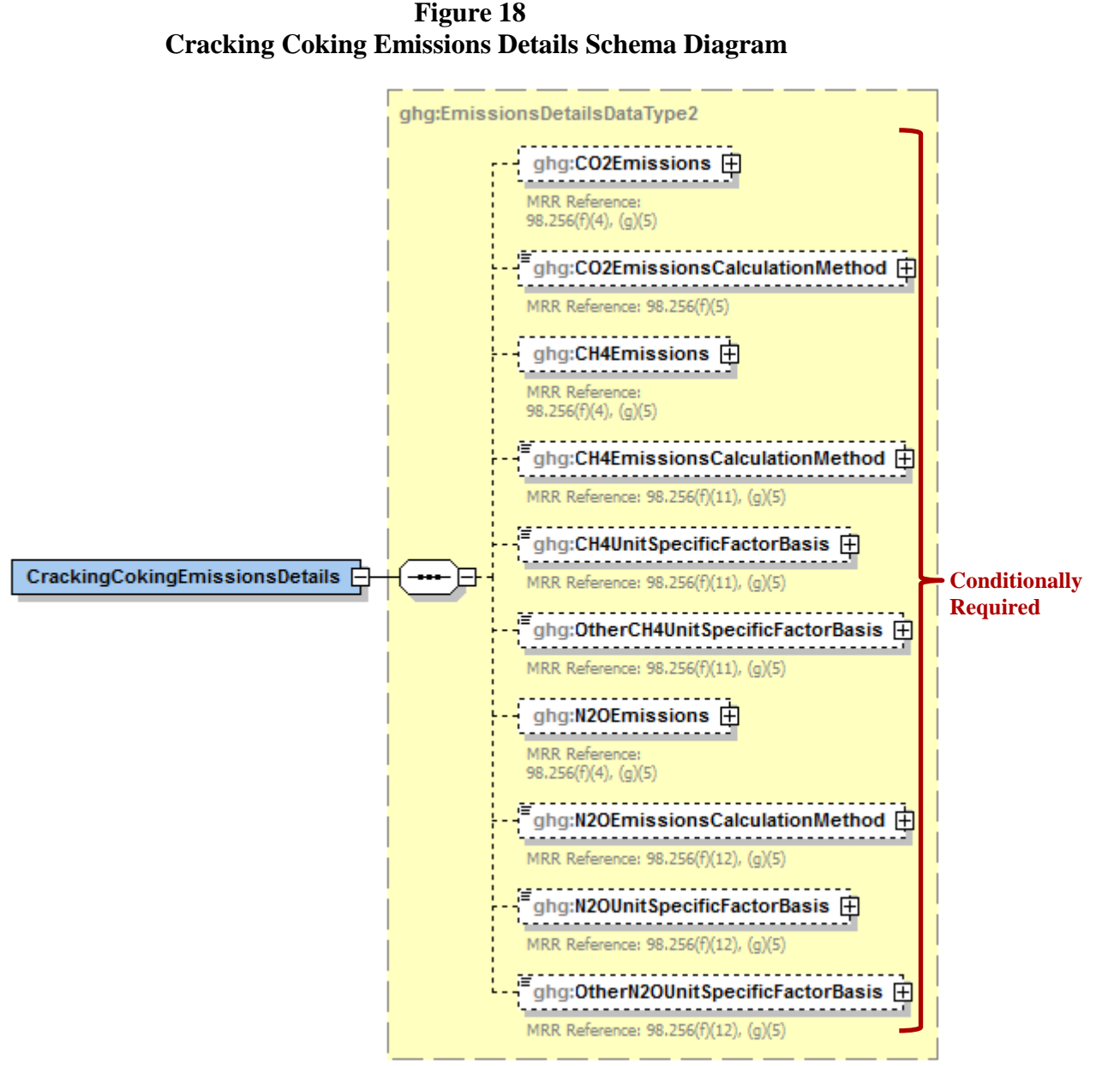

**Note:** Data elements boxed in red are required. Please see page 4 of this document for more information on conditionally required elements.

Subpart Y collects the following data about your catalytic cracking, or fluid coking and catalytic reforming unit emissions:

- **Conditionally Required:** The calculated  $CO_2$  annual emissions for each non-CEMS unit, expressed in metric tons. To report annual  $CO<sub>2</sub>$  emissions, follow the instructions that correspond to the calculation method reported. (See the applicable section in this document: Equation Y-1a Details, Equation Y-1b Details, Equation Y-2 Details, or Equation Y-3 Details). **Note:** This does not apply to Fluid Coking Units with flexicoking design having GHG emissions accounted for in Subpart C.
- **Conditionally Required:** Method used to calculate the CO<sub>2</sub> emissions for each unit. Note: This does not apply to Fluid Coking Units with flexicoking design having GHG emissions accounted for in Subpart C.
	- $O = 98.253(c)(1) CEMS$
	- $\degree$  98.253(c)(2) Equation Y-6 and continuous monitor for flow (but not meeting the CEMS monitoring requirements of  $98.253(c)(1)$ ; e.g., not meeting the full CEMS quality assurance requirements)
	- $\degree$  98.253(c)(2) Equation Y-6 and Y-7a
	- o 98.253(c)(2) Equation Y-6 and Y-7b<br>
	 98.253(c)(3) Equation Y-8 **Note:** Tl
	- o 98.253(c)(3) Equation Y-8 **Note:** This option applies only to Catalytic Cracking or Coking units; applicable only for catalytic cracking units and fluid coking units with rated capacities of 10,000 barrels per stream day (bbls/streamday) or less that do not use a continuous  $CO<sub>2</sub>$  CEMS for the final exhaust stack).
	- o 98.253(e)(3) Equation Y-11 **Note:** This option applies only to Catalytic Reforming units.
- **Conditionally Required:** The calculated CH<sub>4</sub> and N<sub>2</sub>O annual emissions for each unit, expressed in metric tons of each GHG emitted. **Note:** This does not apply to Fluid Coking Units with flexicoking design having GHG emissions accounted for in Subpart C.
- **Conditionally Required:** Method used to calculate CH4 emissions. **Note:** This does not apply to Fluid Coking Units with flexicoking design having GHG emissions accounted for in Subpart C.
	- o Unit-specific measurement data
	- o Unit-specific emissions factor based on a source test of the unit
	- o Equation Y-9 with a default emission factor
- **Conditionally Required:** Method used to calculate N<sub>2</sub>O emissions. **Note:** This does not apply to Fluid Coking Units with flexicoking design having GHG emissions accounted for in Subpart C.
	- o Unit-specific measurement data
	- o Unit-specific emissions factor based on a source test of the unit
	- o Equation Y-10 with a default emission factor
- **Conditionally Required:** The basis for each unit-specific emissions factor based on a source test of the unit that is used to calculate  $CH_4$  and  $N_2O$  emissions, if reported.
	- o Weekly or more frequent measurements
	- o Periodic (less frequent than weekly) measurements
	- o Average of multiple source tests
	- o One-time source test
	- o Other (specify)

**Conditionally Required:** For each unit of the type "Fluid Coking Unit with Flexicoking Design", indicate whether the GHG emissions from the low heat value gas are accounted for in Subpart C instead of 98.253(c).

**Table 16 Cracking Coking Reforming Emissions Data Element Definitions**

| <b>Data Element Name</b>              | <b>Description</b>                                                                                                    |
|---------------------------------------|----------------------------------------------------------------------------------------------------|
| <b>CrackingCokingEmissionsDetails</b> | <b>Parent Element</b>                                                                                                    |
| CO2Emissions                          | <b>Conditionally Required:</b> Calculated CO <sub>2</sub> annual emissions for<br>each non-CEMS unit. $[98.256(f)(4)]$ Report the value in the child<br>data element Calculated Value. Set the units of measure to<br>"Metric Tons" in the attribute massUOM. Note: This does not<br>apply to Fluid Coking Units with flexicoking design having GHG<br>emissions accounted for in Subpart C.                                                                                                    |
| CO2EmissionsCalculationMethod         | <b>Conditionally Required:</b> The method used to calculate the $CO2$<br>emissions for each unit (e.g., reference section and equation<br>number). [98.256(f)(5)] Note: This does not apply to Fluid<br>Coking Units with flexicoking design having GHG emissions<br>accounted for in Subpart C. Also, Equation Y-11 below only<br>applies to catalytic reforming units. Below is the list of allowable<br>values.<br>CEMS - $98.253(c)(1)$<br>Equation Y-6 and Y-7a - $98.253(c)(2)$<br>Equation Y-6 and Y-7b - $98.253(c)(2)$<br>Equation Y-6 and continuous monitor for flow - $98.253(c)(2)$<br>Equation Y-8 - $98.253(c)(3)$<br>Equation Y-11 - 98.253(e)(3) |
| <b>CH4Emissions</b>                   | <b>Conditionally Required:</b> Calculated CH <sub>4</sub> annual emissions for<br>each unit. Report the value in the child data element<br>Calculated Value. Set the units of measure to "Metric Tons" in<br>the attribute massUOM. Note: This does not apply to Fluid<br>Coking Units with flexicoking design having GHG emissions<br>accounted for in Subpart C.                                                                                                    |
| CH4EmissionsCalculationMethod         | Conditionally Required: The method used to calculate the CH <sub>4</sub><br>emissions for each unit (e.g., reference section and equation<br>number). [98.256(f)(11) and 98.256(g)(5)] Note: This does not<br>apply to Fluid Coking Units with flexicoking design having GHG<br>emissions accounted for in Subpart C. Below is the list of<br>allowable values.<br>Unit-specific measurement data<br>Unit-specific emissions factor based on a source test of the unit<br>Equation Y-9 with a default emission factor                                                                                                    |
| CH4UnitSpecificFactorBasis            | <b>Conditionally Required:</b> The basis for the unit-specific emission<br>factor used to determine CH <sub>4</sub> annual emissions if the emission<br>factor was based on a source test of the unit. $[98.256(f)(11)$ and<br>$98.256(g)(5)$ ] Below is the list of allowable values.<br>Weekly or more frequent measurements<br>Periodic (less frequent than weekly) measurements<br>Average of multiple source tests<br>One-time source test<br>Other (specify)                                                                                                    |

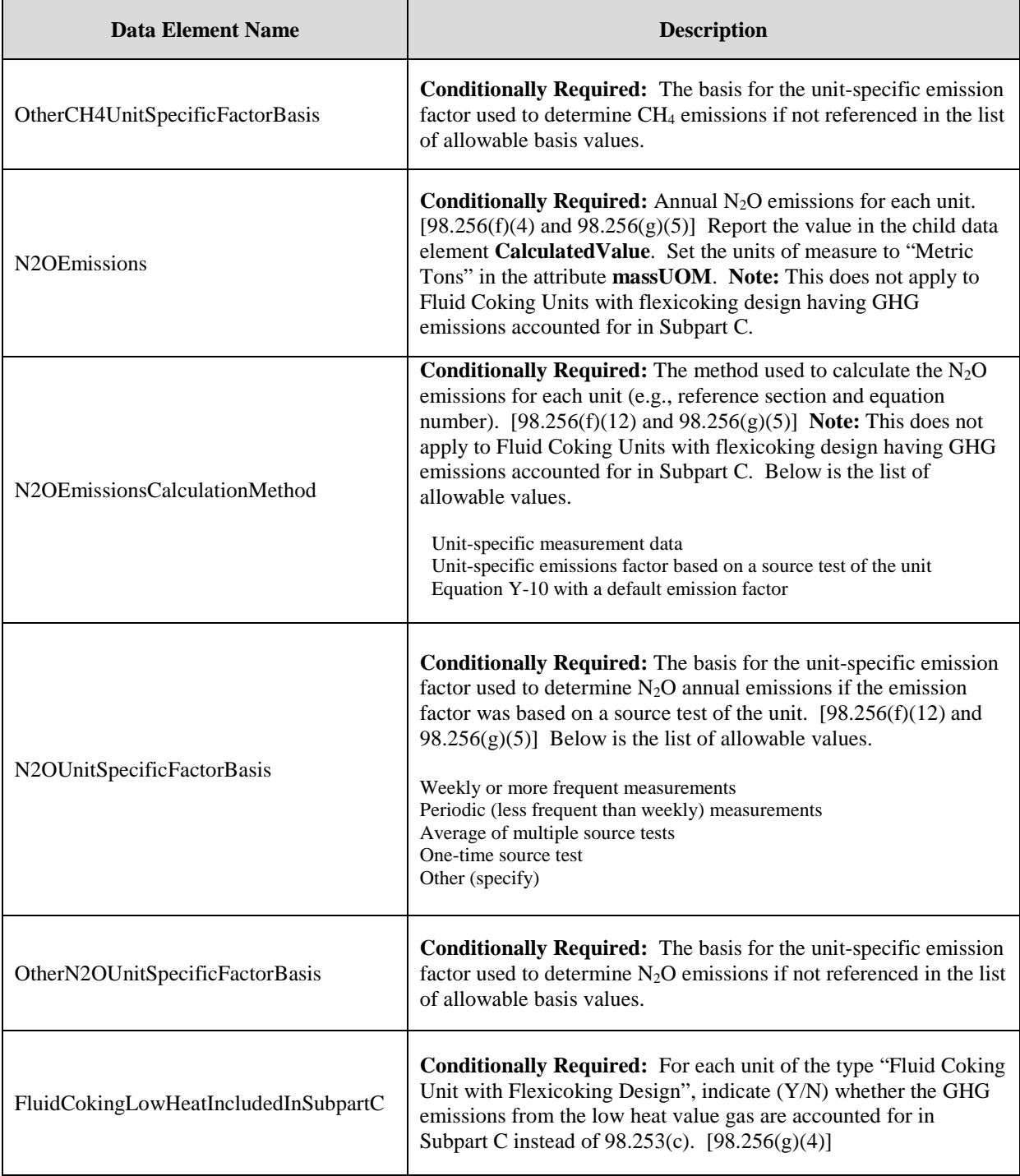

#### **XML Excerpt 12 Example for Cracking Coking Emissions**

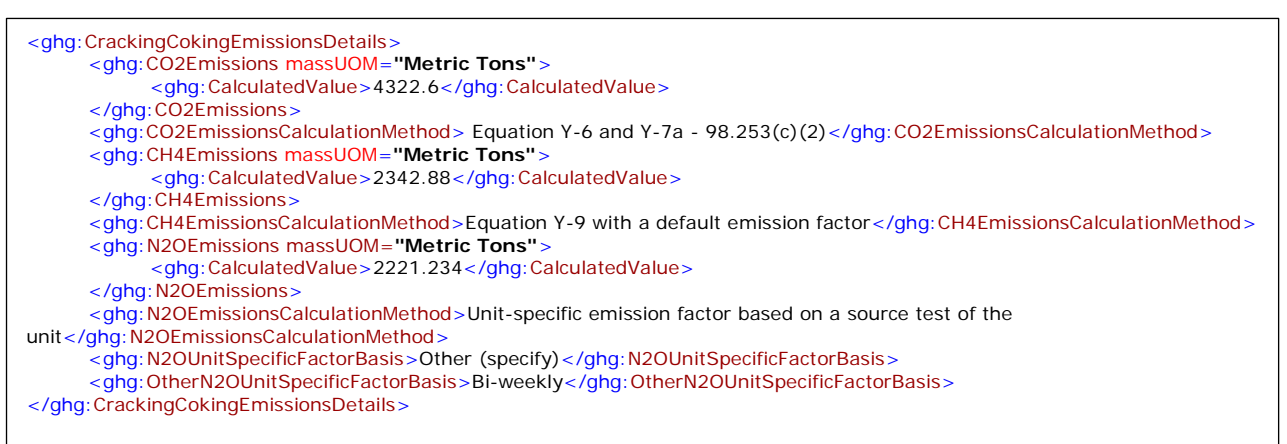

Note: The XML example above is presented here to demonstrate the concept of reporting CO<sub>2</sub>, CH<sub>4</sub> and N<sub>2</sub>O emissions for a fluid coking unit with flexicoking design.

*Which equation did you use to calculate CO2 emissions for the unit?*

- If you used Equation Y-6, see [Section 3.1.1](#page-52-0) for instructions on how to report for the parent element "Y6Details."
- If you used Equation Y-8, see Section  $3.1.2$  for instructions on how to report for the parent element "Y8Details."
- If you used Equation Y-11, see Section  $3.1.3$  for instructions on how to report for the parent element "Y11Details."

# <span id="page-52-0"></span>**3.1.1 Equation Y-6 Details**

This topic provides a step-by-step description of how to report details about the method used to calculate  $CO<sub>2</sub>$  emissions from catalytic cracking units and fluid coking units with rated capacities greater than 10,000 barrels per stream day that do not use a continuous  $CO<sub>2</sub>$  CEMS for the final exhaust stack. This topic also applies to reporting  $CO<sub>2</sub>$  emissions from catalytic cracking units and fluid coking units with rated capacities of 10,000 barrels per stream day or less that do not use a continuous  $CO<sub>2</sub>$  CEMS for the final exhaust stack, but that monitor at least daily the  $O<sub>2</sub>$ ,  $CO<sub>2</sub>$  and (if necessary) CO concentrations in the exhaust stack from the catalytic cracking unit regenerator or fluid coking unit burner prior to the combustion of other fossil fuels.

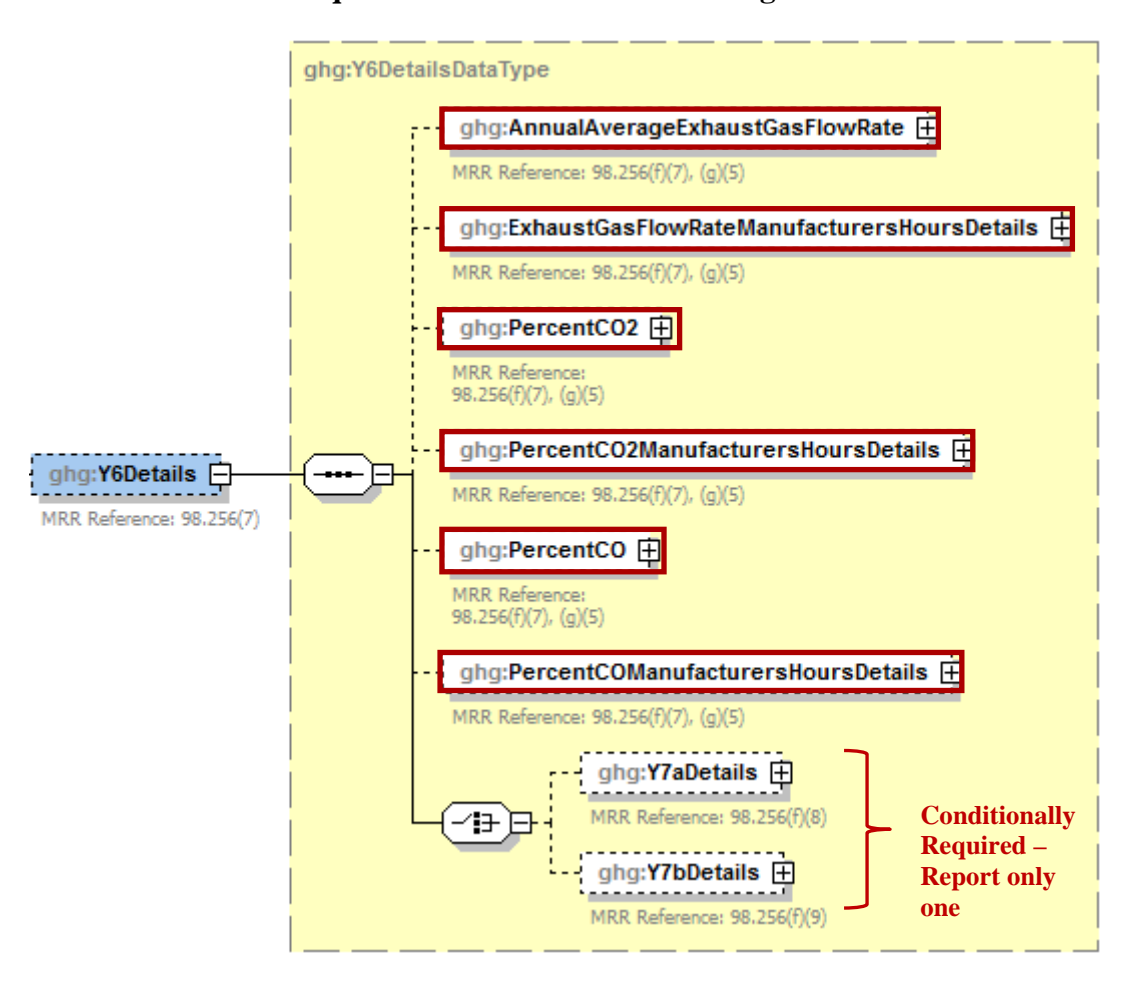

**Figure 19 Equation Y-6 Details Schema Diagram**

**Note:** Data elements boxed in red are required. Please see page 4 of this document for more information on conditionally required elements.

#### **Method 1: 98.253(c)(2) - Equation Y-6 and continuous monitor for flow**

If you continuously monitored the volumetric flow rate of exhaust gas from the fluid catalytic cracking unit regenerator or fluid coking unit burner prior to the combustion of other fossil fuels, you are required to report the following:

- Annual average volumetric flow rate of exhaust gas from the unit prior to the combustion of other fossil fuels (dscf/hour) and the number of hours that missing data procedures were used. (If using Equation Y-7a or Y-7b, replace this value with the result of the equation.)
- A description of the manufacturer's recommended methods used to determine the following:
	- o Annual average volumetric flow rate of exhaust gas <br>
	o Hourly average percentage of  $CO_2$  concentration in
	- Hourly average percentage of  $CO<sub>2</sub>$  concentration in the exhaust gas stream
	- o Hourly average percentage of CO concentration in the exhaust gas stream, if applicable.
- Hourly average percentage of  $CO<sub>2</sub>$  concentration (and CO, if applicable) in the exhaust gas stream from the unit (percent by volume – dry basis). Also report the number of hours that missing data procedures were used.

**Note:** The information above is required if Equation Y-6 was used.

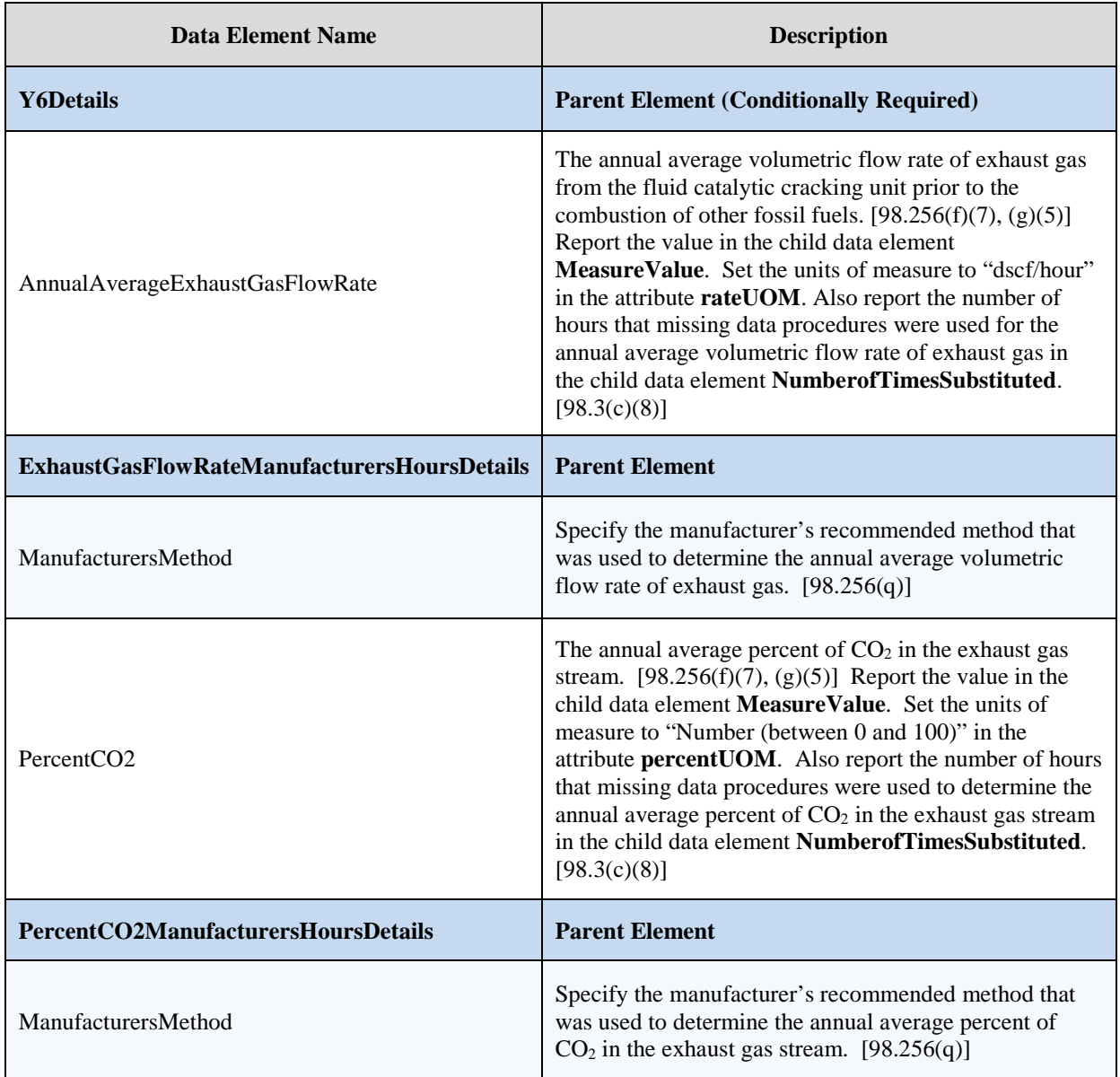

## **Table 17 Equation Y-6 Details Data Element Definitions**

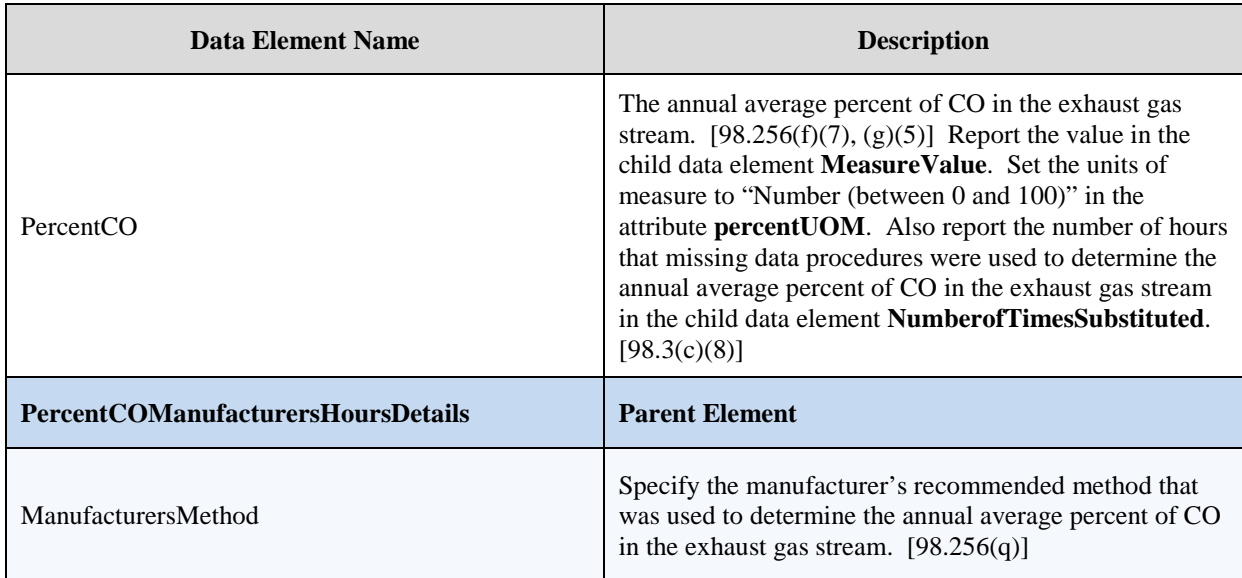

#### **XML Excerpt 13 Example for Equation Y-6**

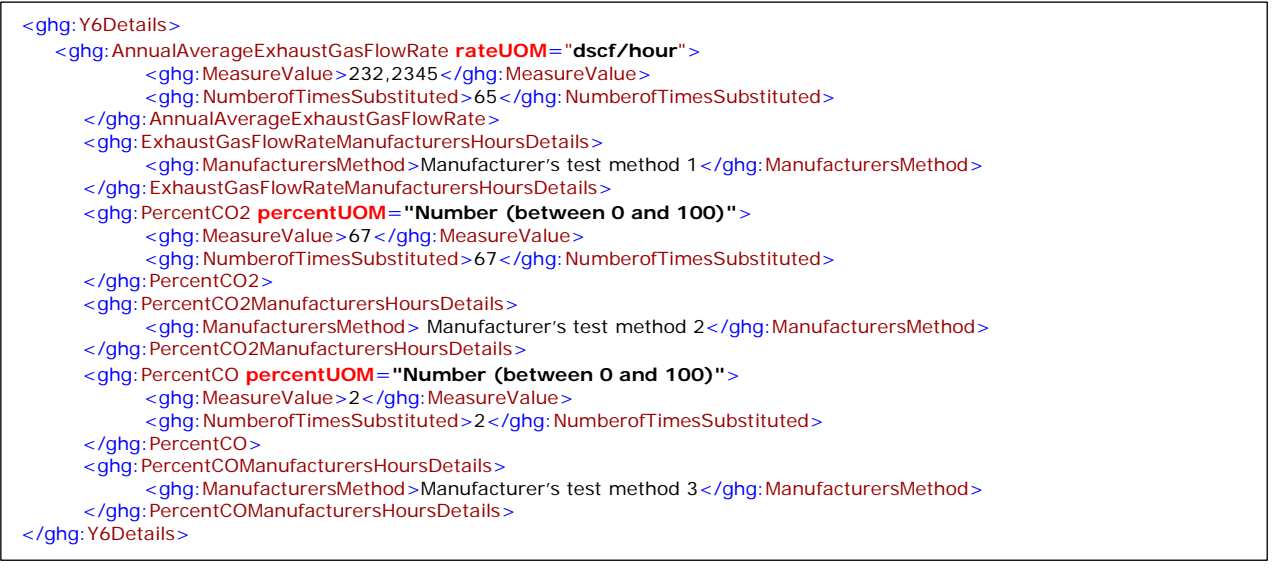

**Note:** The XML example above is presented here to demonstrate the concept of reporting details for Equation Y-6.

*In addition to Equation Y-6, did you use Equation Y-7a or Equation Y-7b to calculate the volumetric flow rate of exhaust gas from the fluid catalytic cracking unit regenerator or fluid coking unit burner?*

- U. If you calculated the volumetric flow rate of exhaust gas from the fluid catalytic cracking unit regenerator or fluid coking unit burner using Equation Y-7a, see [Equation Y-7a Details Schema](#page-56-0)  [Diagram](#page-56-0) and the instructions following it on how to report for the parent element "Y7aDetails."
- $\blacklozenge$ If you calculated the volumetric flow rate of exhaust gas from the fluid catalytic cracking unit regenerator or fluid coking unit burner using Equation Y-7b, see Equation Y-7b Details Schema [Diagram](#page-59-0) and the instructions following it on how to report for the parent element "Y7bDetails."
- If you used Equation Y-6 and did not use Equation Y-7a or Equation Y-7b, proceed to Section [3.2](#page-65-0) for instructions on how to report for a unit monitored by CEMS or [Section 4.1](#page-66-1) for required subpart-level summary data for sour gas sent off-site.

<span id="page-56-0"></span>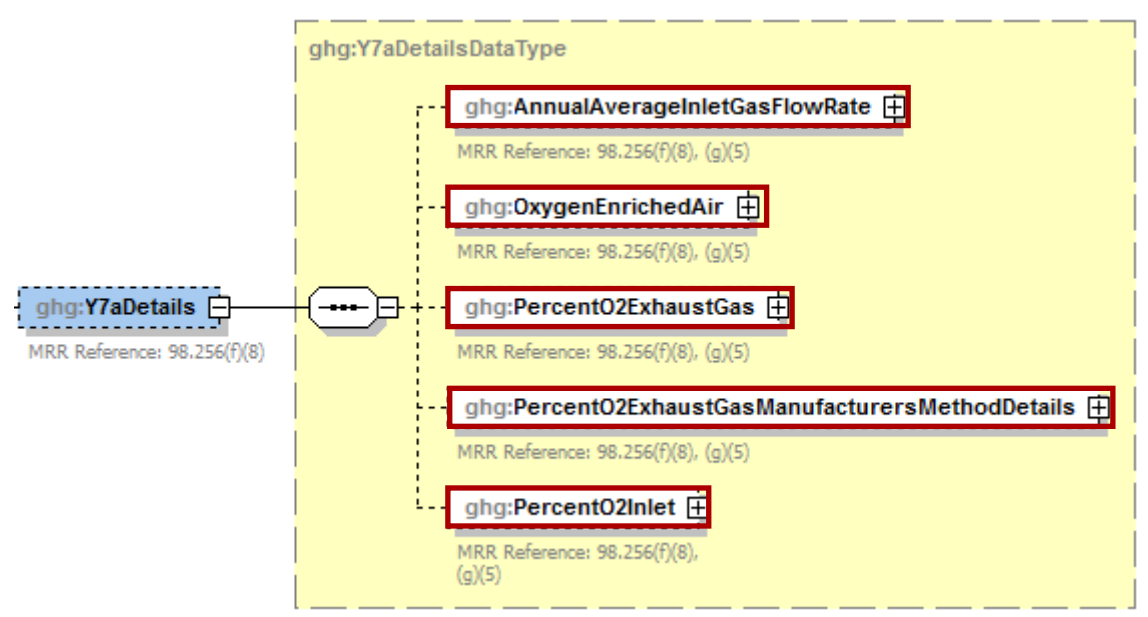

**Figure 20 Equation Y-7a Details Schema Diagram**

**Note:** Data elements boxed in red are required.

#### **Method 2: 98.253(c)(2) - Equation Y-6 and Equation Y-7a**

**Conditionally Required:** If you calculated the volumetric flow rate of exhaust gas from the fluid catalytic cracking unit regenerator or fluid coking unit burner using Equation Y-7a, then report the following information, in addition to the items referenced under Method 1:

- Annual average volumetric flow rate of inlet air to the unit, as determined from control room instrumentation (dscf/hour).
- Annual average volumetric flow rate of oxygen-enriched air inlet to the unit, as determined from control room instrumentation (dscf/hour).
- The annual average percent of  $O<sub>2</sub>$  in the exhaust gas stream. Also report the number of hours missing data procedures were used to determine the annual average percent of  $O<sub>2</sub>$  in the exhaust gas stream.
- Description of the manufacturer's recommended method used to determine the annual average percentage of  $O_2$  concentration in the exhaust gas stream.
- The annual average percentage of  $O_2$  concentration in the oxygen-enriched gas stream inlet to the unit based on oxygen purity specifications of the oxygen supply used for enrichment (percent by volume – dry basis).

| <b>Data Element Name</b>                      | <b>Description</b>                                                                                                    |
|-----------------------------------------------|----------------------------------------------------------------------------------------------------|
| <b>Y7aDetails</b>                             | <b>Parent Element (Conditionally Required)</b>                                                                                                    |
| AnnualAverageInletGasFlowRate                 | The annual average flow rate of inlet air. Report the<br>value in the child data element MeasureValue. Set<br>the units of measure to "dscf/hour" in the attribute<br>rateUOM. $[98.256(f)(8), (g)(5)]$                                                                                                    |
| OxygenEnrichedAir                             | The annual average flow rate of oxygen-enriched air.<br>Report the value in the child data element<br>MeasureValue. Set the units of measure to<br>"dscf/hour" in the attribute rate UOM. $[98.256(f)(8),$<br>(g)(5)]                                                                                                    |
| PercentO2ExhaustGas                           | The annual average percent of $O_2$ in the exhaust gas<br>stream. [98.256(f)(8), (g)(5)] Report the value in the<br>child data element MeasureValue. Set the units of<br>measure to "Number (between 0 and 100)" in the<br>attribute percentUOM. Also report the number of<br>hours missing data procedures were used to determine<br>the annual average percent of $O_2$ in the exhaust gas<br>stream in the child data element<br>NumberofTimesSubstituted. [98.3(c)(8)] |
| PercentO2ExhaustGasManufacturersMethodDetails | <b>Parent Element</b>                                                                                                    |
| ManufacturersMethod                           | Specify the manufacturer's recommended method that<br>was used to determine the annual average percent of<br>$O_2$ in the exhaust gas stream. [98.256(q)]                                                                                                    |
| PercentO2Inlet                                | The annual average percent of $O_2$ in the oxygen-<br>enriched gas stream inlet. Report the value in the<br>child data element MeasureValue. Set the units of<br>measure to "Number (between 0 and 100)" in the<br>attribute percentUOM. $[98.256(f)(8), (g)(5)]$                                                                                                    |

**Table 18 Equation Y-7a Details Data Element Definitions**

#### **XML Excerpt 14 Example for Equation Y-7a**

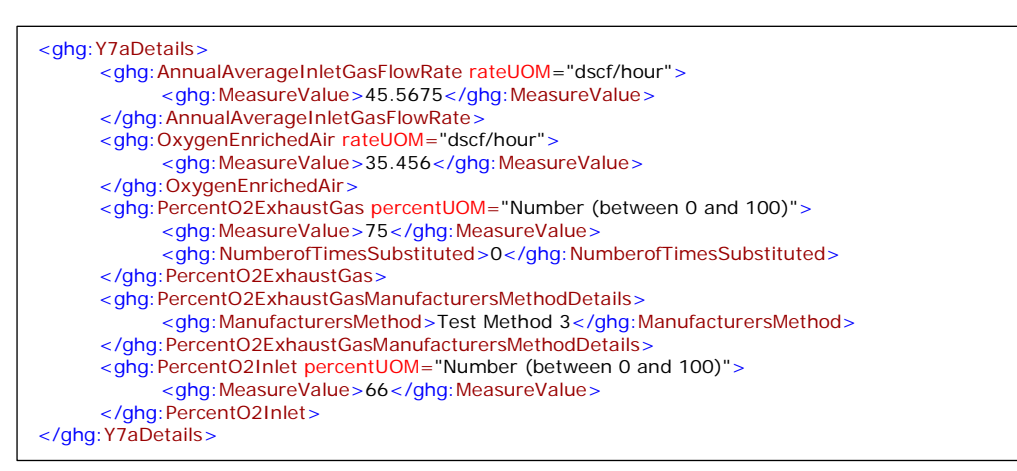

**Note:** The XML example above is presented here to demonstrate the concept of reporting details for Equation Y-7a.

Proceed to [Section 3.2](#page-65-0) for instructions on how to report for a unit monitored by CEMS or [Section 4.1](#page-66-1) for required subpart-level summary data for sour gas sent off-site.

<span id="page-59-0"></span>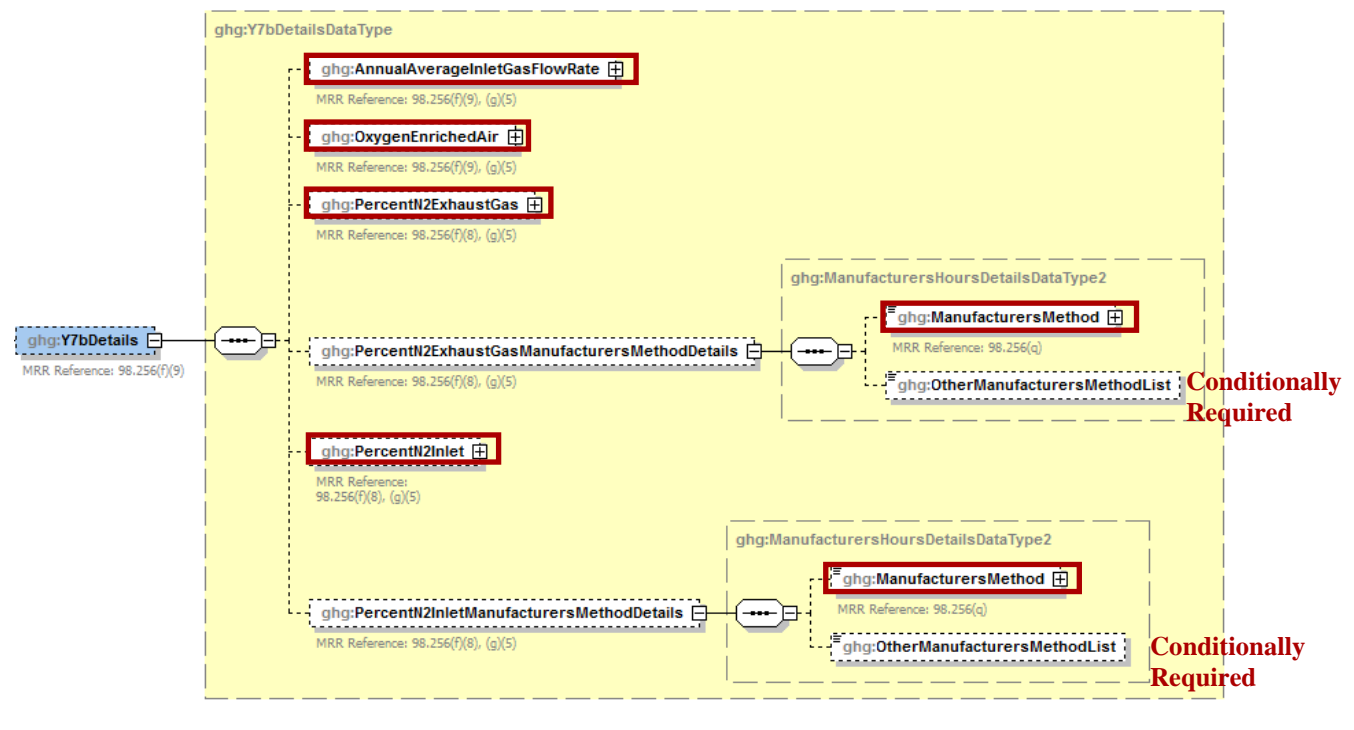

**Figure 21 Equation Y-7b Details Schema Diagram**

**Note:** Data elements boxed in red are required. Please see page 4 of this document for more information on conditionally required elements. .

## **Method 3: 98.253(c)(2) - Equation Y-6 and Equation Y-7b**

**Conditionally Required:** If you calculated the volumetric flow rate of exhaust gas from the fluid catalytic cracking unit regenerator or fluid coking unit burner using Equation Y-7b, then report the following information, in addition to the items referenced under Method 1:

- Annual average volumetric flow rate of inlet air to the unit, as determined from control room instrumentation (dscf/hour).
- Annual average volumetric flow rate of oxygen-enriched air to the unit, as determined from control room instrumentation (dscf/hour).
- Hourly average percentage of  $N<sub>2</sub>$  concentration in the exhaust gas stream from the fluid catalytic cracking unit regenerator or fluid coking unit burner (percent by volume – dry basis) including the number of hours that missing data procedures were used.
- Description of the manufacturer's recommended method used to determine the hourly average percentage of  $N_2$  concentration in the exhaust gas stream.
	- o Method 18 at 40 CFR part 60, appendix A-6
	- o ASTM D1945-03
	- o ASTM D1946-90-Reapproved 2006
	- o GPA 2261-00
	- o UOP539-97
	- o ASTM D2503-92-Reapproved 2007
	- o Chromatographic analysis: manufacturer's instructions
- o Maximum N2 impurity specification
- o Other (specify)
- $N_2$  concentration in the oxygen-enriched gas stream inlet to the unit based on oxygen purity specifications of the oxygen supply used for enrichment (percent by volume – dry basis) including the number of hours that missing data procedures were used.
- Description of the manufacturer's recommended method used to determine the  $N_2$ concentration in the oxygen-enriched gas stream inlet to the unit, if applicable.
	- o Method 18 at 40 CFR part 60, appendix A-6
	- o ASTM D1945-03
	- o ASTM D1946-90-Reapproved 2006
	- o GPA 2261-00
	- o UOP539-97
	- o ASTM D2503-92-Reapproved 2007
	- o Chromatographic analysis: manufacturer's instructions
	- $\circ$  Maximum N<sub>2</sub> impurity specification
	- o Other (specify)

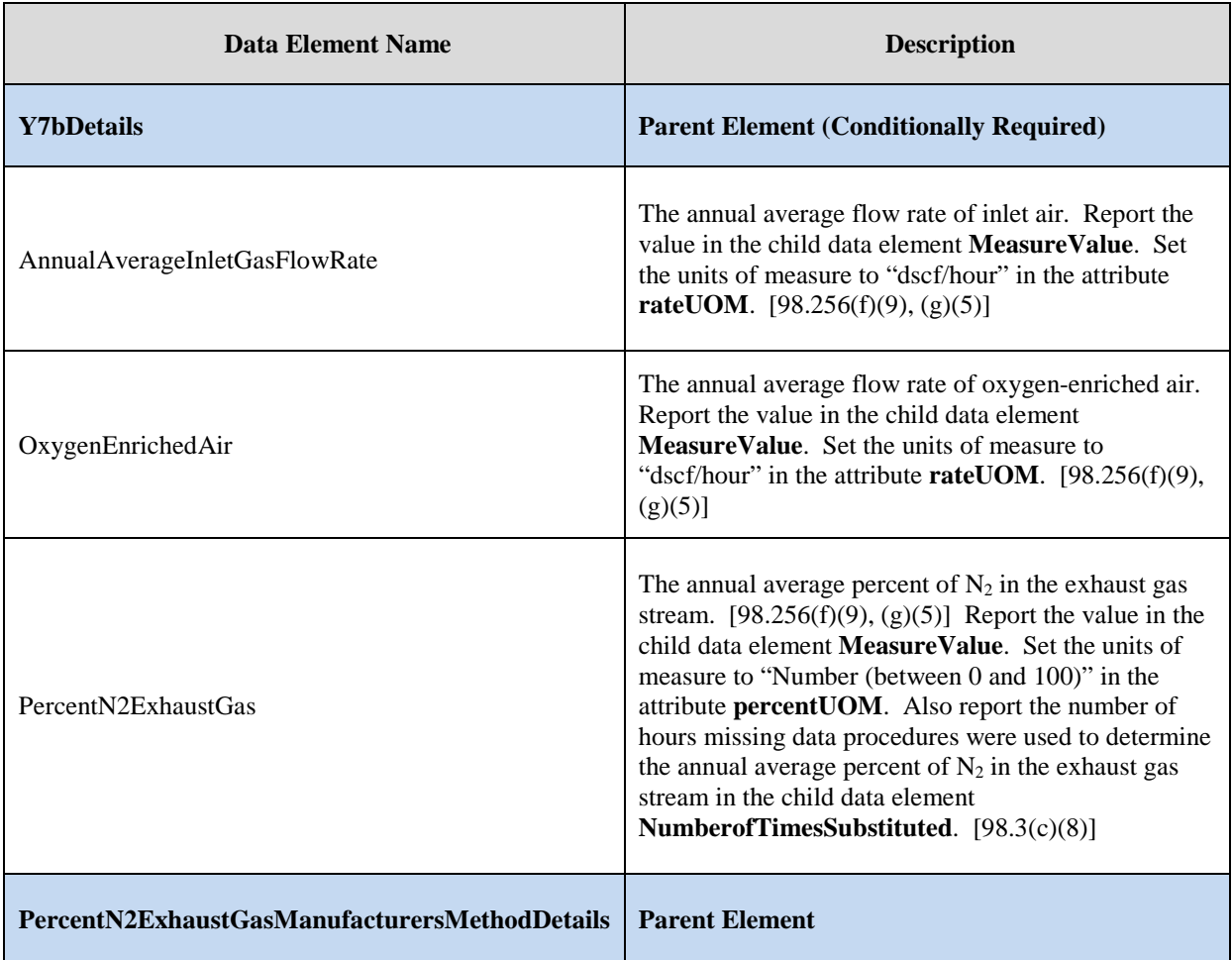

#### **Table 19 Equation Y-7b Details Data Element Definitions**

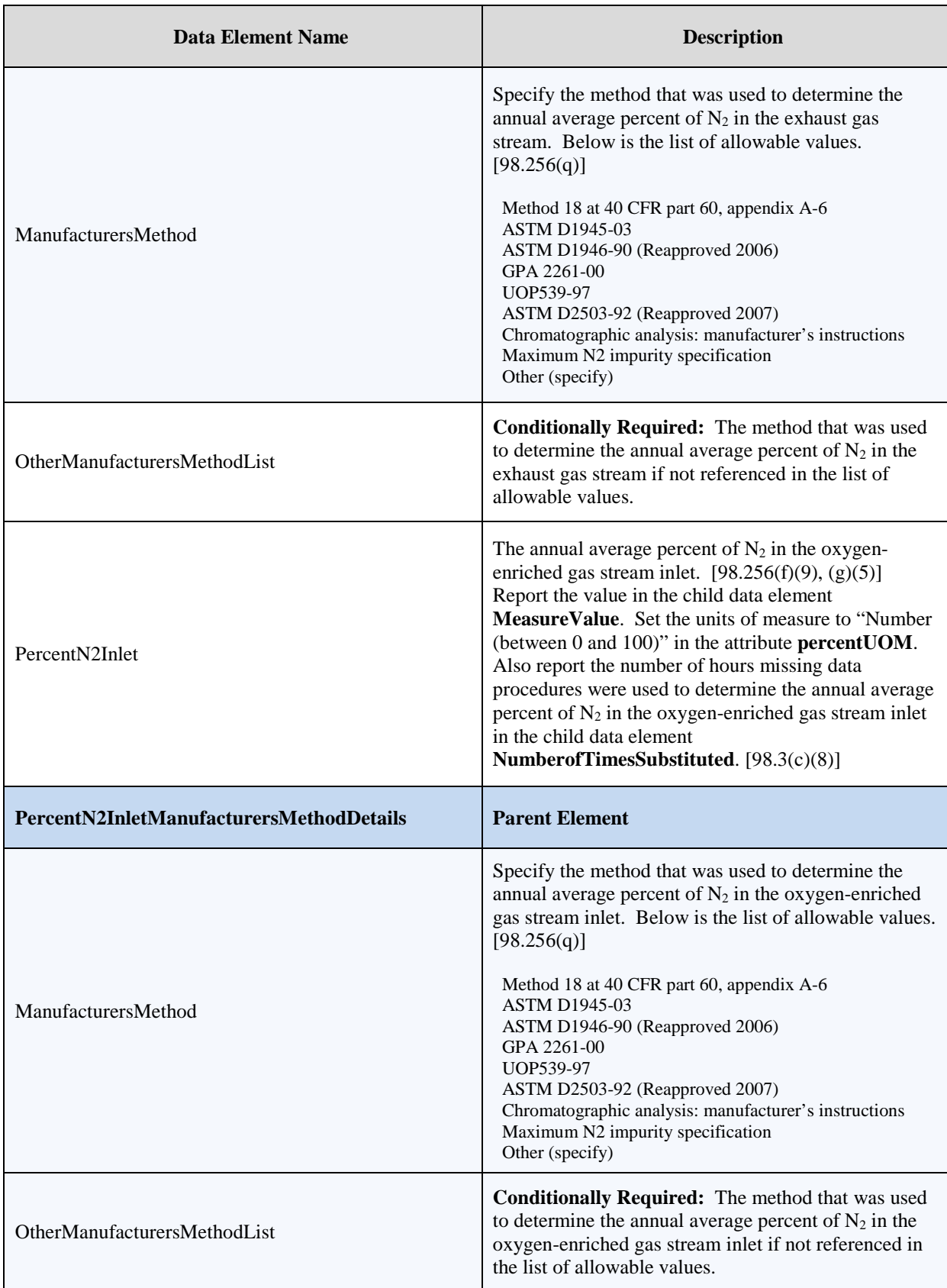

#### **XML Excerpt 15 Example for Equation Y-7b**

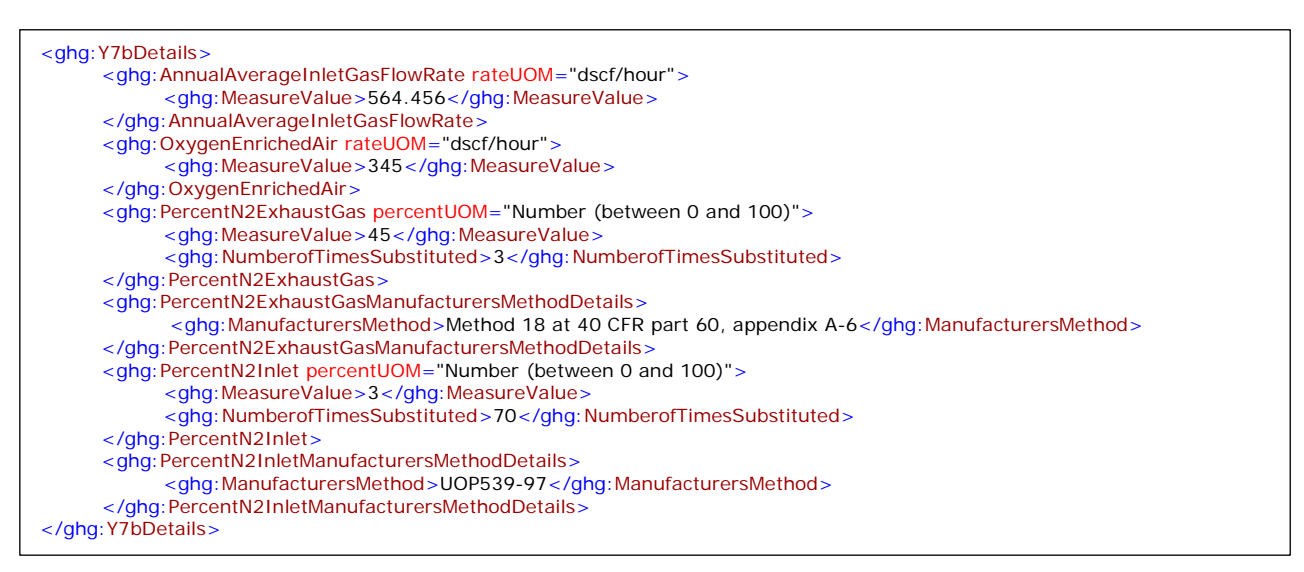

**Note:** The XML example above is presented here to demonstrate the concept of reporting details for Equation Y-7b.

Proceed to [Section 3.2](#page-65-0) for instructions on how to report for a unit monitored by CEMS or [Section 4.1](#page-66-1) for required subpart-level summary data for sour gas sent off-site.

# <span id="page-62-0"></span>**3.1.2 Equation Y-8 Details**

This topic provides a step-by-step description of how to report details about the method used to calculate CO2 emissions from catalytic cracking units and fluid coking units with rated capacities of 10,000 barrels per stream day or less that do not use a continuous CO2 CEMS for the final exhaust stack.

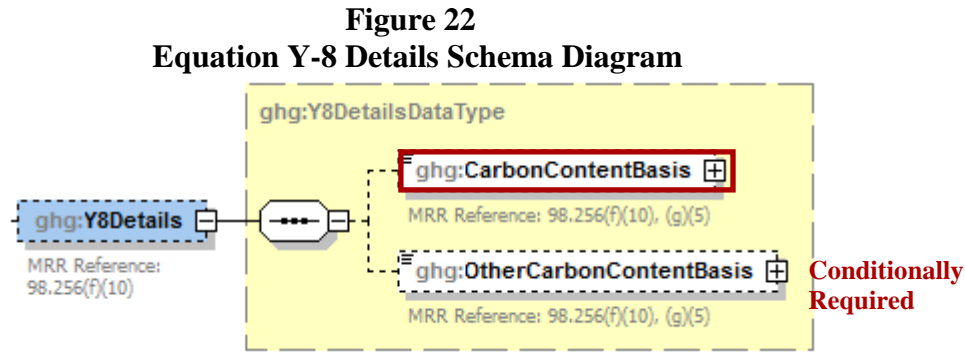

**Note:** Data elements boxed in red are required. Please see page 4 of this document for more information on conditionally required elements.

**Conditionally Required:** If you do not monitor at least daily the  $O_2$ ,  $CO_2$  and (if necessary) CO concentrations in the exhaust stack from the catalytic cracking unit regenerator or fluid coking unit burner prior to the combustion of other fossil fuels, calculate the  $CO<sub>2</sub>$  emissions from each catalytic cracking unit and fluid coking unit using Equation Y-8.

For each unit using the Equation Y-8 calculation method, identify the basis for the carbon content value:

- Weekly or more frequent measurements
- Periodic (less frequent than weekly but at least quarterly) measurements
- Semi-annual or annual measurements
- Historical measurement value
- Engineering estimate
- Default value
- Other

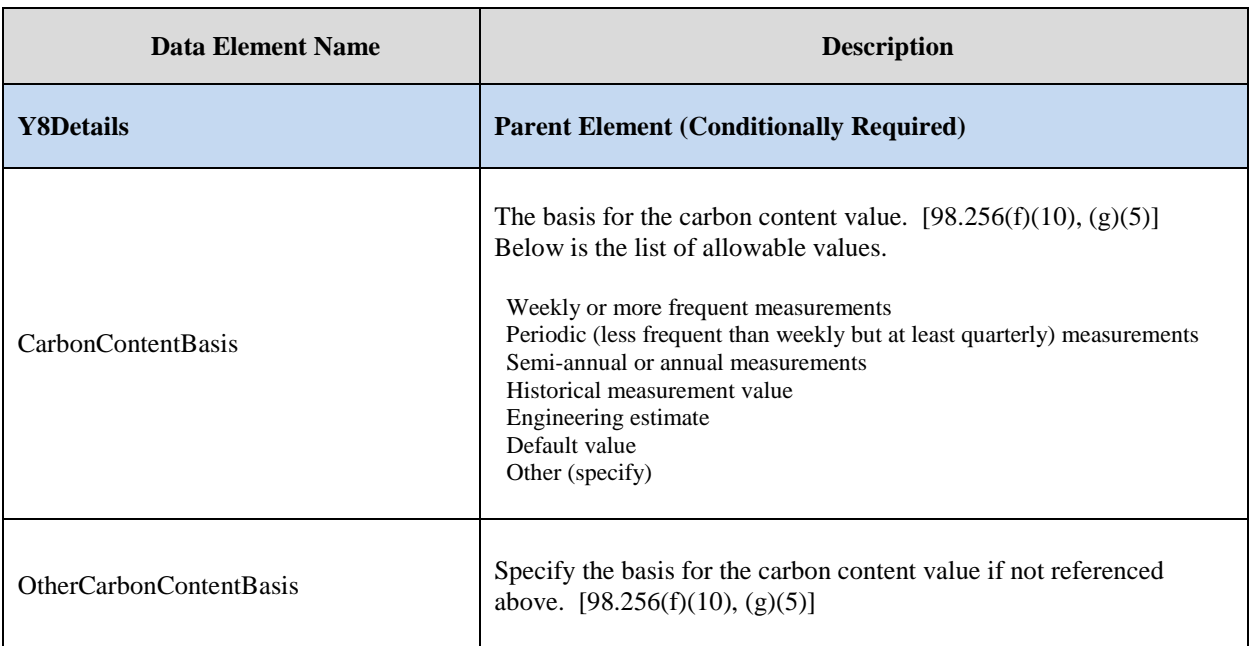

## **Table 20 Equation Y-8 Details Data Element Definitions**

#### **XML Excerpt 16 Example for Equation Y-8**

<ghg:Y8Details> <ghg:CarbonContentBasis>Other (specify)</ghg:CarbonContentBasis> <ghg:OtherCarbonContentBasis>Bi-weekly</ghg:OtherCarbonContentBasis> </ghg:Y8Details>

**Note:** The XML example above is presented here to demonstrate the concept of reporting details for Equation Y-8.

Proceed to [Section 3.2](#page-65-0) for instructions on how to report for a unit monitored by CEMS or [Section 4.1](#page-66-1) for required subpart-level summary data for sour gas sent off-site.

# <span id="page-64-0"></span>**3.1.3 Equation Y-11 Details**

This topic provides a step-by-step description of how to report details about the method used to calculate CO<sub>2</sub> emissions from catalytic reforming catalyst regenerator units.

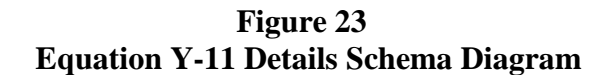

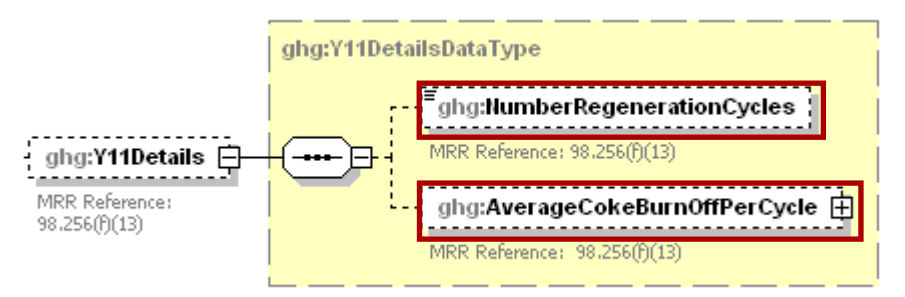

**Note:** Data elements boxed in red are required.

**Conditionally Required:** For each catalytic reforming unit using the Equation Y-11 calculation method, you are required to report the following:

- The total number of regeneration cycles or measurement periods.  $[98.256(f)(13)]$
- The average coke burn-off quantity per cycle or measurement period.  $[98.256(f)(13)]$

**Table 21 Equation Y-11 Data Element Definitions**

| Data Element Name          | <b>Description</b>                                                                                                    |
|----------------------------|----------------------------------------------------------------------------------------------------|
| <b>Y11Details</b>          | <b>Parent Element (Conditionally Required)</b>                                                                                                    |
| NumberRegenerationCycles   | The total number of regeneration cycles or measurement<br>periods in the calendar year (integer). $[98.256(f)(13)]$                                                                                                    |
| AverageCokeBurnOffPerCycle | The average coke burn-off quantity per cycle or measurement<br>period. Report the value in the child data element<br><b>MeasureValue.</b> Set the units of measure to "kg/cycle or<br>kg/measurement period" in the attribute rateUOM.<br>[98.256(f)(13)] |

#### **XML Excerpt 17 Example for Equation Y-11**

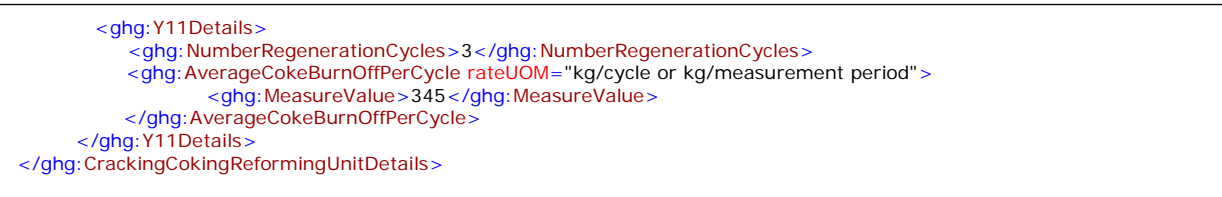

**Note:** The XML example above is presented here to demonstrate the concept of reporting details for Equation Y-11 (Catalytic Reforming unit).

Proceed to [Section 3.2](#page-65-0) for instructions on how to report for a unit monitored by CEMS or [Section 4.1](#page-66-1) for required subpart-level summary data for sour gas sent off-site.

# <span id="page-65-0"></span>**3.2 Cracking Coking CEMS Unit Details**

For each catalytic cracking, fluid coking and catalytic reforming unit that is monitored with a CEMS to measure  $CO<sub>2</sub>$  emissions, according to the guidelines specified in Subpart C, report the unit's identification information.

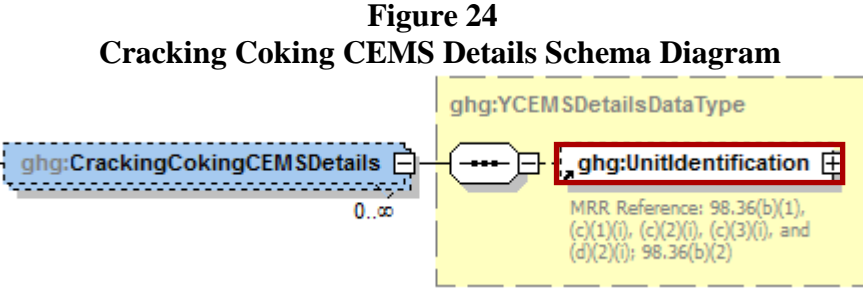

**Note:** Data elements boxed in red are required.

In addition to reporting the identification of each catalytic reforming unit that is monitored with a CEMS, you must report the relevant information required under 98.36 for the Tier 4 Calculation Methodology. See instructions for reporting parent element ["YTier4CEMSDetails"](#page-143-0) in this document. **Note:** Use the same identification for the unit as was used for the parent element "CrackingCokingReformingUnitDetails".

**Table 22 Cracking Coking CEMS Details Data Element Definitions**

| <b>Data Element Name</b>         | <b>Description</b>                                                                                                    |
|----------------------------------|----------------------------------------------------------------------------------------------------|
| <b>CrackingCokingCEMSDetails</b> | <b>Parent Element (Conditionally Required)</b>                                                                                                    |
|                                  | A collection of data elements containing the identity of each CEMS<br>cracking coking or reforming unit. Report a unique unit name (ID) in<br>the child data element UnitName, an optional brief description in the<br>child data element UnitDescription and the type of unit in the child<br>data element UnitType. Report one of the following unit types: |
| UnitIdentification               | Fluid Catalytic Cracking Unit<br>Thermal Catalytic Cracking Unit<br><b>Traditional Fluid Coking Unit</b><br>Catalytic Reforming Unit<br>Fluid Coking Unit with Flexicoking Design<br><b>Note:</b> Use the same identification for the unit as was used for the parent<br>element "CrackingCokingReformingUnitDetails".                                        |

#### **XML Excerpt 18 Example for Cracking Coking CEMS Details**

<CrackingCokingCEMSDetails> <UnitIdentification> <UnitName>CC-CEMS-001</UnitName> <UnitType>Fluid Catalytic Cracking Unit</UnitType> </UnitIdentification> </CrackingCokingCEMSDetails>

**Note:** The XML example above is presented here to demonstrate the concept of reporting the identification of each catalytic reforming unit that is monitored with a CEMS.

# <span id="page-66-1"></span>**4.0 Sulfur Recovery Details**

#### <span id="page-66-0"></span>**4.1 Sour Gas Sent Off-site**

#### **Required Subpart-Level Summary Data**

For petroleum refinery sources required to report under Subpart Y, you are required to report the annual CO<sub>2</sub> emissions from sour gas sent off-site for sulfur recovery. You must also report information about the annual volume of sour gas fed to the sulfur recovery plant and the annual average mole fraction of carbon in the sour gas.

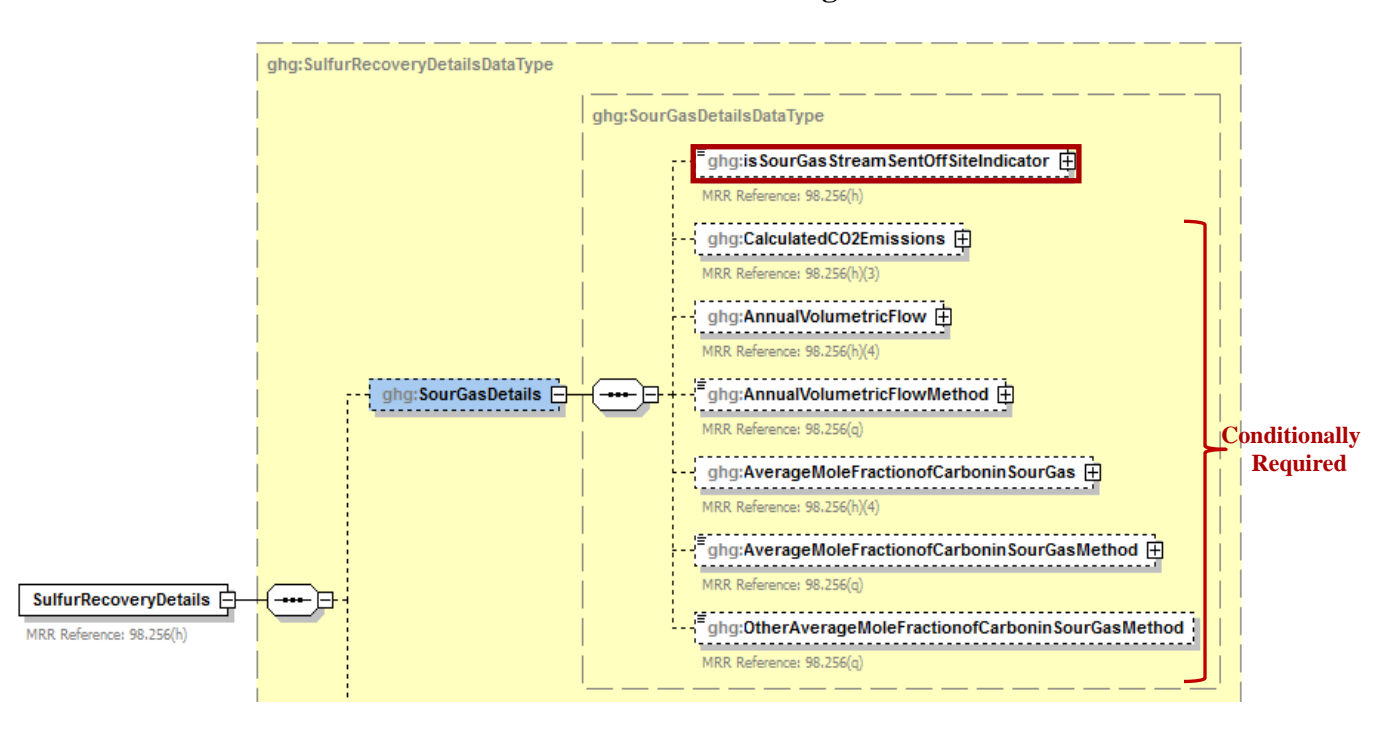

**Figure 25 Sour Gas Sent Off-site Schema Diagram**

 **Note:** Data elements boxed in red are required. Please see page 4 of this document for more information on conditionally required elements.

#### **Equation Y-12**

If you use Equation Y-12 to calculate the cumulative  $CH_4$  emissions from sour gas sent off-site, you can download the Y-12 spreadsheet from the e-GGRT help site or use the following information:

$$
CO_2 = F_{SG} * \frac{44}{MVC} * MF_C * 0.001
$$

Where:

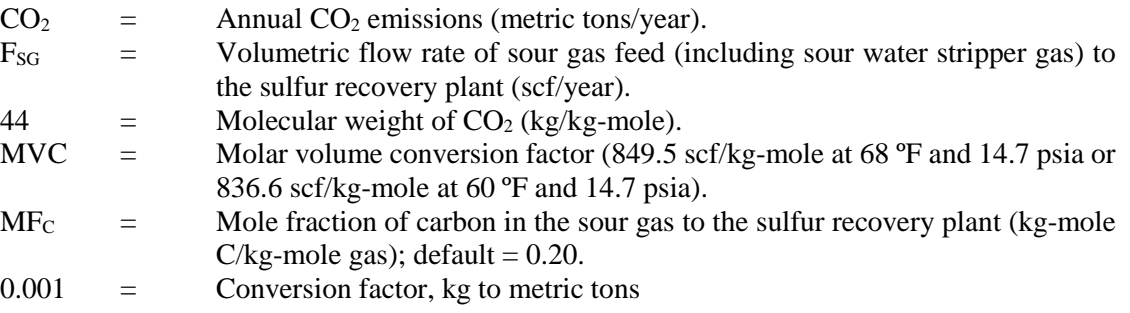

| <b>Data Element Name</b>                   | <b>Description</b>                                                                                                    |
|--------------------------------------------|----------------------------------------------------------------------------------------------------|
| <b>SulfurRecoveryDetails</b>               | Parent Element: A collection of data elements<br>containing details about the calculated annual CO <sub>2</sub><br>emissions from sour gas sent off-site for sulfur<br>recovery and the calculated CO <sub>2</sub> annual emissions<br>for each sulfur recovery plant.                                                                                                    |
| <b>SourGasDetails</b>                      | <b>Parent Element</b>                                                                                                    |
| isSourGasStreamSentOffSiteIndicator        | An indication $(Y/N)$ of whether the facility sends<br>a sour gas stream off-site for sulfur recovery.<br>[98.256(h)]                                                                                                    |
| CalculatedCO2Emissions                     | Conditionally Required: If sour gas is sent off-<br>site, then report the calculated annual CO <sub>2</sub><br>emissions from sour gas sent off-site for sulfur<br>recovery, expressed in metric tons. Report the<br>value in the child data element Calculated Value.<br>Set the units of measure to "Metric Tons" in the<br>attribute mass UOM. $[98.256(h)(3)]$                                                                                      |
| AnnualVolumetricFlow                       | Conditionally Required: If measured, the<br>number of hours that missing data procedures<br>were used to determine the annual volume of sour<br>gas fed. Report the number of hours in the child<br>data element NumberofTimesSubstituted.<br>[98.3(c)(8)]                                                                                                    |
| AnnualVolumetricFlowMethod                 | Conditionally Required: If measured, indicate<br>the specific consensus-based standard method or<br>description of the procedure specified by the flow<br>meter manufacturer to measure annual volume of<br>sour gas fed. [98.256(q)]                                                                                                    |
| AverageMoleFractionofCarboninSourGas       | Conditionally Required: If measured, the<br>number of hours that missing data procedures<br>were used to determine the annual average mole<br>fraction of carbon in the sour gas. Report the<br>number of hours in the child data element<br>NumberofTimesSubstituted. [98.3(c)(8)]                                                                                                    |
| AverageMoleFractionofCarboninSourGasMethod | Conditionally Required: If measured, describe<br>the method used to measure the annual average<br>mole fraction of carbon in the sour gas.<br>[ $98.256(q)$ ] Below is the list of allowable values.<br>Method 18 at 40 CFR part 60, appendix A-6<br><b>ASTM D1945-03</b><br>ASTM D1946-90 (Reapproved 2006)<br>GPA 2261-00<br>UOP539-97<br>ASTM D2503-92 (Reapproved 2007)<br>Chromatographic analysis: manufacturer's instructions<br>Other (specify) |

**Table 23 Sour Gas Sent Off-site Data Element Definitions**

| Data Element Name                               | <b>Description</b>                                                                                                    |
|-------------------------------------------------|----------------------------------------------------------------------------------------------------|
| OtherAverageMoleFractionofCarboninSourGasMethod | <b>Conditionally Required:</b> Method used to<br>measure the annual average mole fraction of<br>carbon in the sour gas if not listed above. |

**XML Excerpt 19 Example for Sour Gas Sent Off-site**

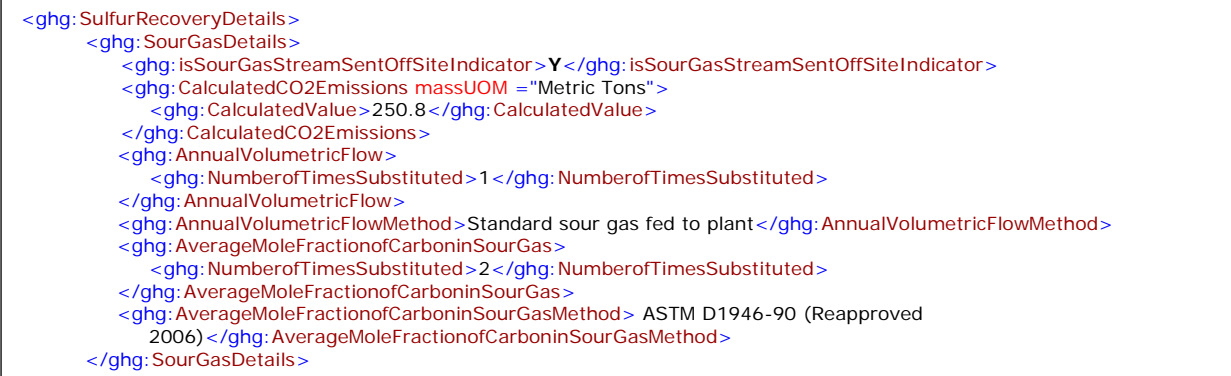

**Note:** The XML example above is presented here to demonstrate the concept of reporting sour gas information.

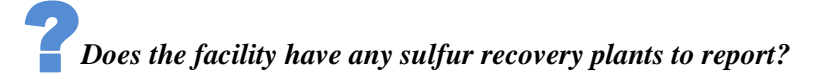

- If the facility has any sulfur recovery plants, see  $S$  section 4.2 for instructions on how to report for the parent element "SulfurRecoveryUnitDetails."
	- *Does the facility have any coke calcining unit information to report?*
- If the facility has any coke calcining units, see [Section 5.0](#page-85-0) for instructions on how to report for the parent element "CokeCalciningDetails."

# *Does the facility have any asphalt blowing units to report?*

If the facility has any asphalt blowing units, see **Section 6.0** for instructions on how to report for the parent element "AsphaltBlowingDetails."

If the facility has neither sulfur recovery plants, coke calcining units, nor asphalt blowing units, see [Section 7.1](#page-105-0) for required subpart-level reporting for the parent element "DelayedCokingDetails."

## <span id="page-69-0"></span>**4.2 Sulfur Recovery Plant Information**

## **Conditionally Required Unit-Level Data**

This topic provides a step-by-step description of how to report Sulfur Recovery Plant information for your facility. You are required to report  $CO<sub>2</sub>$  process emissions from each on-site sulfur recovery plant subject to this Subpart.

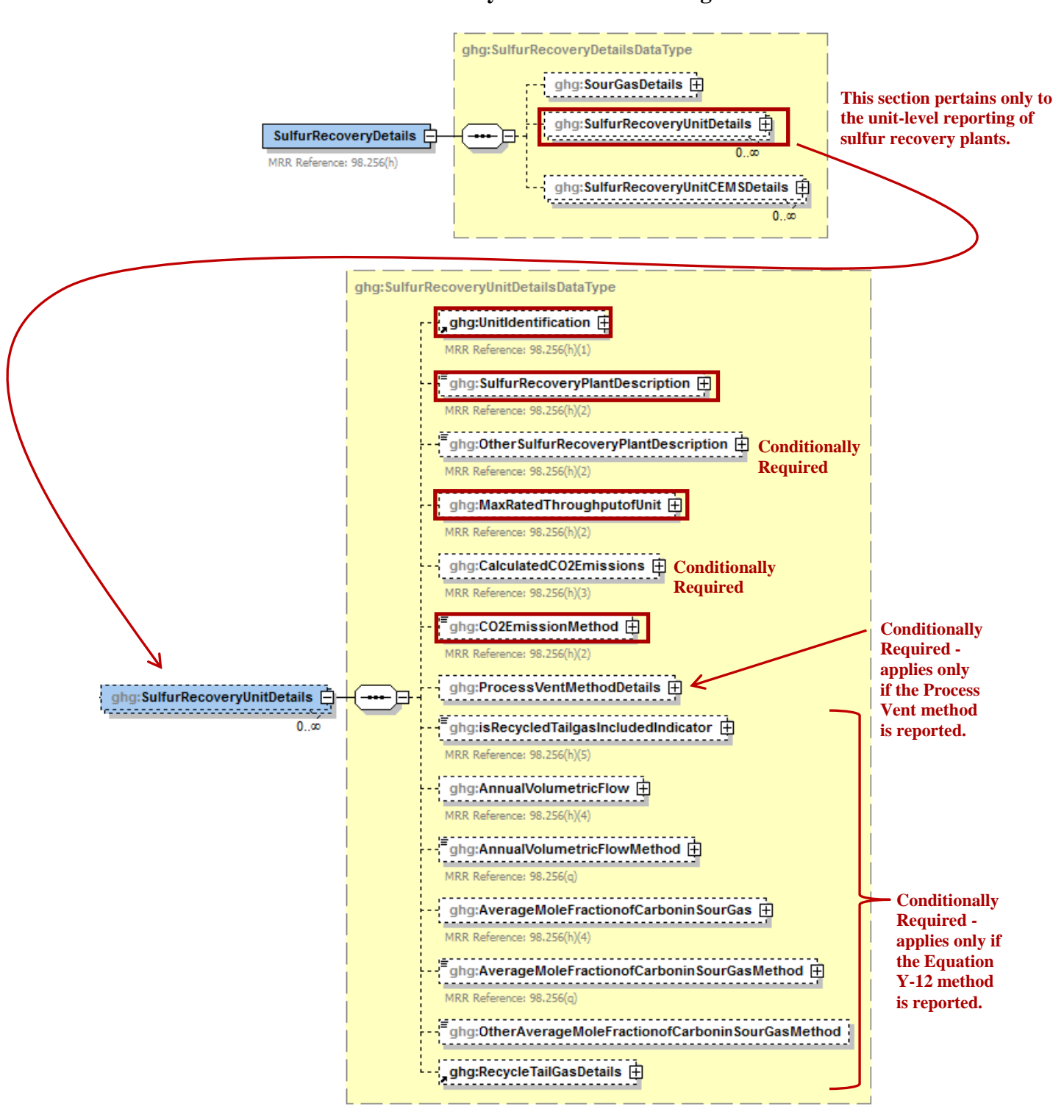

**Figure 26 Sulfur Recovery Details Schema Diagram**

 **Note:** Data elements boxed in red are required. Please see page 4 of this document for more information on conditionally required elements.

Subpart Y collects the following data about each sulfur recovery plant:

- A unique name or identifier, plus optional description
- Type (description) of sulfur recovery plant:
	- o Caustic scrubber
	- o Claus
	- o Lo-cat
	- o Sulfuric acid plant
	- o Other (specify)
- Maximum rated throughput of the sulfur recovery plant (metric tons sulfur per stream day)
- **Conditionally Required:** If the unit is not monitored by a CEMS, report the calculated CO<sub>2</sub> annual emissions of the sulfur recovery plant expressed in metric tons.
- Method used to calculate the  $CO<sub>2</sub>$  emissions.
	- o CO2 CEMS
	- o Equation Y-12
	- o Process Vent Method

**Note:** The Process Vent Method does not apply to Claus plants.

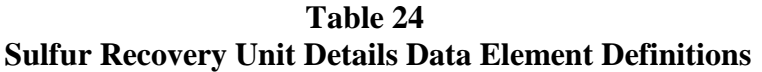

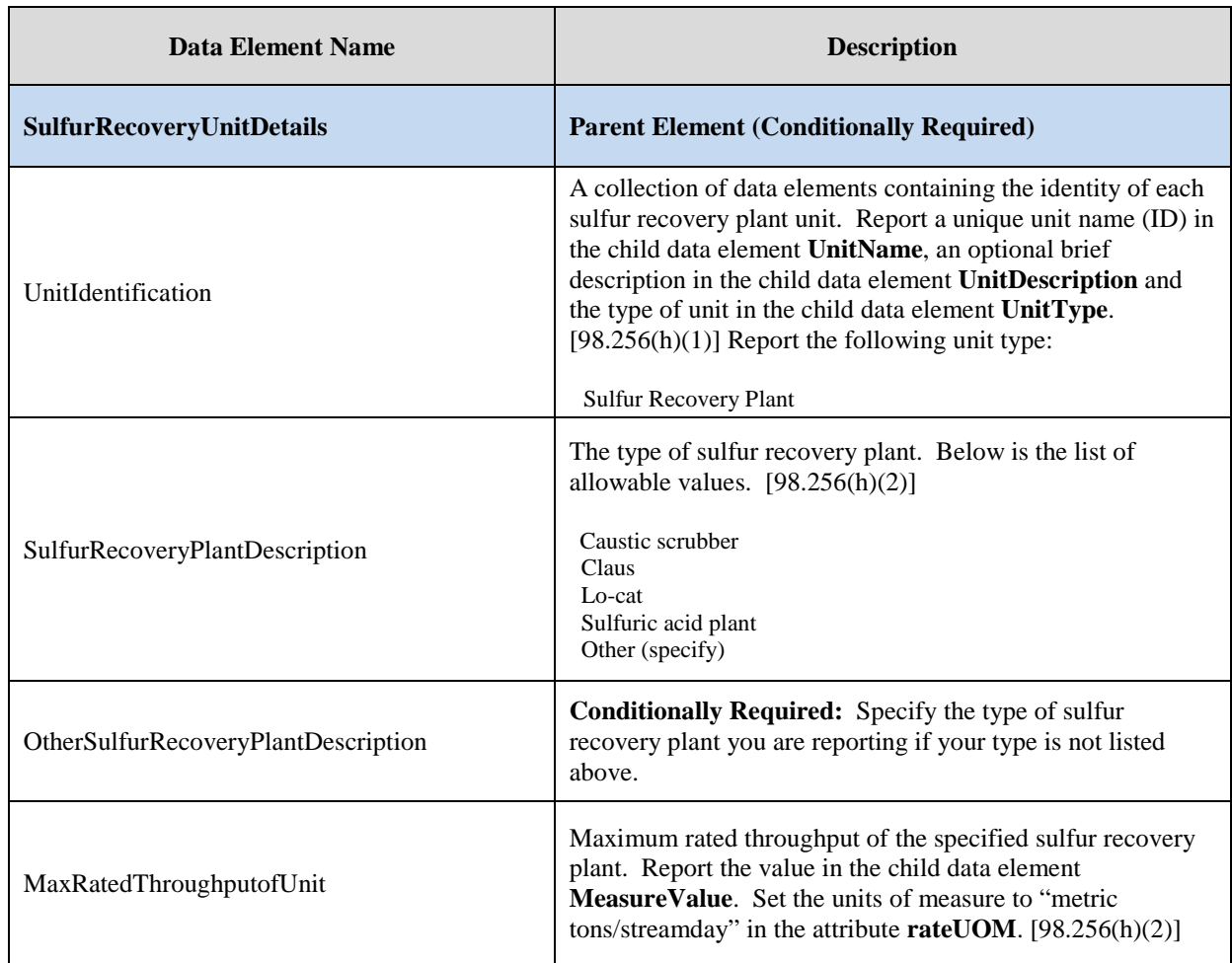

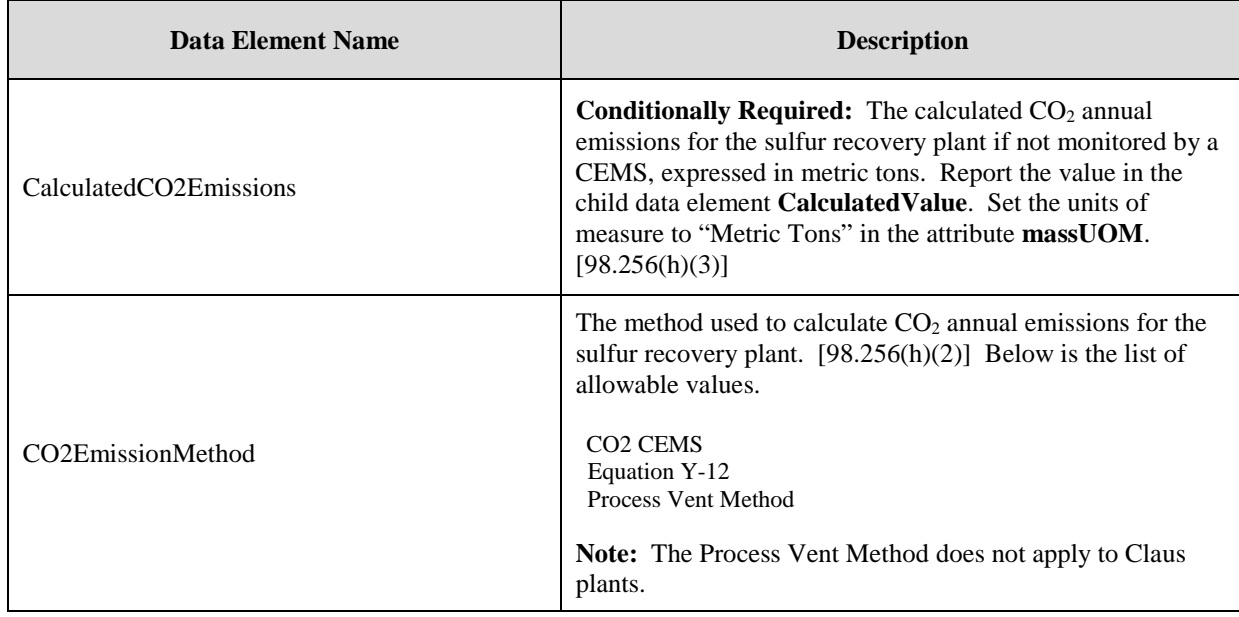

#### **XML Excerpt 20 Example for Sulfur Recovery Units**

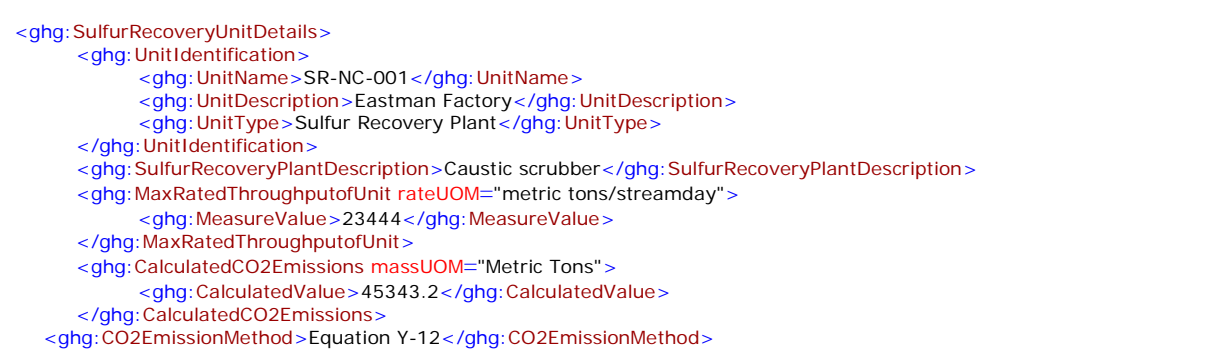

**Note:** The XML example above is presented here to demonstrate the concept of reporting details for sulfur recovery plant units.

*Which method was used to calculate CO2 emissions?*

- If CEMS was used, see ["Sulfur Recovery CEMS Details"](#page-84-0) for instructions on how to report for the parent element "SulfurRecoveryUnitCEMSDetails."
- If Equation Y-12 was used, see ["Equation Y-12 Details"](#page-76-0) for instructions on how to report additional information.
- If the Process Vent method was used, see ["Process Vent Method Details"](#page-72-0) for instructions on how to report for the parent element "ProcessVentMethodDetails."
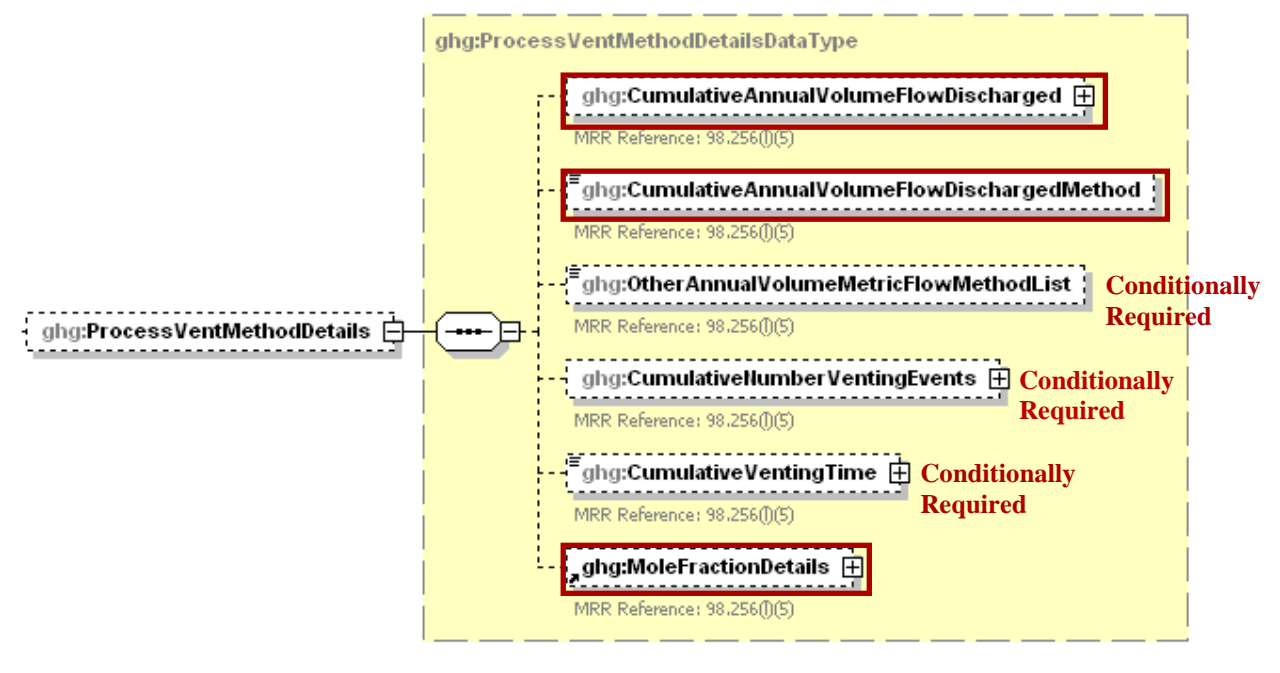

**Figure 27 Process Vent Method Details Schema Diagram**

**Conditionally Required:** If the Process Vent method was used to calculate CO<sub>2</sub> emissions, then report the following:

- Annual volumetric flow discharged to the atmosphere (scf).
- Method used to measure or estimate the annual volumetric flow rate.
	- o Continuous or at least hourly measurements
	- o Routine (less frequent than hourly but at least weekly) measurements
	- o Periodic (less frequent than weekly) measurements
	- o Process knowledge
	- o Engineering calculation
	- o Other (specify)
- **Conditionally Required:** Number of venting events, if vent is intermittent.
- **Conditionally Required:** Cumulative venting time, if vent is intermittent (hours).
- CO<sub>2</sub> mole fraction details. (See [Mole Fraction Details Schema Diagram.](#page-74-0))

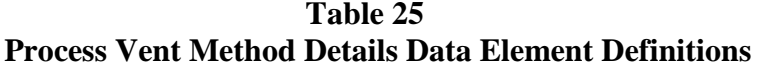

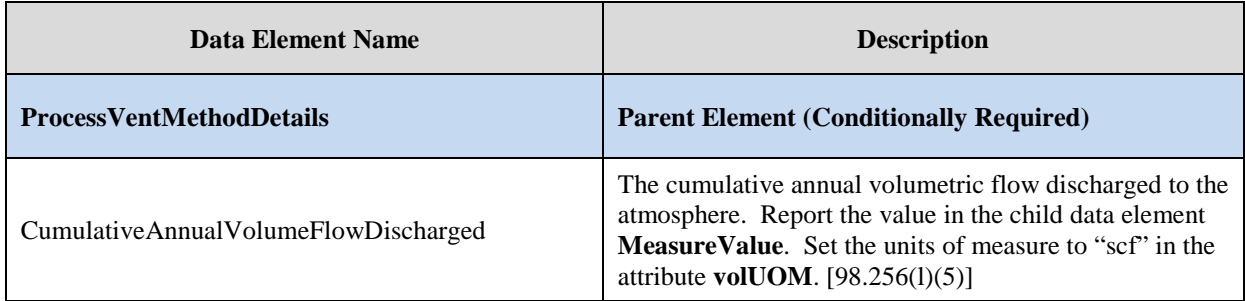

**Note:** Data elements boxed in red are required. Please see page 4 of this document for more information on conditionally required elements.

| <b>Data Element Name</b>                   | <b>Description</b>                                                                                                    |
|--------------------------------------------|----------------------------------------------------------------------------------------------------|
| CumulativeAnnualVolumeFlowDischargedMethod | The method used to measure or estimate the annual<br>volumetric flow discharged to the atmosphere. Below is<br>the list of allowable values. $[98.256(1)(5)]$<br>Continuous or at least hourly measurements<br>Routine (less frequent than hourly but at least weekly)<br>measurements<br>Periodic (less frequent than weekly) measurements<br>Process knowledge<br>Engineering calculation<br>Other (specify) |
| OtherAnnualVolumeMetricFlowMethodList      | <b>Conditionally Required:</b> Specify the method used to<br>measure or estimate the annual volumetric flow<br>discharged to the atmosphere if not listed above.<br>[98.256(1)(5)]                                                                                                    |
| CumulativeNumberVentingEvents              | Conditionally Required: The number of cumulative<br>venting events for all relevant vents, if vents are<br>intermittent (not applicable for continuous venting).<br>Report the integer value in the child data element<br><b>MeasureValue.</b> $[98.256(1)(5)]$                                                                                                    |
| CumulativeVentingTime                      | <b>Conditionally Required:</b> The cumulative venting time<br>in hours for all intermittent vents. Set the units of<br>measure to "Hours" in the attribute <b>time UOM</b> . Report<br>the decimal value. $[98.256(1)(5)]$                                                                                                    |

**XML Excerpt 21 Example for Process Vent Method Details**

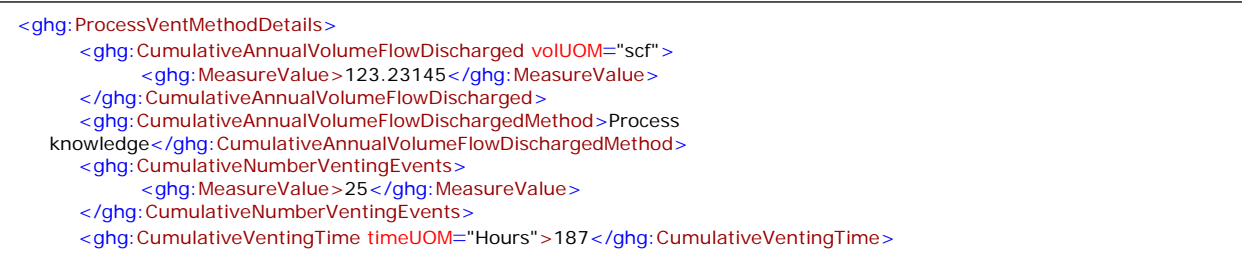

**Note:** The XML example above is presented here to demonstrate the concept of reporting details for the process vent method if used to calculate CO<sub>2</sub> emissions for the sulfur recovery plant.

<span id="page-74-0"></span>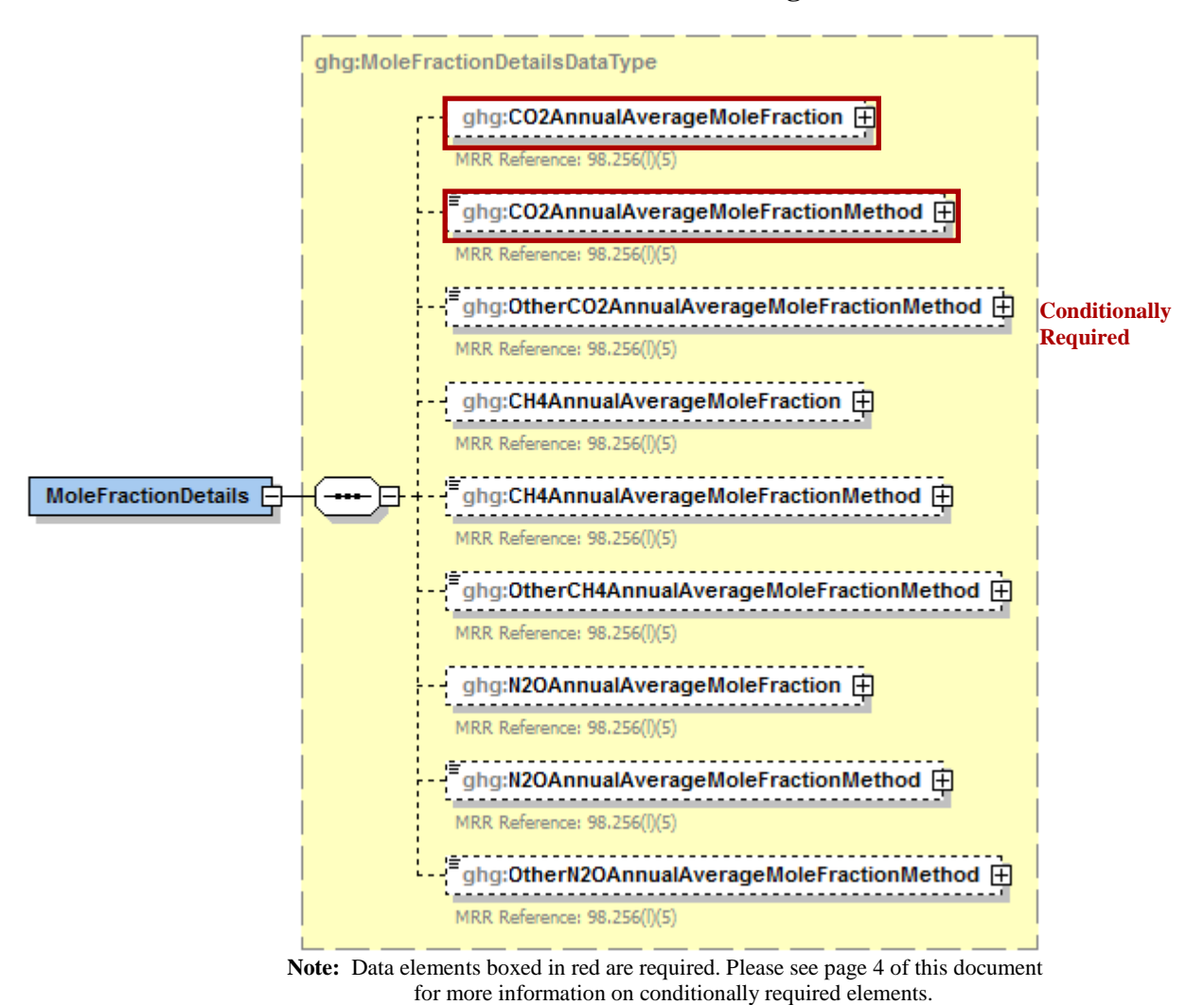

**Figure 28 Mole Fraction Details Schema Diagram**

.

If the Process Vent method was used to calculate  $CO<sub>2</sub>$  emissions, then report the following:

- Annual average mole fraction of CO2.
- Method used to measure or estimate the annual average mole fraction of  $CO<sub>2</sub>$ .
	- o Engineering estimates/process knowledge
	- o Direct measurement
	- o Other (specify)

| Data Element Name                       | <b>Description</b>                                                                                                    |
|-----------------------------------------|----------------------------------------------------------------------------------------------------|
| <b>MoleFractionDetails</b>              | <b>Parent Element</b>                                                                                                    |
| CO2AnnualAverageMoleFraction            | Report the annual average mole fraction of $CO2$ . Report<br>the value in the child data element <b>MeasureValue</b> . Set<br>the units of measure to "fraction (number between 0 and<br>1)" in the attribute fraction UOM. $[98.256(1)(5)]$ |
| CO2AnnualAverageMoleFractionMethod      | Report the method used to measure or estimate the mole<br>fraction of $CO2$ . [98.256(1)(5)] Below is the list of<br>allowable values.<br>Engineering estimates/process knowledge<br>Direct measurement<br>Other (specify)                   |
| OtherCO2AnnualAverageMoleFractionMethod | <b>Conditionally Required:</b> Specify the method used to<br>measure or estimate the mole fraction of $CO2$ if not<br>referenced above. $[98.256(1)(5)]$                                                                                     |

**Table 26 Mole Fraction Details Data Element Definitions**

## **XML Excerpt 22 Example for Mole Fraction Details**

<ghg:MoleFractionDetails>  $\checkmark$ <ghg:CO2AnnualAverageMoleFraction fractionUOM="fraction (number between 0 and 1)"> <ghg:MeasureValue>0.5</ghg:MeasureValue> </ghg:CO2AnnualAverageMoleFraction> <ghg:CO2AnnualAverageMoleFractionMethod>Direct measurement</ghg:CO2AnnualAverageMoleFractionMethod> </ghg:MoleFractionDetails> </ghg:ProcessVentMethodDetails>

Note: The XML example above is presented here to demonstrate the concept of reporting the CO<sub>2</sub> mole fraction details.

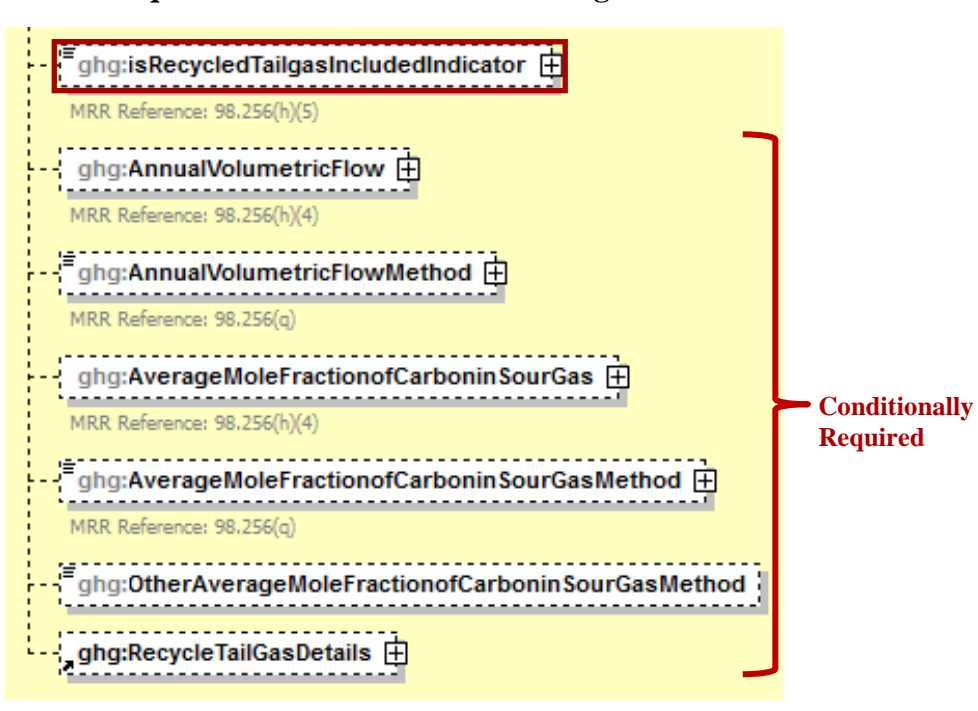

**Figure 29 Equation Y-12 Details Schema Diagram**

**Note:** Data elements boxed in red are required. Please see page 4 of this document for more information on conditionally required elements.

**Conditionally Required:** If Equation Y-12 is used to calculate CO<sub>2</sub> emissions, then the following information is required:

- An indication that if you recycle tail gas to the front of the plant, the recycled flow rate and carbon content of recycled tail gas are included in the measured volumetric flow and carbon mole fraction data. (If you do not recycle tail gas, please report "N").
- **Conditionally Required:** If measured, report the following:
	- o The number of hours that missing data procedures were used to determine the annual volume of sour gas fed to the sulfur recovery plant.
	- o One or more methods used to estimate the annual volume of sour gas fed to the sulfur recovery plant.
	- o The number of hours that missing data procedures were used to determine the annual average mole fraction of carbon in the sour gas.

o The method used to estimate the annual average mole fraction of carbon in the sour gas. **Note:** The above data collection elements are not required if you use a non-measurement option provided in the rule to report this data (i.e. engineering estimates).

| <b>Data Element Name</b>                        | <b>Description</b>                                                                                                    |
|-------------------------------------------------|----------------------------------------------------------------------------------------------------|
| isRecycledTailgasIncludedIndicator              | For each plant using the Equation Y-12 calculation<br>method, an indication that if you recycle tail gas to<br>the front of the plant, the recycled flow rate and<br>carbon content of recycled tail gas are included in the<br>measured volumetric flow and carbon mole fraction<br>data. (If you do not recycle tail gas, please report<br>"N"). $[98.256(h)(5)]$ |
| AnnualVolumetricFlow                            | Conditionally Required: For each plant using the<br>Equation Y-12 calculation method, if measured,<br>report the number of hours that missing data<br>procedures were used to determine the annual volume<br>of sour gas fed to the sulfur recovery plant in the<br>child data element NumberofTimesSubstituted.<br>[98.3(c)(8), 98.256(h)(4)]]                     |
| AnnualVolumetricFlowMethod                      | <b>Conditionally Required:</b> For each plant using the<br>Equation Y-12 calculation method, if measured,<br>report one or more methods used to estimate the<br>annual volume of sour gas fed to the sulfur recovery<br>plant. [98.256(q)]                                                                                                    |
| AverageMoleFractionofCarboninSourGas            | Conditionally Required: For each plant using the<br>Equation Y-12 calculation method, if measured,<br>report the number of hours that missing data<br>procedures were used to determine the annual average<br>mole fraction of carbon in the sour gas in the child<br>data element NumberofTimesSubstituted.<br>[98.3(c)(8), 98.256(q)]                             |
| AverageMoleFractionofCarboninSourGasMethod      | Conditionally Required: For each plant using the<br>Equation Y-12 calculation method, if measured,<br>report the method used to estimate the annual average<br>mole fraction of carbon in the sour gas. Below is the<br>list of allowable values. $[98.256(q)]$                                                                                                    |
|                                                 | Method 18 at 40 CFR part 60, appendix A-6<br><b>ASTM D1945-03</b><br>ASTM D1946-90 (Reapproved 2006)<br>GPA 2261-00<br>UOP539-97<br>ASTM D2503-92 (Reapproved 2007)<br>Chromatographic analysis: manufacturer's instructions<br>Other (specify)                                                                                                    |
| OtherAverageMoleFractionofCarboninSourGasMethod | Conditionally Required: Method used to measure<br>the annual average mole fraction of carbon in the sour<br>gas if not listed above.                                                                                                    |

**Table 27 Equation Y-12 Details Data Element Definitions**

#### **XML Excerpt 23 Example for Equation Y-12 Details**

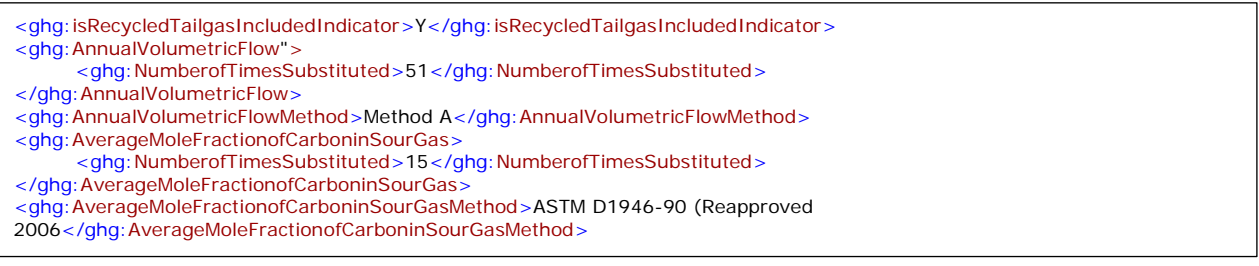

**Note:** The XML example above is presented here to demonstrate the concept of reporting details for sulfur recovery plant units using Equation Y-12.

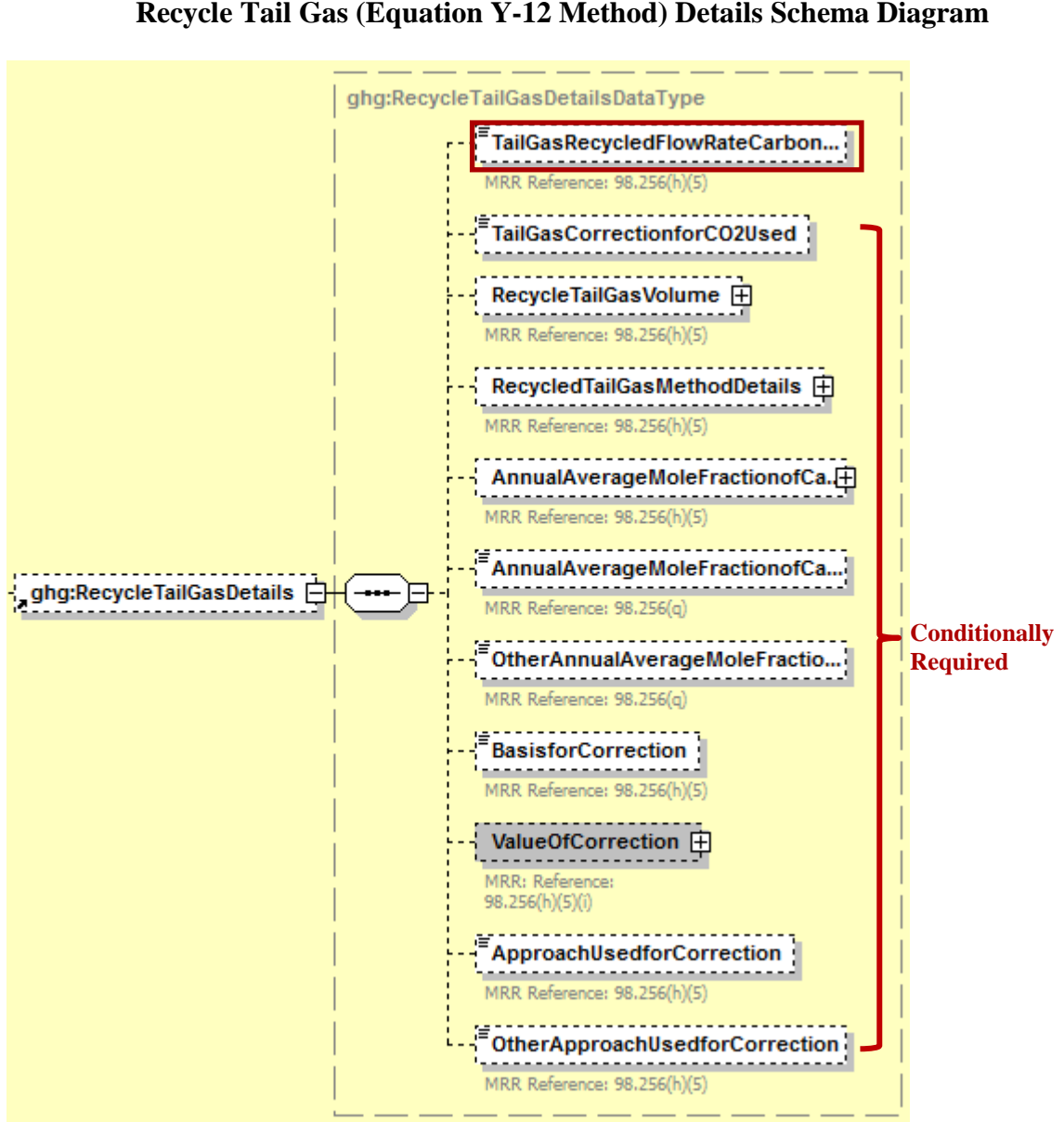

 **Note:** Data elements boxed in red are required. Please see page 4 of this document for more information on conditionally required elements.

**Figure 30 Recycle Tail Gas (Equation Y-12 Method) Details Schema Diagram**

**Conditionally Required:** If Equation Y-12 is used to calculate CO<sub>2</sub> emissions, report the following information:

- An indication that if you recycle tail gas to the front of the plant, the recycled flow rate and carbon content of recycled tail gas are included in the measured volumetric flow and carbon mole fraction data. (If you do not recycle tail gas, please report "N"). **Note:** This is the same indicator as used for the data element "isRecycledTailgasIncludedIndicator".
- **Conditionally Required:** If you indicated that you recycle tail gas to the front of the plant and the recycled flow rate and carbon content of recycled tail gas are included in the measured volumetric flow and carbon mole fraction data, indicate whether a correction for  $CO<sub>2</sub>$ emissions in the tail gas is used for Equation Y-12. **Note**: Per Section 98.253(f)(5), if tail gas is recycled to the front of the sulfur recovery plant and the recycled flow rate and carbon content are included in the measured data, then the annual  $CO<sub>2</sub>$  emissions must be corrected to avoid double counting these emissions.

**Conditionally Required:** If a correction for CO<sub>2</sub> emissions in the tail gas is used for Equation Y-12, report the following information:

- **Conditionally Required:** Annual volume of recycled tail gas (report only if the default correction factor was used and this value was not used to calculate the correction factor, in scf).
- **Conditionally Required:** If measured, the number of hours missing data procedures were used for annual volume of recycled tail gas.
- **Conditionally Required:** If measured, the method used to estimate the annual volume of recycled tail gas.
- **Conditionally Required:** Annual average mole fraction of carbon in the tail gas (report only if the default correction factor was used and this value was not used to calculate the correction factor, in kg-mole C/kg-mole gas).
- **Conditionally Required:** If measured, the number of hours missing data procedures were used for annual average mole fraction of carbon in the tail gas.
- **Conditionally Required:** If measured, the method used to estimate the annual average mole fraction of carbon in the tail gas.

**Note:** Data collection elements that contains the phrase "If measured" above are not required if you use a non-measurement option provided in the rule to report this data (i.e. engineering estimates).

- An indication of whether the default correction factor or a unit-specific correction factor was used.
- **Conditionally Required:** If a unit-specific correction factor was used, the method used to determine the correction factor used to calculate the  $CO<sub>2</sub>$  emissions:
	- o Used measurement data for the annual volume of recycled tail gas and annual average mole fraction of carbon in the tail gas
- o Used measurement data for the annual volume of recycled tail gas and engineering calculations for mole fraction of carbon in the tail gas
- o Used measurement data for the mole fraction of carbon in the tail gas and engineering calculations for the annual volume of recycled tail gas
- o Used engineering calculations for both the annual volume of recycled tail gas and annual average mole fraction of carbon in the tail gas
- o Other (specify)

**Table 28 Recycle Tail Gas Details Data Element Definitions**

| <b>Data Element Name</b>                     | <b>Description</b>                                                                                                    |
|----------------------------------------------|----------------------------------------------------------------------------------------------------|
| <b>RecycleTailGasDetails</b>                 | <b>Parent Element (Conditionally Required)</b>                                                                                                    |
| TailGasRecycledFlowRateCarbonContentIncluded | For each plant using the Equation Y-12 calculation<br>method, an indication that if you recycle tail gas to the<br>front of the plant, the recycled flow rate and carbon<br>content of recycled tail gas are included in the measured<br>volumetric flow and carbon mole fraction data. (If you<br>do not recycle tail gas, please report "N").<br>[98.256(h)(5)]                                                                                                    |
| TailGasCorrectionforCO2Used                  | Conditionally Required: If you indicated that you<br>recycle tail gas to the front of the plant and the recycled<br>flow rate and carbon content of recycled tail gas are<br>included in the measured volumetric flow and carbon<br>mole fraction data, indicate $(Y/N)$ whether a correction<br>for $CO2$ emissions in the tail gas is used for Equation Y-<br>12. $[98.256(h)(5)]$                                                                                                    |
| RecycleTailGasVolume                         | <b>Conditionally Required:</b> For each plant using the<br>Equation Y-12 calculation method that also recycles tail<br>gas to the front of the plant and that also includes a tail<br>gas correction, report the annual volume of recycled tail<br>gas (report only if the default correction factor was used<br>and this value was not used to calculate the correction<br>factor). Report the value in the child data element<br>MeasureValue. Set the units of measure to "scf" in the<br>attribute volUOM. $[98.256(h)(5)]$<br>Conditionally Required: For each plant using the<br>Equation Y-12 calculation method that also recycles tail<br>gas to the front of the plant and that also includes a tail<br>gas correction, if measured, report the number of hours<br>that missing data procedures were used in determining |
|                                              | the annual volume of recycled tail gas in the child data<br>element NumberofTimesSubstituted. [98.3(c)(8),<br>$98.256(h)(5)$ ]                                                                                                    |
| <b>RecycledTailGasMethodDetails</b>          | <b>Parent Element (Conditionally Required)</b>                                                                                                    |

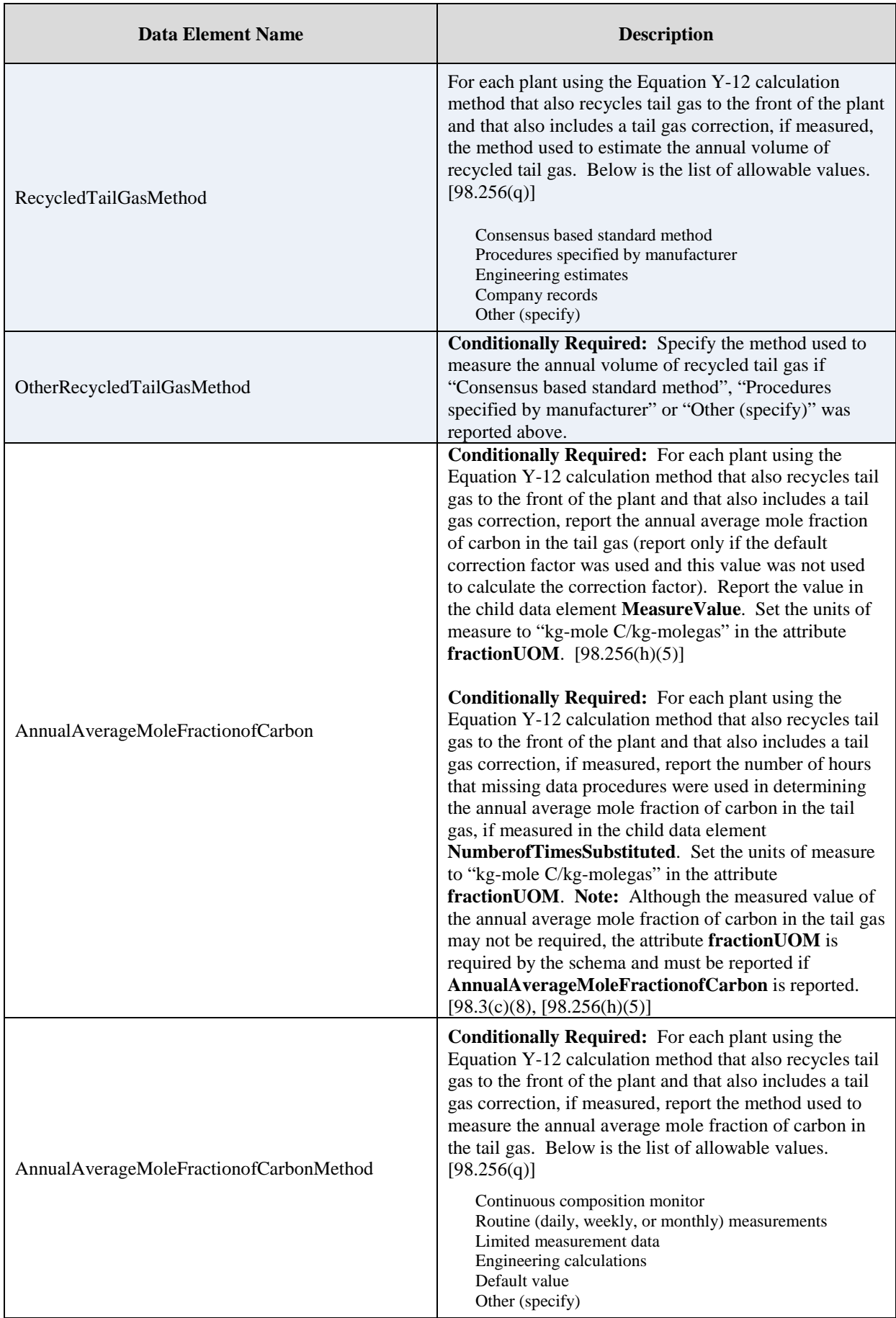

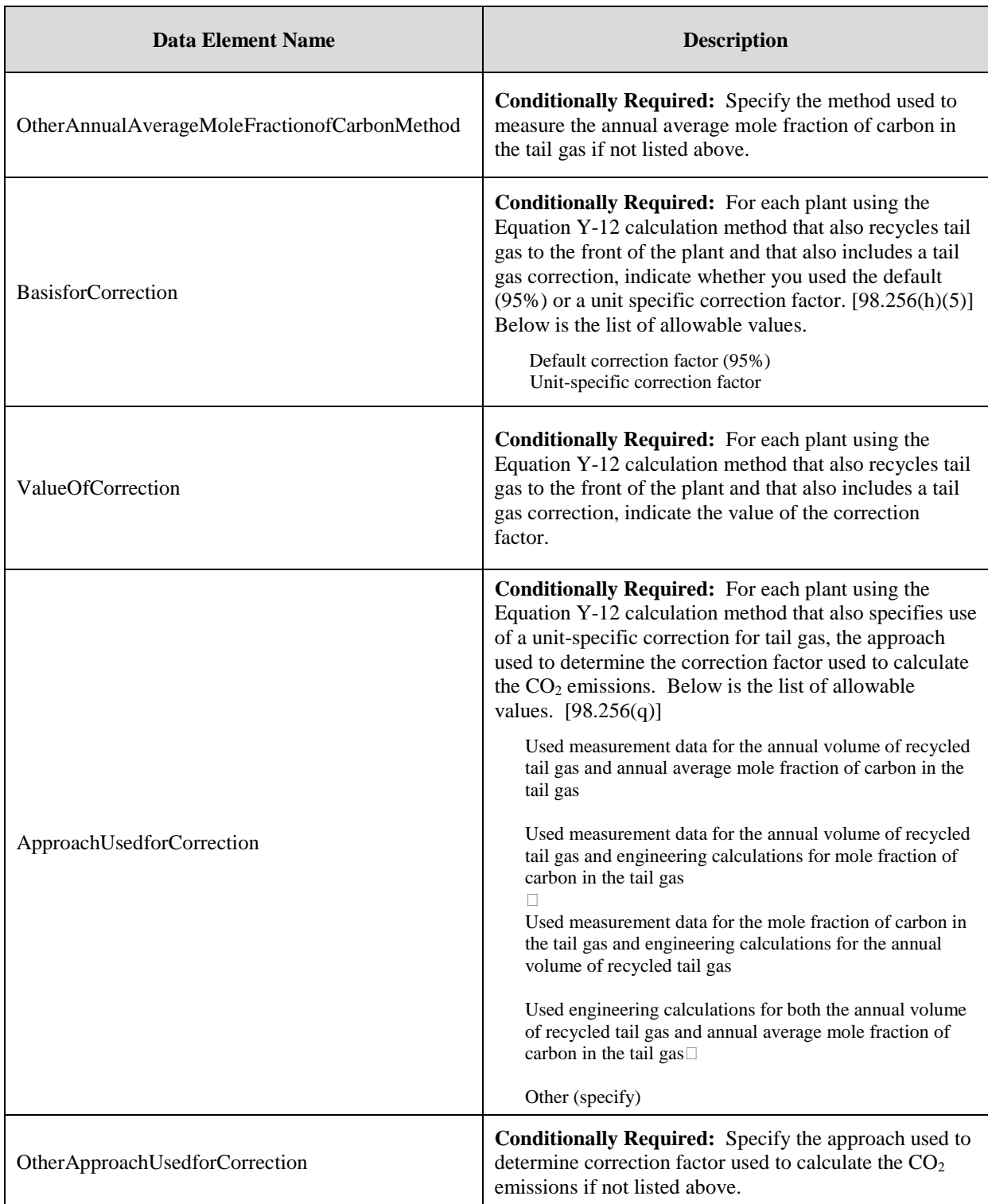

#### **XML Excerpt 24 Example for Recycled Tail Gas Details (Default Correction Factor)**

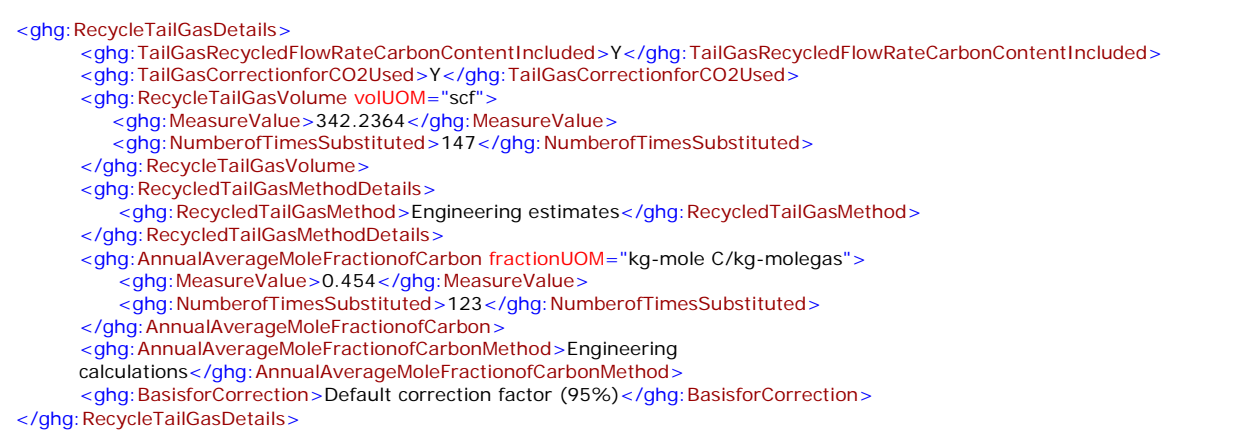

**Note:** The XML example above is presented here to demonstrate the concept of reporting details for the recycled tail gas if Equation Y-12 and the default correction factor were used to calculate  $CO<sub>2</sub>$  emissions for the sulfur recovery plant.

#### **XML Excerpt 25 Example for Recycled Tail Gas Details (Unit-Specific Correction Factor)**

<ghg:RecycleTailGasDetails> <ghg:TailGasRecycledFlowRateCarbonContentIncluded>Y</ghg:TailGasRecycledFlowRateCarbonContentIncluded> <ghg:TailGasCorrectionforCO2Used>Y</ghg:TailGasCorrectionforCO2Used> <ghg:RecycleTailGasVolume> <ghg:NumberofTimesSubstituted>147</ghg:NumberofTimesSubstituted> </ghg: RecycleTailGasVolume> <ghg:RecycledTailGasMethodDetails> <ghg:RecycledTailGasMethod>Engineering estimates</ghg:RecycledTailGasMethod> </ghg:RecycledTailGasMethodDetails> <ghg:AnnualAverageMoleFractionofCarbon fractionUOM="kg-mole C/kg-molegas"> <ghg:NumberofTimesSubstituted>123</ghg:NumberofTimesSubstituted> </ghg:AnnualAverageMoleFractionofCarbon> <ghg:AnnualAverageMoleFractionofCarbonMethod>Engineering calculations</ghg:AnnualAverageMoleFractionofCarbonMethod> <ghg:BasisforCorrection>Unit-specific correction factor</ghg:BasisforCorrection> <ghg:ApproachUsedforCorrection>Used measurement data for the annual volume of recycled tail gas and annual average mole fraction of carbon in the tail gas</ghg:ApproachUsedforCorrection> </ghg:RecycleTailGasDetails>

**Note:** The XML example above is presented here to demonstrate the concept of reporting details for the recycled tail gas if Equation Y-12 and a unit-specific correction factor were used to calculate  $CO<sub>2</sub>$  emissions for the sulfur recovery plant.

## **4.3 Sulfur Recovery CEMS Details**

#### **Conditionally Required Unit-Level Data**

For each sulfur recovery unit that is monitored with a CEMS to measure  $CO<sub>2</sub>$  emissions, according to the guidelines specified in Subpart C, report the unit's identification information and the relevant information required under 98.36 for the Tier 4 Calculation Methodology. See instructions for reporting parent element ["YTier4CEMSDetails.](#page-143-0)" **Note:** Use the same identification for the unit as was used for the parent element "SulfurRecoveryUnitDetails".

### **Figure 31 Sulfur Recovery Unit CEMS Details Schema Diagram**

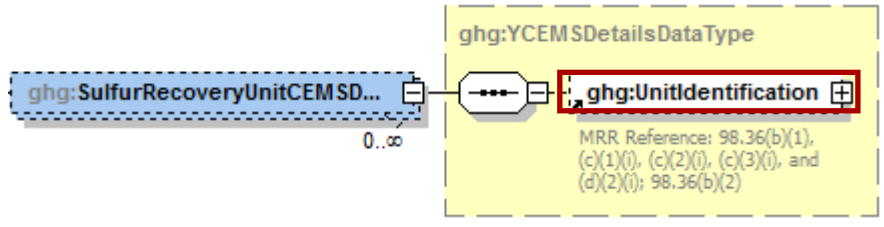

**Note:** Data elements boxed in red are required.

**Table 29 Sulfur Recovery Unit CEMS Details Data Element Definitions**

| Data Element Name                    | <b>Description</b>                                                                                                    |
|--------------------------------------|----------------------------------------------------------------------------------------------------|
| <b>SulfurRecoveryUnitCEMSDetails</b> | <b>Parent Element</b>                                                                                                    |
| UnitIdentification                   | A collection of data elements containing the identity of<br>each CEMS sulfur recovery plant unit. Report a unique<br>unit name (ID) in the child data element UnitName, an<br>optional brief description in the child data element<br>Unit Description and the type of unit in the child data<br>element UnitType. Report the following unit type: |
|                                      | <b>Sulfur Recovery Plant</b>                                                                                                    |
|                                      | <b>Note:</b> Use the same identification for the unit as was used<br>for the parent element "SulfurRecoveryUnitDetails".                                                                                                    |

#### **XML Excerpt 26 Example for Sulfur Recovery Unit CEMS Details**

<ghg:SulfurRecoveryUnitCEMSDetails> <ghg:UnitIdentification> <ghg:UnitName>SRP-001</ghg:UnitName> <ghg:UnitType>Sulfur Recovery Plant</ghg:UnitType> </ghg:UnitIdentification> </ghg:SulfurRecoveryUnitCEMSDetails>

**Note:** The XML example above is presented here to demonstrate the concept of reporting unit identification for a sulfur recovery plant monitored by CEMS.

# **5.0 Coke Calcining Unit Information**

### **Conditionally Required Unit-Level Data**

This topic provides a step-by-step description of how to report Subpart Y Coke Calcining unit information for your facility.

## **5.1 Coke Calcining Unit Details**

You are required to report  $CO_2$ ,  $CH_4$  and  $N_2O$  emissions from each coke calcining unit under this Subpart.

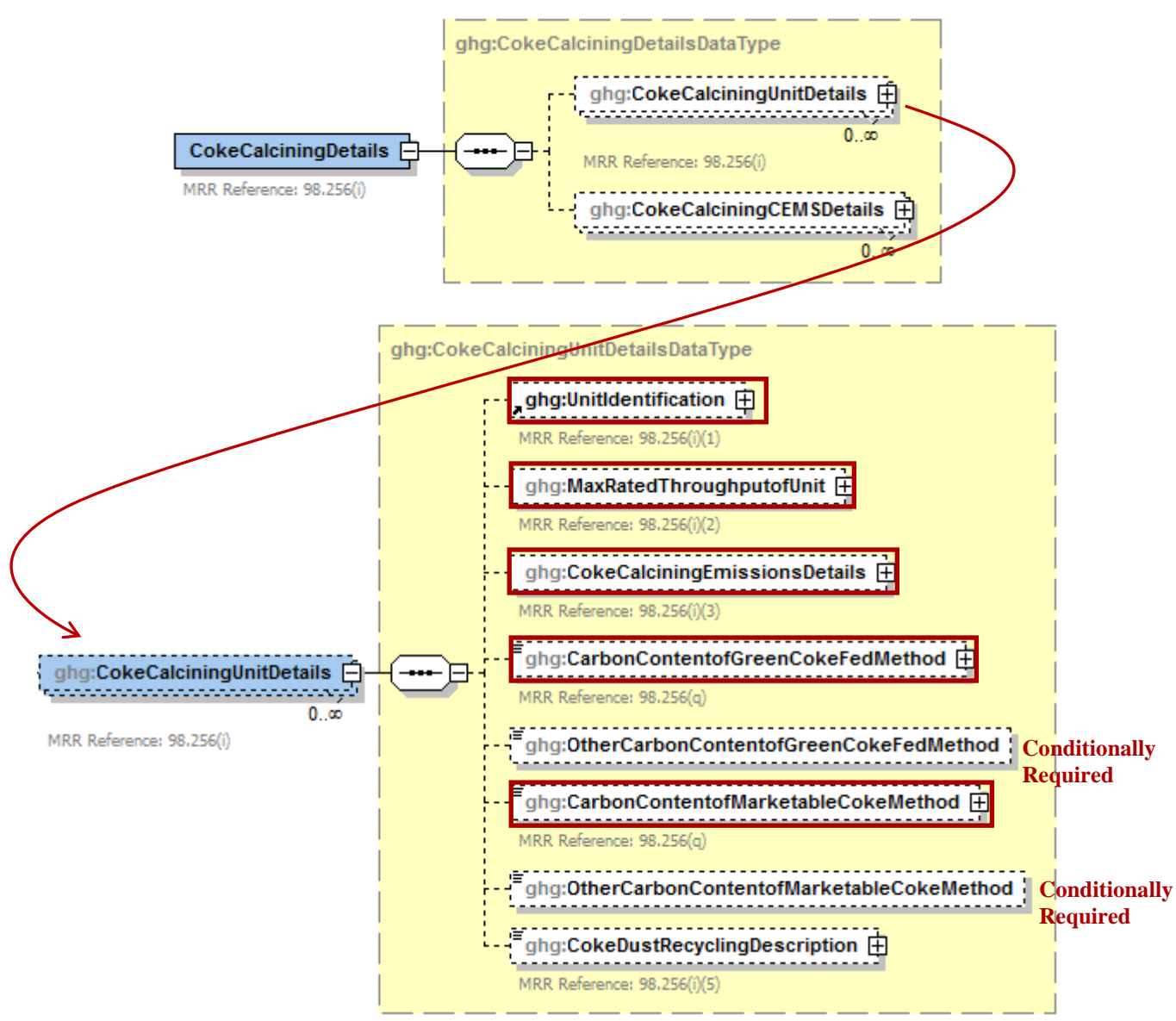

**Figure 32 Coke Calcining Unit Details Schema Diagram**

**Note:** Data elements boxed in red are required. Please see page 4 of this document for more information on conditionally required elements.

You are required to report the following data about each coke calcining unit:

- A unique name or identifier, plus optional description for each coke calcining unit. See also [About Unique Unit Names.](http://www.ccdsupport.com/confluence/display/help/About+Unique+Unit+Names)
- Maximum rated throughput of the coke calcining unit (metric tons coke calcined per stream day)

**Table 30 Coke Calcining Unit Details Data Element Definitions**

| Data Element Name               | <b>Description</b>                                                                                                    |
|---------------------------------|----------------------------------------------------------------------------------------------------|
| <b>CokeCalciningDetails</b>     | <b>Parent Element (Conditionally Required)</b>                                                                                                    |
| <b>CokeCalciningUnitDetails</b> | <b>Parent Element</b>                                                                                                    |
| UnitIdentification              | A collection of data elements containing the identity of each<br>coke calcining unit. Report a unique unit name (ID) in the child<br>data element UnitName, an optional brief description in the<br>child data element UnitDescription and the type of unit in the<br>child data element UnitType. $[98.256(i)(1)]$ Report the<br>following unit type:<br>Coke Calcining Unit |
| MaxRatedThroughputofUnit        | Maximum rated throughput of the specified coke calcining unit<br>(metric tons coke calcined per stream day). Report the value in<br>the child data element <b>MeasureValue</b> . Set the units of measure<br>to "metric tons/streamday" in the attribute rateUOM.<br>[98.256(i)(2)]                                                                                           |

#### **XML Excerpt 27 Example for Coke Calcining Unit Details**

<ghg:CokeCalciningUnitDetails> <ghg:UnitIdentification> <ghg:UnitName>CC-001</ghg:UnitName> <ghg:UnitType>Coke Calcining Unit</ghg:UnitType> </ghg:UnitIdentification> <ghg:MaxRatedThroughputofUnit rateUOM="metric tons/streamday"> <ghg:MeasureValue>232</ghg:MeasureValue> </ghg:MaxRatedThroughputofUnit>

**Note:** The XML example above is presented here to demonstrate the concept of reporting details for coke calcining units.

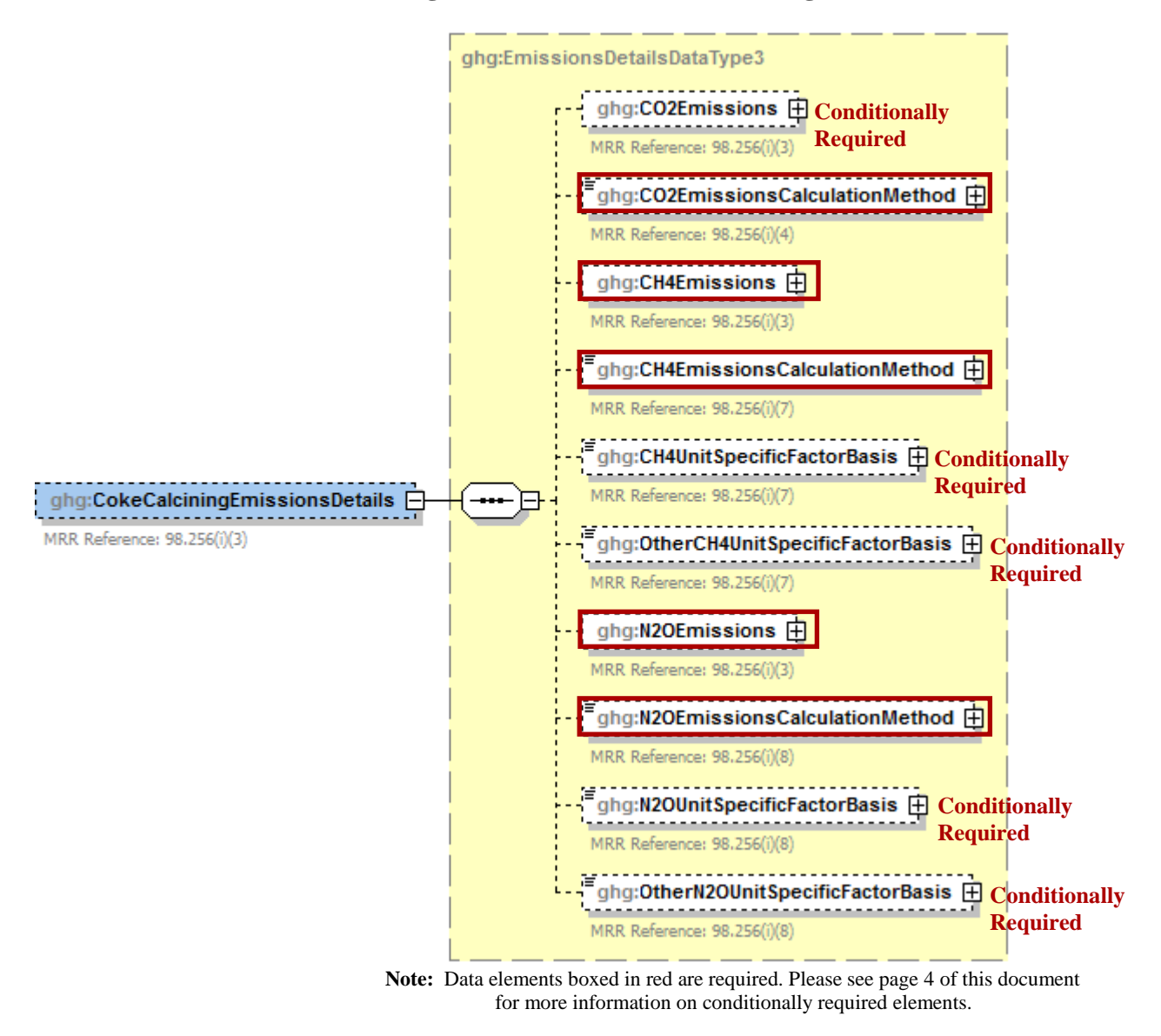

**Figure 33 Coke Calcining Emissions Details Schema Diagram**

Subpart Y collects the following data about your coke calcining unit emissions:

- **Conditionally Required:** The calculated CO<sub>2</sub> annual emissions for each unit not monitored by a CEMS, expressed in metric tons. To calculate the annual  $CO<sub>2</sub>$  emissions rate, use Equation Y-13.
- An indication of the method used to calculate  $CO<sub>2</sub>$  annual emissions for each coke calcining unit.
- The calculated CH<sub>4</sub> and N<sub>2</sub>O annual emissions for each unit, expressed in metric tons of each GHG emitted.
- The calculation method used to calculate CH<sub>4</sub> and  $N_2O$  annual emissions for each unit.
- **Conditionally Required:** Basis for the unit-specific emission factors used to calculate CH<sub>4</sub> and  $N_2O$  emissions. (Report this value only if you used a unit-specific emission factor based on a source test result.)
	- o Weekly or more frequent measurements
	- o Periodic (less frequent than weekly) measurements
	- Average of multiple source tests
	- o One-time source test
	- **Other**

## **Table 31 Coke Calcining Emissions Details Data Element Definitions**

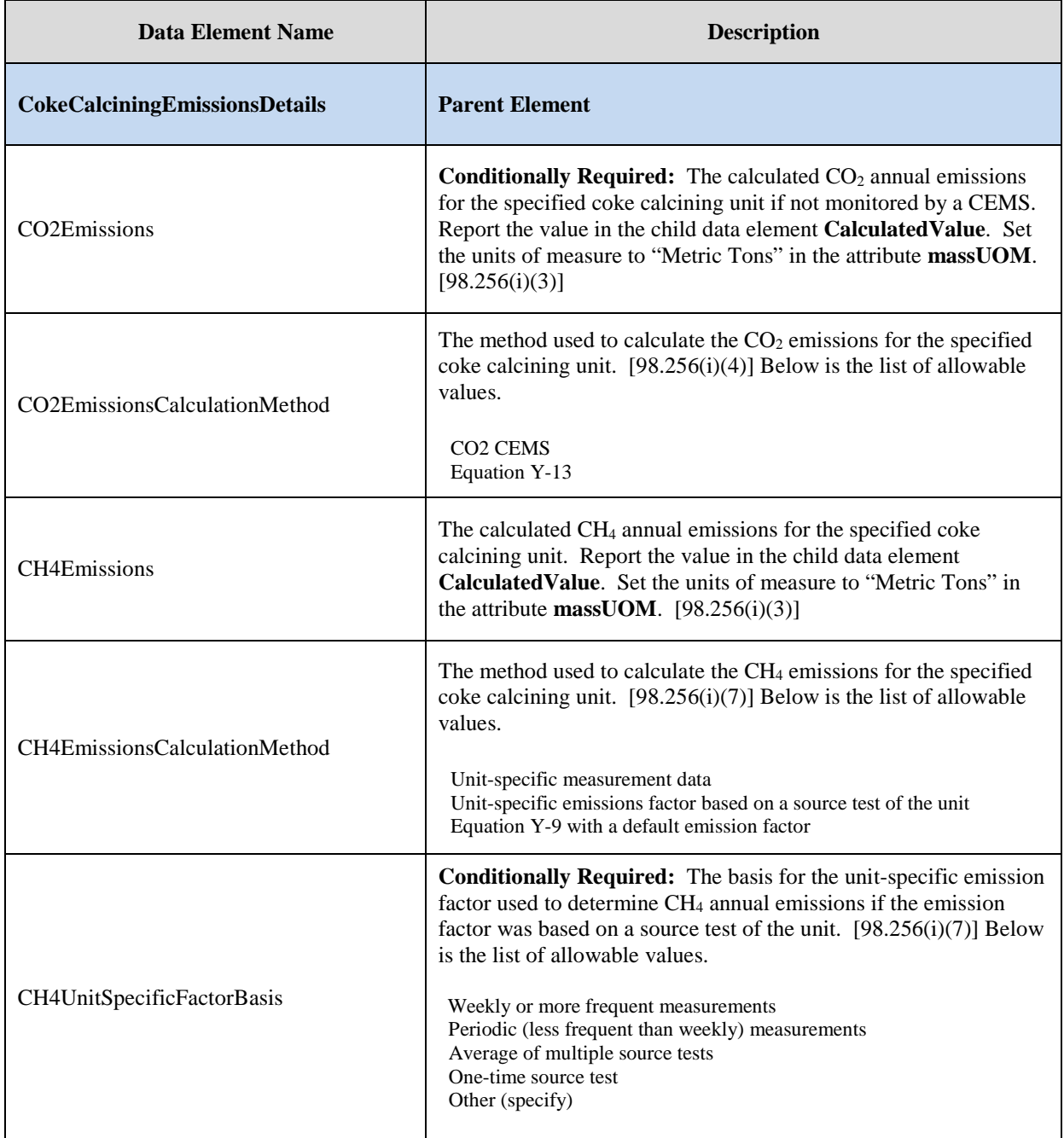

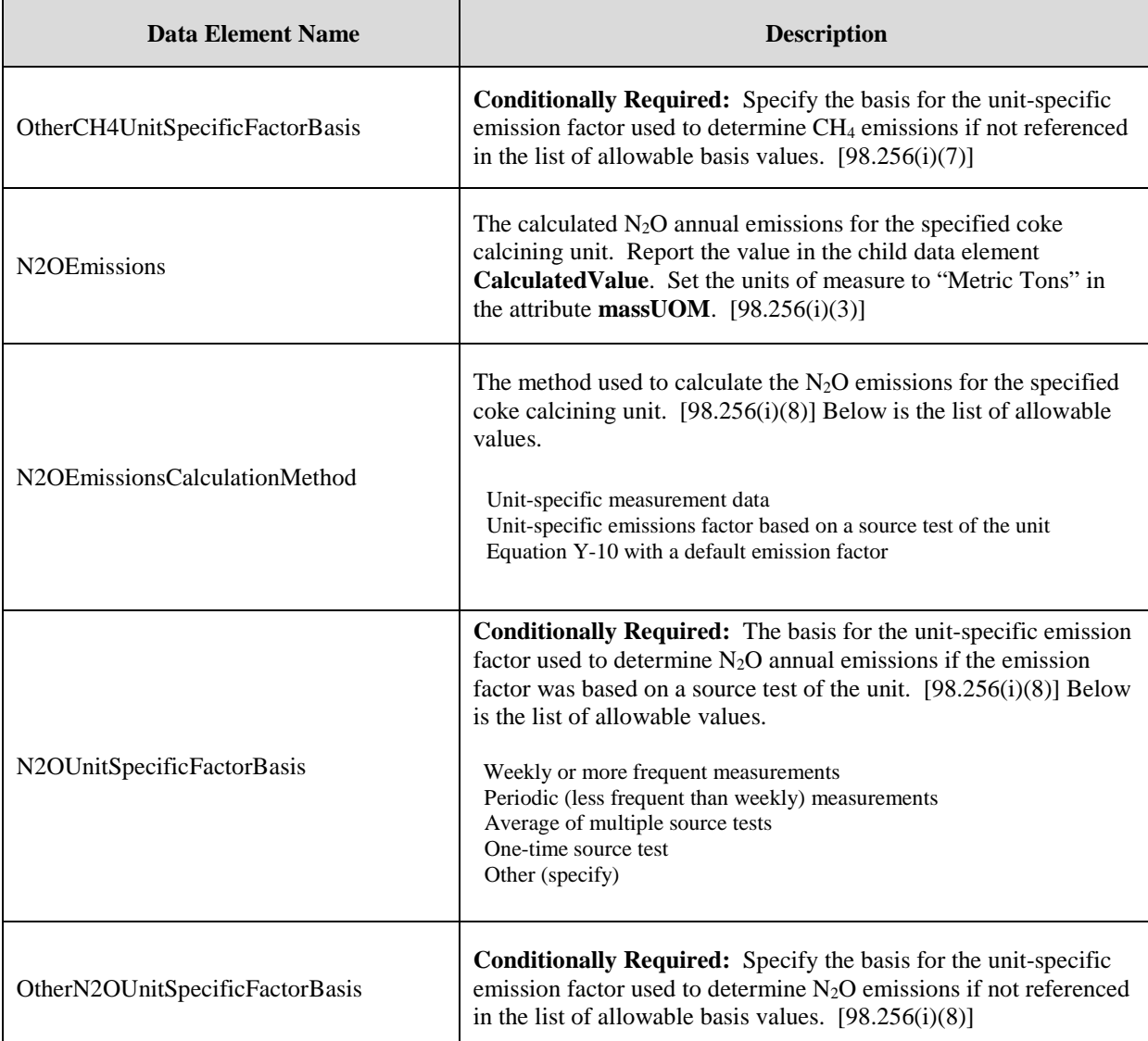

### **XML Excerpt 28 Example for Coke Calcining Emissions Details**

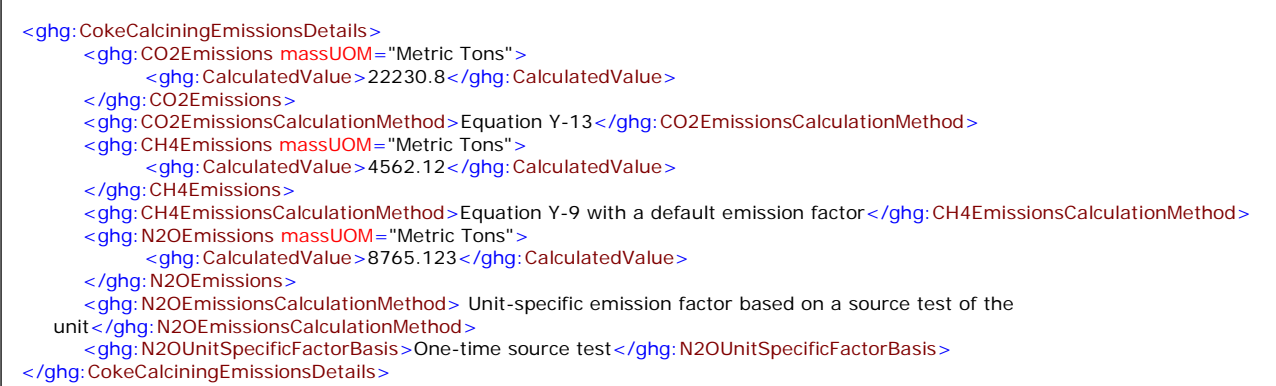

**Note:** The XML example above is presented here to demonstrate the concept of reporting emissions details for coke calcining units.

 $\sqrt{ }$ 

**Conditionally Required:** The following information is required for each coke calcining unit using the Equation Y-13 calculation method (which is not monitored by a CEMS):

- Method used to measure the annual carbon content of green coke fed to the unit.
	- o ASTM D3176-89-Reapproved 2002
	- o ASTM D5291-02-Reapproved 2007
	- o ASTM D5373-08
- Method used to measure the annual carbon content of marketable coke produced.
	- o ASTM D3176-89-Reapproved 2002
	- o ASTM D5291-02-Reapproved 2007
	- o ASTM D5373-08
- Description of coke dust recycling for the unit.
	- o All dust is recycled
	- o A portion of the dust is recycled
	- o None of the dust is recycled

#### **Table 32 Coke Calcining Unit Method Details Data Element Definitions**

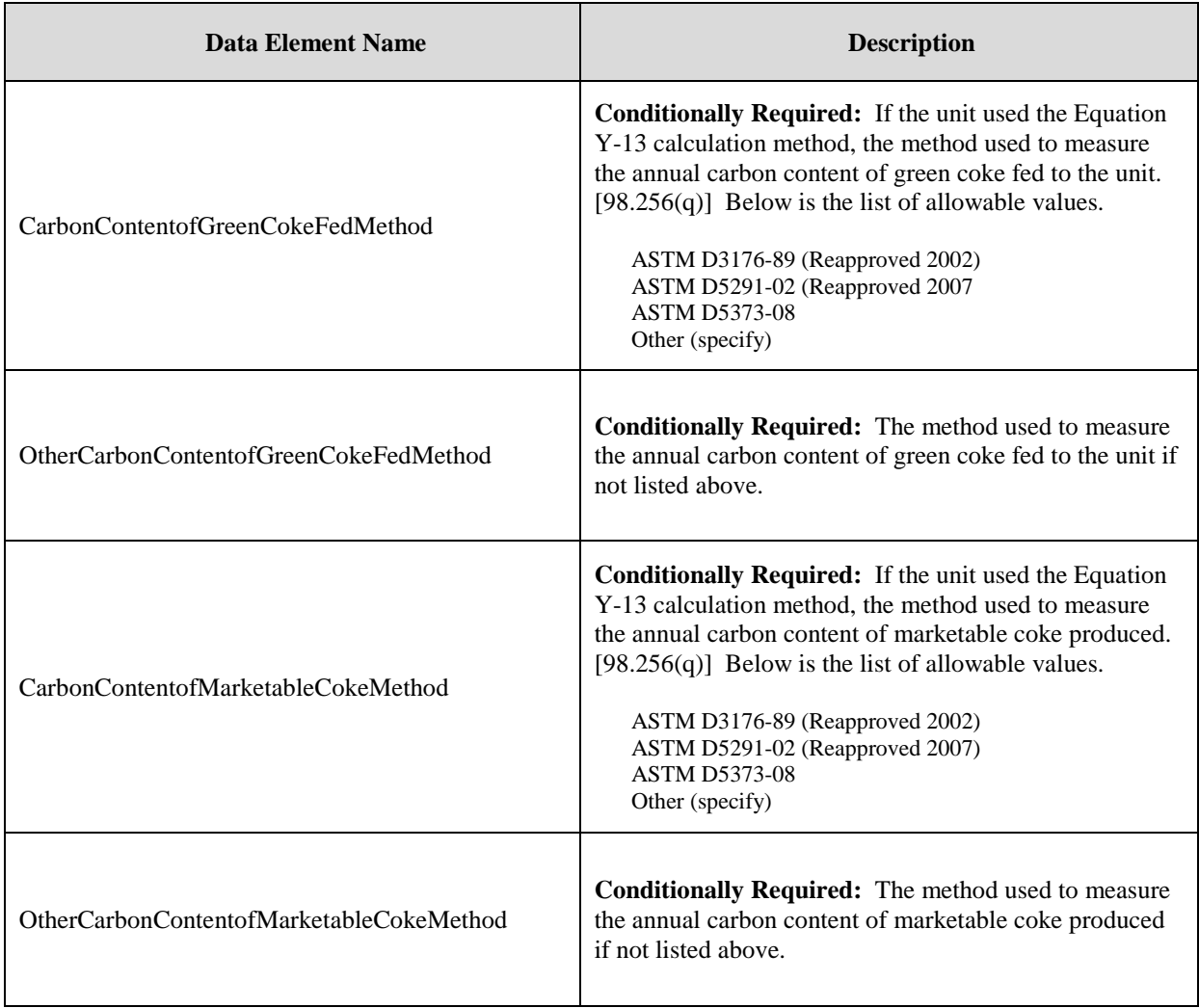

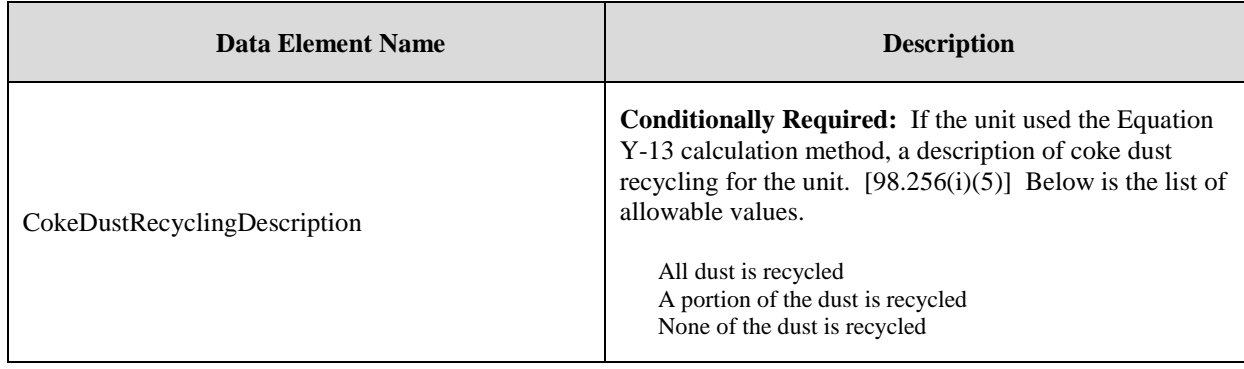

#### **XML Excerpt 29 Example for Coke Calcining Unit Method Details**

<ghg:CarbonContentofGreenCokeFedMethod>ASTM D5373-08</ghg:CarbonContentofGreenCokeFedMethod> <ghg:CarbonContentofMarketableCokeMethod> ASTM D5373-08</ghg:CarbonContentofMarketableCokeMethod> <ghg:CokeDustRecyclingDescription>All dust is recycled</ghg:CokeDustRecyclingDescription> </ghg:CokeCalciningUnitDetails>

**Note:** The XML example above is presented here to demonstrate the concept of reporting details for coke calcining units.

## **5.2 Coke Calcining CEMS Details**

For each coke calcining unit that is monitored with a CEMS to measure  $CO<sub>2</sub>$  emissions according to the guidelines specified in Subpart C, report the unit's identification information and the relevant information required under 98.36 for the Tier 4 Calculation Methodology. See instructions for reporting parent element ["YTier4CEMSDetails.](#page-143-0)"

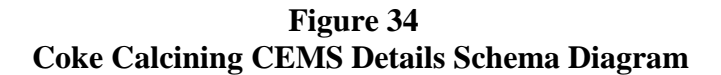

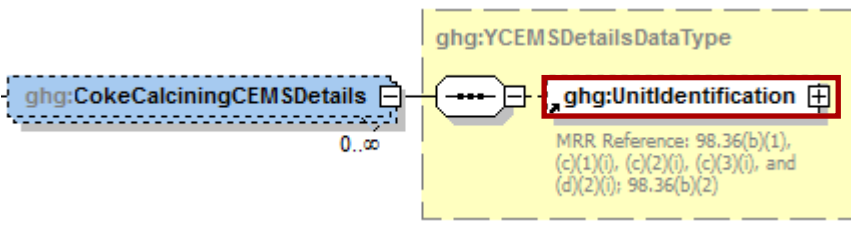

**Note:** Data elements boxed in red are required.

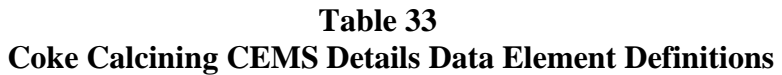

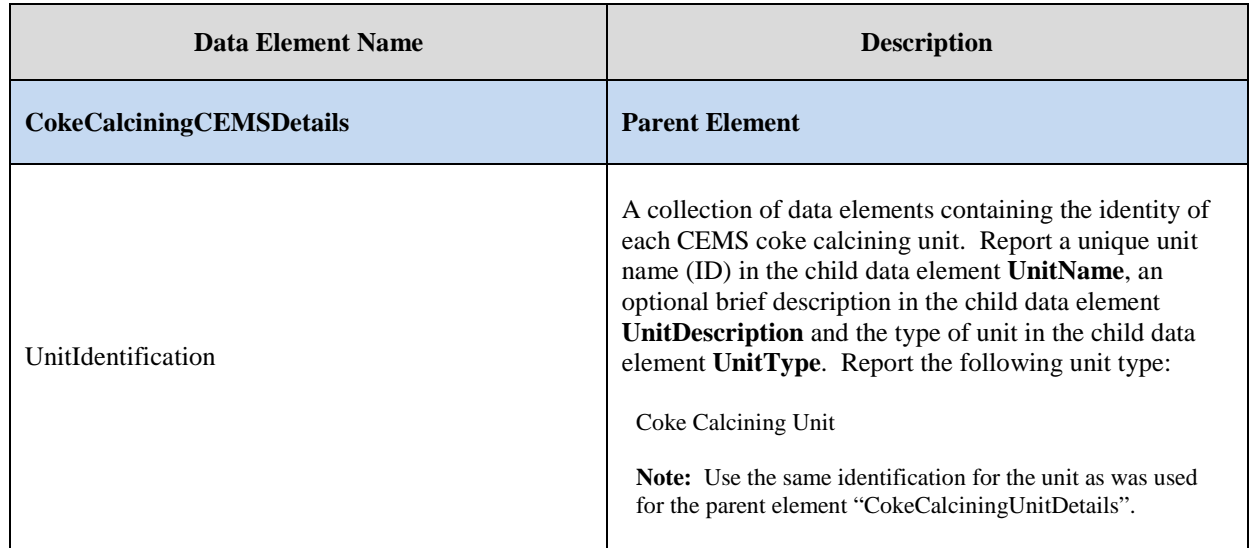

#### **XML Excerpt 30 Example for Coke Calcining CEMS Details**

```
<ghg:CokeCalciningCEMSDetails>
               <ghg:UnitIdentification>
                   <ghg:UnitName>CC-001</ghg:UnitName>
                   <ghg:UnitType>Coke Calcining Unit</ghg:UnitType>
               </ghg:UnitIdentification>
      </ghg:CokeCalciningCEMSDetails>
</ghg:CokeCalciningDetails>
```
**Note:** The XML example above is presented here to demonstrate the concept of reporting details for coke calcining units.

# **6.0 Asphalt Blowing Operations**

### **Conditionally Required Unit-Level Data**

This topic provides a step-by-step description of how to report Subpart Y asphalt blowing operations information for your facility. You are required to report  $CO<sub>2</sub>$  and  $CH<sub>4</sub>$  emissions from each asphalt blowing operations unit that is subject to this Subpart.

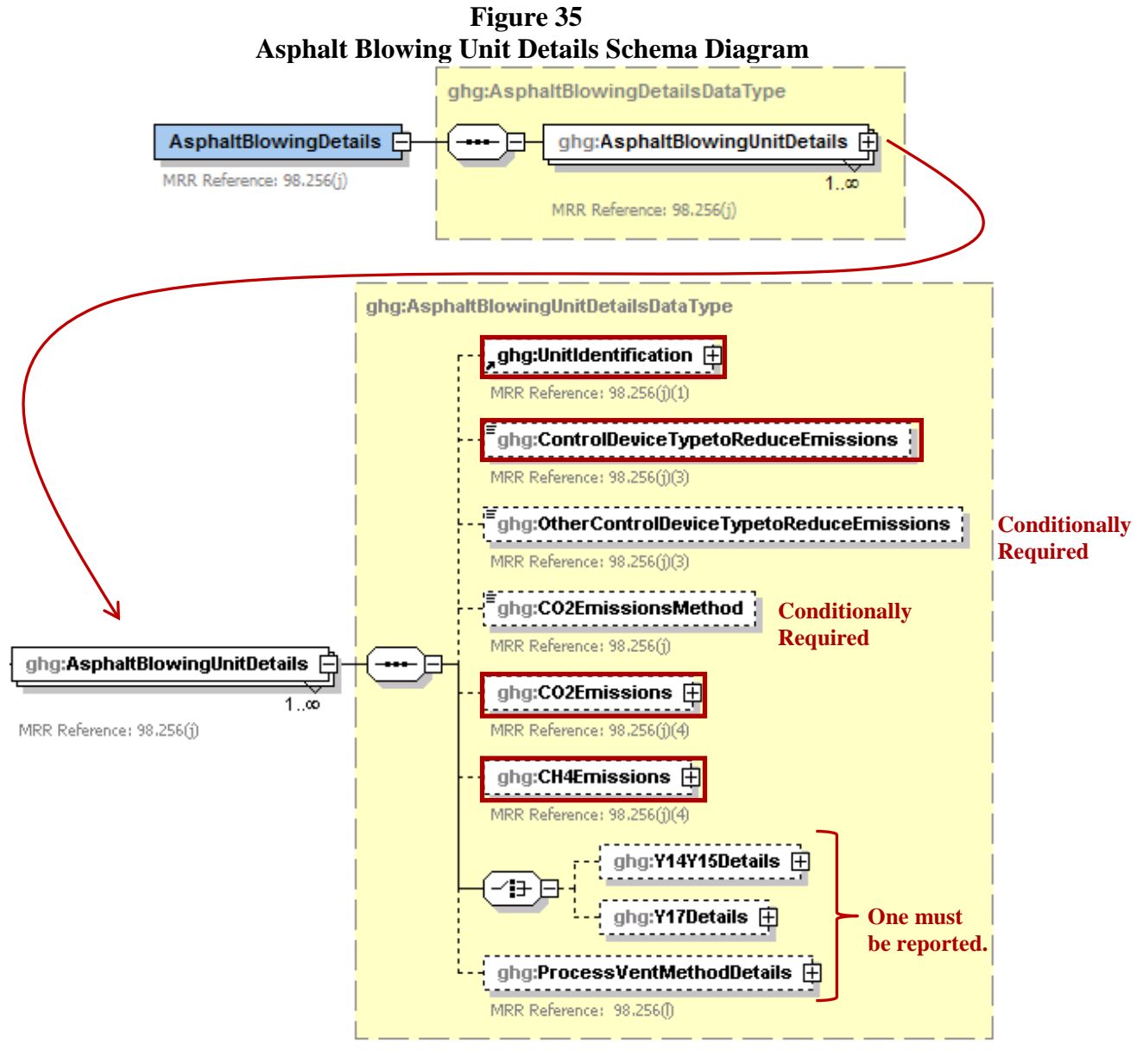

**Note:** Data elements boxed in red are required. Please see page 4 of this document for more information on conditionally required elements. .

Subpart Y requires you to report the following data about your asphalt blowing operations:

- A unique name or identifier, plus optional description for each asphalt blowing unit.
- The control device used to reduce methane (and other organic) emissions from the unit. o Vapor scrubber
- o Thermal oxidizer
- o Flare
- o Other (specify)
- o None
- The method used to calculate the  $CO<sub>2</sub>$  emissions for your asphalt blowing operations.
	- o Equations Y-14 and Y-15
	- o Equations Y-16a and Y-17
	- o Equations Y-16b and Y-17
	- o Equation Y-19 (Process Vent)

**Note:** For uncontrolled asphalt blowing operations or for asphalt blowing operations controlled by vapor scrubbing, calculate  $CO<sub>2</sub>$  and  $CH<sub>4</sub>$  emissions using Equations Y-14 and Y-15, respectively. For asphalt blowing operations controlled by thermal oxidizer or flare, calculate CH<sub>4</sub> emissions using Equation Y-17 and calculate  $CO<sub>2</sub>$  emissions using either Equations Y-16a or Equation Y-16b, provided these emissions are not already included in the flare emissions calculated elsewhere in the XML file.

• The calculated  $CO<sub>2</sub>$  and  $CH<sub>4</sub>$  annual emissions for each asphalt blower unit, expressed in metric tons.

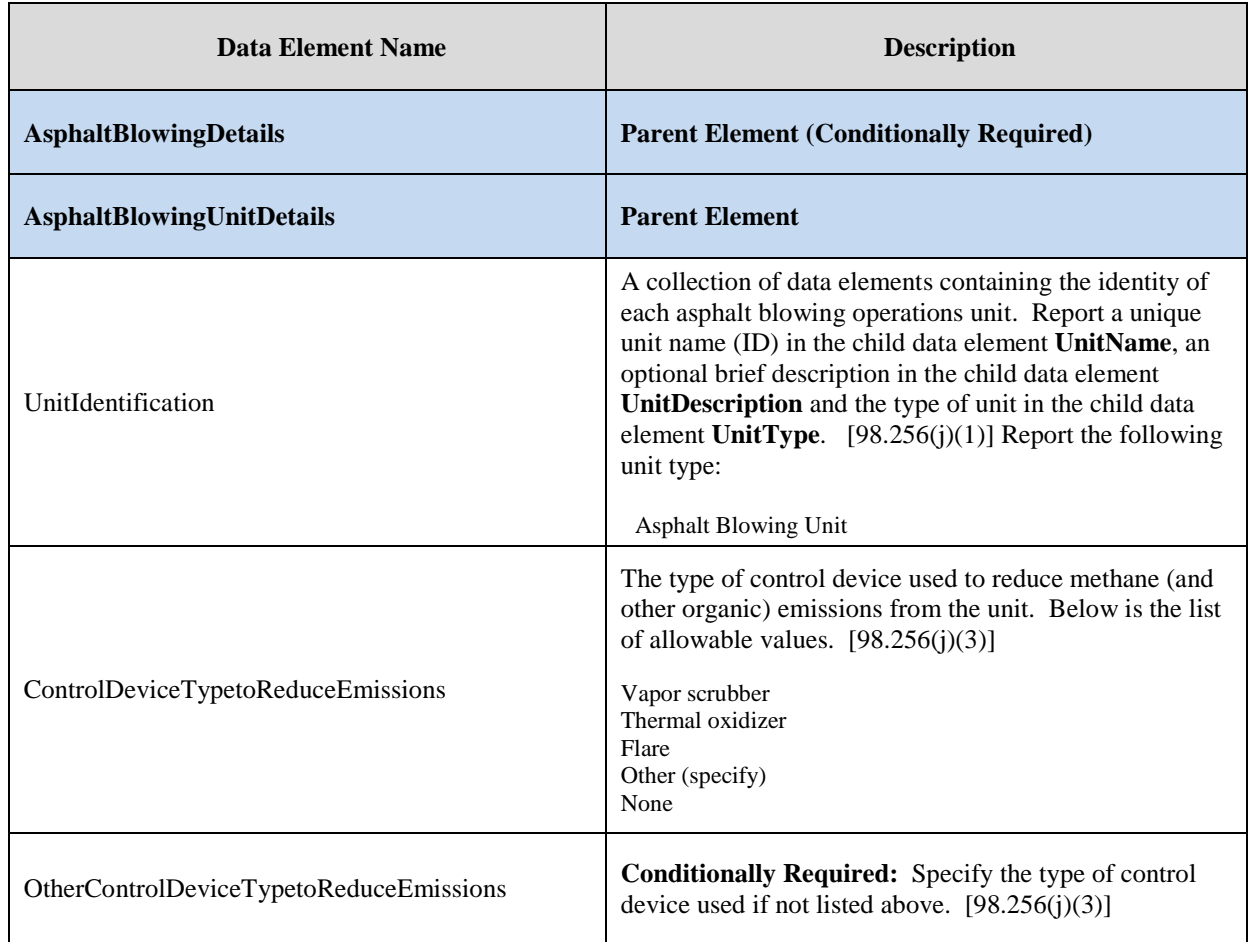

## **Table 34 Asphalt Blowing Unit Details Data Element Definitions**

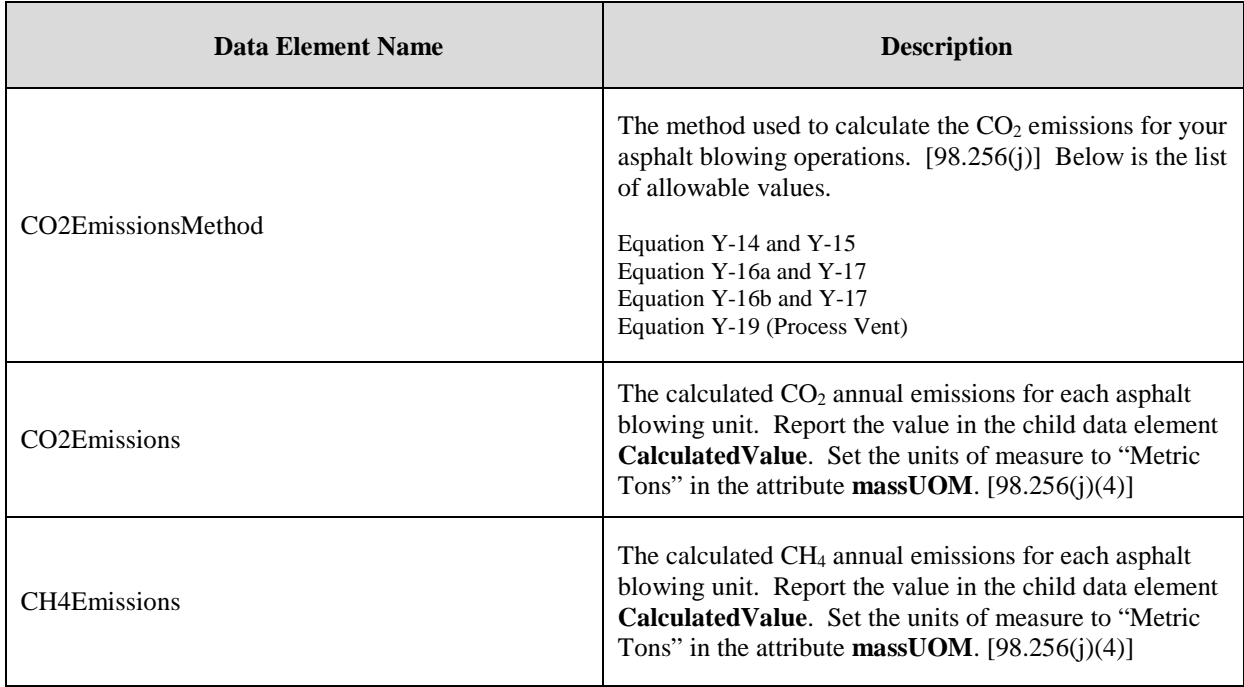

## **XML Excerpt 31 Example for Asphalt Blowing Unit Details**

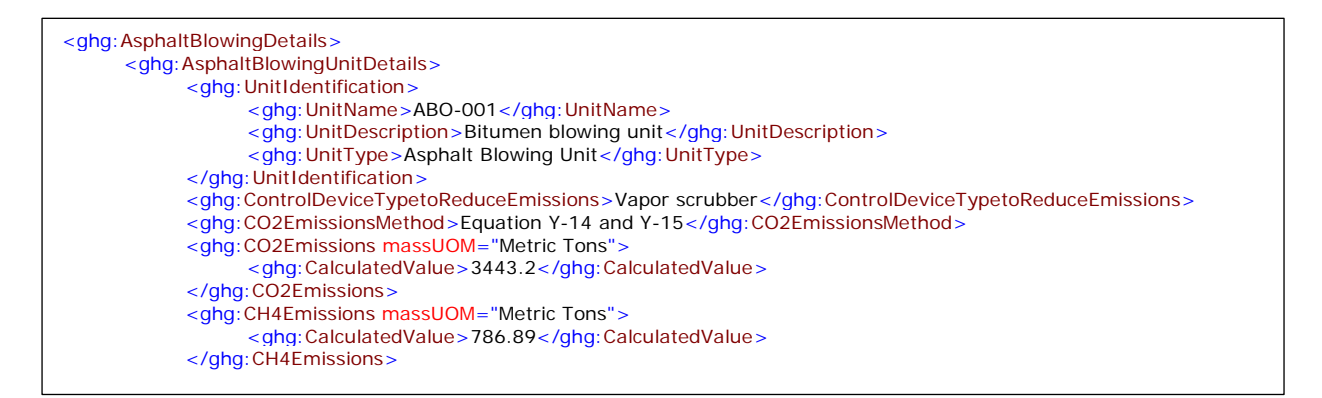

**Note:** The XML example above is presented here to demonstrate the concept of reporting emissions details for asphalt blowing units.

# **6.1 Equation Y-14 and Y-15 Details**

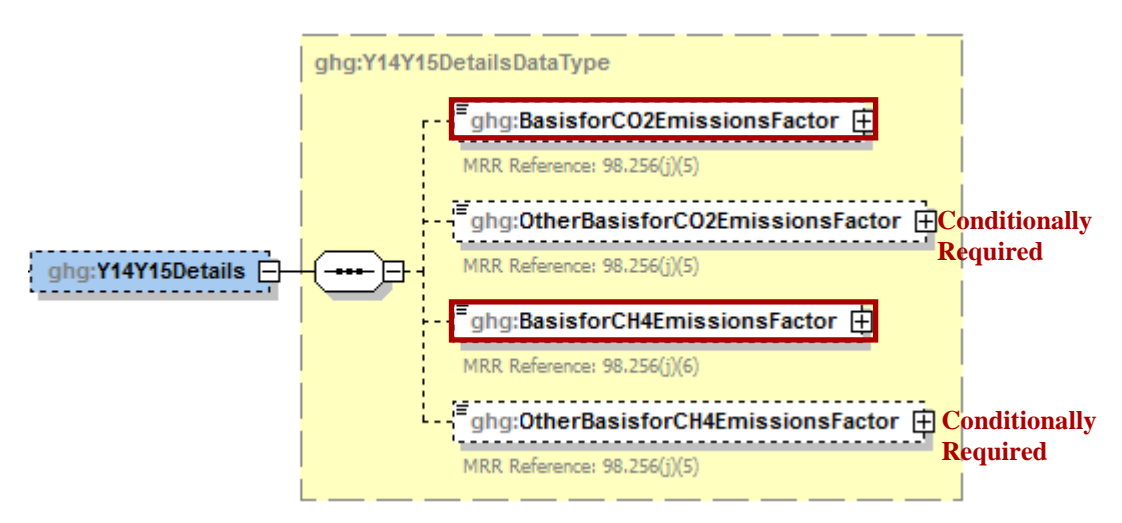

**Figure 36 Equations Y-14 and Y-15 Details Schema Diagram**

**Note:** Data elements boxed in red are required. Please see page 4 of this document for more information on conditionally required elements. .

**Conditionally Required:** If you used Equation Y-14 and Y-15 to calculate CO<sub>2</sub> and CH<sub>4</sub> annual emissions for your asphalt blowing operation, then you must also report the basis for  $CO<sub>2</sub>$  and  $CH<sub>4</sub>$ emissions factors:

- Used default emission factor
- Weekly or more frequent measurements
- Periodic (less frequent than weekly) measurements
- Average of multiple source tests
- One-time source test
- Other (specify)
- Used default emission factor

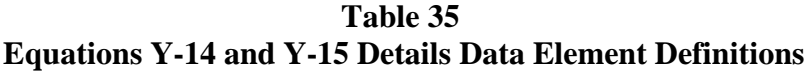

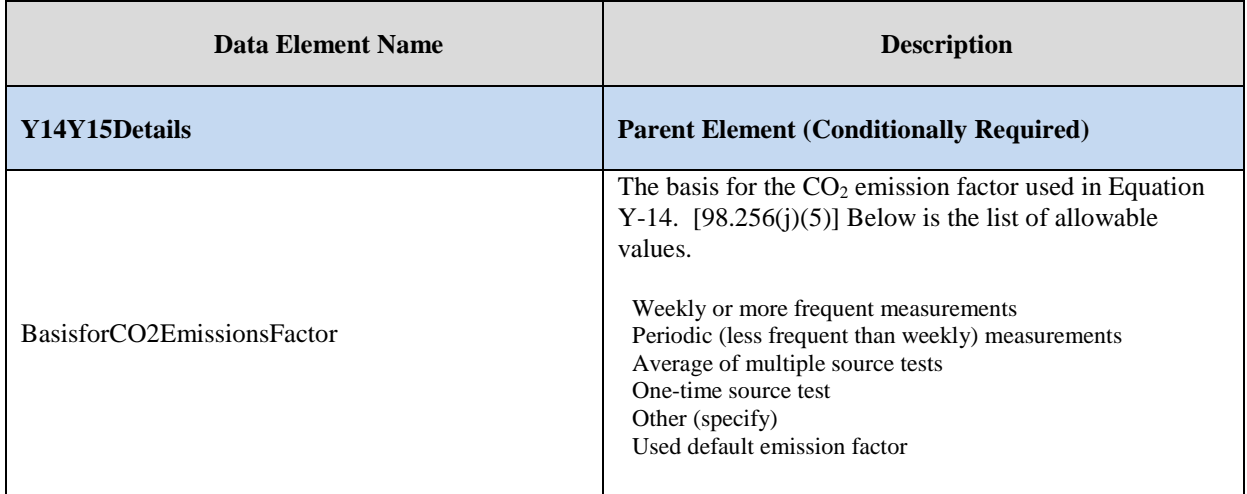

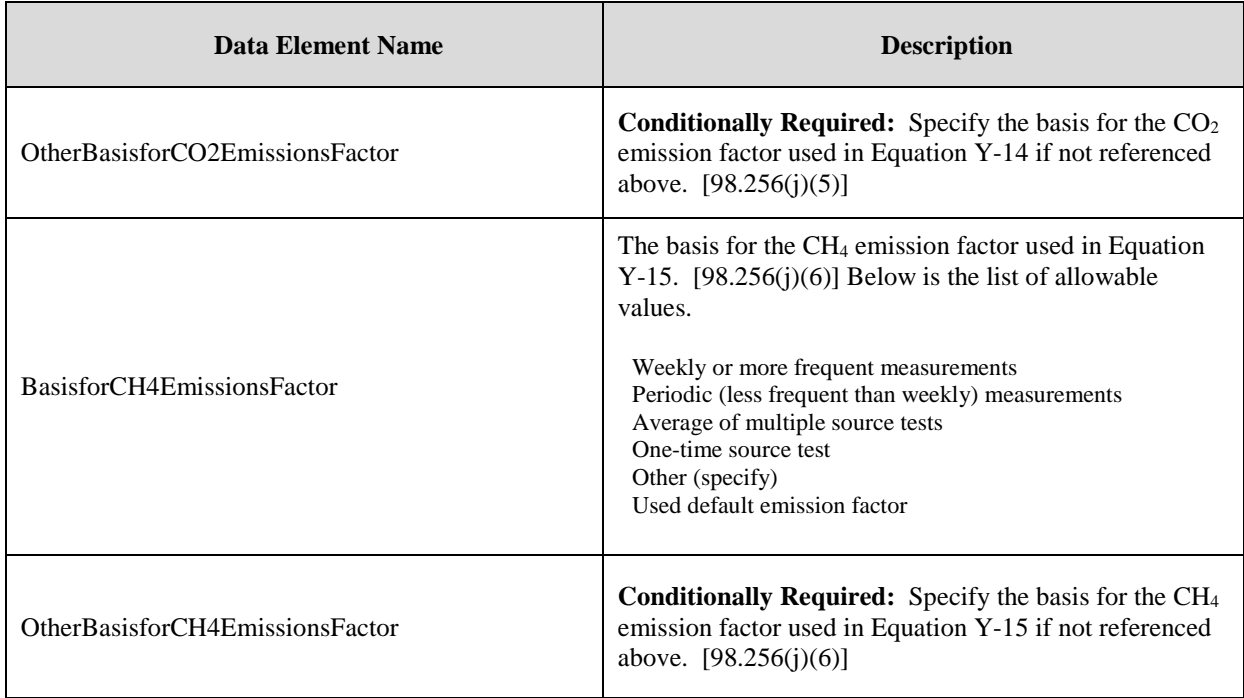

## **XML Excerpt 32 Example for Equations Y-14 and Y-15 Details**

 <ghg:Y14Y15Details> <ghg:BasisforCO2EmissionsFactor>One-time source test</ghg:BasisforCO2EmissionsFactor> <ghg:BasisforCH4EmissionsFactor>Other (specify)</ghg:BasisforCH4EmissionsFactor> <ghg:OtherBasisforCH4EmissionsFactor> Daily measurements</ghg:OtherBasisforCH4EmissionsFactor> </ghg:Y14Y15Details> </ghg:AsphaltBlowingUnitDetails> </ghg:AsphaltBlowingDetails>

Note: The XML example above is presented here to demonstrate the concept of reporting the basis for CO<sub>2</sub> and CH<sub>4</sub> emission factors used in Equations Y-14 and Y-15.

# **6.2 Equation Y-17 Details**

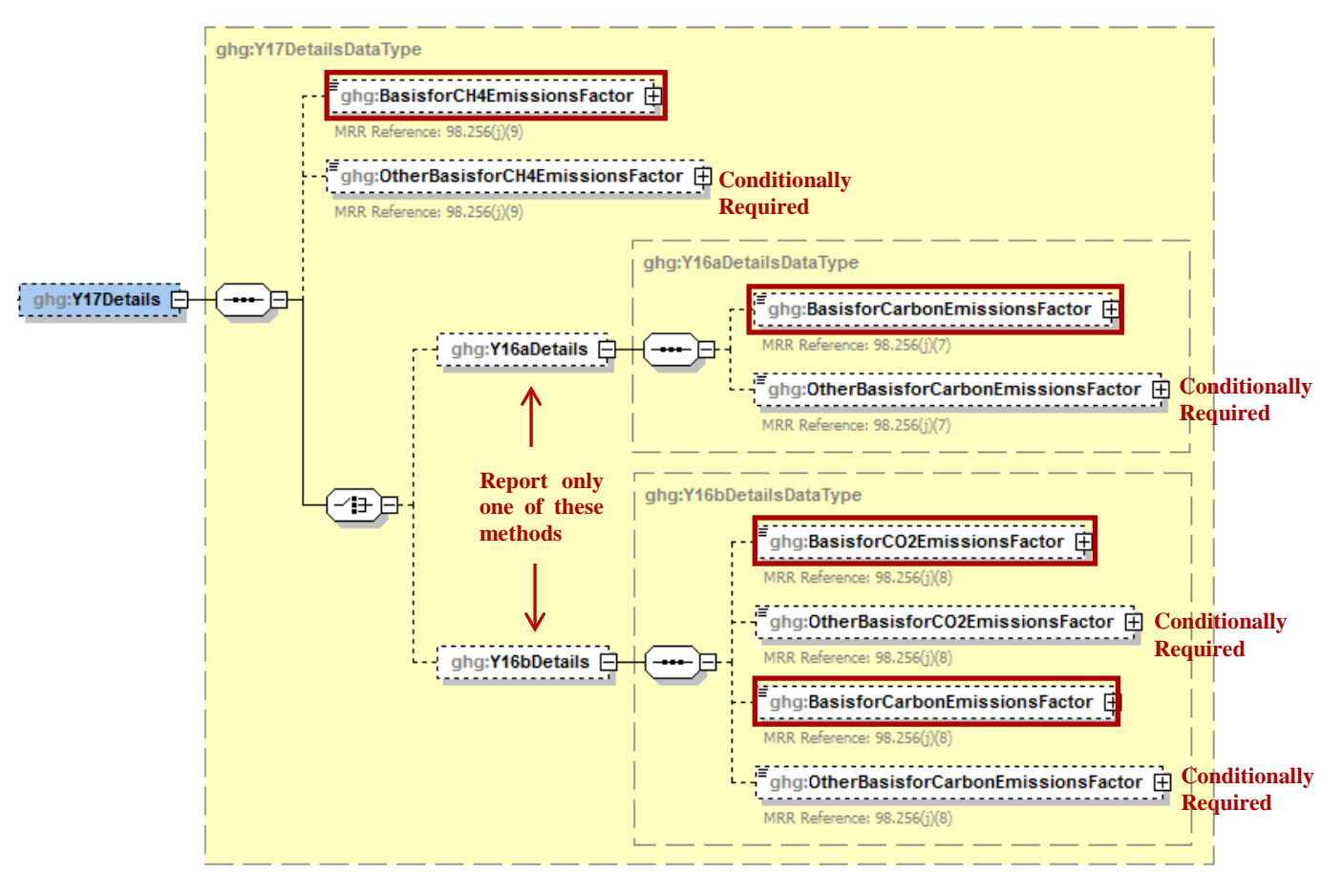

**Figure 37 Equation Y-17 Details Schema Diagram**

 **Note:** Data elements boxed in red are required. Please see page 4 of this document for more information on conditionally required elements.

**Conditionally Required:** If you used Equation Y-17 and Equation Y-16a or Y-16b to calculate the  $CO<sub>2</sub>$  and  $CH<sub>4</sub>$  annual emissions for your asphalt blowing operation, then you must also report the basis for the emissions factors used:

- Weekly or more frequent measurements
- Periodic (less frequent than weekly) measurements
- Average of multiple source tests
- One-time source test
- Other (specify)
- Used default emission factor

| <b>Data Element Name</b>           | <b>Description</b>                                                                                                    |
|------------------------------------|----------------------------------------------------------------------------------------------------|
| <b>Y17Details</b>                  | <b>Parent Element (Conditionally Required)</b>                                                                                                    |
|                                    | For each controlled asphalt blowing unit using Equation<br>17, the basis for the CH <sub>4</sub> emissions factor used in<br>Equation Y-17. $[98.256(j)(9)]$ Below is the list of<br>allowable values.                                                                                                    |
| BasisforCH4EmissionsFactor         | Weekly or more frequent measurements<br>Periodic (less frequent than weekly) measurements<br>Average of multiple source tests<br>One-time source test<br>Other (specify)<br>Used default emission factor                                                                                                    |
| OtherBasisforCH4EmissionsFactor    | <b>Conditionally Required:</b> Specify the basis for the CH <sub>4</sub><br>emissions factor used in Equation Y-17 if not referenced<br>above. [98.256(j)(9)]                                                                                                    |
| <b>Y16aDetails</b>                 | <b>Parent Element (Conditionally Required)</b>                                                                                                    |
| BasisforCarbonEmissionsFactor      | For each controlled asphalt blowing unit using Equation<br>16a, the basis for the carbon emissions factor used in<br>Equation Y-16a. $[98.256(j)(7)]$ Below is the list of<br>allowable values.<br>Weekly or more frequent measurements<br>Periodic (less frequent than weekly) measurements<br>Average of multiple source tests<br>One-time source test<br>Other (specify)<br>Used default emission factor |
| OtherBasisforCarbonEmissionsFactor | Conditionally Required: Specify the basis for the<br>carbon emissions factor used in Equation Y-16a if not<br>referenced above. $[98.256(i)(7)]$                                                                                                    |
| Y16bDetails                        | <b>Parent Element (Conditionally Required)</b>                                                                                                    |
| BasisforCO2EmissionsFactor         | For each controlled asphalt blowing unit using Equation<br>16b, the basis for the $CO2$ emissions factor used in<br>Equation Y-16b. [98.256(j)(8)]. Below is the list of<br>allowable values.<br>Weekly or more frequent measurements                                                                                                    |
|                                    | Periodic (less frequent than weekly) measurements<br>Average of multiple source tests<br>One-time source test<br>Other (specify)<br>Used default emission factor                                                                                                    |

**Table 36 Equation Y-17 Details Data Element Definitions**

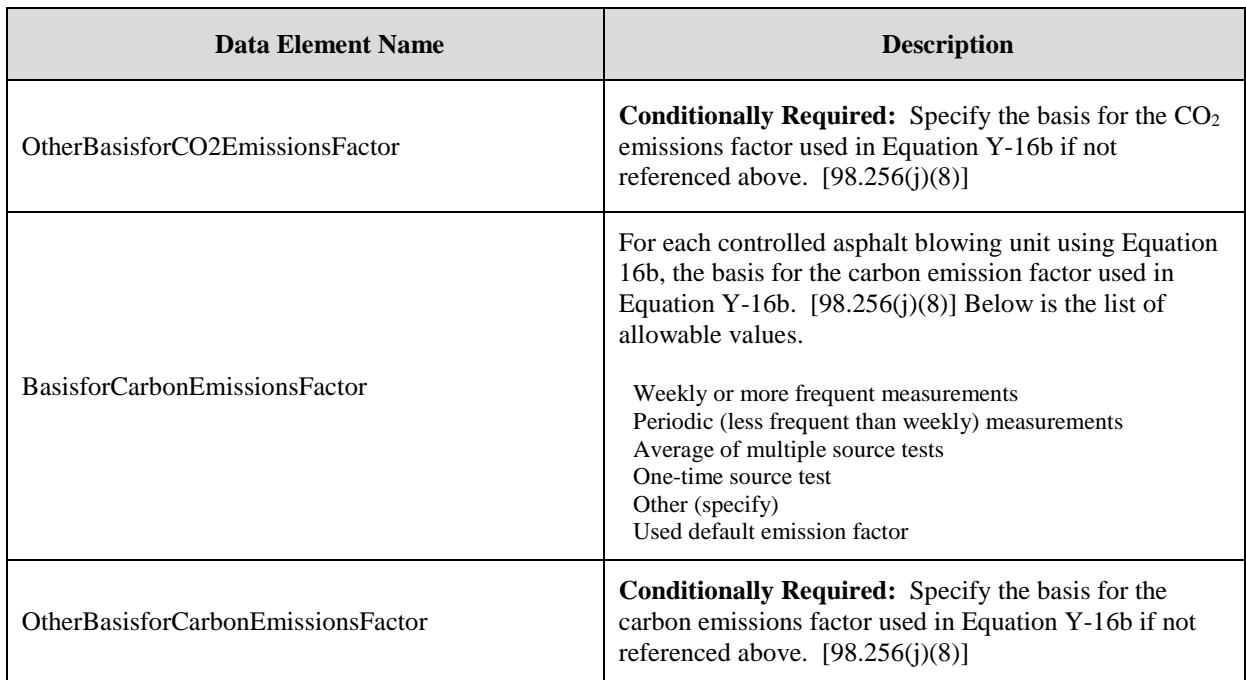

## **XML Excerpt 33 Example for Equation Y-17 and Y-16a Details**

 <ghg:Y17Details> <ghg:BasisforCH4EmissionsFactor>Periodic (less frequent than weekly) measurements</ghg:BasisforCH4EmissionsFactor> <ghg:Y16aDetails> <ghg:BasisforCarbonEmissionsFactor>Other (specify)</ghg:BasisforCarbonEmissionsFactor> <ghg:OtherBasisforCarbonEmissionsFactor>Bi-weekly measurements</ghg:OtherBasisforCarbonEmissionsFactor> </ghg:Y16aDetails> </ghg:Y17Details> </ghg:AsphaltBlowingUnitDetails> </ghg:AsphaltBlowingDetails>

**Note:** The XML example above is presented here to demonstrate the concept of reporting the basis for CH4 and carbon emission factors used in Equations Y-17 and Y-16a.

#### **XML Excerpt 34 Example for Equation Y-17 and Y-16b Details**

 <ghg:Y17Details> <ghg:BasisforCH4EmissionsFactor>Periodic (less frequent than weekly) measurements</ghg:BasisforCH4EmissionsFactor> <ghg:Y16bDetails> <ghg:BasisforCO2EmissionsFactor>Average or multiple source tests</ghg:BasisforCO2EmissionsFactor> <ghg:BasisforCarbonEmissionsFactor>Weekly or more frequent measurements</ghg:BasisforCarbonEmissionsFactor> </ghg:Y16bDetails> </ghg:Y17Details> </ghg:AsphaltBlowingUnitDetails> </ghg:AsphaltBlowingDetails>

**Note:** The XML example above is presented here to demonstrate the concept of reporting the basis for CH<sub>4</sub>, CO<sub>2</sub>, and carbon emission factors used in Equations  $\tilde{Y}$ -17 and Y-16b.

# **6.3 Equation Y-19 Process Vent Method Details**

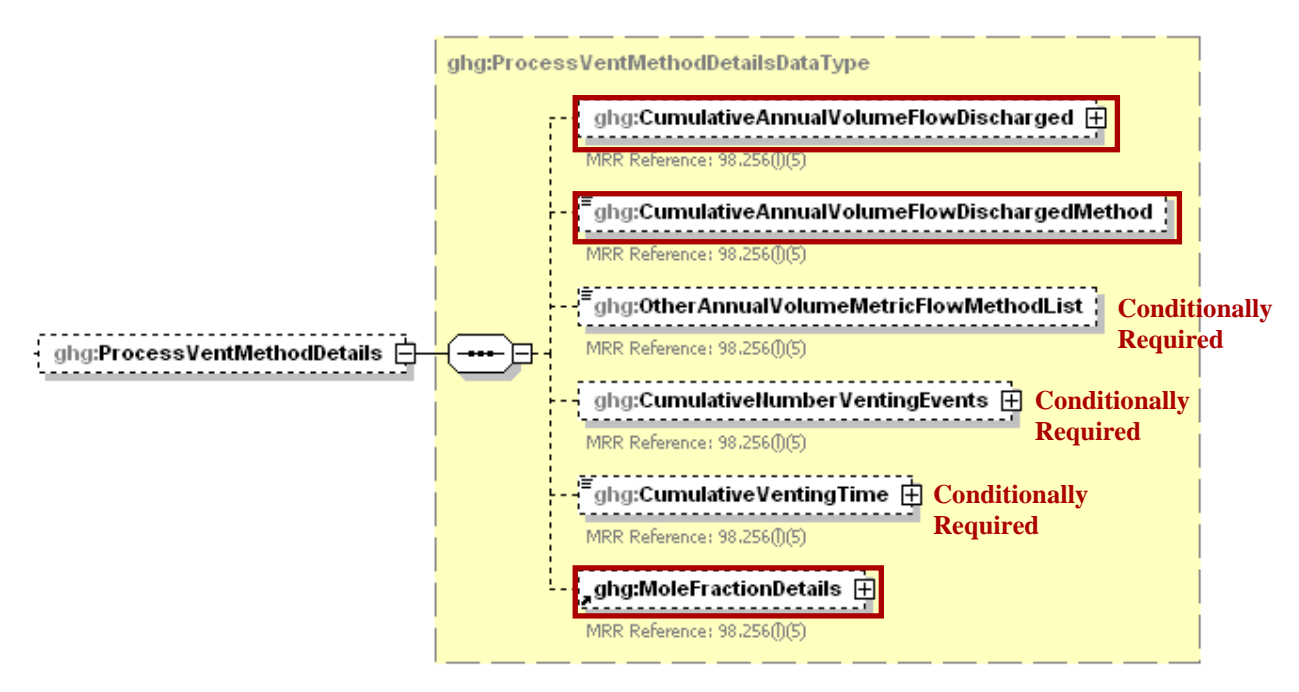

**Figure 38 Equation Y-19 Process Vent Method Details Schema Diagram**

**Conditionally Required:** If Equation Y-19 Process Vent method was used to calculate CO<sub>2</sub> emissions, then report the following:

- Annual volumetric flow discharged to the atmosphere (scf).
- Method used to measure or estimate the annual volumetric flow rate.
	- o Continuous or at least hourly measurements
	- o Routine (less frequent than hourly but at least weekly) measurements
	- o Periodic (less frequent than weekly) measurements
	- o Process knowledge
	- o Engineering calculation
	- o Other (specify)
- **Conditionally Required:** Number of venting events, if vent is intermittent.
- **Conditionally Required:** Cumulative venting time, if vent is intermittent (hours).
- CO2 and CH4 mole fraction details. (See [Mole Fraction Details Schema Diagram.](#page-103-0))

**Note:** Data elements boxed in red are required. Please see page 4 of this document for more information on conditionally required elements.

| <b>Data Element Name</b>                   | <b>Description</b>                                                                                                    |
|--------------------------------------------|----------------------------------------------------------------------------------------------------|
| <b>ProcessVentMethodDetails</b>            | <b>Parent Element (Conditionally Required)</b>                                                                                                    |
| CumulativeAnnualVolumeFlowDischarged       | The cumulative annual volumetric flow discharged to the<br>atmosphere. Report the value in the child data element<br>Measure Value. Set the units of measure to "scf" in the<br>attribute volUOM. $[98.256(1)(5)]$                                                                                                    |
| CumulativeAnnualVolumeFlowDischargedMethod | The method used to measure or estimate the annual<br>volumetric flow discharged to the atmosphere. Below is<br>the list of allowable values. $[98.256(1)(5)]$<br>Continuous or at least hourly measurements<br>Routine (less frequent than hourly but at least weekly)<br>measurements<br>Periodic (less frequent than weekly) measurements<br>Process knowledge<br>Engineering calculation<br>Other (specify) |
| OtherAnnualVolumeMetricFlowMethodList      | Conditionally Required: Specify the method used to<br>measure or estimate the annual volumetric flow<br>discharged to the atmosphere if not listed above.<br>[98.256(1)(5)]                                                                                                    |
| CumulativeNumberVentingEvents              | Conditionally Required: The number of cumulative<br>venting events for all relevant vents, if vents are<br>intermittent (not applicable for continuous venting).<br>Report the integer value in the child data element<br><b>MeasureValue.</b> $[98.256(1)(5)]$                                                                                                    |
| CumulativeVentingTime                      | <b>Conditionally Required:</b> The cumulative venting time<br>in hours for all intermittent vents. Set the units of<br>measure to "Hours" in the attribute time UOM.<br>[98.256(1)(5)]                                                                                                    |

**Table 37 Process Vent Method Details Data Element Definitions**

#### **XML Excerpt 35 Example for Process Vent Method Details**

```
<ghg:ProcessVentMethodDetails>
    <ghg:CumulativeAnnualVolumeFlowDischarged volUOM="scf"> 
        <ghg:MeasureValue>123</ghg:MeasureValue>
    </ghg:CumulativeAnnualVolumeFlowDischarged>
    <ghg:CumulativeAnnualVolumeFlowDischargedMethod>Process knowledge</ghg:CumulativeAnnualVolumeFlowDischargedMethod>
    <ghg:CumulativeNumberVentingEvents>
        <ghg:MeasureValue>25</ghg:MeasureValue>
    </ghg:CumulativeNumberVentingEvents>
    <ghg:CumulativeVentingTime timeUOM="Hours">187</ghg:CumulativeVentingTime>
```
**Note:** The XML example above is presented here to demonstrate the concept of reporting details for the process vent method if used to calculate  $CO<sub>2</sub>$  emissions for the asphalt blowing unit.

<span id="page-103-0"></span>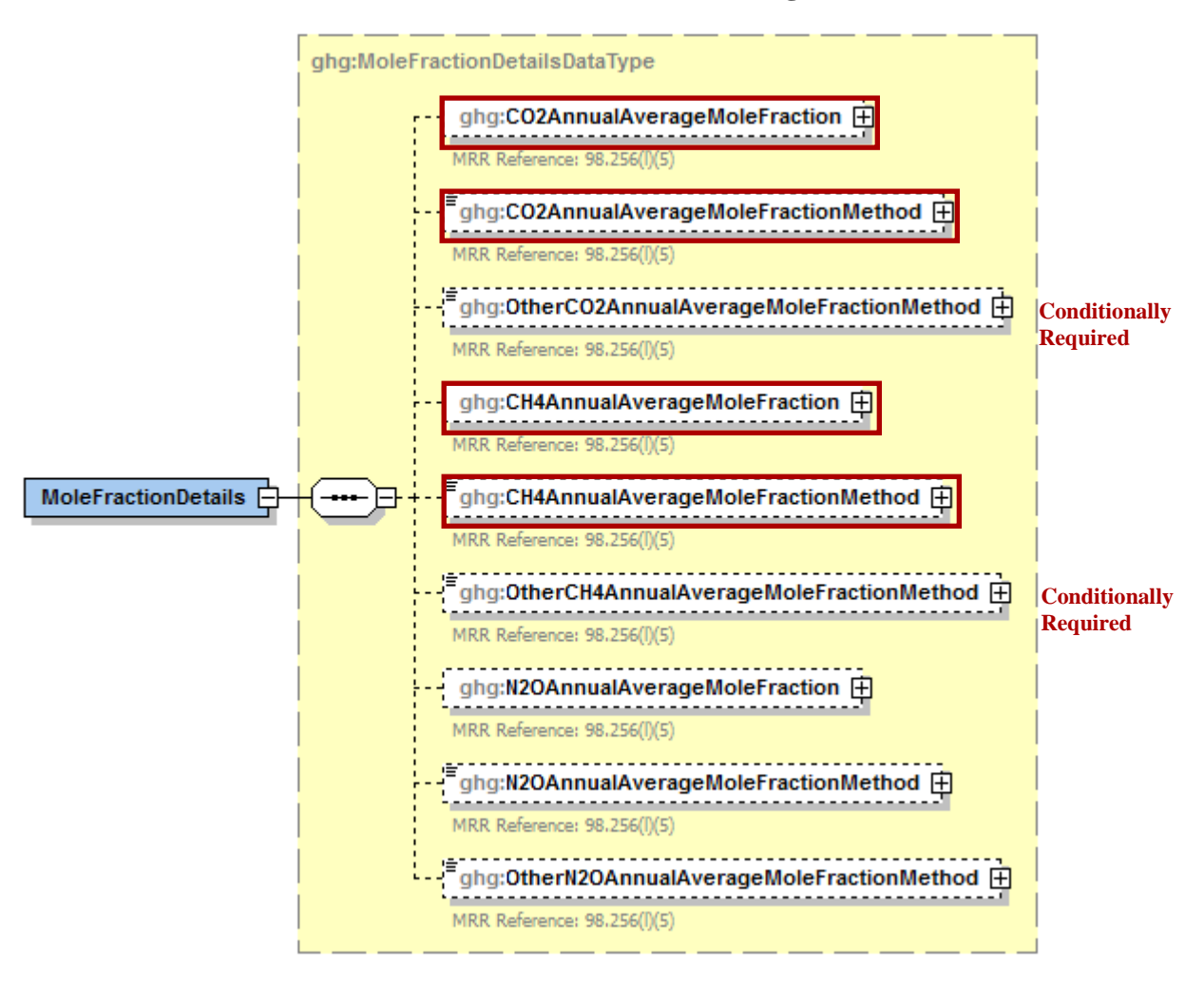

**Figure 39 Mole Fraction Details Schema Diagram**

**Note:** Data elements boxed in red are required. Please see page 4 of this document for more information on conditionally required elements.

If Equation Y-19 Process Vent method was used to calculate emissions, then report the following:

- Annual average mole fraction of CO2.
	- Method used to measure or estimate the annual average mole fraction of  $CO<sub>2</sub>$ .
		- o Engineering estimates/process knowledge
			- o Direct measurement
			- o Other (specify)
- Annual average mole fraction of CH4.
- Method used to measure or estimate the annual average mole fraction of CH4.
	- o Engineering estimates/process knowledge
	- o Direct measurement
	- o Other (specify)

| <b>Data Element Name</b>                | <b>Description</b>                                                                                                    |
|-----------------------------------------|----------------------------------------------------------------------------------------------------|
| <b>MoleFractionDetails</b>              | <b>Parent Element</b>                                                                                                    |
| CO2AnnualAverageMoleFraction            | Report the annual average mole fraction of CO <sub>2</sub> . Report the<br>value in the child data element <b>MeasureValue</b> . Set the units<br>of measure to "fraction (number between 0 and 1)" in the<br>attribute fraction UOM. $[98.256(1)(5)]$ |
| CO2AnnualAverageMoleFractionMethod      | Report the method used to measure or estimate the mole<br>fraction of $CO2$ . [98.256(1)(5)] Below is the list of<br>allowable values.                                                                                                    |
|                                         | Engineering estimates/process knowledge<br>Direct measurement<br>Other (specify)                                                                                                    |
| OtherCO2AnnualAverageMoleFractionMethod | Conditionally Required: Specify the method used to<br>measure or estimate the mole fraction of $CO2$ if not<br>referenced above. $[98.256(l)(5)]$                                                                                                    |
| CH4AnnualAverageMoleFraction            | Report the annual average mole fraction of CH <sub>4</sub> . Report the<br>value in the child data element <b>MeasureValue</b> . Set the units<br>of measure to "fraction (number between 0 and 1)" in the<br>attribute fraction UOM. [98.256(1)(5)]   |
| CH4AnnualAverageMoleFractionMethod      | Report the method used to measure or estimate the mole<br>fraction of CH <sub>4</sub> . $[98.256(1)(5)]$ Below is the list of<br>allowable values.                                                                                                    |
|                                         | Engineering estimates/process knowledge<br>Direct measurement<br>Other (specify)                                                                                                    |
| OtherCH4AnnualAverageMoleFractionMethod | <b>Conditionally Required:</b> Specify the method used to<br>measure or estimate the mole fraction of $CH4$ if not<br>referenced above. $[98.256(l)(5)]$                                                                                               |

**Table 38 Mole Fraction Details Data Element Definitions**

### **XML Excerpt 36 Example for Mole Fraction Details**

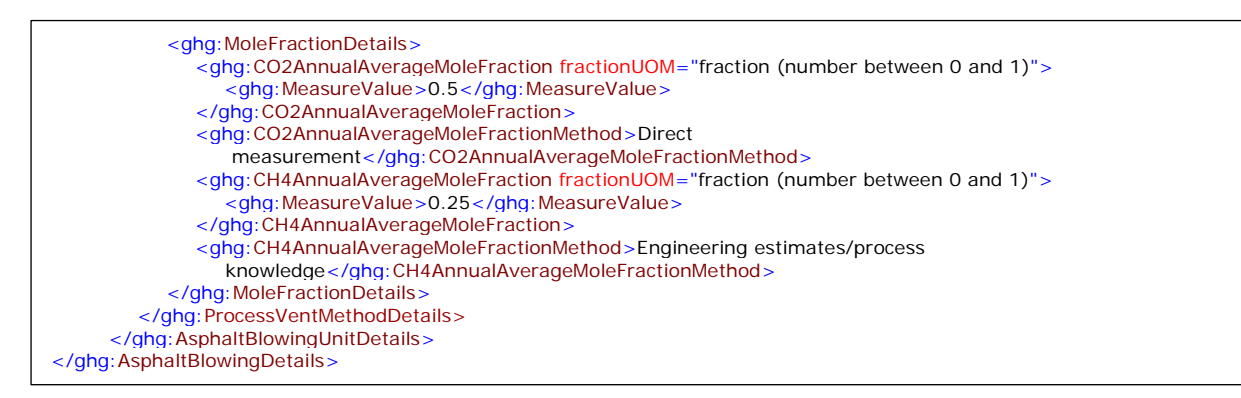

Note: The XML example above is presented here to demonstrate the concept of reporting CO<sub>2</sub> and CH<sub>4</sub> mole fraction details.

# **7.0 Delayed Coking Emissions Summary**

## **7.1 Subpart Level Delayed Coking Details**

### **Required Subpart-Level Summary Data**

For petroleum refinery sources required to report under Subpart Y, you are required to report the cumulative methane (CH4) emissions for all delayed coking units at the facility. You must also report the total number of delayed coking units and the total number of delayed coking drums at the facility and details about each coking drum set at the facility, including the number of coking drums in the set, the basis for the volumetric void fraction of the coke vessel prior to steaming and the basis for the mole fraction of  $CH<sub>4</sub>$  in the coking gas.

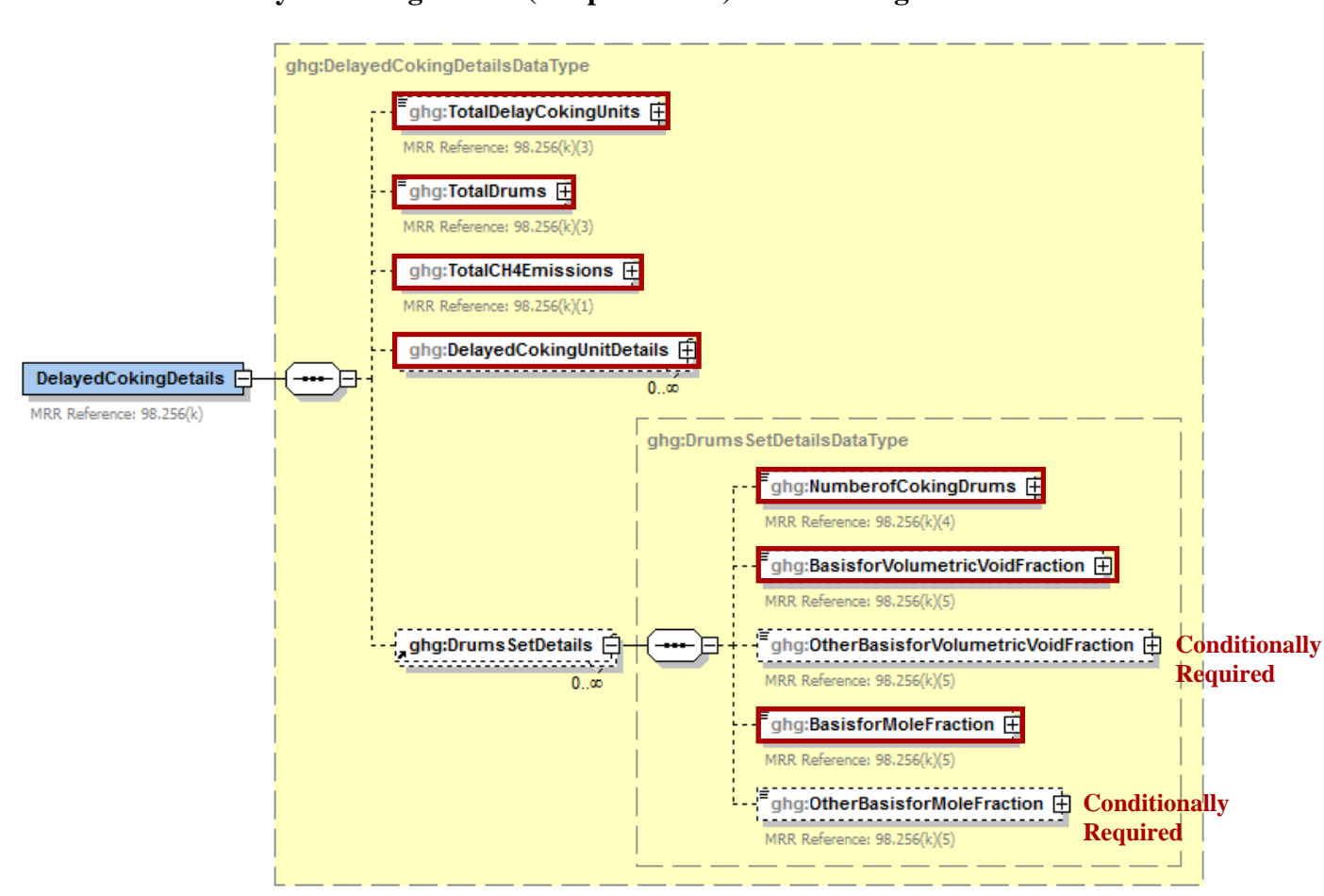

**Figure 40 Delayed Coking Details (Subpart-Level) Schema Diagram**

 **Note:** Data elements boxed in red are required. Please see page 4 of this document for more information on conditionally required elements.

**Table 39 Delayed Coking Details (Subpart-Level) Data Element Definitions**

| Data Element Name           | <b>Description</b>                                                                                                    |
|-----------------------------|----------------------------------------------------------------------------------------------------|
| <b>DelayedCokingDetails</b> | <b>Parent Element</b>                                                                                                    |
| TotalDelayCokingUnits       | The total number of delayed coking units at the facility<br>(integer) $[98.256(k)(3)]$                                                                                                    |
| <b>TotalDrums</b>           | The total number of delayed coking drums at the facility<br>(integer) $[98.256(k)(3)]$                                                                                                    |
| TotalCH4Emissions           | The cumulative annual $CH_4$ emissions in metric tons for<br>all delayed coking units at the facility. Report the value<br>in the child data element <b>MeasureValue</b> . Set the units of<br>measure to "Metric Tons" in the attribute massUOM.<br>[98.256(k)(1)] |

### **XML Excerpt 37 Example for Delayed Coking Details (Subpart-Level)**

<ghg:DelayedCokingDetails> <ghg:TotalDelayCokingUnits>10</ghg:TotalDelayCokingUnits> <ghg:TotalDrums>28</ghg:TotalDrums> <ghg:TotalCH4Emissions massUOM="Metric Tons"> <ghg:MeasureValue>234.45</ghg:MeasureValue> </ghg:TotalCH4Emissions>

**Note:** The XML example above is presented here to demonstrate the concept of reporting the cumulative CH4 emissions for all delayed coking units at the facility.

# **7.2 Delayed Coking Unit Details**

### **Conditionally Required Unit-Level Data**

The instructions provided below are for unit-level data reporting.

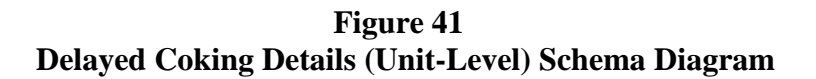

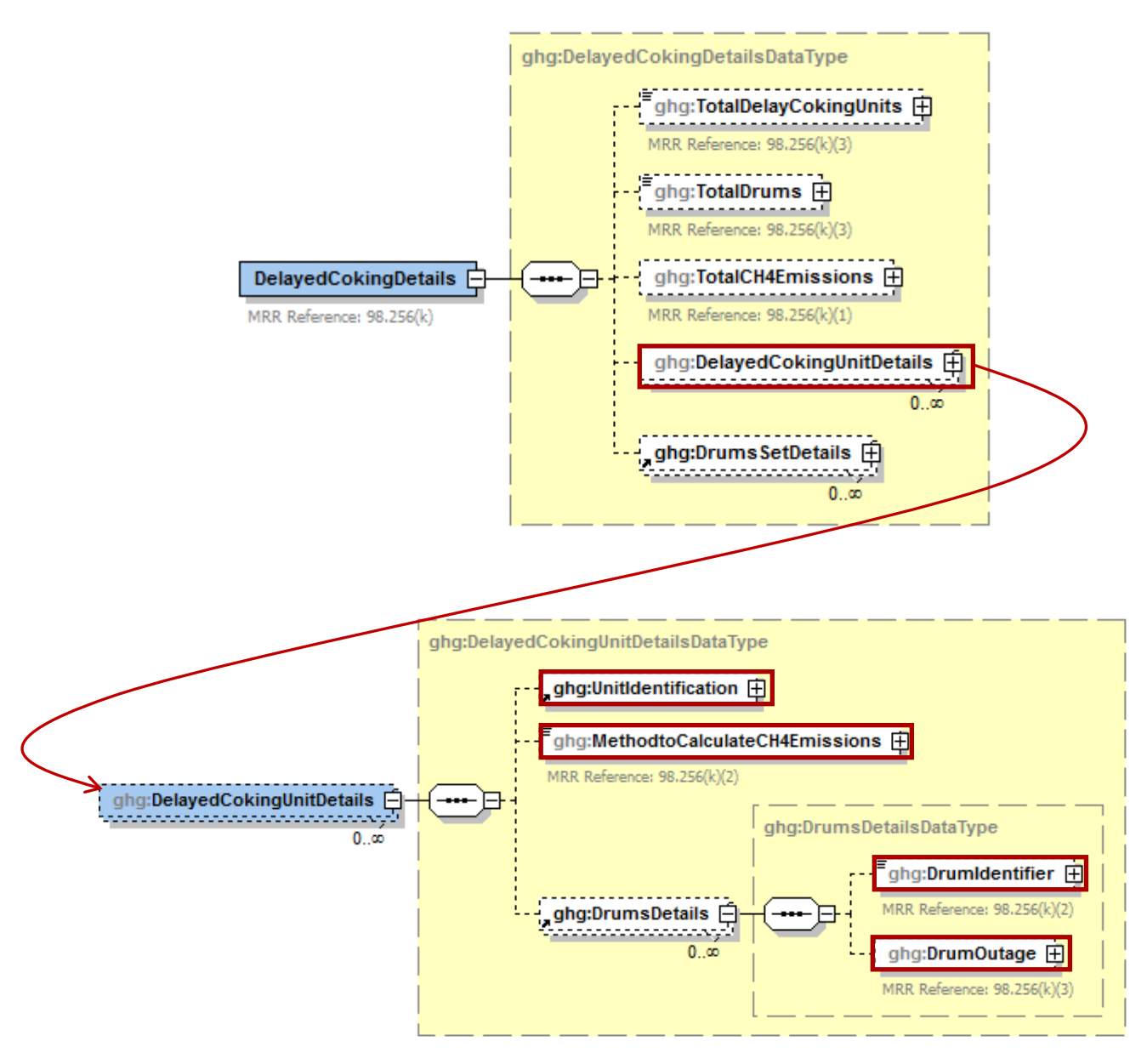

**Note:** Data elements boxed in red are required. Please see page 4 of this document for more information on conditionally required elements.

Subpart Y requires you to report the following data about each delayed coking unit:

- A unique name or identifier, plus an optional description for your delayed coking unit.
- The method used to calculate the CH<sub>4</sub> annual emissions for your delayed coking unit.
- Note: If the method used to calculate CH<sub>4</sub> annual emissions is "Equation Y-18 and Y-19 - $98.253(i)(1)$ ", you must also add the process vent associated with this delayed coking unit in the
Process Vent section (see [Section 8.0\)](#page-113-0). The emissions that you report for the process vent unit should be zero, because those emissions should be included in the facility-level emissions reported for delayed coking units. Be sure to report "Delayed coking" for the data element "OperationType".

• Details about the drums used for each delayed coking unit.

| <b>Data Element Name</b>        | <b>Description</b>                                                                                                    |
|---------------------------------|----------------------------------------------------------------------------------------------------|
| <b>DelayedCokingUnitDetails</b> | <b>Parent Element</b>                                                                                                    |
| UnitIdentification              | A collection of data elements containing the identity of<br>each delayed coking unit. Report a unique unit name<br>(ID) in the child data element UnitName, an optional<br>brief description in the child data element<br>UnitDescription and the type of unit in the child data<br>element UnitType. $[98.256(k)]$ Report the following<br>unit type: |
|                                 | Delayed Coking Unit                                                                                                    |
| MethodtoCalculateCH4Emissions   | Method used to calculate the $CH4$ annual emissions for<br>each delayed coking unit. $[98.256(k)(2)]$ Below is the<br>list of allowable values.                                                                                                    |
|                                 | Equation Y-18 and Y-19 - 98.253(i)(1)<br>Equation Y-18 - 98.253(i)(2)                                                                                                    |
| <b>DrumsDetails</b>             | <b>Parent Element</b>                                                                                                    |
| DrumIdentifier                  | For each delayed coking unit, a unique<br>identifier/description for each coke drum. $[98.256(k)]$                                                                                                    |
| DrumOutage                      | For the specified coke drum, the typical drum outage<br>(i.e. the unfilled distance from the top of the drum).<br>Report the value in the child data element<br><b>MeasureValue.</b> Set the units of measure to "Feet" in<br>the attribute <b>heightUOM</b> . $[98.256(k)(3)]$                                                                        |

**Table 40 Delayed Coking Unit Details Data Element Definitions**

#### **XML Excerpt 38 Example for Delayed Coking Unit Details**

<ghg:DelayedCokingUnitDetails> <ghg:UnitIdentification> <ghg:UnitName>DC-001</ghg:UnitName> <ghg:UnitDescription>This is a test unit. </ghg:UnitDescription> <ghg:UnitType>Delayed Coking Unit</ghg:UnitType> </ghg:UnitIdentification> <ghg:MethodtoCalculateCH4Emissions> Equation Y-18 and Y-19 - 98.253(i)(1) </ghg:MethodtoCalculateCH4Emissions> <ghg:DrumsDetails> <ghg:DrumIdentifier>DRUM-001</ghg:DrumIdentifier> <ghg:DrumOutage heightUOM="Feet"> <ghg:MeasureValue>35</ghg:MeasureValue> </ghg:DrumOutage> </ghg:DrumsDetails> </ghg:DelayedCokingUnitDetails>

**Note:** The XML example above is presented here to demonstrate the concept of reporting details about the delayed coking unit.

# **7.3 Coking Drums Set Details**

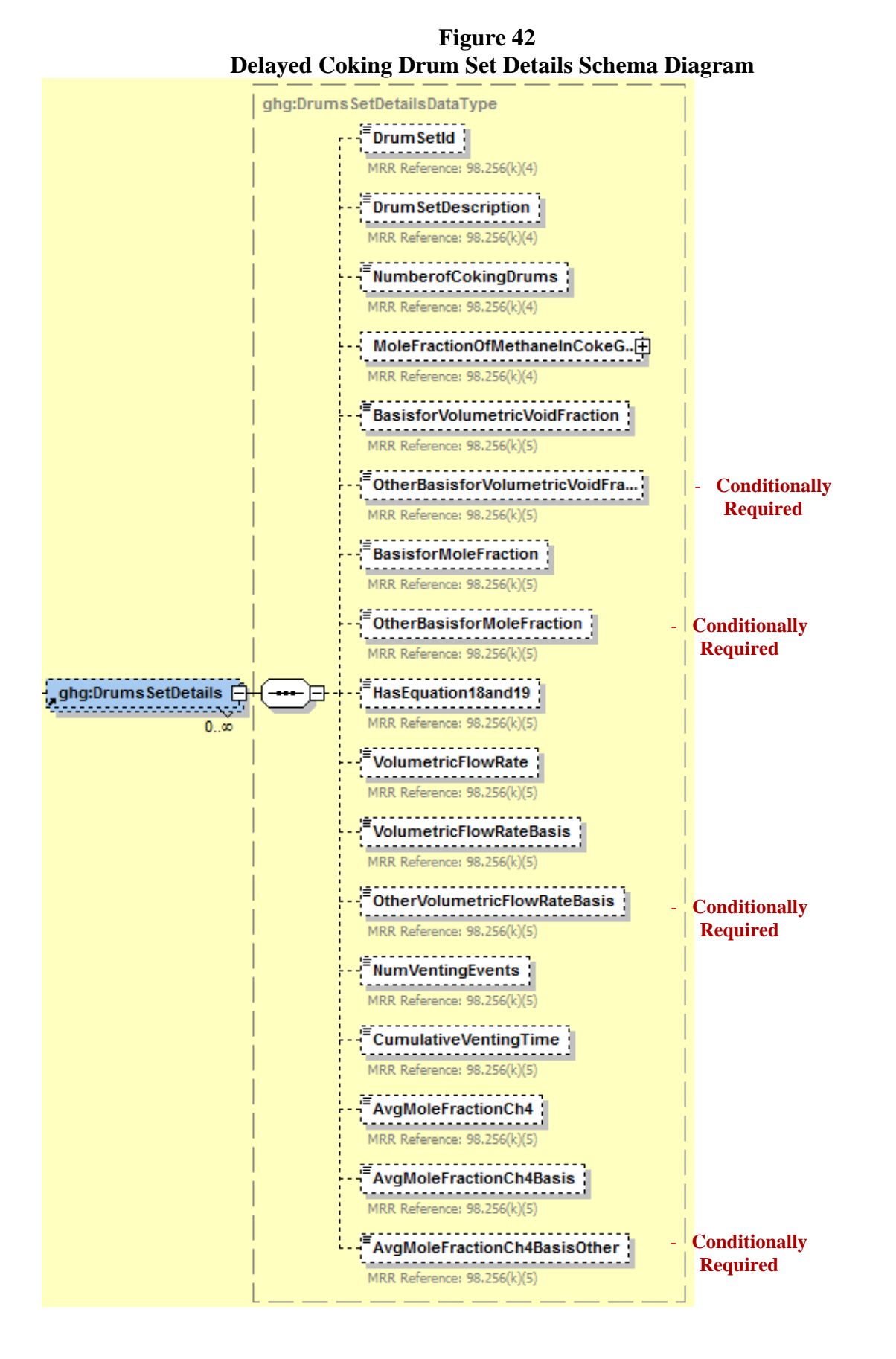

### **Required Subpart-Level Summary Data**

For each set of coking drum dimensions, the facility must report the following:

- The number of coking drums in the set
- The basis for volumetric void fraction of the coke vessel prior to steaming
- The basis for the mole fraction of methane in the coking gas

## **Table 41 Coking Drums Set Details Data Element Definitions**

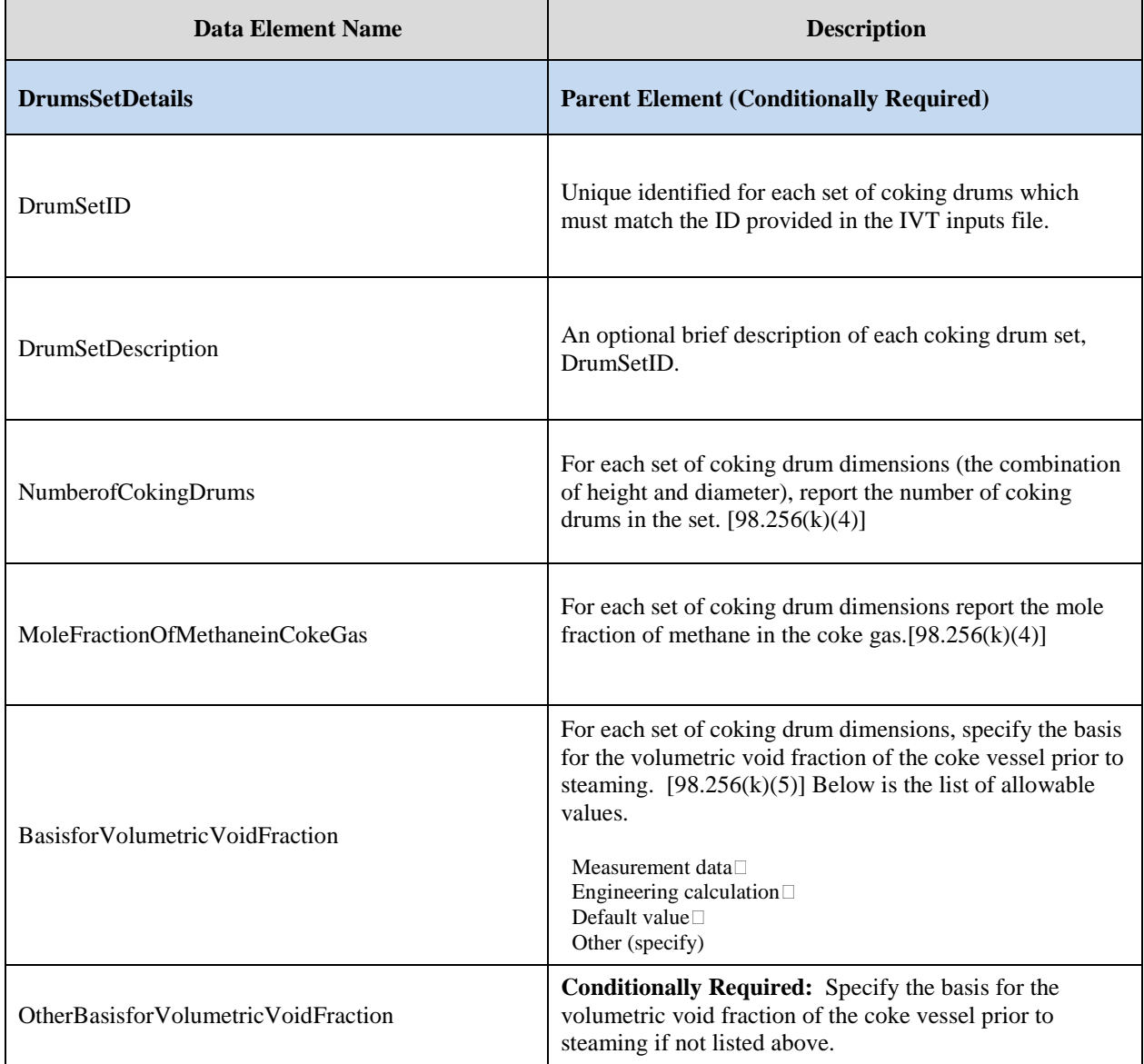

Environmental Protection Agency Page 101

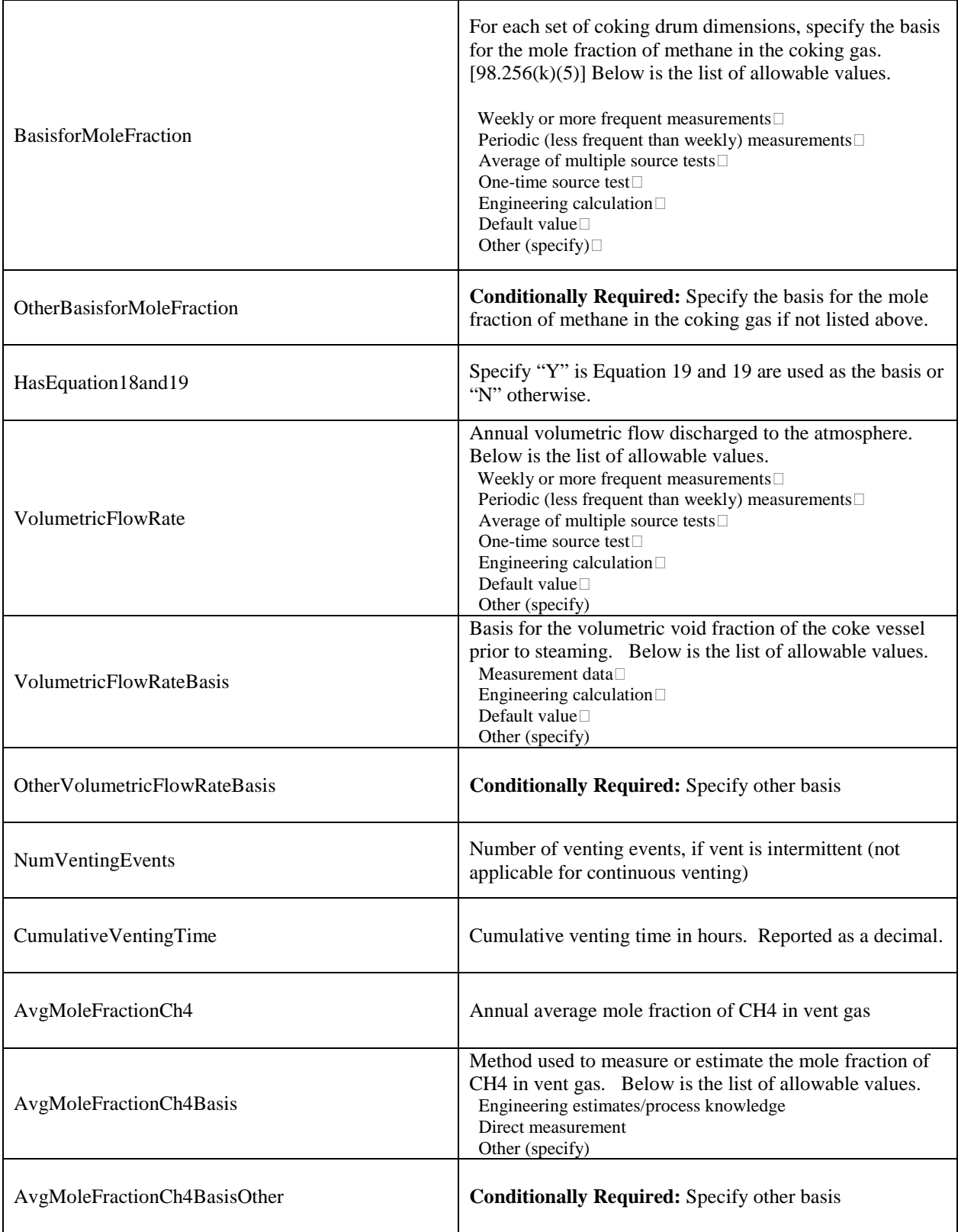

#### **XML Excerpt 39 Example for Coking Drums Set Details**

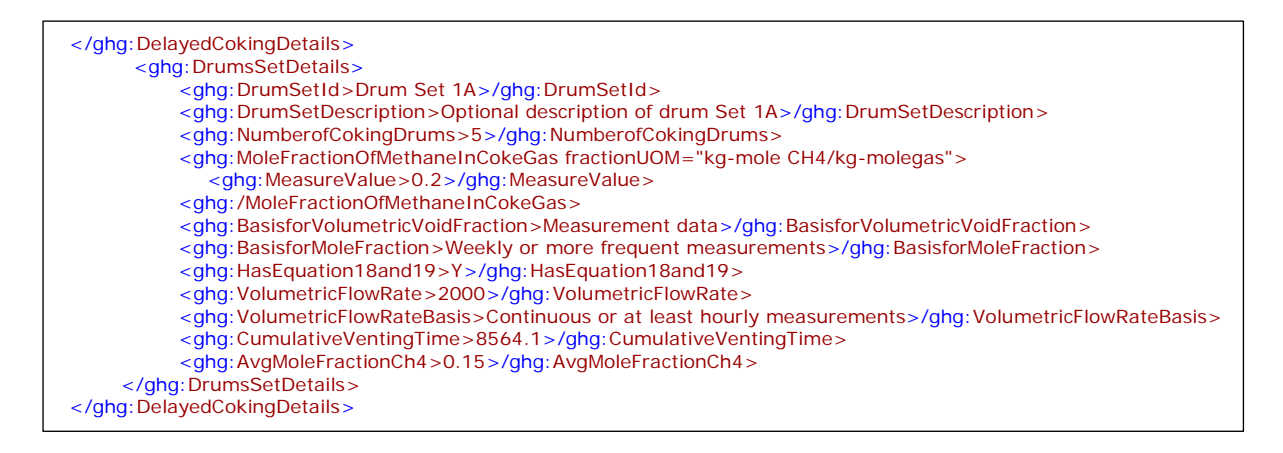

**Note:** The XML example above is presented here to demonstrate the concept of reporting coking drums set details.

# <span id="page-113-0"></span>**8.0 Process Vents Unit Information**

## **Conditionally Required Unit-Level Data**

This topic provides a step-by-step description of how to enter Subpart Y Process Vents unit information about your facility. You must report  $CO<sub>2</sub>$ , CH<sub>4</sub> and N<sub>2</sub>O emissions from each process vent not specifically included in sections 98.252(a) through 98.252(g).

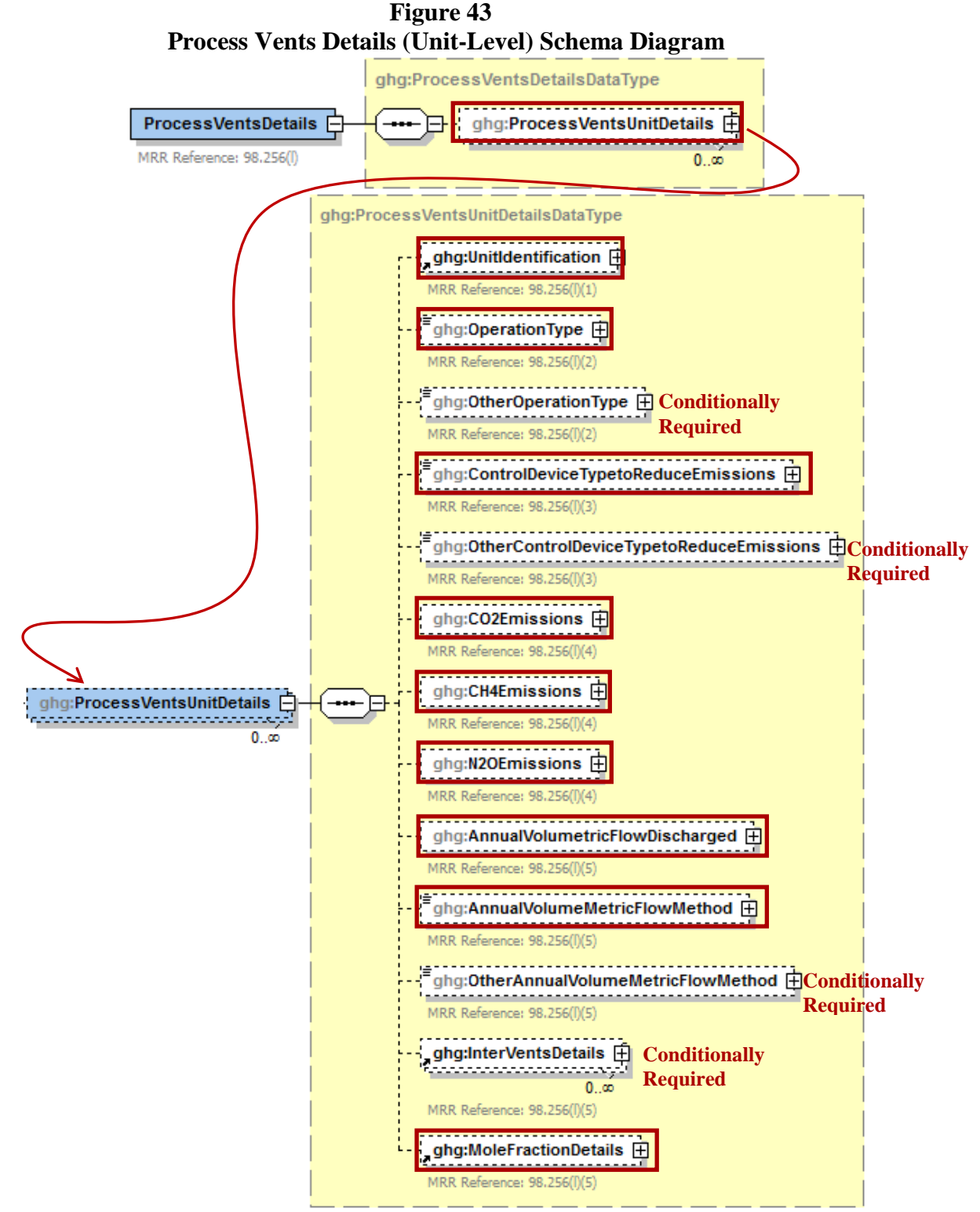

 **Note:** Data elements boxed in red are required. Please see page 4 of this document for more information on conditionally required elements.

Subpart Y collects the following data about each Process Vent meeting the criteria described in 98.253(j):

- A unique name or identifier, plus optional description for the process vent unit. See also About [Unique Unit Names.](http://www.ccdsupport.com/confluence/display/help/About+Unique+Unit+Names)
- Operation type associated with the process vent.
- Control device used to reduce methane (and other organic) emissions from the unit. If not applicable, report "None".
	- o Thermal or catalytic incinerator/oxidizer<br>
	c Carbon adsorber
	- Carbon adsorber
	- o Condenser
	- o Oil scrubber
	- o None
	- o Other (specify)
- **Conditionally Required:** The calculated annual  $CO<sub>2</sub>$ ,  $CH<sub>4</sub>$  and  $N<sub>2</sub>O$  emissions for the process vent, expressed in metric tons of each pollutant emitted. Use Equation Y-19 to calculate values for each of these GHGs.  $CO<sub>2</sub>$  emissions must be reported if the process vent contains 2 percent by volume  $CO<sub>2</sub>$  or greater. CH<sub>4</sub> emissions must be reported if the process vent contains 0.5 percent by volume of  $CH_4$  or greater. N<sub>2</sub>O emissions must be reported if the process vent contains  $0.01$  percent by volume of N<sub>2</sub>O or greater.
- Annual volumetric flow discharged to the atmosphere (scf).
- Method used to measure or estimate the annual volumetric flow rate. Select from:
	- o Continuous or at least hourly measurements
	- o Routine (less frequent than hourly but at least weekly) measurements
	- o Periodic (less frequent than weekly) measurements
	- o Process knowledge
	- o Engineering calculation
	- o Other (specify)

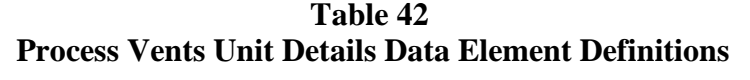

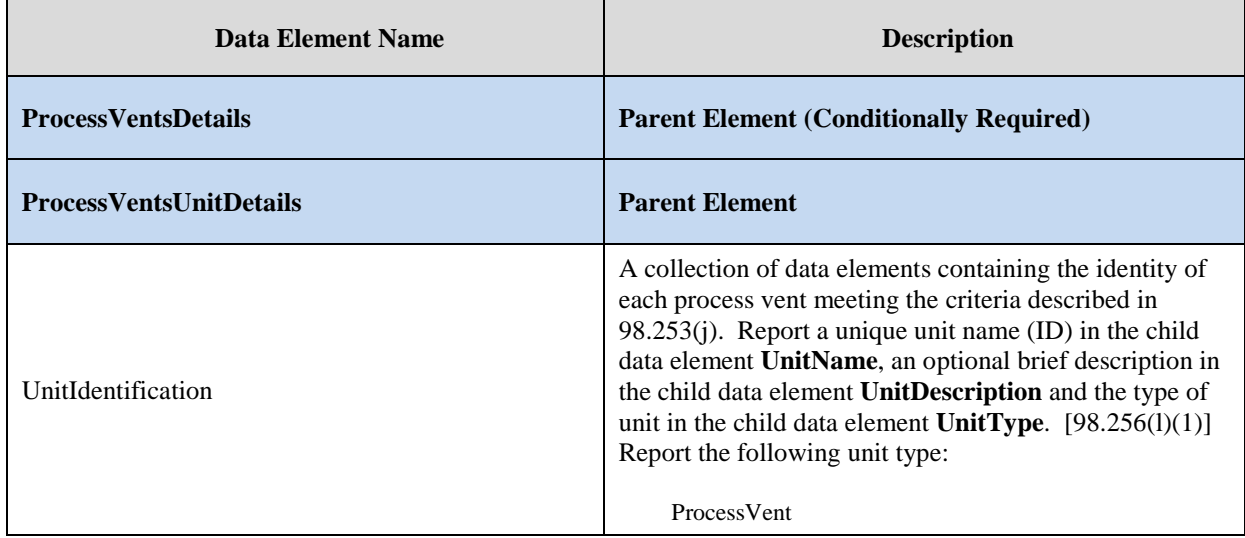

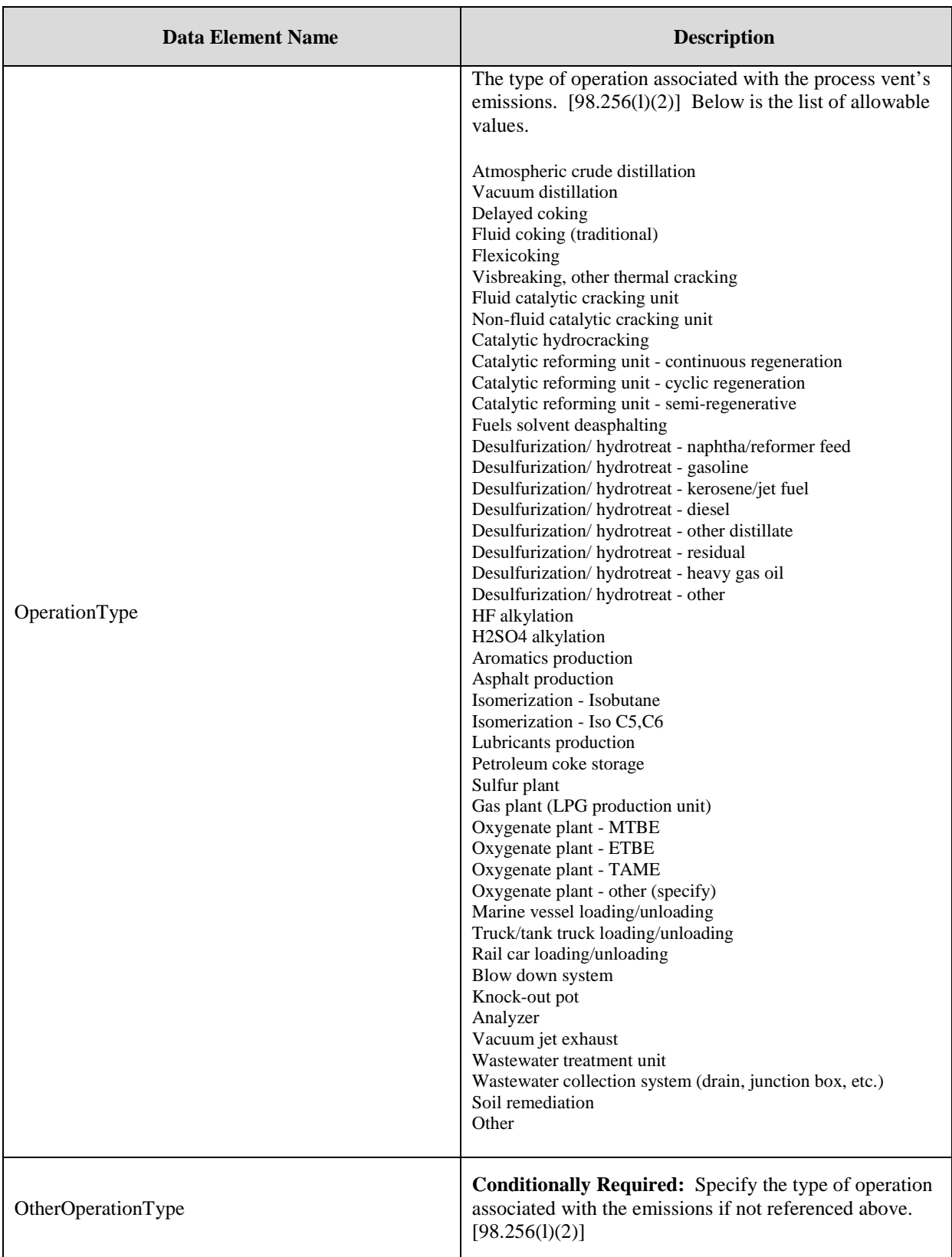

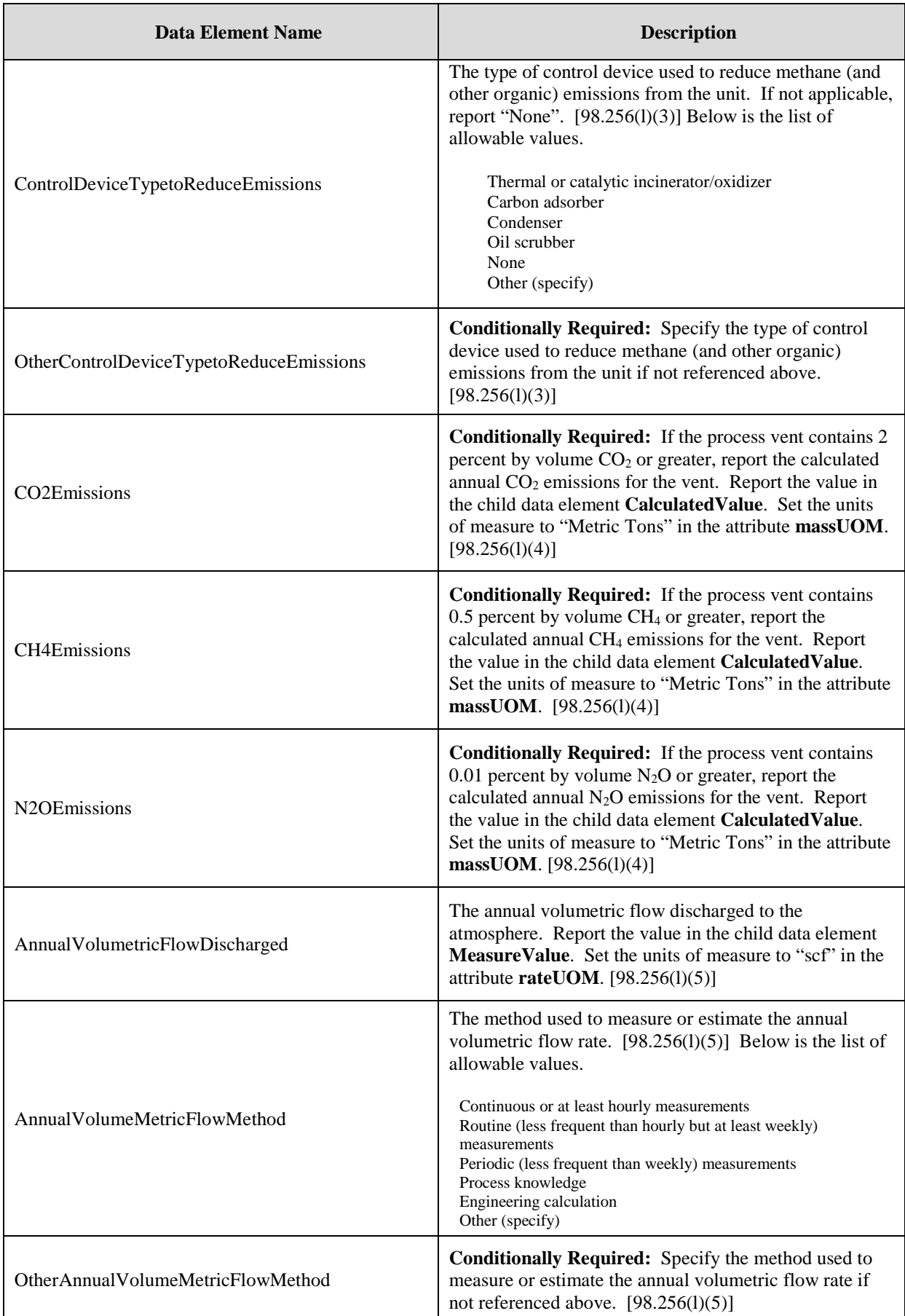

**XML Excerpt 40 Example for Process Vents Unit Details**

| <ghg:processventsdetails></ghg:processventsdetails>                        |
|----------------------------------------------------------------------------|
| <ghg: processventsunitdetails=""></ghg:>                                   |
| <aha: unitidentification=""></aha:>                                        |
| <ghg: unitname="">PV-001</ghg:>                                            |
| <ghg: unittype="">Process Vent</ghg:>                                      |
|                                                                            |
| <ghg: operationtype="">Petroleum coke storage</ghg:>                       |
| <ghg: controldevicetypetoreduceemissions="">Thermal or catalytic</ghg:>    |
| incinerator/oxidizer                                                       |
| <ghg: co2emissions="" massuom="Metric Tons"></ghg:>                        |
| <ghg: calculated="" value=""> 3242.2</ghg:>                                |
|                                                                            |
| <ghg: ch4emissions="" massuom="Metric Tons"></ghg:>                        |
| <ghg: calculatedvalue=""> 1004.34</ghg:>                                   |
|                                                                            |
| <ghg: massuom="Metric Tons" n2oemissions=""></ghg:>                        |
| <ghg: calculated="" value=""> 235.234 </ghg:>                              |
|                                                                            |
| <ghg: annualvolumetricflowdischarged="" rateuom="scf"></ghg:>              |
| <ghg: measurevalue="">3444.23442</ghg:>                                    |
|                                                                            |
| <ghq: annualvolumemetricflowmethod="">Continuous or at least hourly</ghq:> |
| measurements                                                               |

**Note:** The XML example above is presented here to demonstrate the concept of reporting details about a process vents unit.

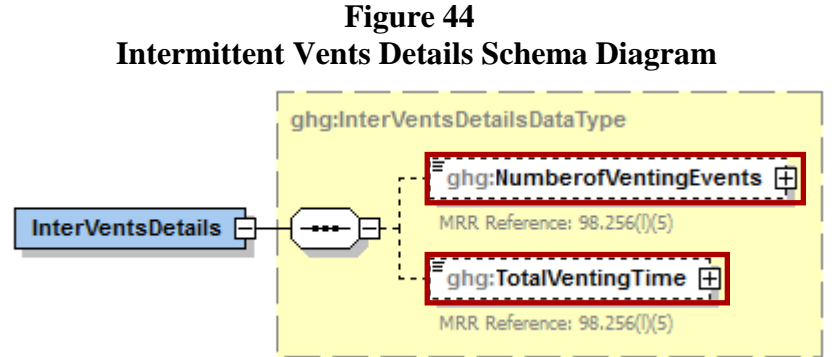

**Note:** Data elements boxed in red are required.

**Conditionally Required:** Subpart Y collects the following data for each intermittent Process Vent (not applicable for continuous venting):

- The number of venting events
- Cumulative venting time (hours)

## **Table 43 Intermittent Vents Details Data Element Definitions**

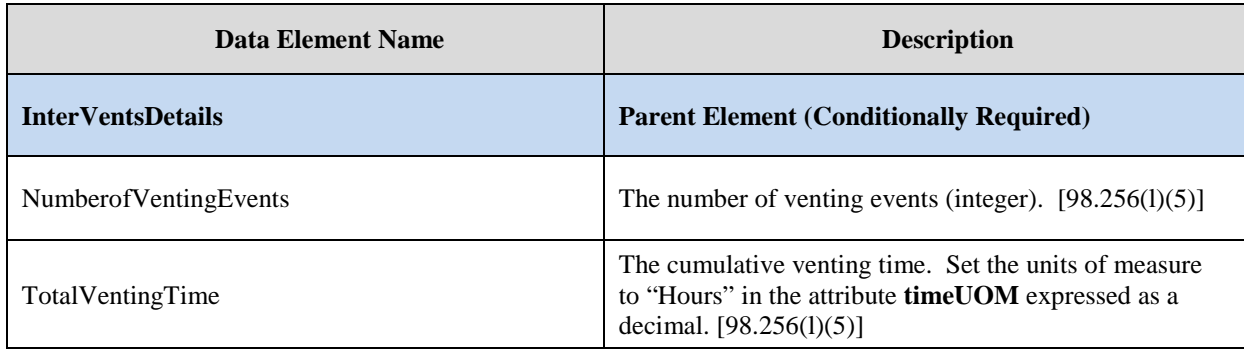

### **XML Excerpt 41 Example for Intermittent Vents Details**

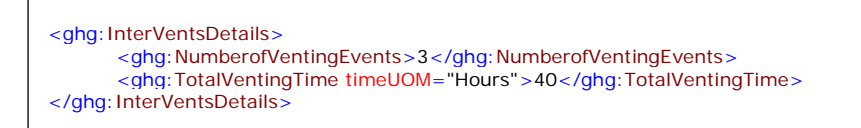

**Note:** The XML example above is presented here to demonstrate the concept of reporting the details of the intermittent vents.

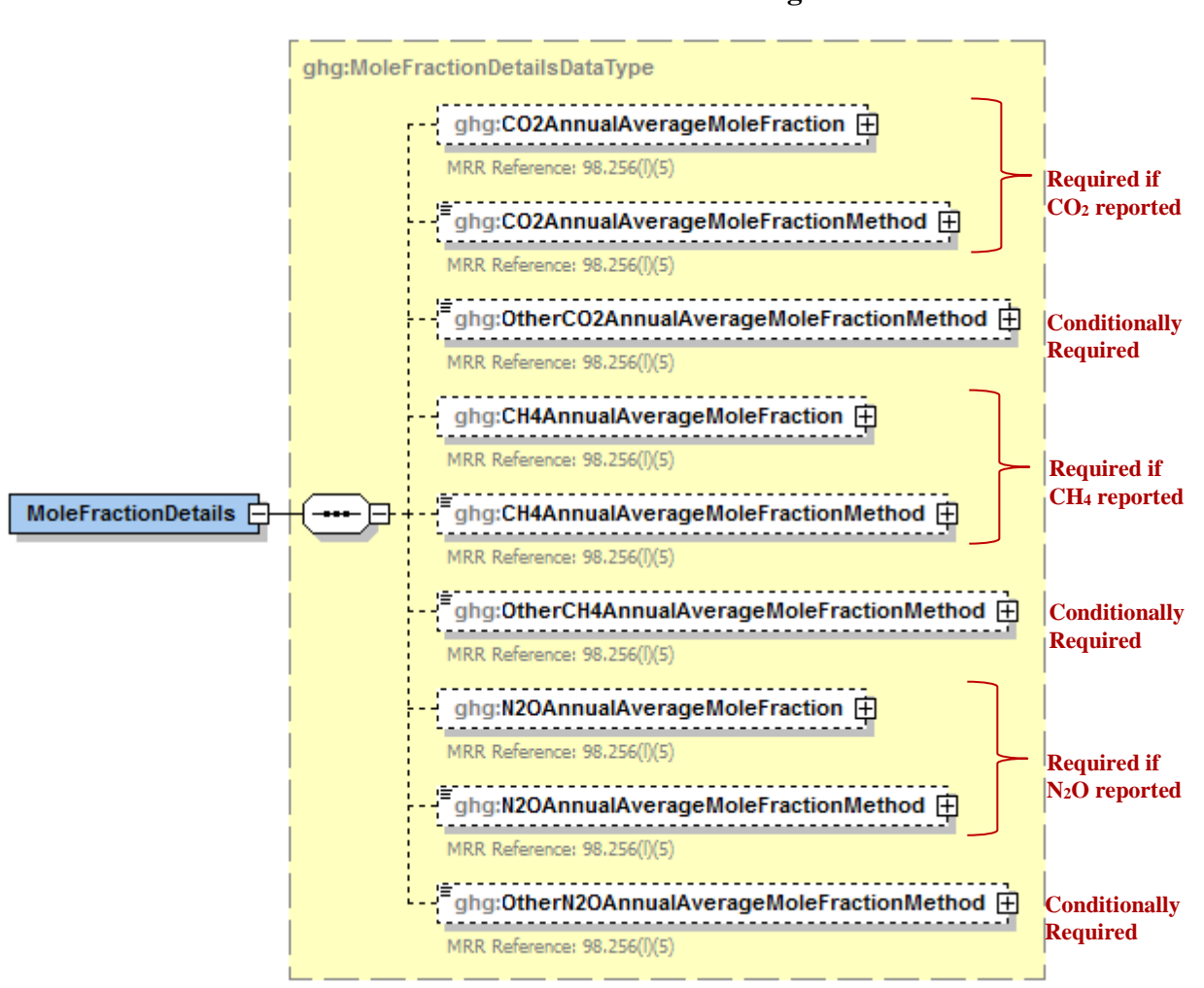

**Figure 45 Mole Fraction Details Schema Diagram**

 **Note:** Data elements boxed in red are required. Please see page 4 of this document for more information on conditionally required elements.

**Conditionally Required:** Subpart Y collects the following data if CO<sub>2</sub> is being reported for this Process Vent:

- Annual average mole fraction of  $CO<sub>2</sub>$ .
- Method used to measure or estimate the annual average mole fraction of  $CO<sub>2</sub>$ .
	- o Engineering estimates/process knowledge
		- o Direct measurement
		- o Other (specify)

**Conditionally Required:** Subpart Y collects the following data if CH<sub>4</sub> is being reported for this Process Vent:

- Annual average mole fraction of CH<sub>4</sub>
- Method used to measure or estimate the annual average mole fraction of CH<sub>4</sub>.
	- o Engineering estimates/process knowledge
	- o Direct measurement
	- o Other (specify)

**Conditionally Required:** Subpart Y collects the following data if N<sub>2</sub>O is being reported for this Process Vent:

- Annual average mole fraction of  $N_2O$ .
- Method used to measure or estimate the annual average mole fraction of  $N_2O$ .
	- o Engineering estimates/process knowledge
	- o Direct measurement
	- o Other (specify)

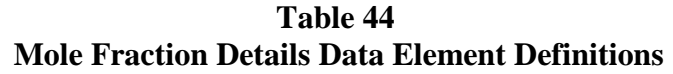

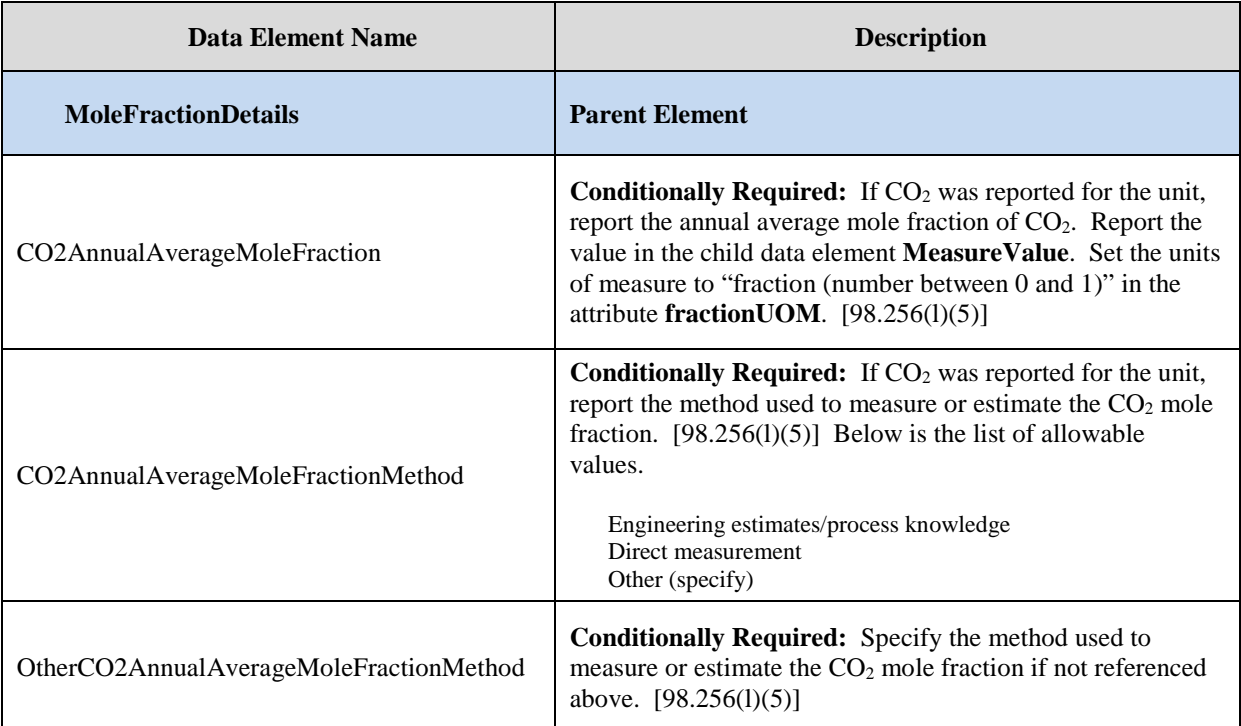

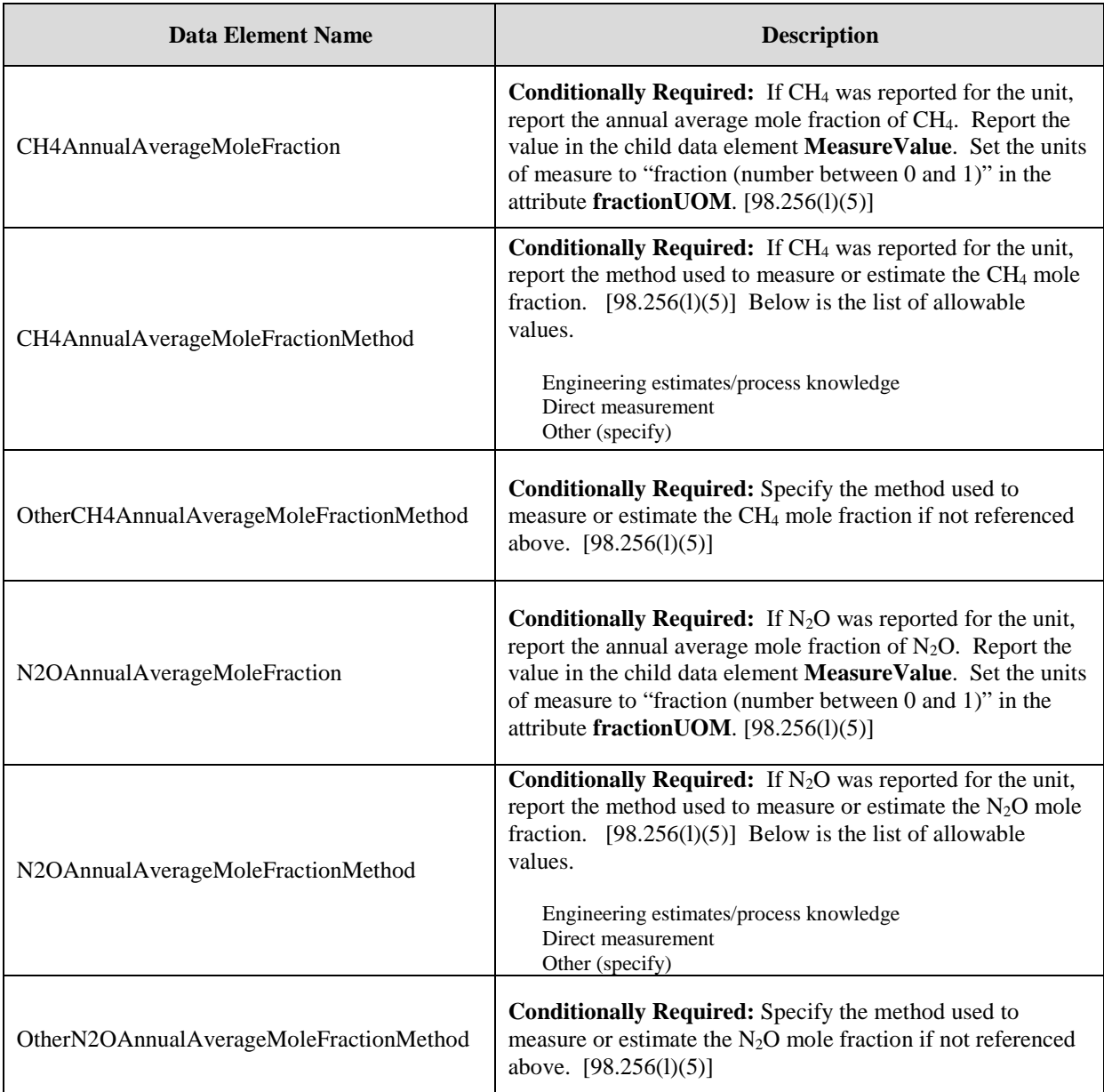

## **XML Excerpt 42 Example for Mole Fraction Details**

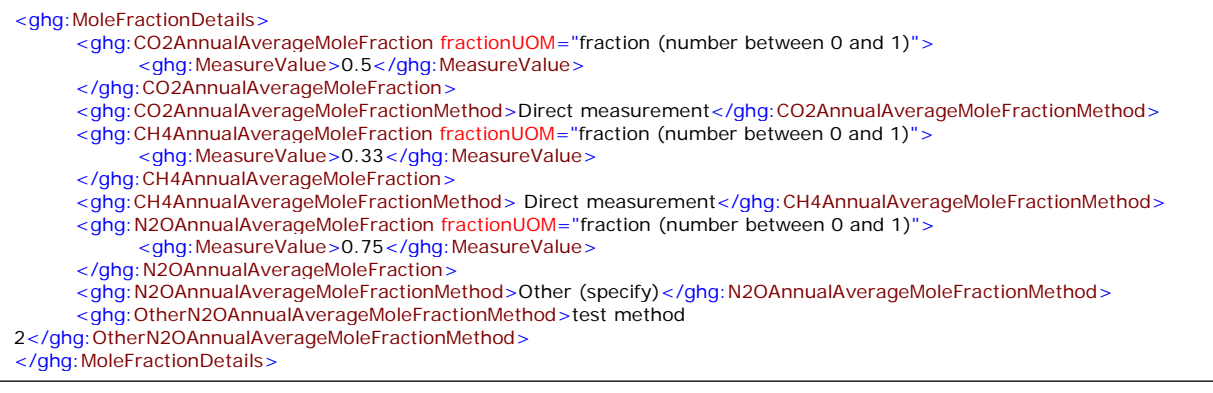

Note: The XML example above is presented here to demonstrate the concept of reporting the CO<sub>2</sub>, CH<sub>4</sub> and N<sub>2</sub>O mole fraction details.

# **9.0 Uncontrolled Blowdown Systems**

## **Required Subpart-Level Summary Data**

For petroleum refinery sources required to report under Subpart Y, you are required to report the method used to calculate the CH4 emissions. If the facility does not have uncontrolled blowdown systems, that must be reported. If the facility does have uncontrolled blowdown systems, the annual CH4 emissions must be reported in metric tons.

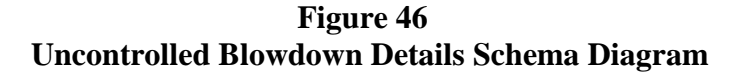

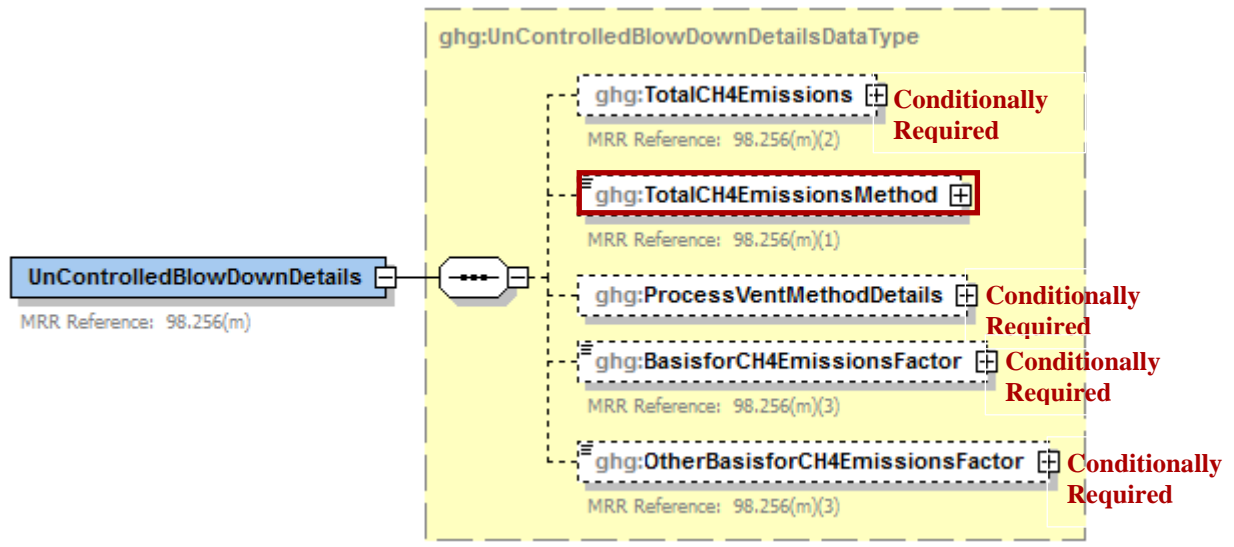

 **Note:** Data elements boxed in red are required. Please see page 4 of this document for more information on conditionally required elements.

**Note:** Blowdown systems in which the uncondensed gas stream is routed to a flare or similar control device are considered to be controlled.

.

### **Specify the CH4 Estimation Method**

Subpart Y requires you to specify the appropriate option regarding the facility's uncontrolled blowdown system:

- You used equation Y-20 to estimate  $CH_4$  emissions. [98.253(k)]
- You used a process vents method to estimate  $CH_4$  emissions. [98.253 (j)]
- The facility does not have any uncontrolled blowdown systems.

If the facility does not have any uncontrolled blowdown systems, then no further data is collected for uncontrolled blowdown systems.

### **Equation Y-20 Summary and Result**

To calculate the annual  $CH_4$  emissions from blowdown systems, you can download the Y-20 spreadsheet from the e-GGRT help site or use the following information:

 $CH_4 = (Q_{Ref} \times EF_{BD} \times 16/MVC \times 0.001)$ 

 $CH<sub>4</sub>$  = Methane emission rate from blowdown systems (Metric Tons CH<sub>4</sub>/year). QRef = Quantity of crude oil plus the quantity of intermediate products received from

Where:

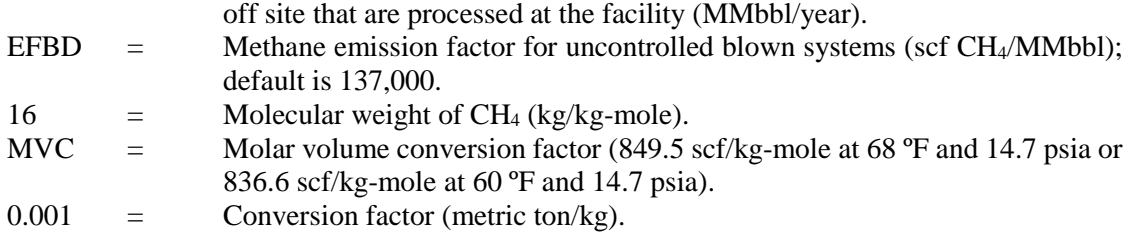

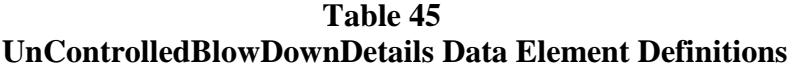

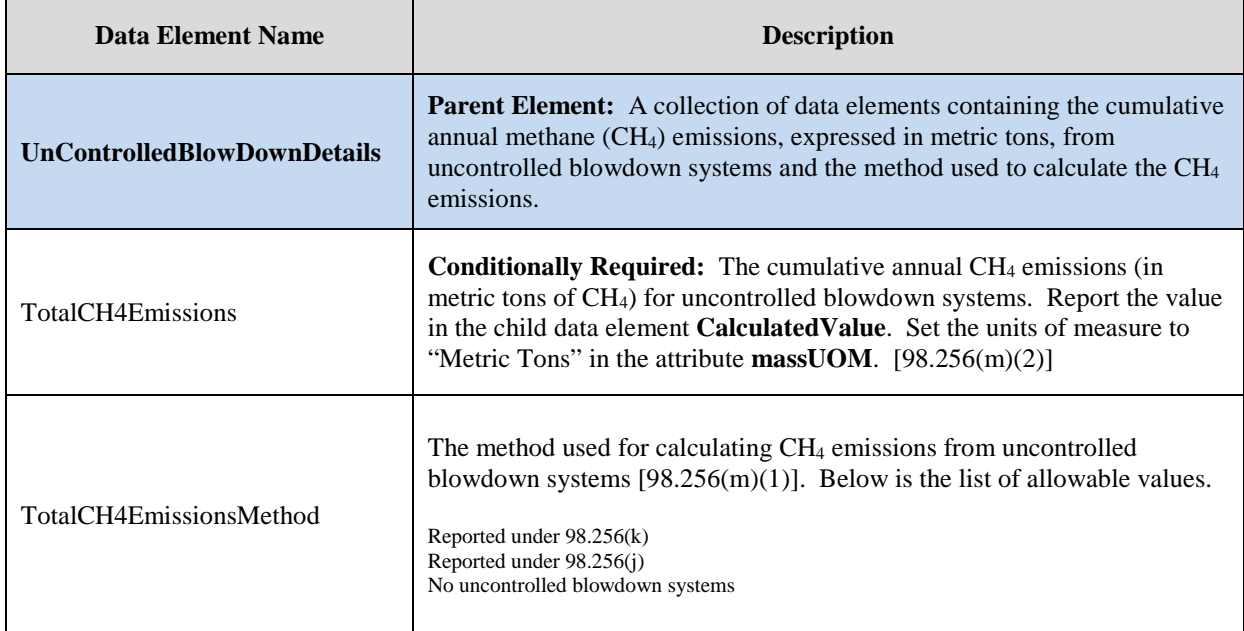

#### **XML Excerpt 43 Example for Uncontrolled Blowdown System Details**

<ghg:UnControlledBlowDownDetails> <ghg:TotalCH4Emissions massUOM="Metric Tons"> <ghg:CalculatedValue>4878.24</ghg:CalculatedValue> </ghg:TotalCH4Emissions> <ghg:TotalCH4EmissionsMethod>Reported under 98.256(j)</ghg:TotalCH4EmissionsMethod>

**Note:** The XML example above is presented here to demonstrate the concept of reporting uncontrolled blowdown systems details if you used the process vent method to calculate CH<sub>4</sub> emissions

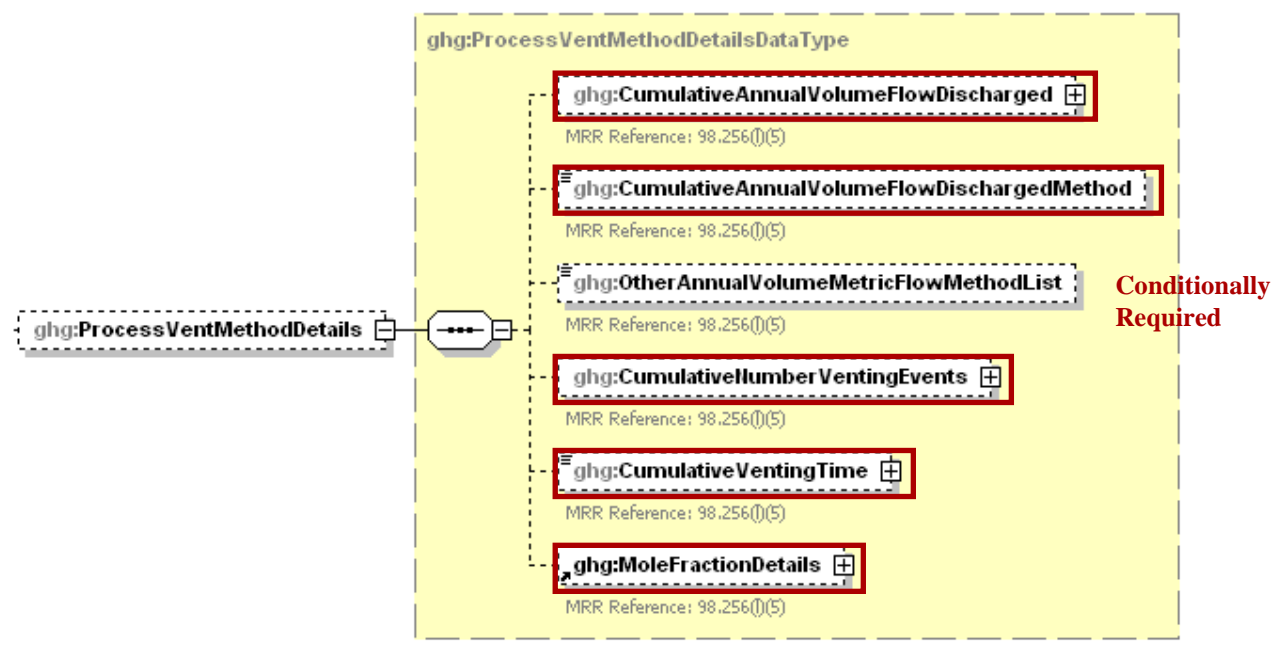

**Figure 47 Process Vent Method Details Schema Diagram**

 **Note:** Data elements boxed in red are required. Please see page 4 of this document for more information on conditionally required elements. .

#### **Process Vent Method for Uncontrolled Blowdown Systems**

**Conditionally Required:** Report the following data if you used a process vents method (under  $98.256(i)$ ) to calculate the CH<sub>4</sub> emissions from uncontrolled blowdown systems:

- Annual volumetric flow discharged to the atmosphere (scf).
	- Method used to measure or estimate the annual volumetric flow rate. Select from:
		- o Continuous or at least hourly measurements
			- o Routine (less frequent than hourly but at least weekly) measurements
			- o Periodic (less frequent than weekly) measurements
			- o Process knowledge
			- o Engineering calculation
			- o Other (specify)
- **Conditionally Required:** Number of venting events for all relevant vents, if vent is intermittent
- **Conditionally Required:** Cumulative venting time, if vent is intermittent (hours)
- CH4 mole fraction details. (See [Mole Fraction Details Schema Diagram.](#page-125-0))

| <b>Data Element Name</b>                   | <b>Description</b>                                                                                                    |
|--------------------------------------------|----------------------------------------------------------------------------------------------------|
| <b>ProcessVentMethodDetails</b>            | <b>Parent Element (Conditionally Required): A</b><br>collection of data elements required if the process vent<br>method was used to calculate CH <sub>4</sub> emissions.                                                                                        |
| CumulativeAnnualVolumeFlowDischarged       | The cumulative annual volumetric flow discharged to the<br>atmosphere. Report the value in the child data element<br>Measure Value. Set the units of measure to "scf" in the<br>attribute volUOM. [98.256(l)(5)]                                                |
| CumulativeAnnualVolumeFlowDischargedMethod | The method used to measure the volumetric flow<br>discharged to the atmosphere. $[98.256(l)(5)]$ Below is<br>the list of allowable values.                                                                                                    |
|                                            | Continuous or at least hourly measurements<br>Routine (less frequent than hourly but at least weekly)<br>measurements<br>Periodic (less frequent than weekly) measurements□<br>Process knowledge□<br>Engineering calculation<br>Other (specify)                 |
| OtherAnnualVolumeMetricFlowMethodList      | Conditionally Required: The name of the method used<br>to measure the volumetric flow discharged to the<br>atmosphere if not found in the list of allowable methods.                                                                                            |
| CumulativeNumberVentingEvent               | Conditionally Required: The number of cumulative<br>venting events for all relevant vents, if vents are<br>intermittent (not applicable for continuous venting).<br>Report the integer value in the child data element<br><b>MeasureValue.</b> $[98.256(1)(5)]$ |
| CumulativeVentingTime                      | <b>Conditionally Required:</b> The cumulative venting time<br>in hours for all intermittent vents. Set the units of<br>measure to "Hours" in the attribute time UOM. Report as<br>a decimal. [98.256(1)(5)]                                                     |

**Table 46 Process Vent Method Details Data Element Definitions**

#### **XML Excerpt 44 Example for Process Vent Method Details**

<ghg:ProcessVentMethodDetails> <ghg:CumulativeAnnualVolumeFlowDischarged volUOM="scf"> <ghg:MeasureValue>212.0</ghg:MeasureValue> </ghg:CumulativeAnnualVolumeFlowDischarged> <ghg:CumulativeAnnualVolumeFlowDischargedMethod>Process knowledge</ghg:CumulativeAnnualVolumeFlowDischargedMethod> <ghg:CumulativeNumberVentingEvents> <ghg:MeasureValue>23</ghg:MeasureValue> <ghg:CumulativeVentingTime timeUOM="Hours">54.1</ghg:CumulativeVentingTime>

**Note:** The XML example above is presented here to demonstrate the concept of reporting uncontrolled blowdown systems details if you used the process vent method to calculate CH<sub>4</sub> emissions.

<span id="page-125-0"></span>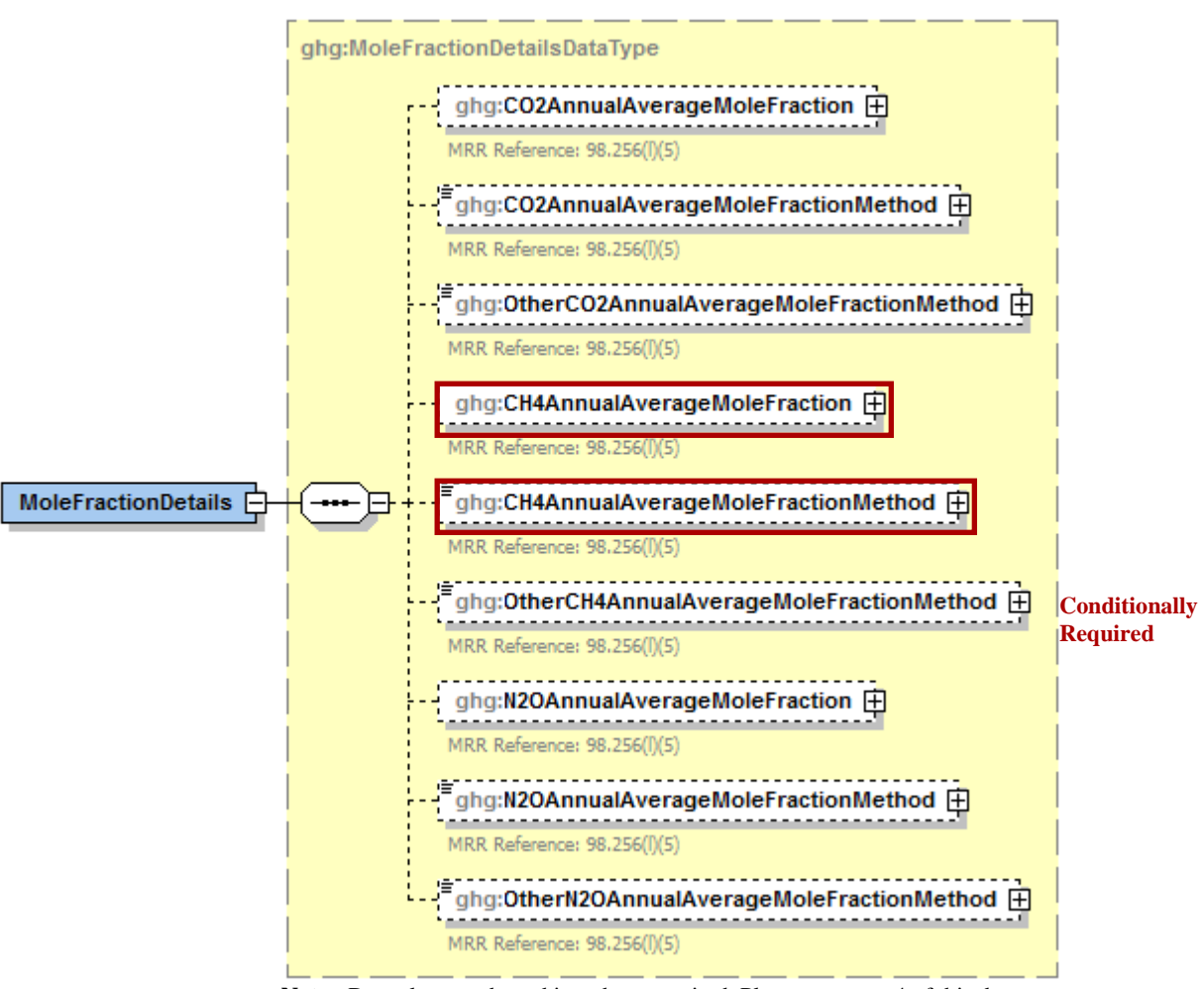

**Figure 48 Mole Fraction Details Schema Diagram**

 **Note:** Data elements boxed in red are required. Please see page 4 of this document for more information on conditionally required elements. .

If a process vents method was used to estimate  $CH_4$  emissions, then report the following:

- Annual average mole fraction of CH4.
- Method used to measure or estimate the annual average mole fraction of CH<sub>4</sub>.
	- o Engineering estimates/process knowledge
		- o Direct measurement
		- o Other (specify)

| <b>Data Element Name</b>                | <b>Description</b>                                                                                                    |
|-----------------------------------------|----------------------------------------------------------------------------------------------------|
| <b>MoleFractionDetails</b>              | <b>Parent Element</b>                                                                                                    |
| CH4AnnualAverageMoleFraction            | Report the annual average mole fraction of CH <sub>4</sub> . Report<br>the value in the child data element <b>MeasureValue</b> . Set<br>the units of measure to "fraction (number between 0 and<br>1)" in the attribute fraction UOM. $[98.256(1)(5)]$ |
| CH4AnnualAverageMoleFractionMethod      | Report the method used to measure or estimate the mole<br>fraction of CH <sub>4</sub> . $[98.256(1)(5)]$ Below is the list of<br>allowable values.<br>Engineering estimates/process knowledge<br>Direct measurement<br>Other (specify)                 |
| OtherCH4AnnualAverageMoleFractionMethod | <b>Conditionally Required:</b> Specify the method used to<br>measure or estimate the mole fraction of $CH4$ if not<br>referenced above. $[98.256(1)(5)]$                                                                                               |

**Table 47 Mole Fraction Details Data Element Definitions**

## **XML Excerpt 45 Example for Mole Fraction Details**

<ghg:MoleFractionDetails> <ghg:CH4AnnualAverageMoleFraction fractionUOM="fraction (number between 0 and 1)"> <ghg:MeasureValue>0.5</ghg:MeasureValue> </ghg:CH4AnnualAverageMoleFraction> <ghg:CH4AnnualAverageMoleFractionMethod>Direct measurement</ghg:CH4AnnualAverageMoleFractionMethod> </ghg:MoleFractionDetails> </ghg:ProcessVentMethodDetails>

**Note:** The XML example above is presented here to demonstrate the concept of reporting the CH4 mole fraction details.

**Conditionally Required:** Report the following data if the uncontrolled blowdown emissions are reported under 98.256(k) (Equation Y-20 was used):

- The basis for the methane emission factor value.
	- o Company records
	- o Measurement data
	- o Process Knowledge/Engineering calculation
	- o Used default emission factor
	- Other

## **Table 48 Basis for CH4 Emissions Factor Data Element Definitions**

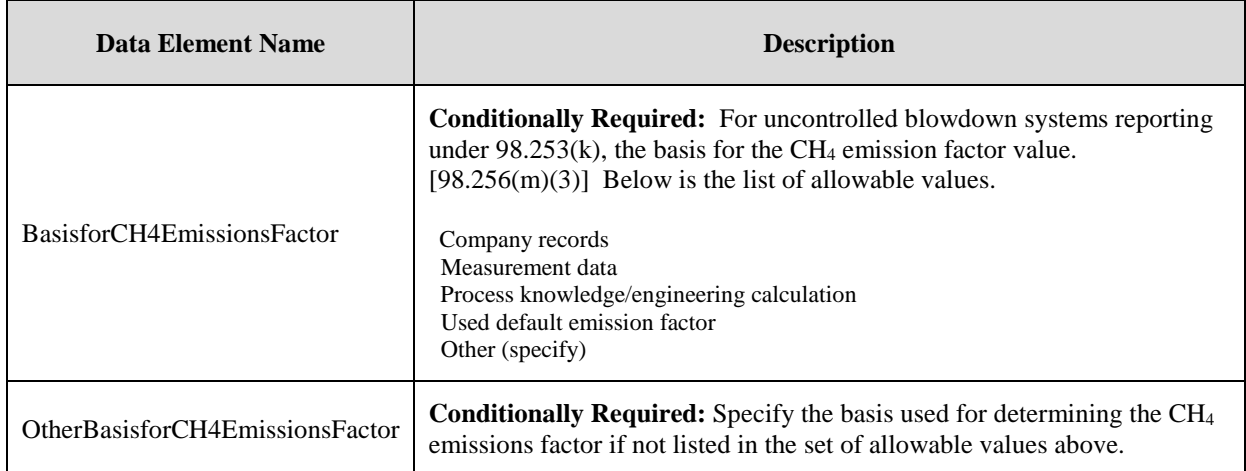

#### **XML Excerpt 46 Example for Basis for CH4 Emissions Factor**

<ghg:BasisforCH4EmissionsFactor>Company records</ghg:BasisforCH4EmissionsFactor> </ghg:UnControlledBlowDownDetails>

Note: The XML example above is presented here to demonstrate the concept of reporting the basis for the CH<sub>4</sub> emission factor if you used Equation Y-20.

# **10.0 Equipment Leaks**

### **Required Subpart-Level Summary Data**

For petroleum refinery sources required to report under Subpart Y, you are required to report the report cumulative CH4 emissions from all equipment leak sources in metric tons. You must also specify the method used to calculate the reported equipment leak emissions.

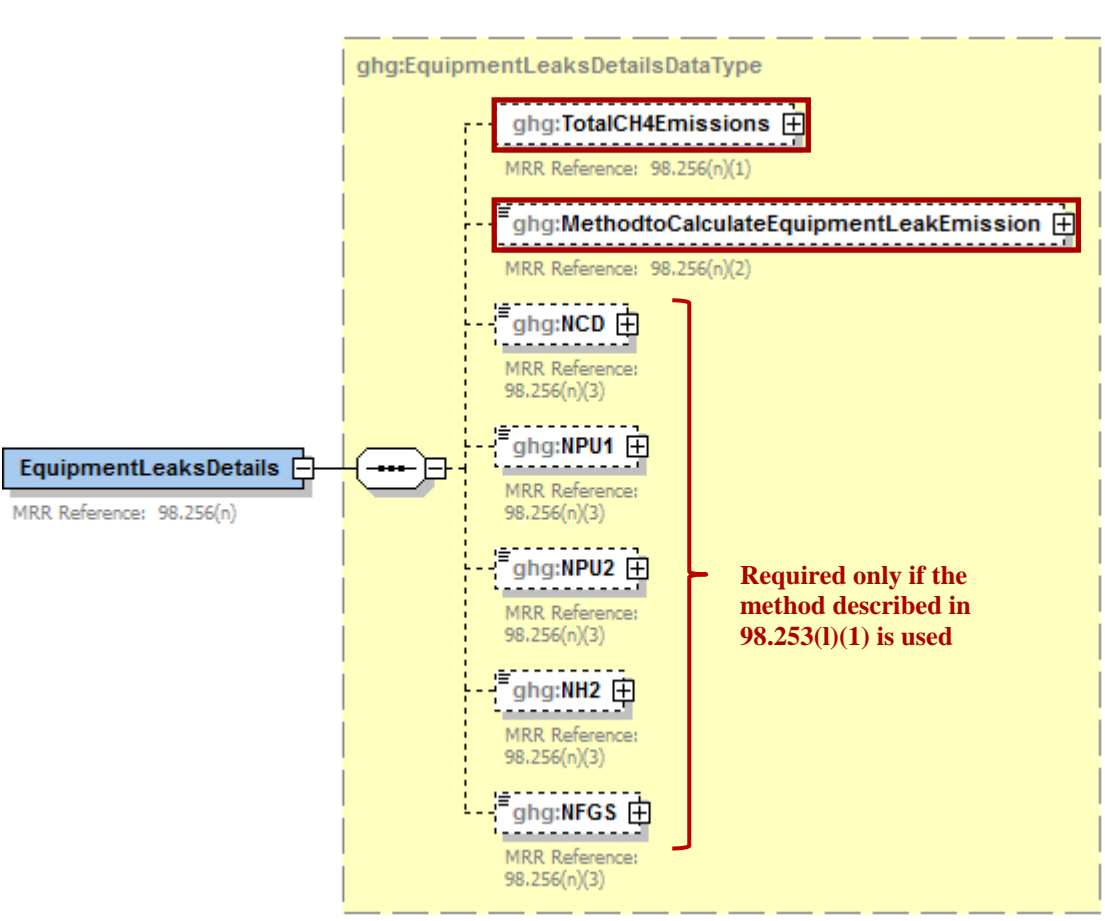

**Figure 49 Equipment Leaks Details Schema Diagram**

 **Note:** Data elements boxed in red are required. Please see page 4 of this document for more information on conditionally required elements. .

### **Method Used to Calculate CH4 Emissions**

You must specify the method used to calculate the CH<sub>4</sub> emissions from the facility's equipment leaks:

- Use process-specific methane composition data and any of the emission estimation procedures provided in the Protocol for Equipment Leak Emissions Estimates (EPA-453/R-95-017, NTIS PB96-175401) [98.253(l)(1)]
- Use Equation Y-21 [98.253(1)(2)]

### **Process-specific Methane Composition Data Method Summary and Result**

**Conditionally Required:** If you use the process-specific methane composition data method to determine the cumulative CH4 emissions from equipment leaks, then you must also report the following information:

- Cumulative number of catalytic cracking units, coking units (delayed or fluid), hydrocracking and full-range distillation columns (including depropanizer and debutanizer distillation columns) at the facility
- Cumulative number of hydrotreating/hydrorefining units, catalytic reforming units and visbreaking units at the facility
- Total number of hydrogen plants at the facility
- Total number of fuel gas systems at the facility
- Number of atmospheric crude oil distillation columns at the facility

#### **Equation Y-21**

If you use Equation Y-21 to calculate the cumulative  $CH_4$  emissions from equipment leaks, you can download the Y-21 spreadsheet from the e-GGRT help site or use the following information:

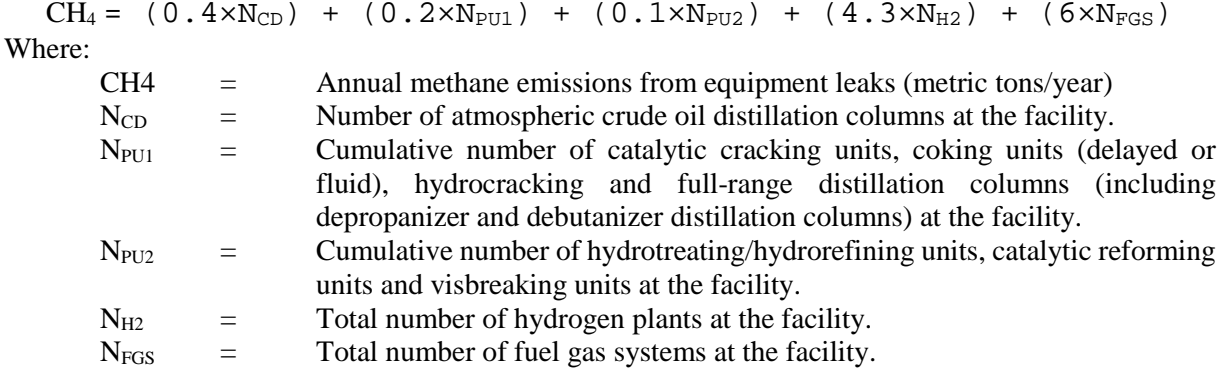

## **Table 49 Equipment Leaks Details Data Element Definitions**

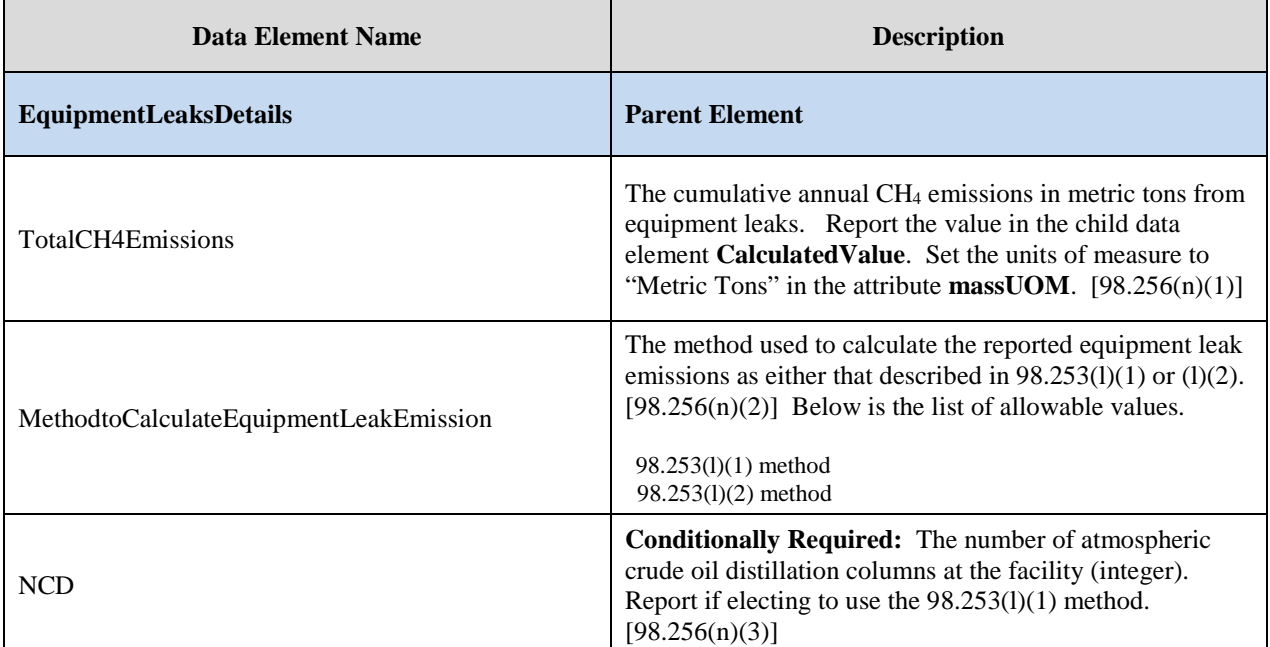

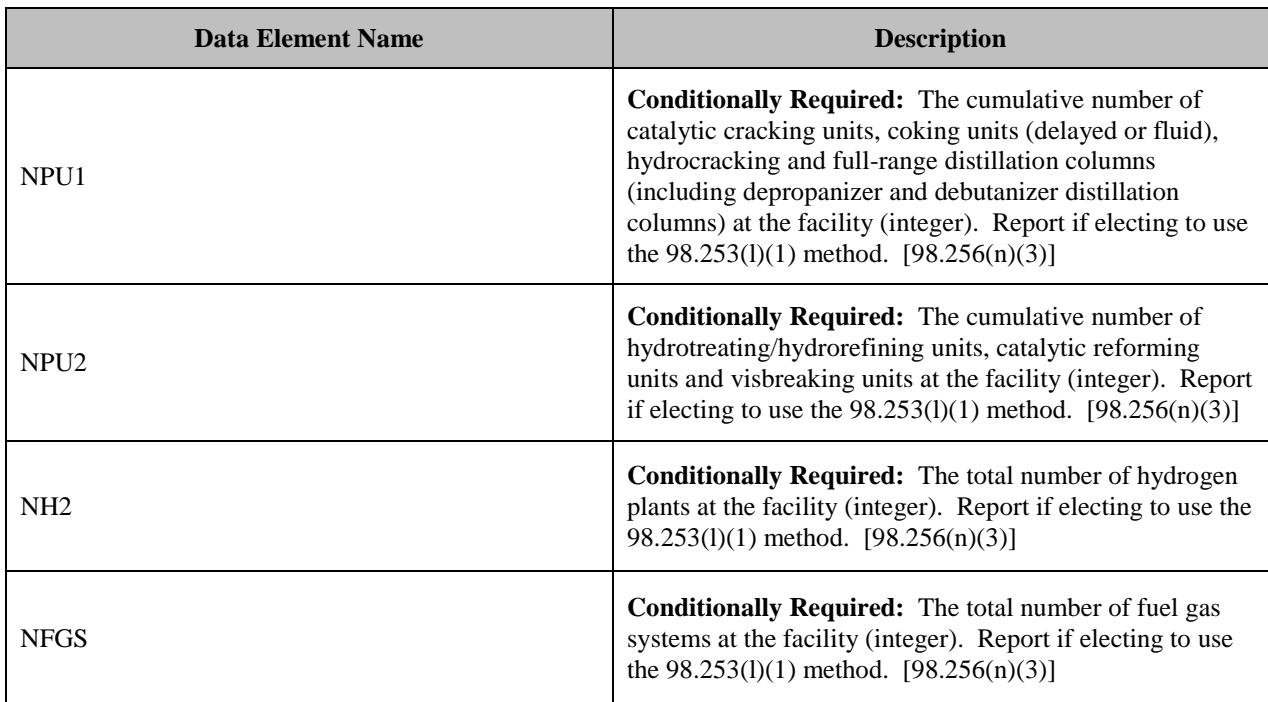

## **XML Excerpt 47 Example for Equipment Leaks**

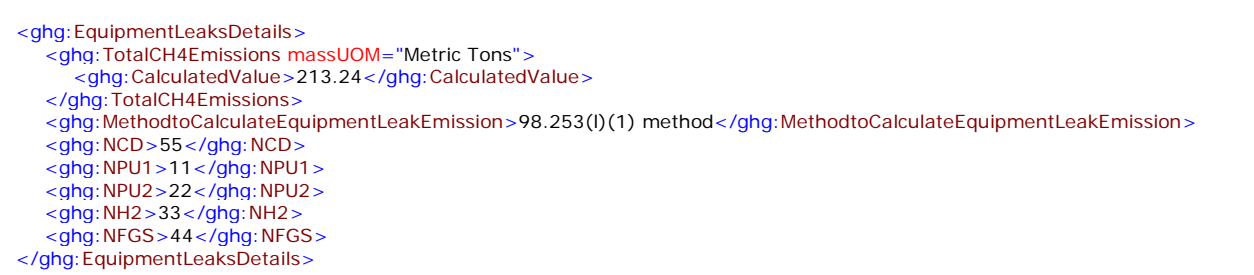

**Note:** The XML example above is presented here to demonstrate the concept of reporting the cumulative CH4 emissions from equipment leaks if using 98.253(l)(1) method.

# **11.0 Storage Tanks**

### **Required Subpart-Level Summary Data**

For petroleum refinery sources required to report under Subpart Y, you are required to report the cumulative annual  $CH_4$  emissions (in metric tons) for all storage tanks and the methods used to calculate the reported storage tank emissions. The cumulative annual CH4 emissions and calculation methods used must be reported separately based on whether or not the storage tank was used to process unstabilized crude oil. If you did not receive either stabilized or unstabilized crude, that must be reported.

## **11.1 Details for Storage Tanks Used to Process Stabilized Crude**

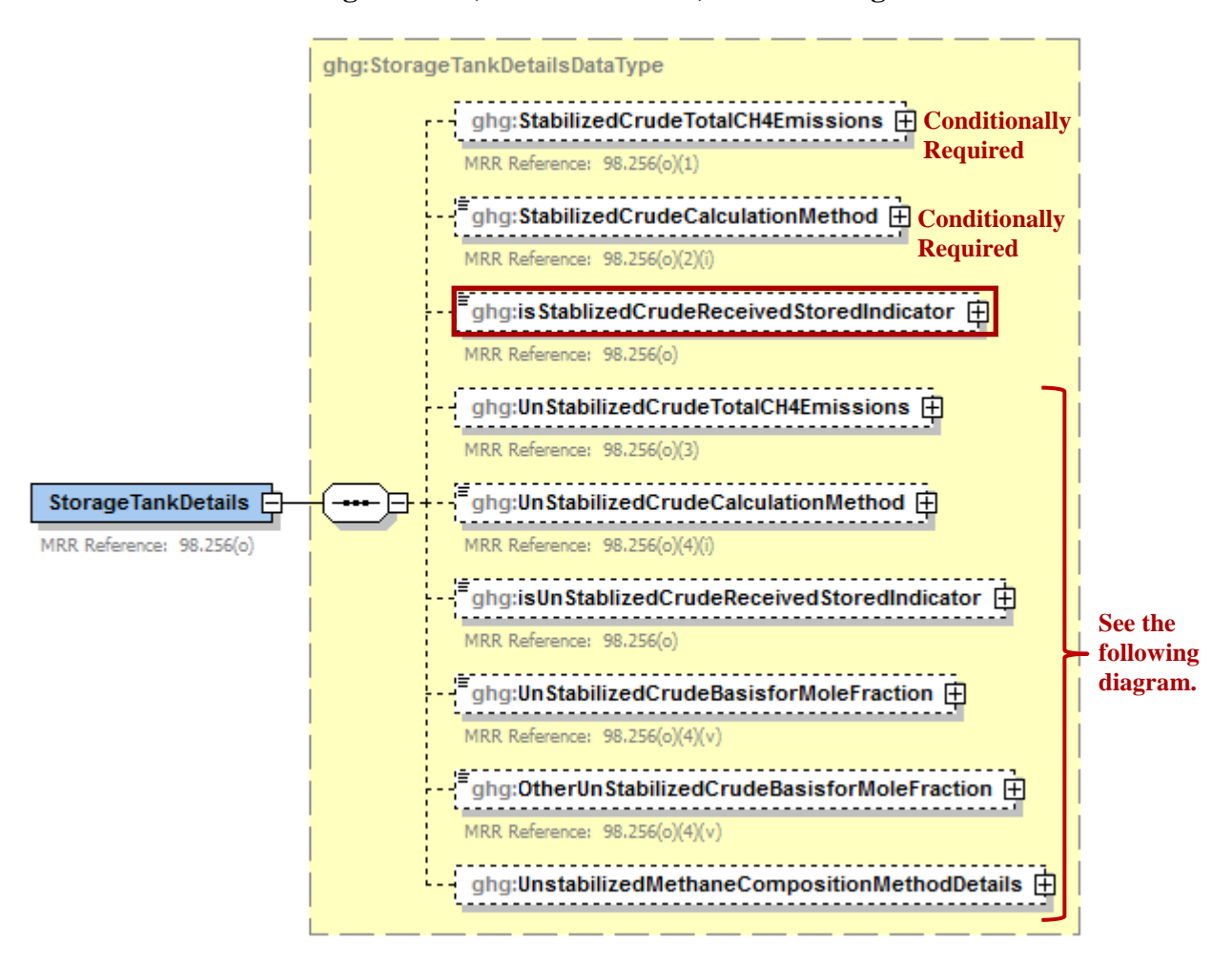

**Figure 50 Storage Tanks (Stabilized Crude) Schema Diagram**

 **Note:** Data elements boxed in red are required. Please see page 4 of this document for more information on conditionally required elements.

#### **Conditionally Required: Method Used to Calculate CH4 Emissions**

If the facility did receive stored liquids other than unstabilized crude oil during the reporting year, you must report the CH<sub>4</sub> emissions and specify the method used to calculate the CH<sub>4</sub> emissions from storage tanks other than those processing unstabilized crude oil  $[98.256(o)(2)(i)]$ :

- AP-42 Section 7.1 of the AP-42: "Compilation of Air Pollutant Emission Factors, Volume 1: Stationary Point and Area Sources" (incorporated by reference, see 98.7)
- Use Equation Y-22

## **Equation Y-22**

If you use Equation Y-22 to calculate the cumulative  $CH_4$  emissions from all storage tanks other than those processing unstabilized crude oil, you can download the Y-22 spreadsheet from the e-GGRT help site or use the following information:

$$
CH_4 = (0.1 \times Q_{\text{Re }f})
$$

Where:

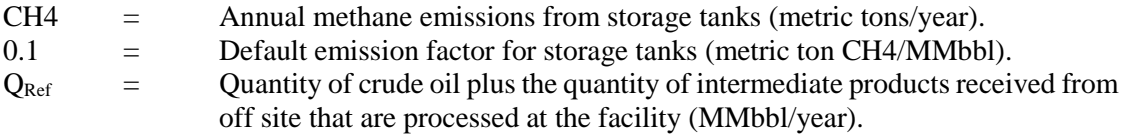

You must indicate whether or not the facility received unstabilized crude oil during the reporting year.

| <b>Data Element Name</b>                | <b>Description</b>                                                                                                    |
|-----------------------------------------|----------------------------------------------------------------------------------------------------|
| <b>StorageTankDetails</b>               | <b>Parent Element</b>                                                                                                    |
| StabilizedCrudeTotalCH4Emissions        | Conditionally Required: If the facility did receive<br>stored liquids other than unstabilized crude oil during<br>the reporting year, report the cumulative annual CH <sub>4</sub><br>emissions from all storage tanks (stored liquids),<br>except for those used to process unstabilized crude oil.<br>Report the value in the child data element<br><b>CalculatedValue.</b> Set the units of measure to "Metric<br>Tons" in the attribute mass UOM. $[98.256(0)(1)]$ |
| StabilizedCrudeCalculationMethod        | Conditionally Required: If the facility did receive<br>stored liquids other than unstabilized crude oil during<br>the reporting year, report the method used to calculate<br>the reported storage tank emissions for storage tanks<br>other than those processing unstabilized crude. Below<br>is the list of allowable values. $[98.256(o)(2)(i)]$<br>$AP-42$<br>Equation Y-22                                                                                        |
| isStablizedCrudeReceivedStoredIndicator | An indication $(Y/N)$ of whether the facility received<br>stored liquids other than unstabilized crude oil during<br>the reporting year. $[98.256(o)]$                                                                                                    |

**Table 50 Storage Tanks (Stabilized Crude) Data Element Definitions**

**XML Excerpt 48 Example for Storage Tanks (Stabilized Crude)**

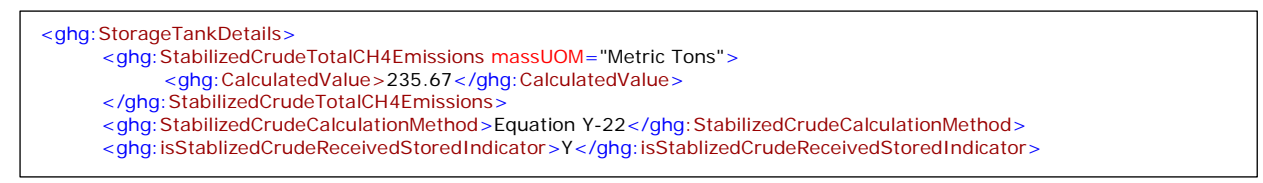

**Note:** The XML example above is presented here to demonstrate the concept of reporting emissions data for storage tanks other than those processing unstabilized crude oil.

## **11.2 Details for Storage Tanks Used to Process Unstabilized Crude**

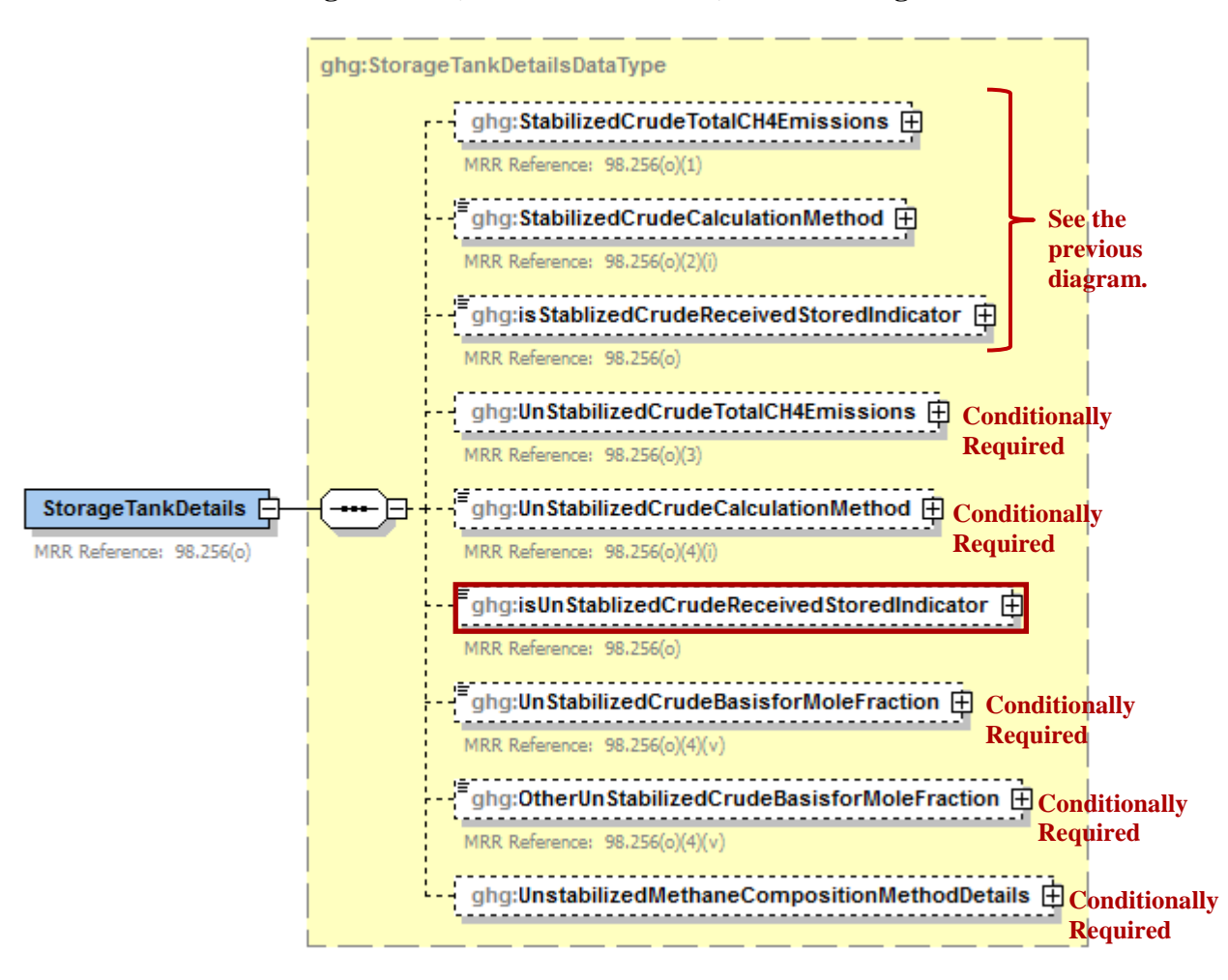

**Figure 51 Storage Tanks (Unstabilized Crude) Schema Diagram**

 **Note:** Data elements boxed in red are required. Please see page 4 of this document for more information on conditionally required elements.

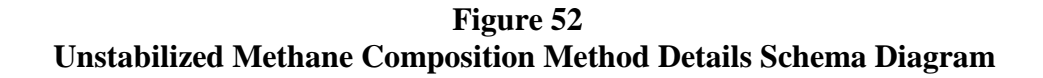

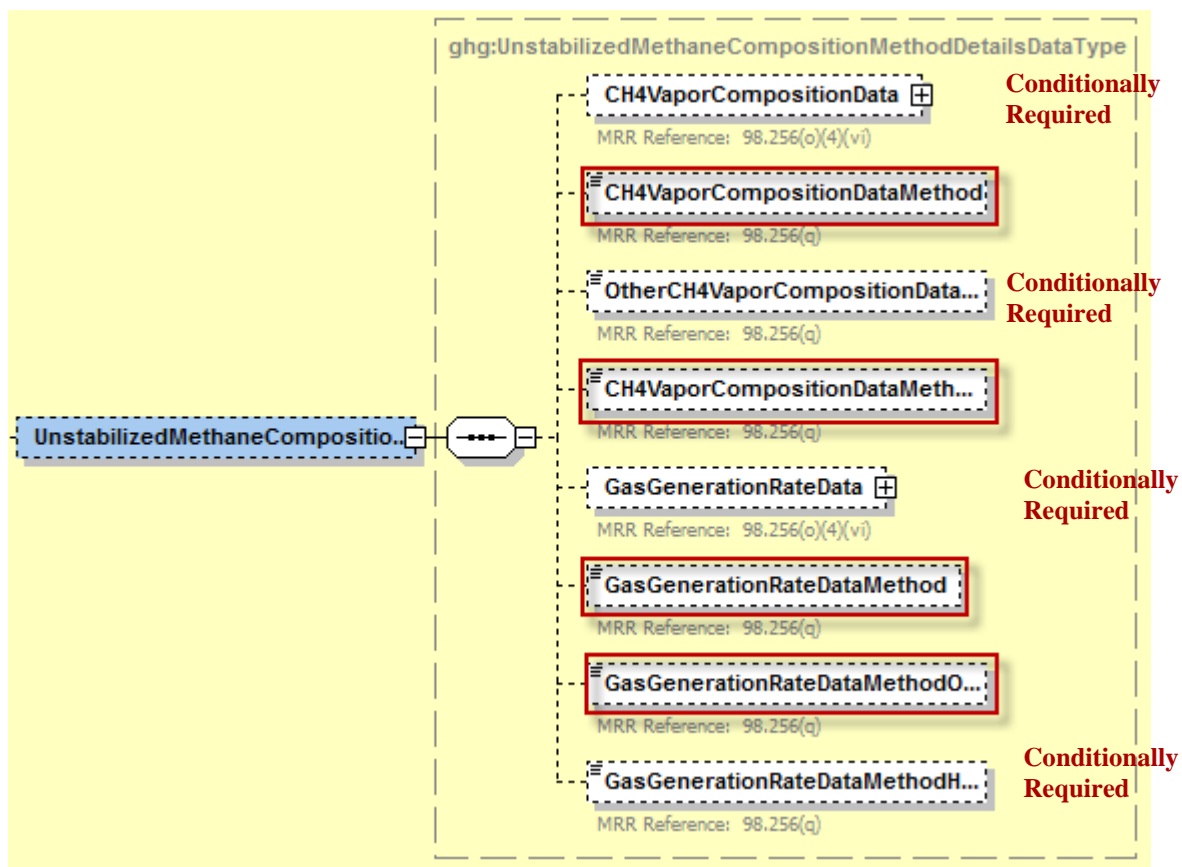

**Note:** Data elements boxed in red are required. Please see page 4 of this document for more information on conditionally required elements.

**Note:** You do not need to calculate CH<sub>4</sub> emissions from storage tanks that meet any of the following descriptions:

- Units permanently attached to conveyances such as trucks, trailers, rail cars, barges, or ships;
- Pressure vessels designed to operate in excess of 204.9 kilopascals and without emissions to the atmosphere;
- Bottoms receivers or sumps;
- Vessels storing wastewater; or
- Reactor vessels associated with a manufacturing process unit.

#### **Conditionally Required: Method Used to Calculate CH4 Emissions**

If you are reporting emissions for storage tanks that process unstabilized crude oil, you must report the  $CH_4$  emissions and specify the method used to calculate the  $CH_4$  emissions [98.256(o)(4)(i)]:

- Tank-specific methane composition data and direct measurement of gas generation rate
- Use Equation Y-23

You must indicate whether or not the facility received unstabilized crude oil during the reporting year.

### **Conditionally Required: Mole Fraction Basis**

Regardless of the method used to calculate CH4 emissions, you are required to report the basis for the average mole fraction of CH4 in the vent gas from the unstabilized crude oil storage tank. [98.256(o)(6)]:

- Equation Y-23 default
- Measurement data
- Product knowledge
- Other (specify)

### **Conditionally Required: Tank-Specific Methane Composition Data Method Summary and Result**

If you use the tank-specific methane composition data method to determine the cumulative CH4 emissions from storage tanks processing unstabilized crude oil, then you must also report the following information:

- Cumulative  $CH_4$  emissions from unstabilized crude oil storage in metric tons
- Method used to measure tank-specific methane composition in the vapor
- **Conditionally Required:** If measured, the number of hours missing that data procedures were used to measure tank-specific methane composition
- Method used to measure the gas generation rate
- Specification of the procedures or method used to measure the gas generation rate
- **Conditionally Required:** If measured, the number of hours that missing data procedures were used to measure the gas generation rate

## **Equation Y-23**

If you use Equation Y-23 to calculate the annual CH<sub>4</sub> emissions from the storage of unstabilized crude oil, you can download the Y-23 spreadsheet from the e-GGRT help site or use the following information:

$$
CH_4 = (995,000 \times Q_{un} \times \Delta P) \times MF_{CH4} \times \frac{16}{MVC} \times 0.001
$$

Where:

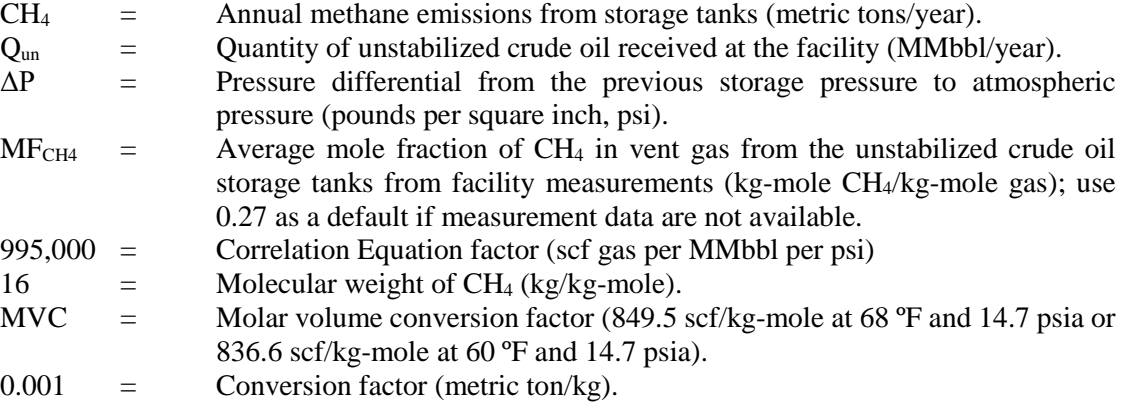

## **Table 51 Storage Tanks (Unstabilized Crude) Data Element Definitions**

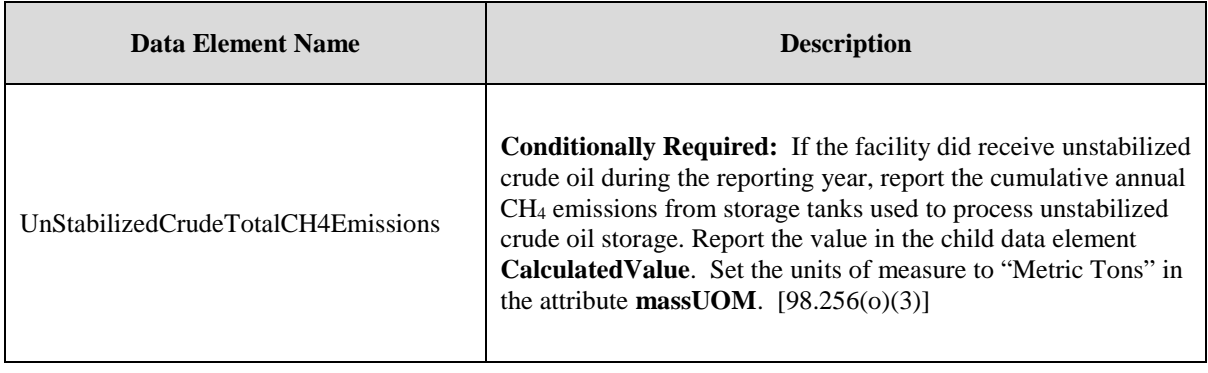

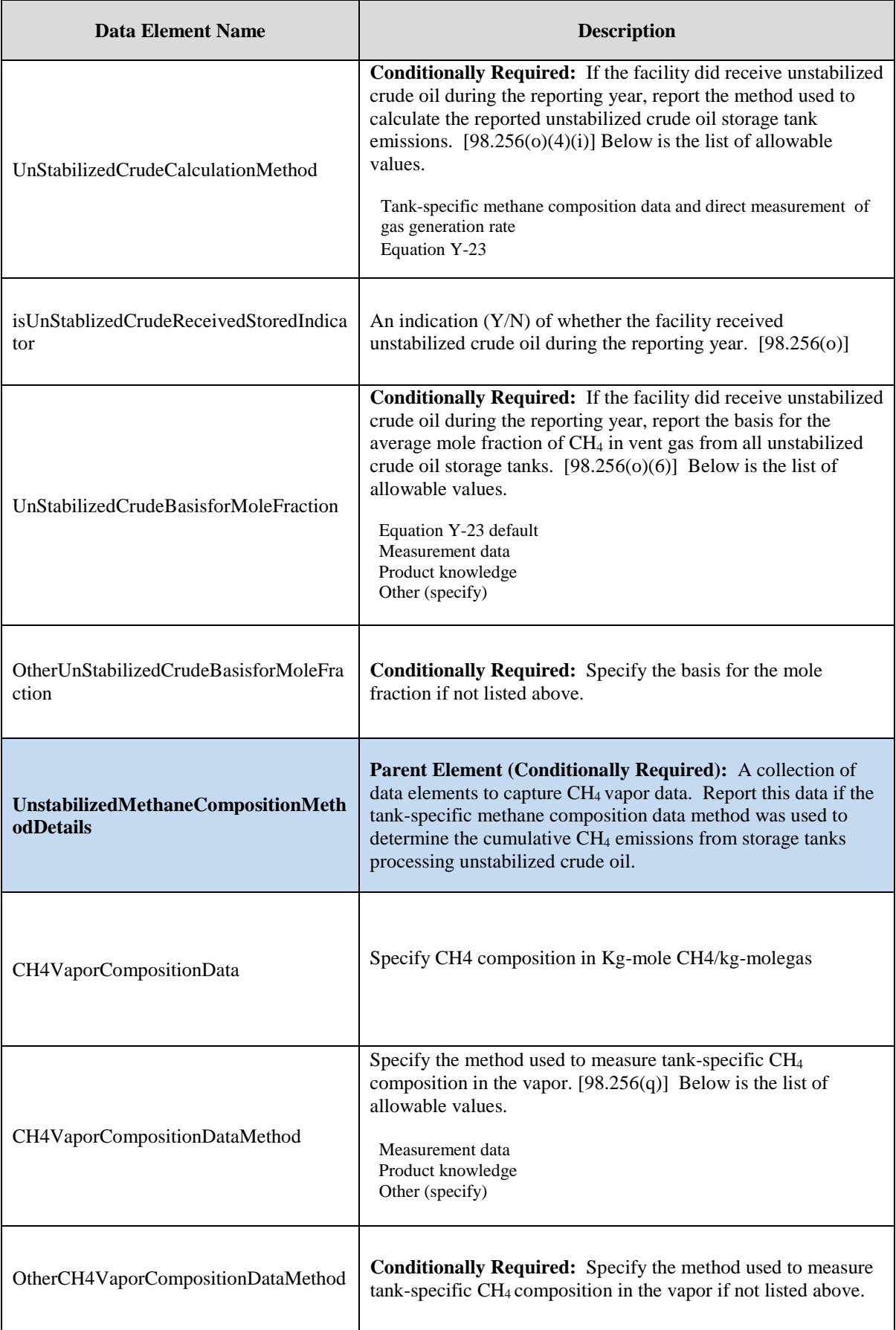

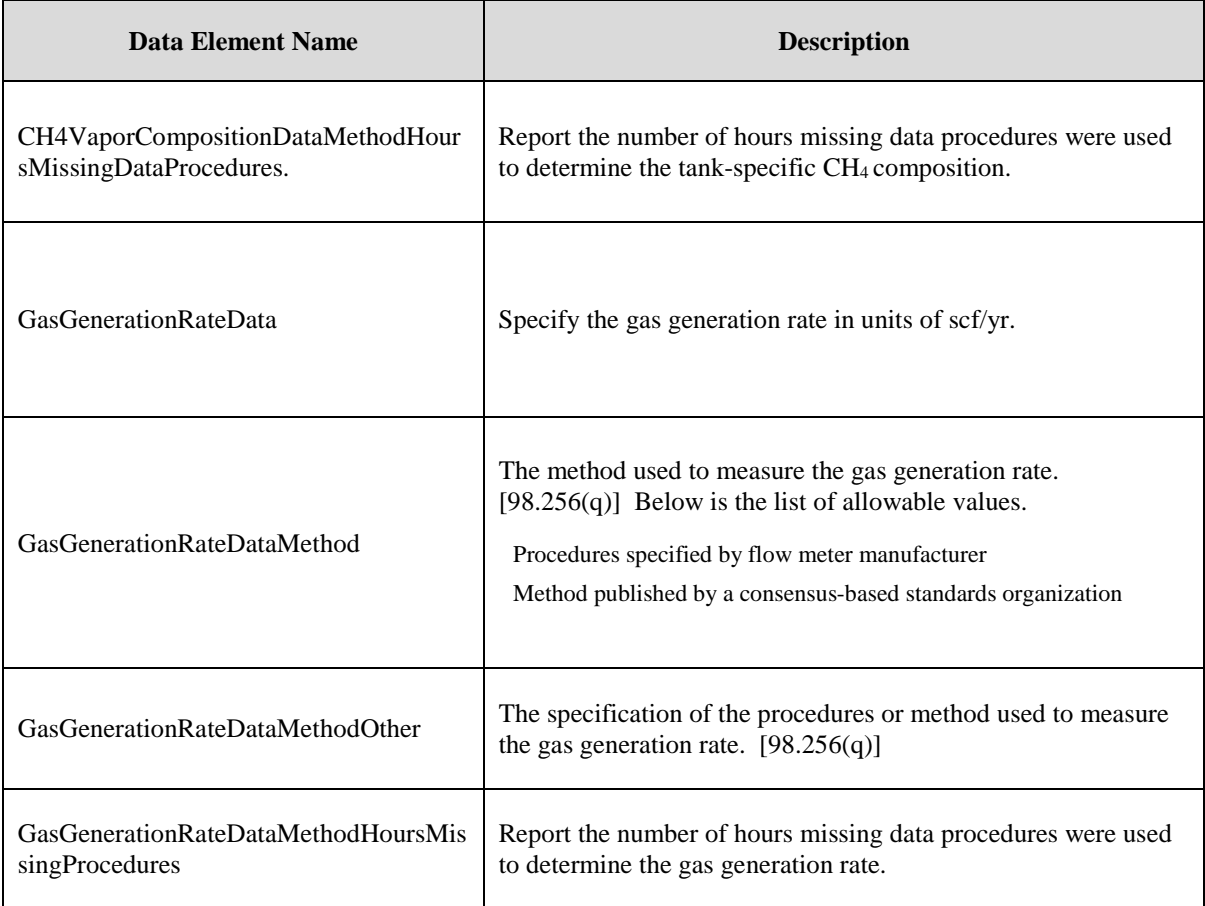

## **XML Excerpt 49 Example for Storage Tanks (Unstabilized Crude)**

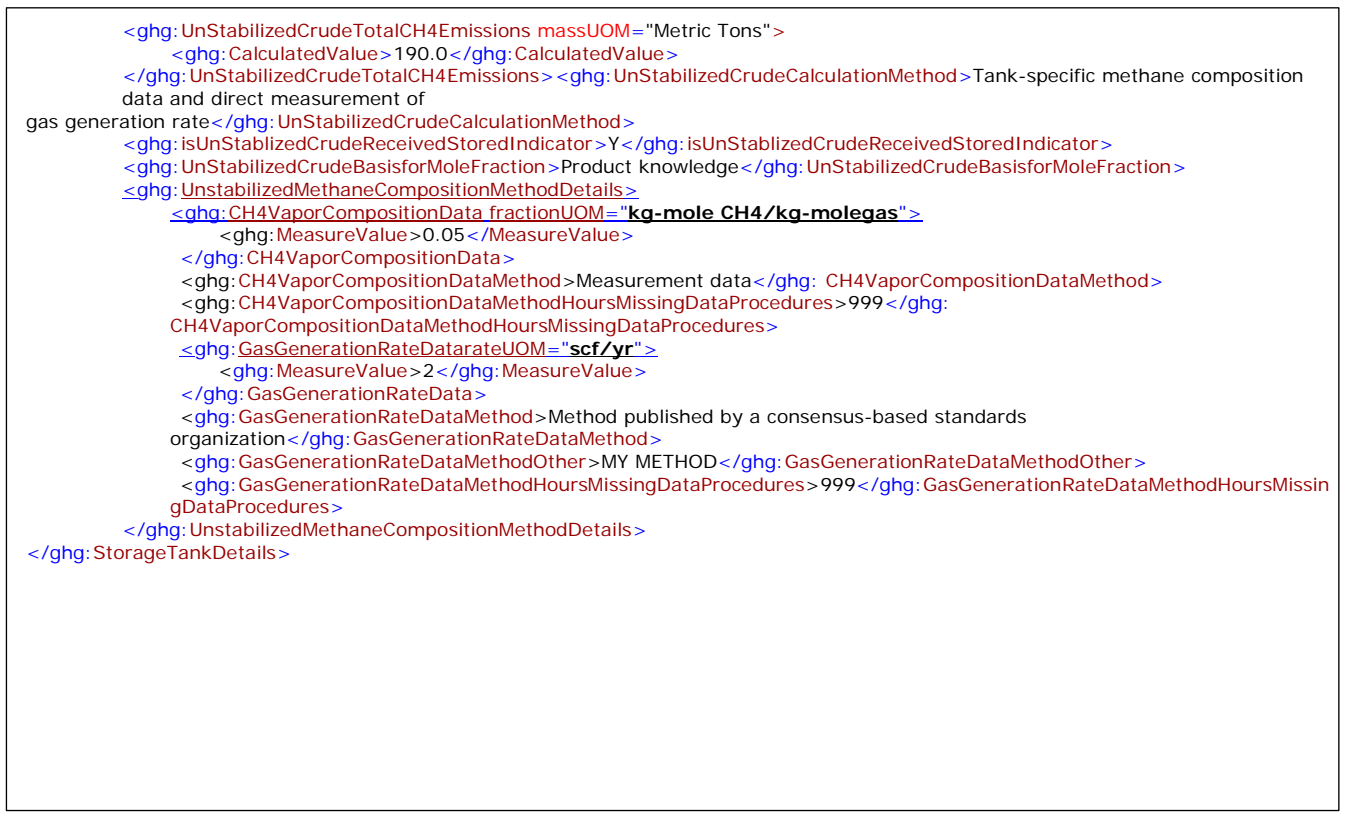

# **12.0 Loading Operations**

## **Required Subpart-Level Summary Data**

For petroleum refinery sources required to report under Subpart Y, you are required to report the cumulative methane (CH4) emissions for all loading operations. **Note:** A zero must be entered for facilities that have no materials with a vapor-phase CH4 concentration of 0.5 volume percent or greater.

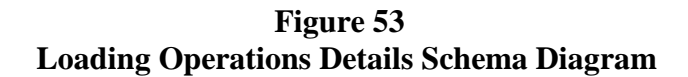

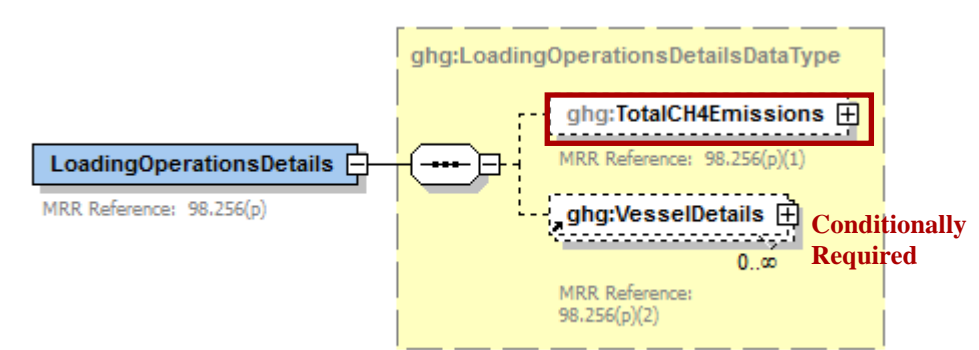

**Note:** Data elements boxed in red are required.

**Conditionally Required:** You must also specify each type of vessel loaded during the reporting year with one or more materials containing a vapor-phase concentration of CH<sub>4</sub> of 0.5 volume percent or greater.

- For each such vessel, you must report the type of each material containing a vapor-phase concentration of CH4 of 0.5 volume percent or greater.
- For each material for each vessel type, report the type of control system used to reduce emissions from the loading of the material.

## **Figure 54 Vessel Details Schema Diagram**

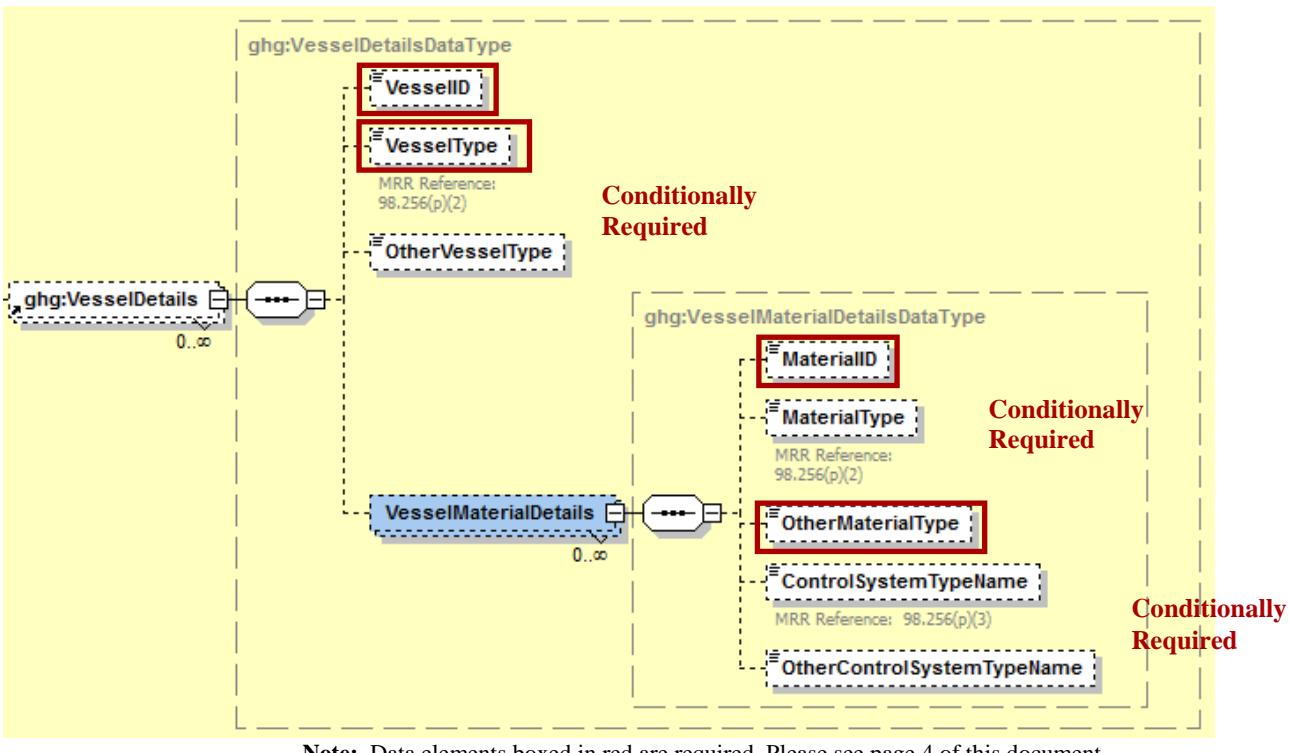

 **Note:** Data elements boxed in red are required. Please see page 4 of this document for more information on conditionally required elements.

. **Table 52 Loading Operations Details Data Element Definitions**

| Data Element Name               | <b>Description</b>                                                                                                    |
|---------------------------------|----------------------------------------------------------------------------------------------------|
| <b>LoadingOperationsDetails</b> | <b>Parent Element</b>                                                                                                    |
| TotalCH4Emissions               | The cumulative annual CH <sub>4</sub> emissions (in metric tons of CH <sub>4</sub> ) for loading<br>operations. Report the value in the child data element <b>Calculated Value</b> .<br>Set the units of measure to "Metric Tons" in the attribute mass UOM.<br><b>Note:</b> A zero must be entered for facilities that have no materials with a<br>vapor-phase $CH_4$ concentration of 0.5 volume percent or greater.<br>[98.256(p)(1)] |
| <b>VesselDetails</b>            | <b>Parent Element (Conditionally Required)</b>                                                                                                    |
| <b>VesselID</b>                 | Unique identifier for vessel, which must match the VesselID used in the<br>Subpart C Inputs XML file                                                                                                    |

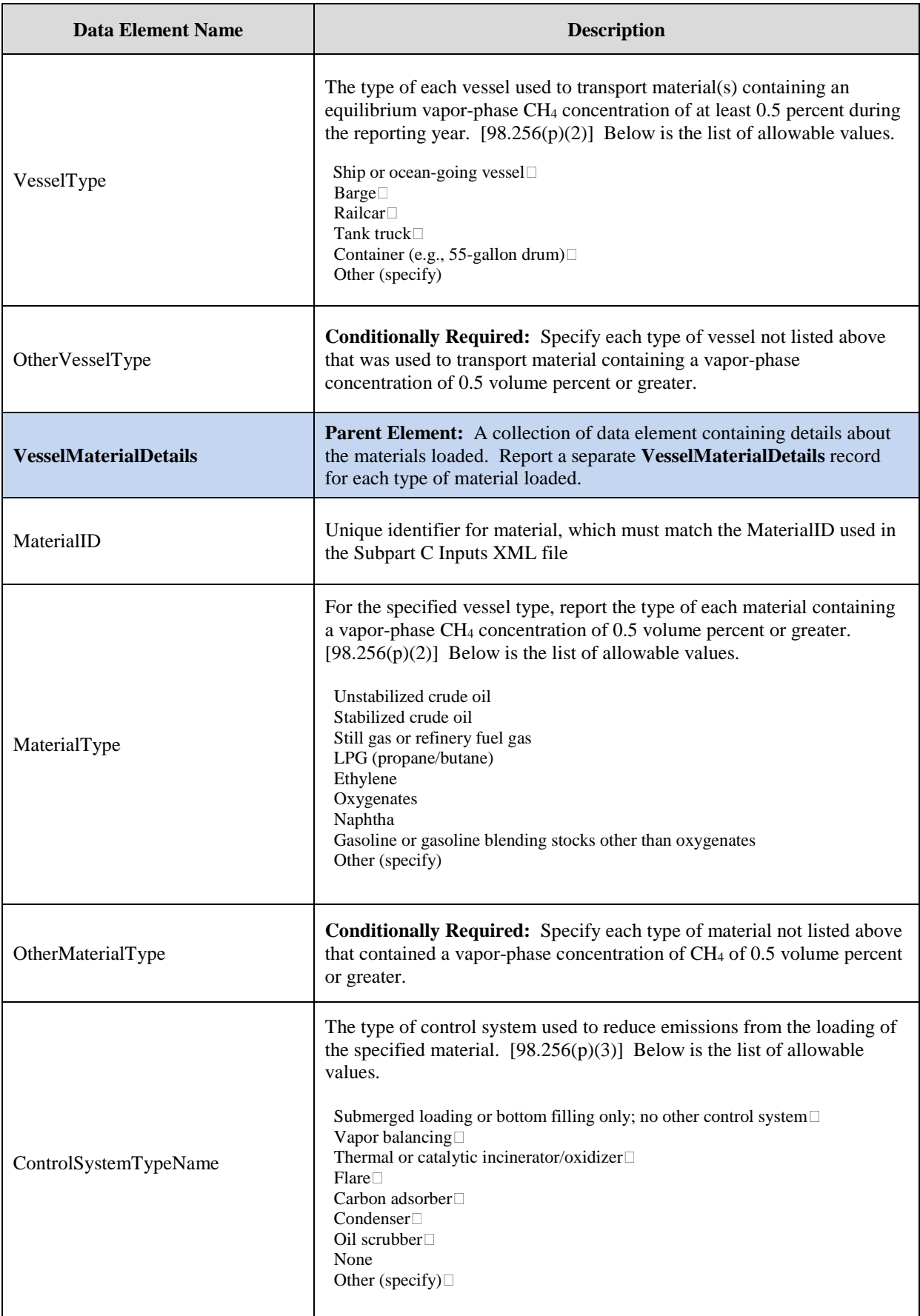

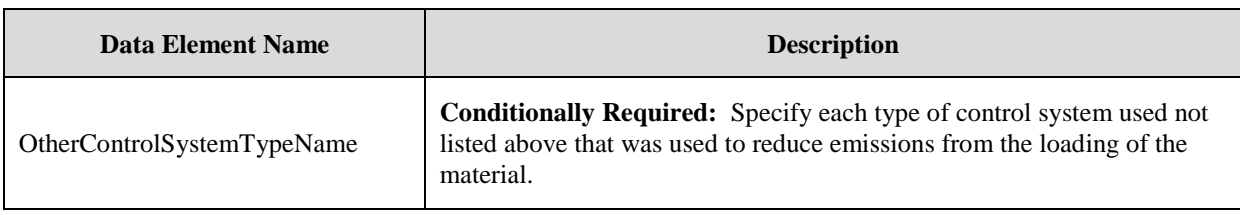

### **XML Excerpt 50 Example for Loading Operations Details**

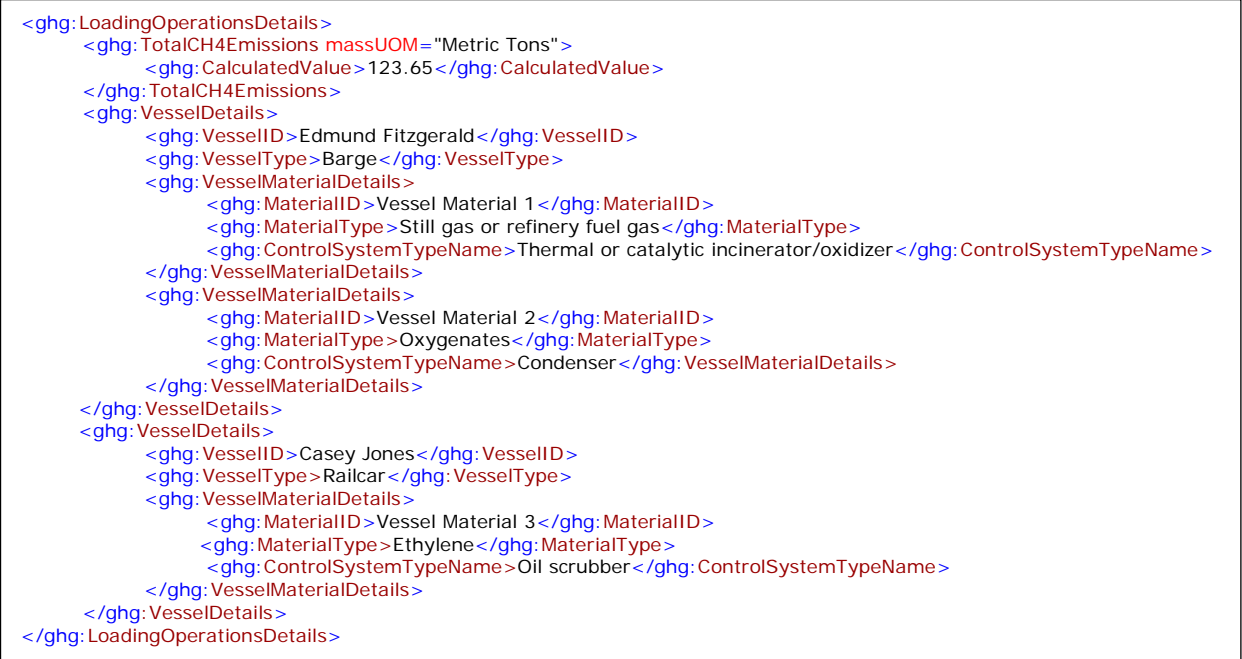

Note: The XML example above is presented here to demonstrate the concept of reporting the cumulative CH<sub>4</sub> emissions from loading operations. In the example above, there are two vessels, a barge and a railcar. The barge transported two types of material containing a vapor-phase CH4 concentration of at least 0.5 percent and the railcar contained a single type.

# **13.0 Tier 4 CEMS Information**

## **Conditionally Required Unit-Level Data**

This section describes the emissions information that must be reported if the following types of process units were monitored by a continuous emissions monitoring system (CEMS) during the reporting year: Coke calcining units, Catalytic cracking units, Traditional fluid coking units, Fluid coking units with flexicoking design, Catalytic reforming units or Sulfur recovery plants.

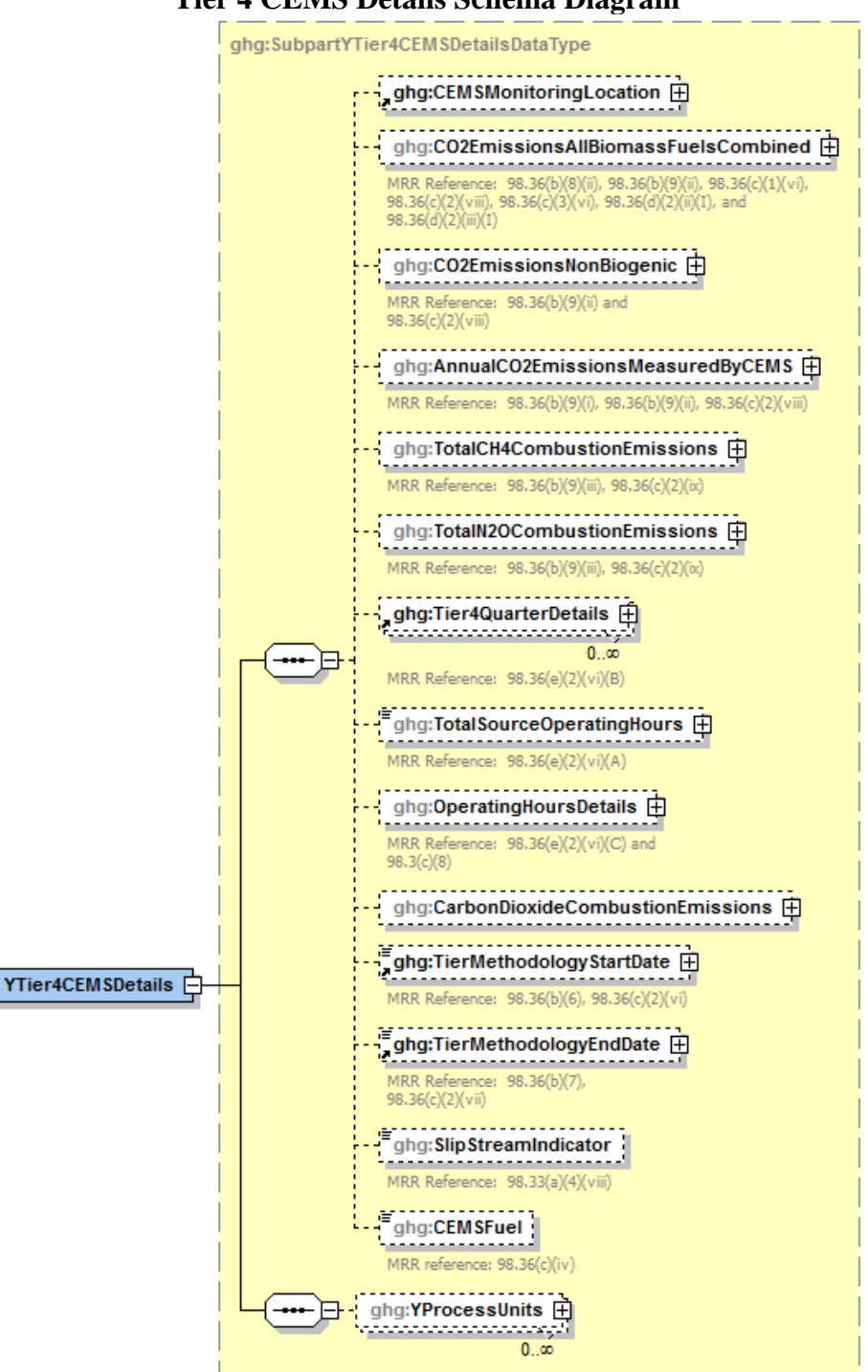

**Figure 55 Tier 4 CEMS Details Schema Diagram**

See the following figures for required data elements.
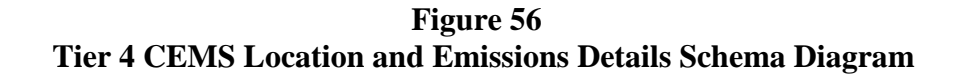

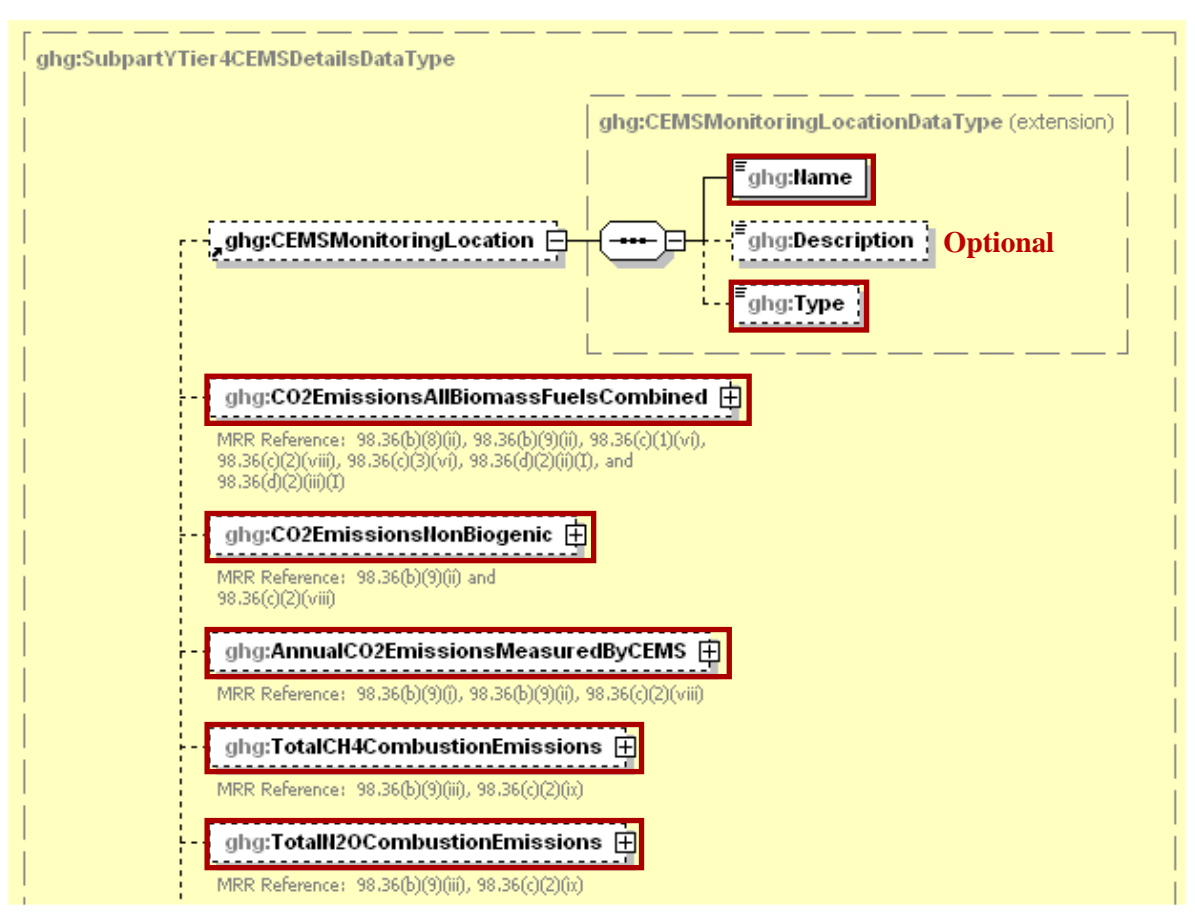

Note: Data elements boxed in red are required.

For Subpart Y, information on each CEMS monitoring location (CML) is required including the name  $[98.36(c)(2)(i)]$ , an optional description and the configuration type. For each CML identified by the facility, the facility must specify the configuration type from the following list:

- Single industrial process or process unit that exhausts to a dedicated stack.
- Multiple industrial processes or process units share a common stack.
- Industrial process or process unit shares a common stack with a Tier 4 stationary fuel combustion unit.

For each CEMS monitoring location identified, the following emissions data must be reported:

- The total annual biogenic  $CO<sub>2</sub>$  mass emissions from combustion of all biomass fuels combined  $[98.36(b)(9)(ii), 98.36(c)(2)(viii)]$
- The total annual non-biogenic  $CO<sub>2</sub>$  mass emissions (i.e.  $CO<sub>2</sub>$  mass emissions from fossil fuels, sorbent use and process emissions)  $[98.36(b)(9)(ii), 98.36(c)(2)(viii)]$
- The total annual  $CO<sub>2</sub>$  mass emissions (biogenic and non-biogenic) measured by the CEMS  $[98.36(b)(9)(i)-(ii), 98.36(c)(2)(viii)]$
- The total annual CH<sub>4</sub> mass emissions derived from Equation C-10, in metric tons CH<sub>4</sub>  $[98.36(b)(9)(iii), 98.36(c)(2)(ix)]$
- The total annual  $N_2O$  mass emissions derived from Equation C-10, in metric tons  $N_2O$  $[98.36(b)(9)(iii), 98.36(c)(2)(ix)]$

**Table 53 Tier 4 CEMS Location and Emissions Details Data Element Definitions**

| <b>Data Element Name</b>            | <b>Description</b>                                                                                                    |
|-------------------------------------|----------------------------------------------------------------------------------------------------|
| <b>YTier4CEMSDetails</b>            | Parent Element (Conditionally Required): A collection of<br>data elements containing information about each CEMS<br>monitoring location.                                                                                                    |
| CEMSMonitoringLocation              | A collection of data elements containing the identity of a<br>CEMS monitoring location. $[98.36(c)(2)(i)]$ It includes the<br>location's name in the child data element Name, an optional<br>description in the child data element Description and<br>configuration type in the child data element Type. Below is<br>the list of allowable configuration types.<br>Single process/process unit exhausts to dedicated stack<br>Multiple processes/process units share common stack<br>Process/stationary combustion units share common stack |
| CO2EmissionsAllBiomassFuelsCombined | Total annual biogenic $CO2$ mass emissions for the specified<br>CEMS monitoring location. [98.36(b)(9)(ii),<br>$98.36(c)(2)(viii)$ ] Report the value in the child data element<br>Calculated Value. Set the units of measure to "Metric Tons"<br>in the attribute massUOM.                                                                                                    |
| CO2EmissionsNonBiogenic             | The total annual non-biogenic $CO2$ mass emissions for the<br>specified CEMS monitoring location. [98.36(b)(9)(ii),<br>$98.36(c)(2)(viii)$ ] Report the value in the child data element<br>Calculated Value. Set the units of measure to "Metric Tons"<br>in the attribute massUOM.                                                                                                    |
| AnnualCO2EmissionsMeasuredByCEMS    | The total annual $CO2$ mass emissions measured by the<br>CEMS at the specified CEMS monitoring location.<br>$[98.36(b)(9)(i)-(ii), 98.36(c)(2)(viii)]$ Report the value in the<br>child data element Calculated Value. Set the units of<br>measure to "Metric Tons" in the attribute massUOM.                                                                                                    |
| TotalCH4CombustionEmissions         | The annual CH <sub>4</sub> mass emissions measured at the specified<br>CEMS monitoring location during the reporting year<br>calculated using Equation C-10 expressed in mass of CH <sub>4</sub> .<br>$[98.36(b)(9)(iii), 98.36(c)(2)(ix)]$ Report the value in the<br>child data element Calculated Value. Set the units of<br>measure to "Metric Tons" in the attribute massUOM.                                                                                                    |
| TotalN2OCombustionEmissions         | The annual $N_2O$ mass emissions at the specified CEMS<br>monitoring location during the reporting year calculated<br>using Equation C-10 expressed in mass of $N_2O$ .<br>$[98.36(b)(9)(iii), 98.36(c)(2)(ix)]$ Report the value in the<br>child data element Calculated Value. Set the units of<br>measure to "Metric Tons" in the attribute massUOM.                                                                                                    |

**XML Excerpt 51 Example for Tier 4 CEMS Location and Emissions Details**

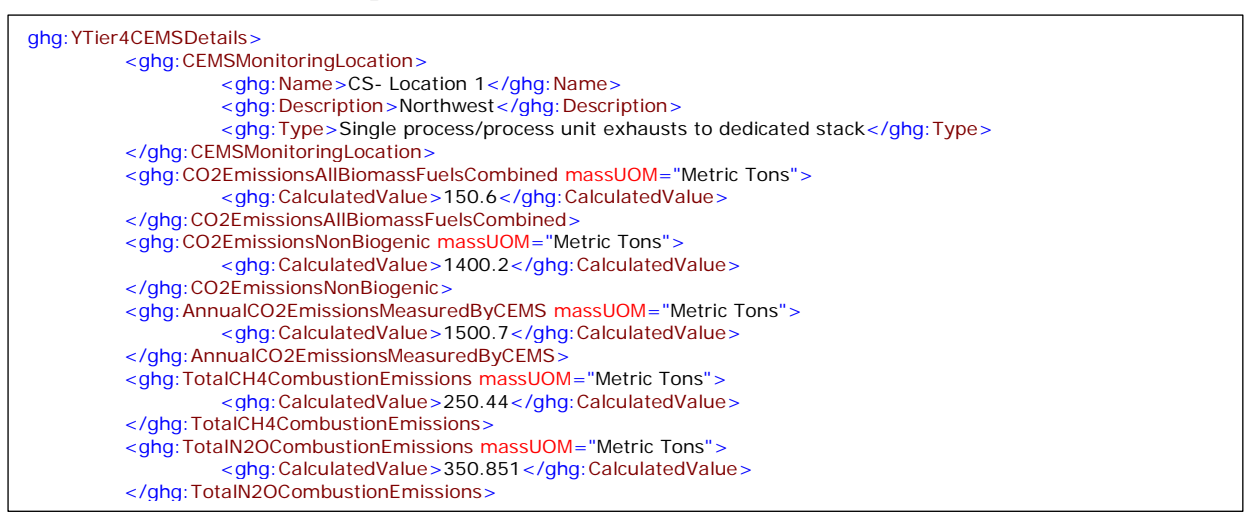

**Note:** The code excerpt above is presented here to demonstrate the concept of reporting CEMS monitoring location details and measured greenhouse gas emissions.

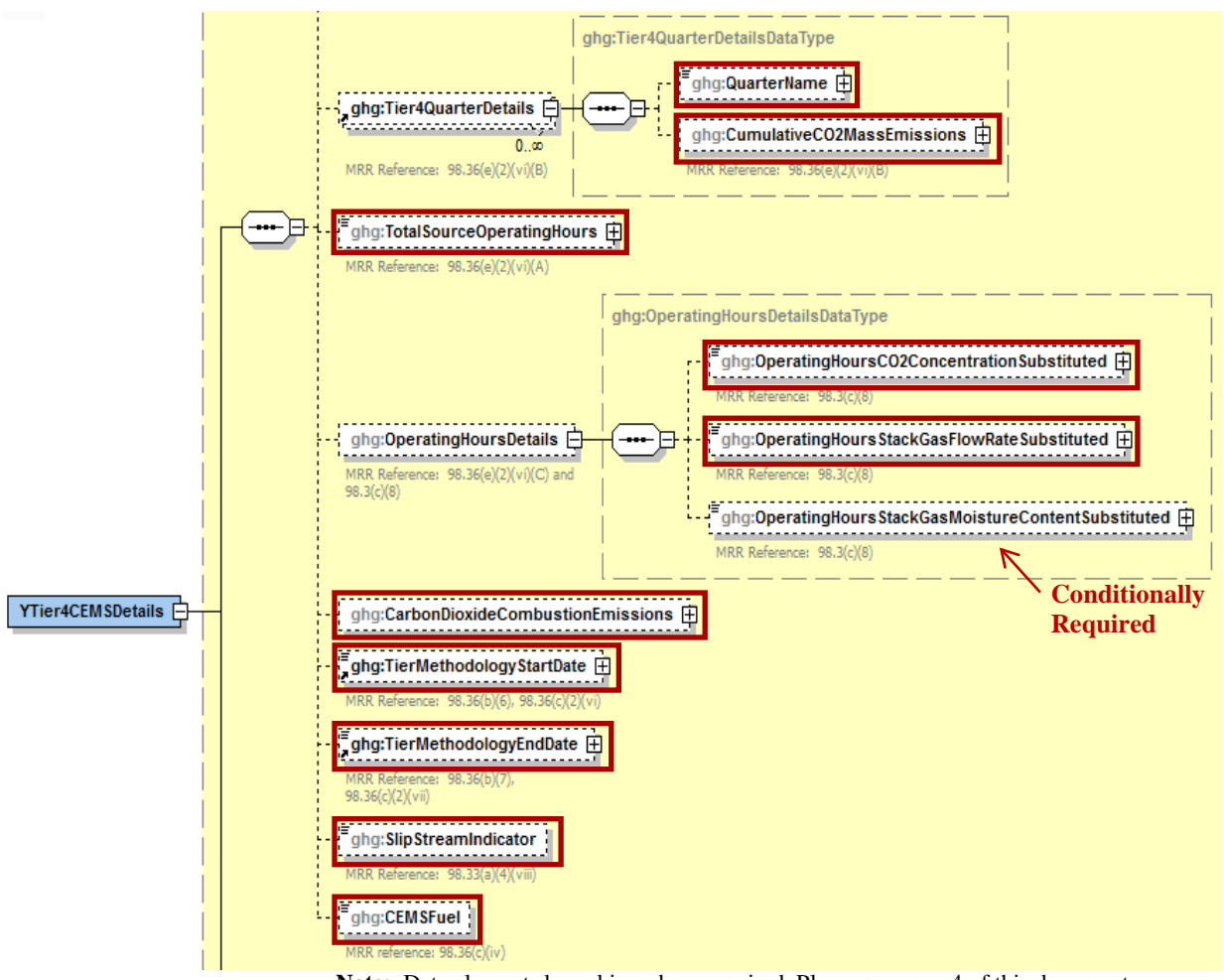

**Figure 57 Tier 4 CEMS Quarter and Additional Details Schema Diagram**

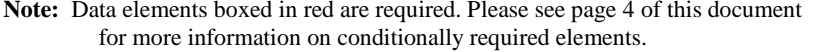

For each quarter of the reporting year, the facility must provide the cumulative  $CO<sub>2</sub>$  mass emissions for each CML [98.36(e)(2)(vi)(B)].

The facility must provide the following additional information for each CML:

- The total number of source operating hours in the reporting year  $[98.36(e)(2)(vi)(A)]$
- The total operating hours in which a substitute data value was used in the emissions calculations for the  $CO_2$  concentration parameter [98.36(e)(2)(vi)(C), 98.3(c)(8)]
- The total operating hours in which a substitute data value was used in the emissions calculations for the stack gas flow rate parameter  $[98.36(e)(2)(vi)(C), 98.3(c)(8)]$
- If moisture correction is required and a continuous moisture monitor is used, the total operating hours in which a substitute data value was used in the emissions calculations for the stack gas moisture content parameter  $[98.36(e)(2)(vi)(C), 98.3(c)(8)]$
- The  $CO<sub>2</sub>$  emissions from the total annual  $CO<sub>2</sub>$  mass emissions (biogenic and non-biogenic) measured by the CEMS at the specified CML that are attributable to combustion
- The Tier 4 methodology start date  $[98.36(b)(6), 98.36(c)(2)(vi)]$
- The Tier 4 methodology end date  $[98.36(b)(7), 98.36(c)(2)(vii)]$
- Specify if emissions reported for the CEMS include emissions calculated according to 98.33(a)(4)(viii) for a slipstream that bypassed the CEMS  $[98.33(a)(4)(viii)]$
- Each type of fuel combusted in the group of units during the reporting year  $[98.36(b)(4),$ 98.36(c)(2)(iv)]

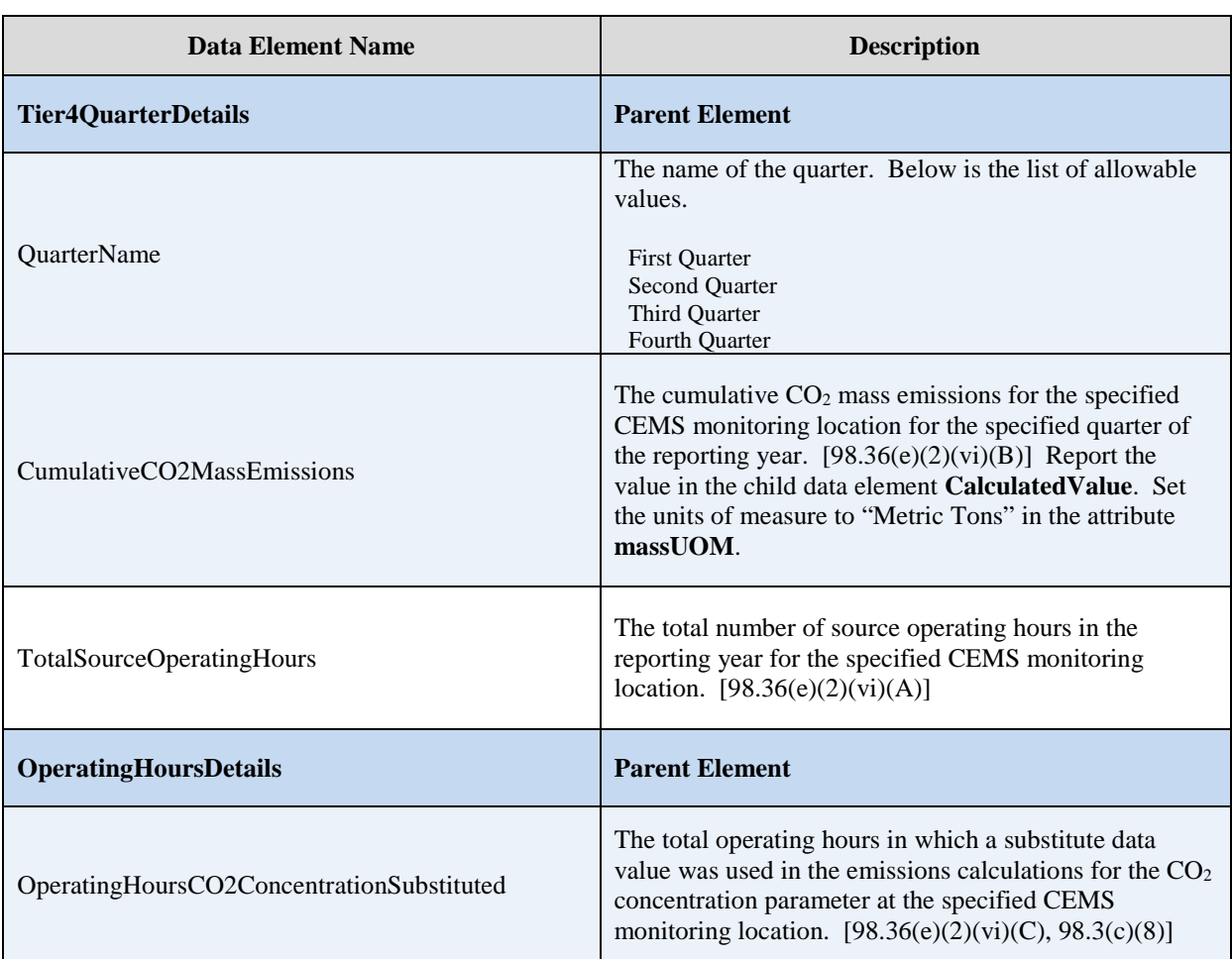

#### **Table 54 Tier 4 CEMS Quarter and Additional Details Data Element Definitions**

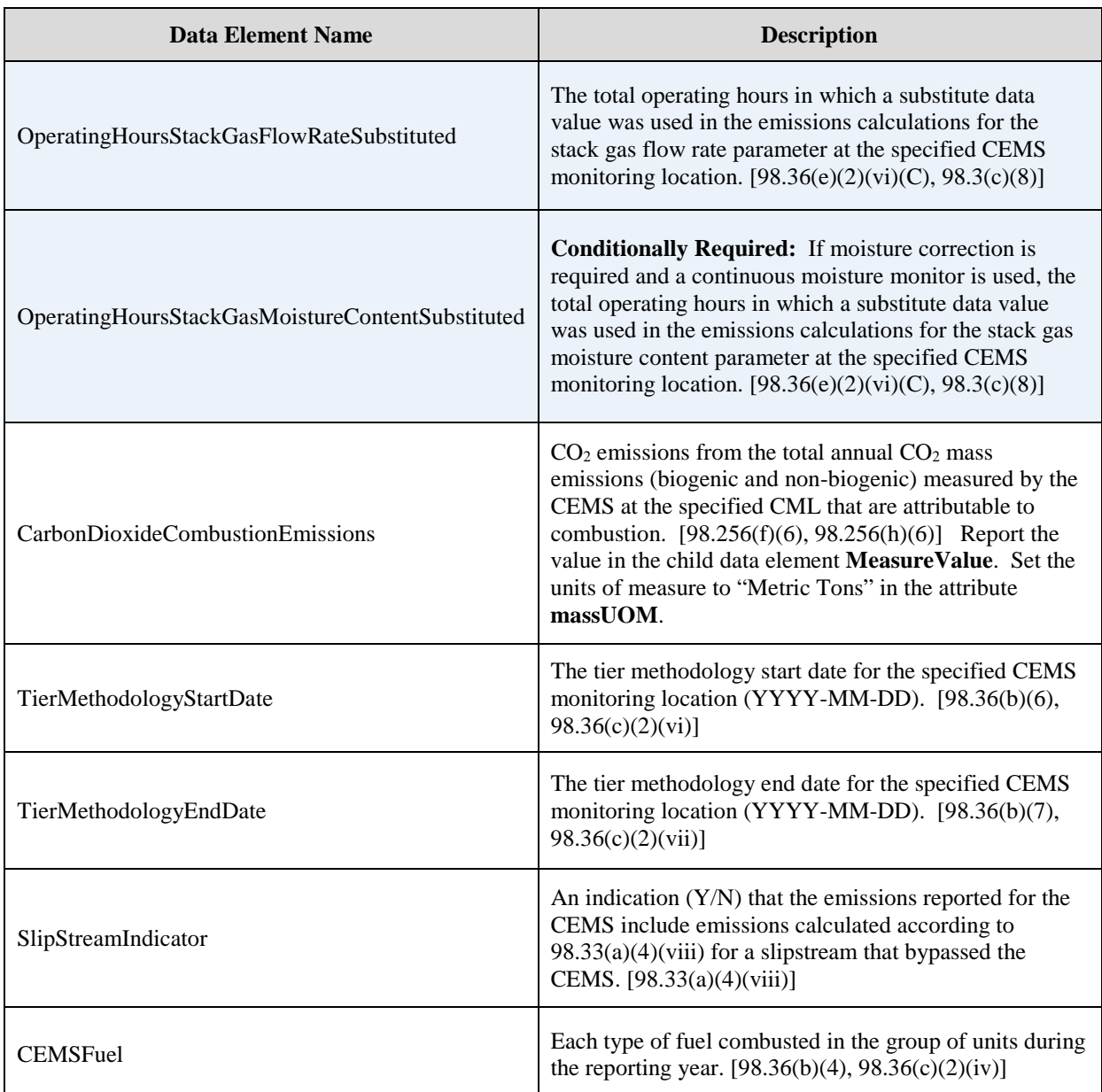

**XML Excerpt 52 Example for Y Tier 4 CEMS Quarter and Additional Details**

| <ghg:tier4quarterdetails><br/><ghg: quartername="">First Quarter</ghg:><br/><ghg: cumulativeco2massemissions="" massuom="Metric Tons"><br/><ghg: calculatedvalue=""> 600.3</ghg:><br/><br/></ghg:></ghg:tier4quarterdetails><br><ghg:tier4quarterdetails><br/><ghg: quartername="">Second Quarter</ghg:></ghg:tier4quarterdetails> |
|----------------------------------------------------------------------------------------------------|
| <ghg: cumulativeco2massemissions="" massuom="Metric Tons"><br/><ghg: calculatedvalue=""> 700.2</ghg:><br/><br/></ghg:>                                                                                                    |
| <ghg:tier4quarterdetails></ghg:tier4quarterdetails>                                                                                                    |
| <ghg: quartername="">Third Quarter</ghg:>                                                                                                    |
| <ghg: cumulativeco2massemissions="" massuom="Metric Tons"></ghg:>                                                                                                    |
| <ghg: calculatedvalue=""> 800.1</ghg:>                                                                                                    |
|                                                                                                    |
|                                                                                                    |
| <ghg:tier4quarterdetails></ghg:tier4quarterdetails>                                                                                                    |
| <ghg: quartername="">Fourth Quarter</ghg:>                                                                                                    |
| <ghg: cumulativeco2massemissions="" massuom="Metric Tons"></ghg:>                                                                                                    |
| <ghg:calculatedvalue>900.8</ghg:calculatedvalue>                                                                                                    |
|                                                                                                    |
| <br><ghq:totalsourceoperatinghours>8400</ghq:totalsourceoperatinghours>                                                                                                    |
| <ghg: operatinghoursdetails=""></ghg:>                                                                                                    |
| <ghg:operatinghoursco2concentrationsubstituted>450</ghg:operatinghoursco2concentrationsubstituted>                                                                                                    |
| <ghg:operatinghoursstackgasflowratesubstituted>550</ghg:operatinghoursstackgasflowratesubstituted>                                                                                                    |
| <ghg:operatinghoursstackgasmoisturecontentsubstituted>650</ghg:operatinghoursstackgasmoisturecontentsubstituted>                                                                                                    |
| stituted>                                                                                                    |
|                                                                                                    |
| <ghq:carbondioxidecombustionemissions massuom="Metric Tons"></ghq:carbondioxidecombustionemissions>                                                                                                    |
| <ghg:measurevalue>3452.1</ghg:measurevalue>                                                                                                    |
|                                                                                                    |
| <ghg:tiermethodologystartdate>2010-01-01</ghg:tiermethodologystartdate>                                                                                                    |
| <ghg:tiermethodologyenddate>2010-12-31</ghg:tiermethodologyenddate>                                                                                                    |
| <ghg: slipstreamindicator="">Y</ghg:>                                                                                                    |
| <ghg: cemsfuel="">coal, coke, natural gas</ghg:>                                                                                                    |
|                                                                                                    |

**Note:** The code excerpt above is presented here to demonstrate the concept of reporting Tier 4 CEMS details and quarterly data.

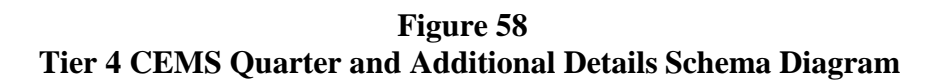

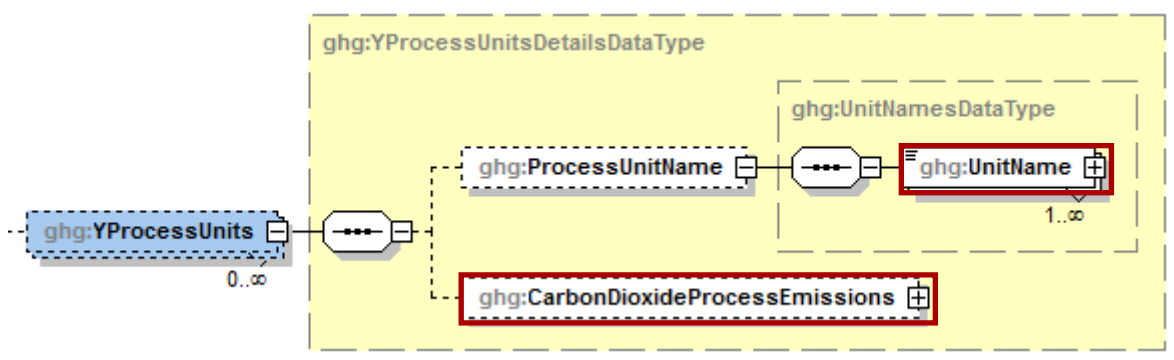

**Note:** Data elements boxed in red are required.

For each CML that is monitoring a Subpart Y petroleum refinery process unit, report the following for each process unit:

- The name/ID of the process unit monitored at the CML.
- The  $CO<sub>2</sub>$  emissions from the CML which are attributable to process  $CO<sub>2</sub>$  emissions from the process unit.

| Data Element Name             | <b>Description</b>                                                                                                    |
|-------------------------------|----------------------------------------------------------------------------------------------------|
| <b>YProcessUnits</b>          | <b>Parent Element:</b> A collection of data elements for process<br>units monitored at the specified CEMS monitoring location.<br>Report each unit separately.                                                                                                    |
| <b>ProcessUnitName</b>        | Parent Element: A parent element for the identification of<br>the process unit monitored at the specified CEMS<br>monitoring location.                                                                                                    |
| <b>UnitName</b>               | The name of one process unit that is monitored at the<br>specified CML. Use the same unit name as was used for<br>"UnitIdentification". $[98.256(f)(1), 98.256(h)(1),$<br>98.256(i)(1)                                                                                                    |
| CarbonDioxideProcessEmissions | The $CO2$ emissions from the CML which are attributable to<br>process $CO2$ emissions from the specified process unit.<br>$[98.256(f)(6), 98.256(h)(6), 98.256(i)(6)]$ Report the value<br>in the child data element <b>MeasureValue</b> . Set the units of<br>measure to "Metric Tons" in the attribute massUOM. |

**Table 55 Tier 4 CEMS Process Units Details Data Element Definitions**

**XML Excerpt 53 Example for Tier 4 CEMS Process Units Details**

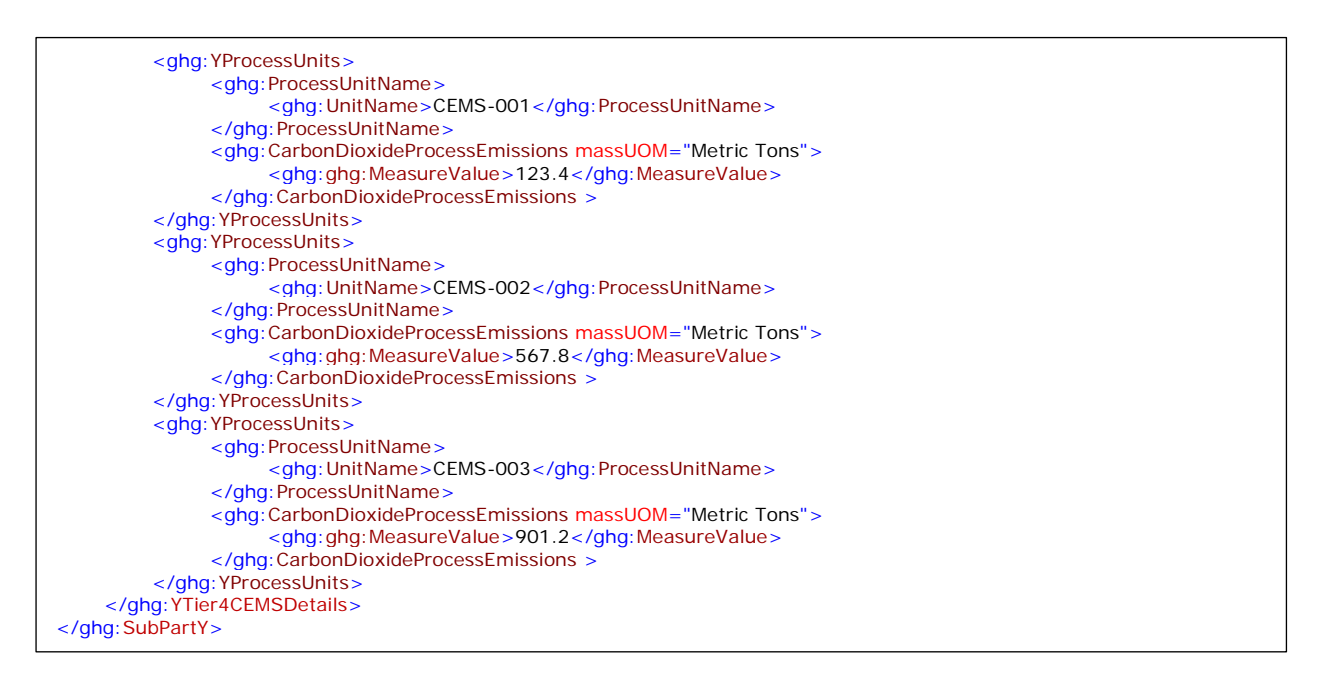

**Note:** The code excerpt above is presented here to demonstrate the concept of reporting Tier 4 CEMS process unit data.

# **14.0 Facility-Level Roll-up Emissions**

### **Required Subpart-Level Summary Data**

Each facility must report the following facility-level emission totals:

- Total  $CO_2$  equivalent  $(CO_2e)$  emissions (excluding biogenic  $CO_2$ ) aggregated across all direct emitter source categories (Subparts C-HH) associated with the facility.
- Total biogenic  $CO<sub>2</sub>$  emissions aggregated across all direct emitter source categories (Subparts C-HH) associated with the facility.

Each supplier must report the following supplier totals:

• Total CO2e associated with products supplied aggregated across Subparts NN, OO and PP (as applicable). **Note:** Do not include Subpart LL and MM totals in this data element as these values are not being collected in e-GGRT.

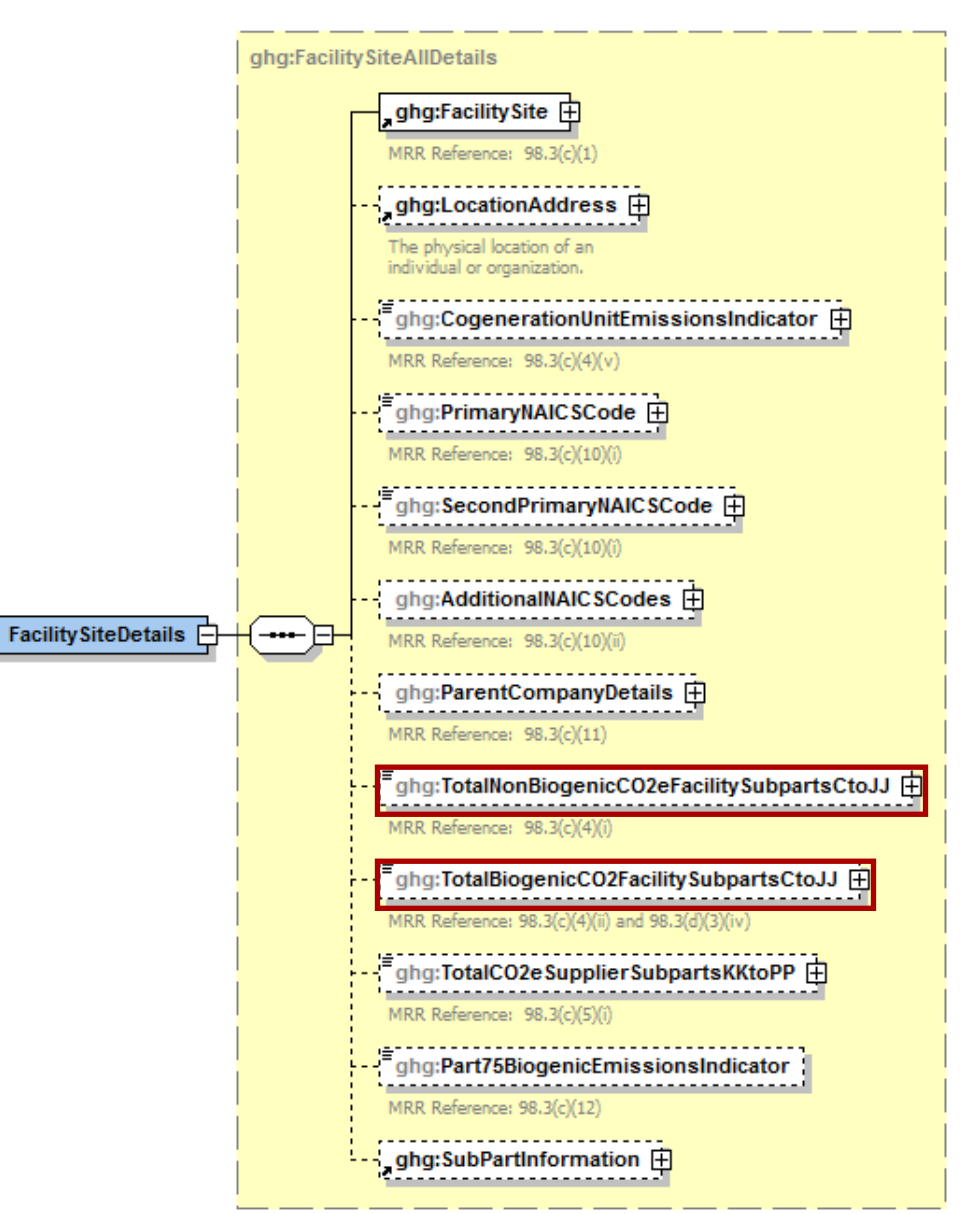

**Figure 59 Facility-Level Roll-up Emissions Schema Diagram**

**Note:** Data elements boxed in red are required.

- 1) Add the total  $CO<sub>2</sub>e$  value for Subpart Y in metric tons to the total  $CO<sub>2</sub>e$  emissions (excluding biogenic CO<sub>2</sub>) aggregated across all source category Subparts associated with the facility according to the following guidelines:
	- Add the value reported for Carbon Dioxide at the Subpart level.
	- Multiply the value reported for CH4 at the Subpart level by the Global Warming Potential for CH4 of 21, and add the resulting value.
	- Multiply the value reported for  $N_2O$  at the Subpart level by the Global Warming Potential for N2O of 310, and add the resulting value.
- 2) Add the total annual biogenic  $CO<sub>2</sub>$  mass emissions in metric tons for each CML to the total biogenic CO2 aggregated across all source category Subparts associated with the facility.

**Note:** You must follow the rounding rules found in [Table 1.](#page-11-0)

| Data Element Name                         | <b>Description</b>                                                                                                    |
|-------------------------------------------|----------------------------------------------------------------------------------------------------|
| TotalNonBiogenicCO2eFacilitySubpartsCtoJJ | Add the total $CO2e$ value for Subpart Y in metric tons<br>to the total $CO2e$ emissions (excluding biogenic $CO2$ )<br>aggregated across all source category Subparts<br>associated with the facility according to the guidelines<br>above. Set the units of measure to "Metric Tons" in<br>the attribute $massUOM$ . |
| TotalBiogenicCO2FacilitySubpartsCtoJJ     | Add the total annual biogenic $CO2$ value for Subpart<br>$Y$ in metric tons to the total biogenic $CO2$ emissions<br>aggregated across all source category Subparts<br>associated with the facility according to the guideline<br>above. Set the units of measure to "Metric Tons" in<br>the attribute massUOM.        |

**Table 56 Facility-Level Roll-up Emissions Data Element Definitions**

#### **XML Excerpt 54 Example for Facility-Level Roll-up Emissions**

<ghg:TotalNonBiogenicCO2eFacilitySubpartsCtoJJ **massUOM="Metric Tons"**>**5110969.6**</ghg:TotalNonBiogenicCO2eFacilitySubpartsCto JJ> <ghg:TotalBiogenicCO2FacilitySubpartsCtoJJ **massUOM="Metric Tons"**>**3234.4**</ghg:TotalBiogenicCO2FacilitySubpartsCtoJJ>

**Note:** The code excerpt above is presented here to demonstrate the concept of reporting facility level roll-up greenhouse gas emissions data.

## **IV. Appendix A – Sample XML Document for Subpart Y**

#### *(Note: Data values do not reflect an actual facility's emissions.)*

<GHG xmlns="http://www.ccdsupport.com/schema/ghg">

<FacilitySiteInformation>

<CertificationStatement>The designated representative or alternate designated representative must sign (i.e., agree to) this certification statement. If you are an agent and you click on "SUBMIT", you are not agreeing to the certification statement, but are submitting the certification statement on behalf of the designated representative or alternate designated representative who is agreeing to the certification statement. An agent is only authorized to make the electronic submission on behalf of the designated representative, not to sign (i.e., agree to) the certification statement.</CertificationStatement>

```
<ReportingYear>2014</ReportingYear>
<FacilitySiteDetails>
  <FacilitySite>
     <FacilitySiteIdentifier>515108</FacilitySiteIdentifier>
     <FacilitySiteName>Cubnell Basket</FacilitySiteName>
  </FacilitySite>
  <LocationAddress>
     <LocationAddressText>8923 Washington Blvd</LocationAddressText>
     <LocalityName>Arlington</LocalityName>
     <StateIdentity>
        <StateCode>VA</StateCode>
     </StateIdentity>
     <AddressPostalCode>22207</AddressPostalCode>
  </LocationAddress>
  <CogenerationUnitEmissionsIndicator>N</CogenerationUnitEmissionsIndicator>
  <PrimaryNAICSCode>221111</PrimaryNAICSCode>
  <ParentCompanyDetails>
     <ParentCompany>
        <ParentCompanyLegalName>MLH Resources Inc</ParentCompanyLegalName>
        <StreetAddress>3829 N Woodrow St</StreetAddress>
        <City>Arlington</City>
        <State>VA</State>
        \langle \text{Zip>22207}\langle \text{Zip}>\rangle<PercentOwnershipInterest>100</PercentOwnershipInterest>
     </ParentCompany>
  </ParentCompanyDetails>
  <TotalNonBiogenicCO2eFacilitySubpartsCtoJJ massUOM="Metric Tons">306422.3</TotalNonBiogenicCO2eFacilitySubpartsCtoJJ>
  <TotalBiogenicCO2FacilitySubpartsCtoJJ massUOM="Metric Tons">0</TotalBiogenicCO2FacilitySubpartsCtoJJ>
  <TotalCO2eSupplierSubpartsKKtoPP massUOM="Metric Tons">0</TotalCO2eSupplierSubpartsKKtoPP>
  <PlantCodeIndicator>N</PlantCodeIndicator>
  <SubPartInformation>
     <SubPartY>
        <GHGasInfoDetails>
           <GHGasName>Biogenic Carbon dioxide</GHGasName>
           <GHGasQuantity massUOM="Metric Tons">
             <CalculatedValue>0</CalculatedValue>
           </GHGasQuantity>
```
</GHGasInfoDetails> <GHGasInfoDetails> <GHGasName>Methane</GHGasName> <GHGasQuantity massUOM="Metric Tons"> <CalculatedValue>11171.52</CalculatedValue> </GHGasQuantity> </GHGasInfoDetails> <GHGasInfoDetails> <GHGasName>Nitrous Oxide</GHGasName> <GHGasQuantity massUOM="Metric Tons"> <CalculatedValue>55.669</CalculatedValue> </GHGasQuantity> </GHGasInfoDetails> <GHGasInfoDetails> <GHGasName>Carbon Dioxide</GHGasName> <GHGasQuantity massUOM="Metric Tons"> <CalculatedValue>10544.9</CalculatedValue> </GHGasQuantity> </GHGasInfoDetails> <FlareGasDetails> <FlareGasUnitDetails> <UnitIdentification> <UnitName>Flare 1</UnitName> <UnitDescription>Flare 1</UnitDescription> <UnitType>Flare</UnitType> </UnitIdentification> <FlareType>Steam assisted</FlareType> <FlareService>General facility flare</FlareService> <EmissionsDetails> <CO2EmissionsCalculationMethod>98.253(b)(1)(ii)(A) - Equation Y-1a Gas Composition Monitored</CO2EmissionsCalculationMethod> <CO2Emissions massUOM="Metric Tons"> <CalculatedValue>36.7</CalculatedValue> <OverrideIndicator>Y</OverrideIndicator> </CO2Emissions> <CH4Emissions massUOM="Metric Tons"> <CalculatedValue>0.03</CalculatedValue> <OverrideIndicator>Y</OverrideIndicator> </CH4Emissions> <N2OEmissions massUOM="Metric Tons"> <CalculatedValue>0.000</CalculatedValue> <OverrideIndicator>Y</OverrideIndicator> </N2OEmissions> </EmissionsDetails> <FlareGasCarbonFractionBasis>Default Value</FlareGasCarbonFractionBasis> <Y1aEquationDetails> <MeasurementPeriod>Daily</MeasurementPeriod> <AnnualVolumeofFlareGas volUOM="scf"> <MeasureValue>799</MeasureValue> <NumberofTimesSubstituted>0</NumberofTimesSubstituted>

```
</AnnualVolumeofFlareGas>
       <AnnualVolumeofFlareGasMethod>Std Method ASTM xxx</AnnualVolumeofFlareGasMethod>
       <AnnualAverageMolecularWeight molewtUOM="kg/kg-mole">
          <MeasureValue>45</MeasureValue>
          <NumberofTimesSubstituted>0</NumberofTimesSubstituted>
       </AnnualAverageMolecularWeight>
       <AnnualAverageMolecularWeightMethod>Method 18 at 40 CFR part 60, appendix A-6</AnnualAverageMolecularWeightMethod>
       <AnnualAverageCarbonContent carboncontentUOM="decimal fraction; kg carbon/kg flare gas">
          <MeasureValue>0.2</MeasureValue>
          <NumberofTimesSubstituted>0</NumberofTimesSubstituted>
       </AnnualAverageCarbonContent>
       <AnnualAverageCarbonContentMethod>Method 18 at 40 CFR part 60, appendix A-6</AnnualAverageCarbonContentMethod>
     </Y1aEquationDetails>
  </FlareGasUnitDetails>
</FlareGasDetails>
<CrackingCokingReformingDetails>
  <CrackingCokingReformingUnitDetails>
     <UnitIdentification>
       <UnitName>Cracker 1</UnitName>
       <UnitDescription>Cracker 1</UnitDescription>
       <UnitType>Traditional Fluid Coking Unit</UnitType>
     </UnitIdentification>
     <MaximumRatedThroughputofUnit rateUOM="bbls/streamday">
       <MeasureValue>900</MeasureValue>
     </MaximumRatedThroughputofUnit>
     <CrackingCokingEmissionsDetails>
       <CO2Emissions massUOM="Metric Tons">
          <CalculatedValue>5100</CalculatedValue>
       </CO2Emissions>
       <CO2EmissionsCalculationMethod>Equation Y-6 and continuous monitor for flow - 98.253(c)(2)</CO2EmissionsCalculationMethod>
       <CH4Emissions massUOM="Metric Tons">
          <CalculatedValue>566</CalculatedValue>
       </CH4Emissions>
       <CH4EmissionsCalculationMethod>Equation Y-9 with a default emission factor</CH4EmissionsCalculationMethod>
       <N2OEmissions massUOM="Metric Tons">
          <CalculatedValue>23</CalculatedValue>
       </N2OEmissions>
       <N2OEmissionsCalculationMethod>Equation Y-10 with a default emission factor</N2OEmissionsCalculationMethod>
     </CrackingCokingEmissionsDetails>
     <Y6Details>
       <AnnualAverageExhaustGasFlowRate rateUOM="dscf/hour">
          <MeasureValue>677</MeasureValue>
          <NumberofTimesSubstituted>0</NumberofTimesSubstituted>
       </AnnualAverageExhaustGasFlowRate>
       <ExhaustGasFlowRateManufacturersHoursDetails>
          <ManufacturersMethod>Guage</ManufacturersMethod>
       </ExhaustGasFlowRateManufacturersHoursDetails>
       <PercentCO2 percentUOM="Number (between 0 and 100)">
          <MeasureValue>0.04</MeasureValue>
```
<NumberofTimesSubstituted>0</NumberofTimesSubstituted> </PercentCO2> <PercentCO2ManufacturersHoursDetails> <ManufacturersMethod>Thermal</ManufacturersMethod> </PercentCO2ManufacturersHoursDetails> <PercentCO percentUOM="Number (between 0 and 100)"> <MeasureValue>0.01</MeasureValue> <NumberofTimesSubstituted>0</NumberofTimesSubstituted> </PercentCO> <PercentCOManufacturersHoursDetails> <ManufacturersMethod>Thremal</ManufacturersMethod> </PercentCOManufacturersHoursDetails> </Y6Details> </CrackingCokingReformingUnitDetails> </CrackingCokingReformingDetails> <SulfurRecoveryDetails> <SourGasDetails> <isSourGasStreamSentOffSiteIndicator>N</isSourGasStreamSentOffSiteIndicator> </SourGasDetails> <SulfurRecoveryUnitDetails> <UnitIdentification> <UnitName>Sulfur 1</UnitName> <UnitDescription>Sulfur 1</UnitDescription> <UnitType>Sulfur Recovery Plant</UnitType> </UnitIdentification> <SulfurRecoveryPlantDescription>Claus</SulfurRecoveryPlantDescription> <MaxRatedThroughputofUnit rateUOM="metric tons/streamday"> <MeasureValue>4556</MeasureValue> </MaxRatedThroughputofUnit> <CalculatedCO2Emissions massUOM="Metric Tons"> <CalculatedValue>0.5</CalculatedValue> </CalculatedCO2Emissions> <CO2EmissionMethod>Equation Y-12</CO2EmissionMethod> <isRecycledTailgasIncludedIndicator>N</isRecycledTailgasIncludedIndicator> <AnnualVolumetricFlow> <NumberofTimesSubstituted>0</NumberofTimesSubstituted> </AnnualVolumetricFlow> <AnnualVolumetricFlowMethod>Venturi</AnnualVolumetricFlowMethod> <AverageMoleFractionofCarboninSourGas> <NumberofTimesSubstituted>0</NumberofTimesSubstituted> </AverageMoleFractionofCarboninSourGas> <AverageMoleFractionofCarboninSourGasMethod>ASTM D1945-03</AverageMoleFractionofCarboninSourGasMethod> <RecycleTailGasDetails> <TailGasRecycledFlowRateCarbonContentIncluded>N</TailGasRecycledFlowRateCarbonContentIncluded> <TailGasCorrectionforCO2Used>N</TailGasCorrectionforCO2Used> </RecycleTailGasDetails> </SulfurRecoveryUnitDetails> </SulfurRecoveryDetails> <CokeCalciningDetails>

<CokeCalciningUnitDetails> <UnitIdentification> <UnitName>Coke Calcining 1</UnitName> <UnitDescription>Calcin 1</UnitDescription> <UnitType>Coke Calcining Unit</UnitType> </UnitIdentification> <MaxRatedThroughputofUnit rateUOM="metric tons/streamday"> <MeasureValue>60</MeasureValue> </MaxRatedThroughputofUnit> <CokeCalciningEmissionsDetails> <CO2Emissions massUOM="Metric Tons"> <CalculatedValue>237.7</CalculatedValue> </CO2Emissions> <CO2EmissionsCalculationMethod>Equation Y-13</CO2EmissionsCalculationMethod> <CH4Emissions massUOM="Metric Tons"> <CalculatedValue>900</CalculatedValue> </CH4Emissions> <CH4EmissionsCalculationMethod>Equation Y-9 with a default emission factor</CH4EmissionsCalculationMethod> <N2OEmissions massUOM="Metric Tons"> <CalculatedValue>32.669</CalculatedValue> </N2OEmissions> <N2OEmissionsCalculationMethod>Equation Y-10 with a default emission factor</N2OEmissionsCalculationMethod> </CokeCalciningEmissionsDetails> <CarbonContentofGreenCokeFedMethod>ASTM D3176-89 (Reapproved 2002)</CarbonContentofGreenCokeFedMethod> <CarbonContentofMarketableCokeMethod>ASTM D3176-89 (Reapproved 2002)</CarbonContentofMarketableCokeMethod> <CokeDustRecyclingDescription>All dust is recycled</CokeDustRecyclingDescription> </CokeCalciningUnitDetails> </CokeCalciningDetails> <AsphaltBlowingDetails> <AsphaltBlowingUnitDetails> <UnitIdentification> <UnitName>Asphault Blowing 1</UnitName> <UnitDescription>Blow 1</UnitDescription> <UnitType>Asphalt Blowing Unit</UnitType> </UnitIdentification> <ControlDeviceTypetoReduceEmissions>Thermal oxidizer</ControlDeviceTypetoReduceEmissions> <CO2EmissionsMethod>Equation Y-16b and Y-17</CO2EmissionsMethod> <CO2Emissions massUOM="Metric Tons"> <CalculatedValue>1681</CalculatedValue> </CO2Emissions> <CH4Emissions massUOM="Metric Tons"> <CalculatedValue>9011</CalculatedValue> </CH4Emissions> <Y17Details> <BasisforCH4EmissionsFactor>One-time source test</BasisforCH4EmissionsFactor> <Y16bDetails> <BasisforCO2EmissionsFactor>Weekly or more frequent measurements</BasisforCO2EmissionsFactor> <BasisforCarbonEmissionsFactor>Weekly or more frequent measurements</BasisforCarbonEmissionsFactor> </Y16bDetails>

</Y17Details> </AsphaltBlowingUnitDetails> </AsphaltBlowingDetails> <DelayedCokingDetails> <TotalDelayCokingUnits>1</TotalDelayCokingUnits> <TotalDrums>1</TotalDrums> <TotalCH4Emissions massUOM="Metric Tons"> <MeasureValue>0.49</MeasureValue> </TotalCH4Emissions> <DelayedCokingUnitDetails> <UnitIdentification> <UnitName>Delayed Coke 1</UnitName> <UnitDescription>Decription</UnitDescription> <UnitType>Delayed Coking Unit</UnitType> </UnitIdentification> <MethodtoCalculateCH4Emissions>Equation Y-18 and Y-19 - 98.253(i)(1)</MethodtoCalculateCH4Emissions> <DrumsDetails> <DrumIdentifier>Drum Set 1</DrumIdentifier> <DrumOutage heightUOM="Feet"> <MeasureValue>11</MeasureValue> </DrumOutage> </DrumsDetails> </DelayedCokingUnitDetails> <DrumsSetDetails> <DrumSetId>Drum Set 1A</DrumSetId> <DrumSetDescription>Drum set 1A consists of 5 drums<DrumSetDescription><NumberofCokingDrums>5</NumberofCokingDrums> <MoleFractionOfMethaneInCokeGas fractionUOM="kg-mole CH4/kg-molegas"> <MeasureValue>0.2</MeasureValue> </MoleFractionOfMethaneInCokeGas> <BasisforVolumetricVoidFraction>Measurement data</BasisforVolumetricVoidFraction> <BasisforMoleFraction>Weekly or more frequent measurements</BasisforMoleFraction> <HasEquation18and19>Y</HasEquation18and19> <VolumetricFlowRate>2000</VolumetricFlowRate> <VolumetricFlowRateBasis>Continuous or at least hourly measurements</VolumetricFlowRateBasis> <CumulativeVentingTime>8564</CumulativeVentingTime> <AvgMoleFractionCh4>0.15</AvgMoleFractionCh4> </DrumsSetDetails> </DelayedCokingDetails> <ProcessVentsDetails> <ProcessVentsUnitDetails> <UnitIdentification> <UnitName>Vent 1</UnitName> <UnitDescription>Vent 1</UnitDescription> <UnitType>Process Vent</UnitType> </UnitIdentification> <OperationType>Atmospheric crude distillation</OperationType> <ControlDeviceTypetoReduceEmissions>Condenser</ControlDeviceTypetoReduceEmissions> <CO2Emissions massUOM="Metric Tons"> <CalculatedValue>3489</CalculatedValue>

</CO2Emissions> <CH4Emissions massUOM="Metric Tons"> <CalculatedValue>690</CalculatedValue> </CH4Emissions> <AnnualVolumetricFlowDischarged rateUOM="scf"> <MeasureValue>8900</MeasureValue> </AnnualVolumetricFlowDischarged> <AnnualVolumeMetricFlowMethod>Routine (less frequent than hourly but at least weekly) measurements</AnnualVolumeMetricFlowMethod> <InterVentsDetails> <TotalVentingTime timeUOM="Hours">8355</TotalVentingTime> </InterVentsDetails> <MoleFractionDetails> <CO2AnnualAverageMoleFraction fractionUOM="fraction (number between 0 and 1)"> <MeasureValue>0.011</MeasureValue> </CO2AnnualAverageMoleFraction> <CO2AnnualAverageMoleFractionMethod>Engineering estimates/process knowledge</CO2AnnualAverageMoleFractionMethod> <CH4AnnualAverageMoleFraction fractionUOM="fraction (number between 0 and 1)"> <MeasureValue>0.01</MeasureValue> </CH4AnnualAverageMoleFraction> <CH4AnnualAverageMoleFractionMethod>Engineering estimates/process knowledge</CH4AnnualAverageMoleFractionMethod> </MoleFractionDetails> </ProcessVentsUnitDetails> </ProcessVentsDetails> <UnControlledBlowDownDetails> <TotalCH4EmissionsMethod>No uncontrolled blowdown systems</TotalCH4EmissionsMethod> </UnControlledBlowDownDetails> <EquipmentLeaksDetails> <TotalCH4Emissions massUOM="Metric Tons"> <CalculatedValue>4</CalculatedValue> </TotalCH4Emissions> <MethodtoCalculateEquipmentLeakEmission>98.253(l)(1) method</MethodtoCalculateEquipmentLeakEmission> <NCD>1</NCD> <NPU1>4</NPU1> <NPU2>3</NPU2> <NH2>3</NH2> <NFGS>3</NFGS> </EquipmentLeaksDetails> <StorageTankDetails> <StabilizedCrudeTotalCH4Emissions massUOM="**Metric Tons**"> <CalculatedValue>1</CalculatedValue> </StabilizedCrudeTotalCH4Emissions> <StabilizedCrudeCalculationMethod>AP-42</StabilizedCrudeCalculationMethod> <isStablizedCrudeReceivedStoredIndicator>Y</isStablizedCrudeReceivedStoredIndicator> <UnStabilizedCrudeTotalCH4Emissions massUOM="**Metric Tons**"> <CalculatedValue>10</CalculatedValue> </UnStabilizedCrudeTotalCH4Emissions> <UnStabilizedCrudeCalculationMethod>Tank-specific methane composition data and direct measurement of gas generation rate</UnStabilizedCrudeCalculationMethod>

<isUnStablizedCrudeReceivedStoredIndicator>Y</isUnStablizedCrudeReceivedStoredIndicator> <UnStabilizedCrudeBasisforMoleFraction>Product knowledge</UnStabilizedCrudeBasisforMoleFraction> <UnstabilizedMethaneCompositionMethodDetails> <CH4VaporCompositionData fractionUOM="**kg-mole CH4/kg-molegas**"> <MeasureValue>0.05</MeasureValue> </CH4VaporCompositionData> <CH4VaporCompositionDataMethod>Measurement data</CH4VaporCompositionDataMethod> <CH4VaporCompositionDataMethodHoursMissingDataProcedures>999</CH4VaporCompositionDataMethodHoursMissingDataProcedures> <GasGenerationRateData rateUOM="**scf/yr**"> <MeasureValue>2</MeasureValue> </GasGenerationRateData> <GasGenerationRateDataMethod>Method published by a consensus-based standards organization</GasGenerationRateDataMethod> <GasGenerationRateDataMethodOther>MY METHOD</GasGenerationRateDataMethodOther> <GasGenerationRateDataMethodHoursMissingDataProcedures>999</GasGenerationRateDataMethodHoursMissingDataProcedures> </UnstabilizedMethaneCompositionMethodDetails> </StorageTankDetails> </SubPartY> </SubPartInformation> </FacilitySiteDetails> <StartDate>2014-01-01</StartDate> <EndDate>2014-12-31</EndDate> <DateTimeReportGenerated>2015-03-11T09:14:34</DateTimeReportGenerated> <SubpartBAMMDetails> <SubpartName>AR4</SubpartName> </SubpartBAMMDetails> <SubpartBAMMDetails> <SubpartName>Y</SubpartName> </SubpartBAMMDetails> </FacilitySiteInformation>

 $<$ /GHG $>$